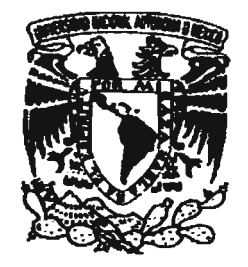

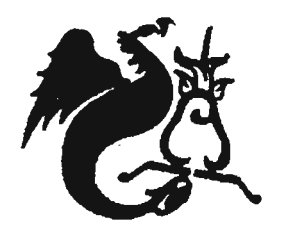

### UNIVERSIDAD NACIONAL **AUTÓNOMA DE MÉXICO**

### FACULTAD DE ESTUDIOS SUPERIORES **ACATLÁN**

Diseño del Catálogo de Cartas y Publicaciones 2001-2002 del Consejo de Recursos Minerales **TESIS** 

QUE PARA OBTENER EL TÍTULO DE Licenciado en Diseño Gráfico

PRESENTA Fernández Arriaga Ana Lilia

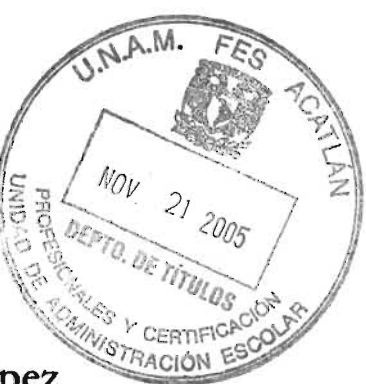

Asesor: D.G. Alejandro Cornejo López

Noviembre de 2005

0349988

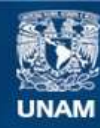

Universidad Nacional Autónoma de México

**UNAM – Dirección General de Bibliotecas Tesis Digitales Restricciones de uso**

#### **DERECHOS RESERVADOS © PROHIBIDA SU REPRODUCCIÓN TOTAL O PARCIAL**

Todo el material contenido en esta tesis esta protegido por la Ley Federal del Derecho de Autor (LFDA) de los Estados Unidos Mexicanos (México).

**Biblioteca Central** 

Dirección General de Bibliotecas de la UNAM

El uso de imágenes, fragmentos de videos, y demás material que sea objeto de protección de los derechos de autor, será exclusivamente para fines educativos e informativos y deberá citar la fuente donde la obtuvo mencionando el autor o autores. Cualquier uso distinto como el lucro, reproducción, edición o modificación, será perseguido y sancionado por el respectivo titular de los Derechos de Autor.

dos personas más que especiales para mí,  $1$  **Lmis padres** Sol y Enrique, por el apoyo incondicional, desmedido y constante que desde mi fonnación humanay profesional me han dado y que nunca podré pagar. Por sus sacrificios, desvelos, amor y el hecho de conseguir que yo estuviera en este maravilloso planeta. Son un roble. Los admiro y amo infinitamente.

A las mejores compañías que conozco desde niña. y me han enseñado muchas de las cosas bellas que tiene la vida, por ayudarme a superarme y sobre todo por nunca soltarme las manos:

**Norma: Eres el**mejor ejemplo de lucha y dedicación.

Enrique: Por tu nobleza, fortaleza y sencillez.¡Mi mayor respeto hermanito!

Marisol: Sé que la perfección no es un defecto, en ties la mayor virtud.

Liliana: La otra parte de mí, el reflejo de lo que puede ser mi corazón, Eres mi ángel

**Rafael:** La chispa y generosidad, porque también eres un ejemplo de lucha, tienes un corazonzote.

A tres personitas que iluminaron y despejaron mis pensamientos con el simple hecho de saber de su existencia: Laure-Alexia, Alan y Gaël. A todos ustedes que son mimotor en esta vida, **¡LOS AMO!** 

.Agradezco a mis amigos quienes me merecen gran confianza y con quienes he compartido momentos inolvidables.

A mis profesores que han sido parte de mi formación y cultivo diario; particularmente a Alejandro Cornejo en cuyas manos confié este trabajo y mucho aprendí.

Al Consejo de Recursos Minerales por haberme facilitado información y material necesarios parallevar a cabo este proyecto del cual nos hemos enriquecido mutuamente durante el camino a realizarlo, especialmente a la Mtra. Laura Nava Pérez quien me apoyó en todo momento.

Gracias a Dios que nunca se ha olvidado de mí.

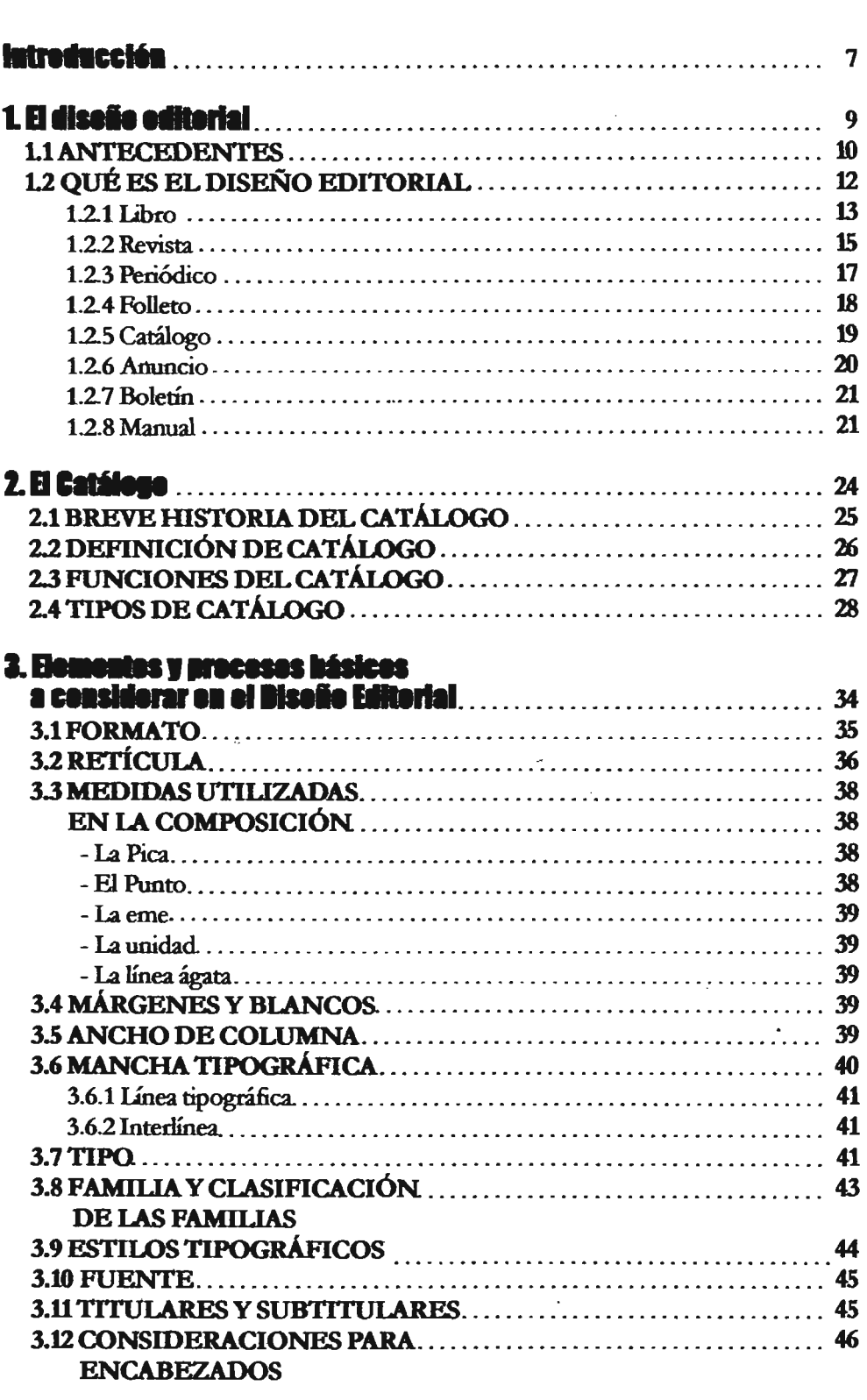

contract a proportional community of the contract of the contract of the contract of the contract of the contract of

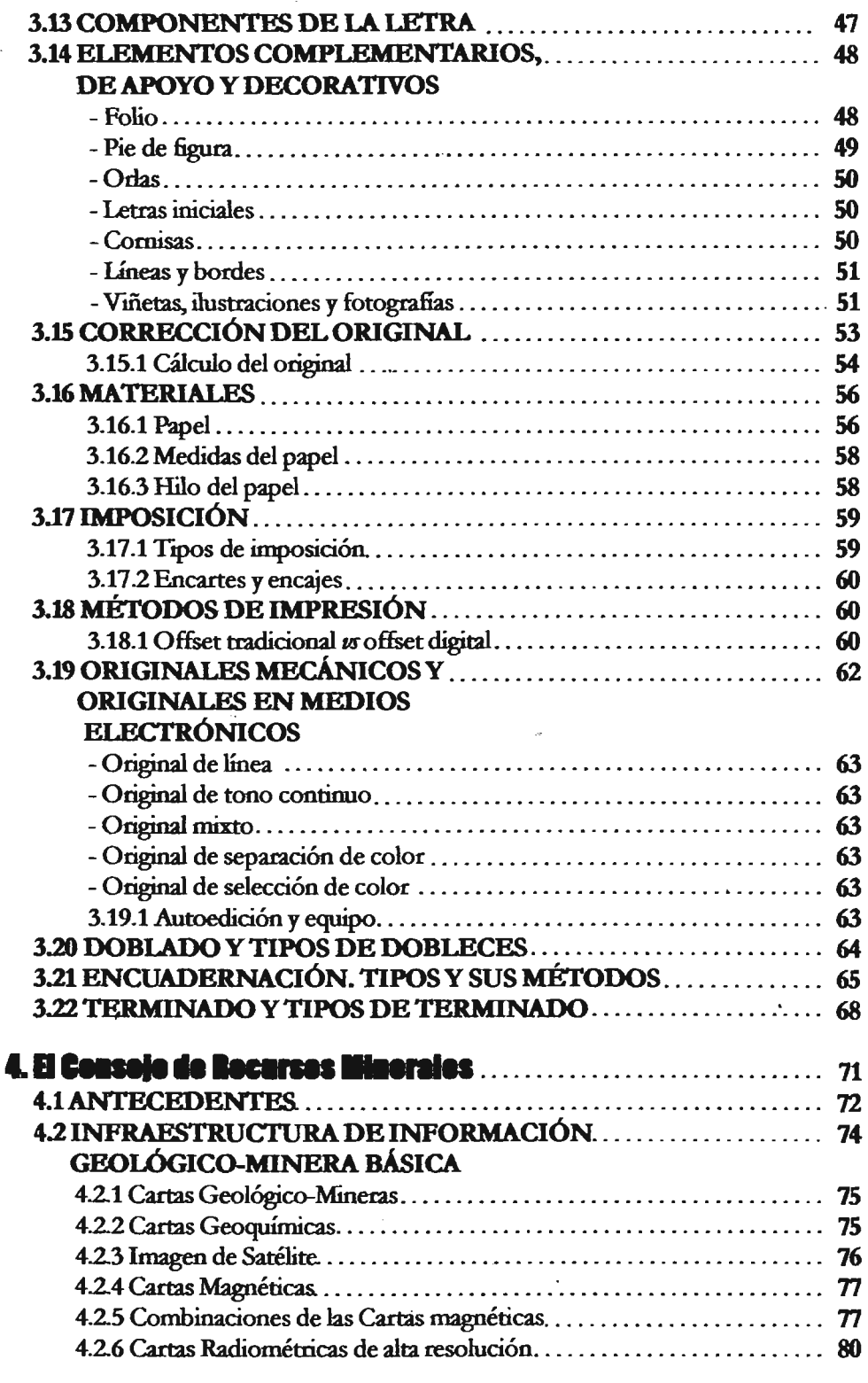

--

 $\frac{1}{2}$ 

 $\ddot{\phantom{a}}$ 

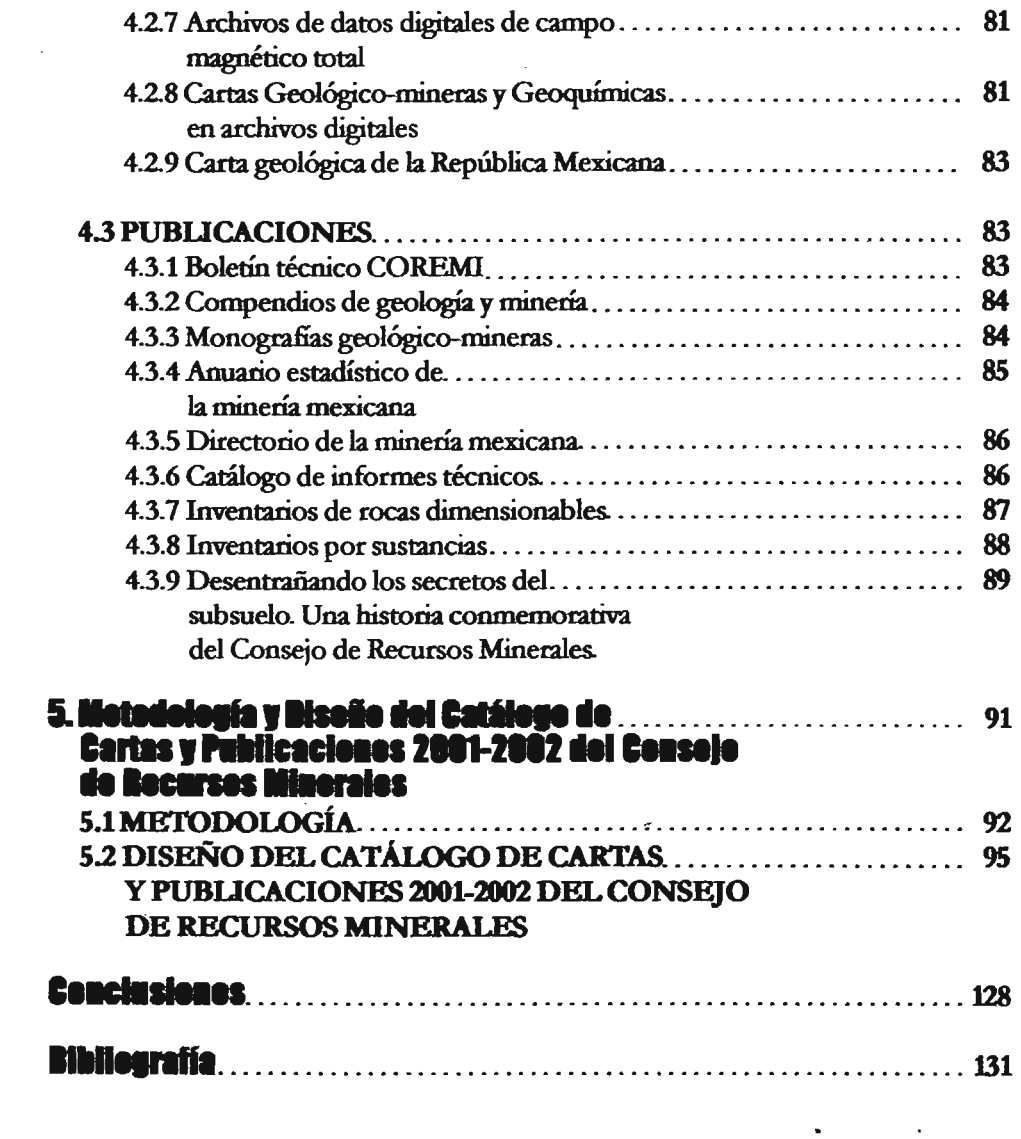

I

**PACKERS** 

J.

 $\ddot{\phantom{a}}$ 

 $\ddot{\phantom{0}}$ 

**INTERCRETARY** 

经产品的现在分词 医发光性皮肤 医血管神经炎 化非核发光仪 机自动化 经

**A BEE** 

í

**International Section** 

L<sup>a</sup> tarea del diseñador como especialista en la materia gráfica debe estar enfocada a la solución de un problema y para resolverlo se vale de elementos indispensables que intervienen en la realización de su trabajo como lo son la forma, el color, el formato, etc. y a su vez se apoya en los avances tecnológicos que día a día avanzan y mejoran, permitiendo así una mejor calidad y precisión en el desarrollo del mismo.

Otro de los puntos importantes a considerar en la solución de un problema gráfico es la necesidad del perceptor, para lo cual es indispensable visualizarse como tal, siendo parte importante dentro de la solución.

El presente proyecto trata del diseño del Catálogo de Cartas y Publicaciones que dicha Dependencia gubernamental desea editar para la promoción y difusión de sus productos cartográficos y publicaciones, los cuales presentan información especializada dirigida a Ingenieros Geólogos, Metalurgistas y demás involucrados en el mundo geológico-minero, quienes se dedican a la búsqueda de datos relacionados con la geología y su comportamiento y Ciencias de la Tierra, creando informes que aporten ideas, datos e información gráfica y estadística en esta materia. Debido a la generación de investigaciones, es necesario la creación de un catálogo especializado.

**Introducción** 

La tesis se compone de cinco capítulos, en el primero presento los distintos soportes en que se desenvuelve el diseño editorial con el fin de entender su importancia y diferenciar al catálogo de otros medios impresos.

El segundo capítulo está dedicado al catálogo para definirlo y conocer sus principales funciones.

El tercer capítulo abarca los elementos y procesos básicos a considerar en el diseño editorial.

El cuarto capítulo comprende una breve historia del Consejo de Recursos Minerales para tener un panorama amplio del cliente a trabajar, así como el conocimiento de los productos que esta Institución genera y edita para su venta.

El quinto y último capítulo está compuesto por la presentación de algunas metodologías de diseño realizadas por distintos autores para posteriormente aplicar un método formal en el diseño editorial del Catálogo de Cartas y Publcaciones 2001-2002 del Consejo de Recursos Minerales y dar origen a un proyecto gráfico funcional.

"Para el artista o diseñador es muy importante ser capaz de reconocer el trabajo que no está bien y que ello no le provoque desaliento. Cuando el artista reconoce esto y no sabe cómo corregirlo, la única salida es seguir trabajando hasta encontrar la solución adecuada sin darse por vencido"

R.O. BLECHMAN

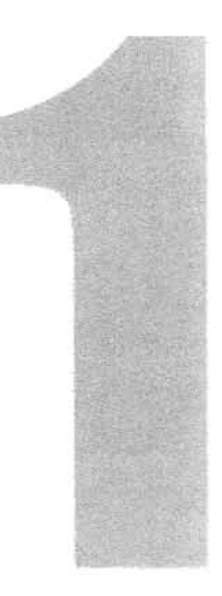

# **El Diseño Editorial**

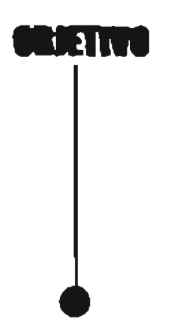

Entender la importancia del Diseño Editorial y diferenciar al catálogo de otros medios impresos.

**DE00070** okeñ

71 diseño editorial no se creó por sí solo ni es definido como tal en un principio, sino que tiene sus orígenes en una serie de hechos y necesidades que llevaron al ser humano a crear un sistema de comunicación. Más adelante se muestra de manera breve cómo fue que nuestros antepasados realizaron poco a poco las bases para conformar lo que ahora conocemos como diseño editorial

#### **11 ANTECEDENTES**

"La necesidad del hombre por comunicarse se ha visto reflejada desde el siglo IV aproximadamente Podríamos decir que los primeros indicios de diseño editional se dejan ver en rollos de papiros y pergaminos de aquélla época"<sup>1</sup> El contenido de los escoitos se refería a distinta información como lo eran las leyes que regian a las comunidades, así como los conocimientos de los sabios ancianos. A continuación se describe la forma en que el diseño editorial tiene sus raíces.

El babla, la habilidad humana de producir sonidos para comunicarse, fue una de las primeras formas desarrolladas por el hombre en su larga evolución desde los tiempos arcaicos. La escritura es el complemento del habla. Las marcas, los símbolos, las imágenes y las letras escritas o dibujadas sobre una superficie o sustrato se convirtieron en un complemento gráfico de la palabra hablada y del pensamiento no expresado. "La palabra hablada se encuentra limitada por la capacidad de memoria de

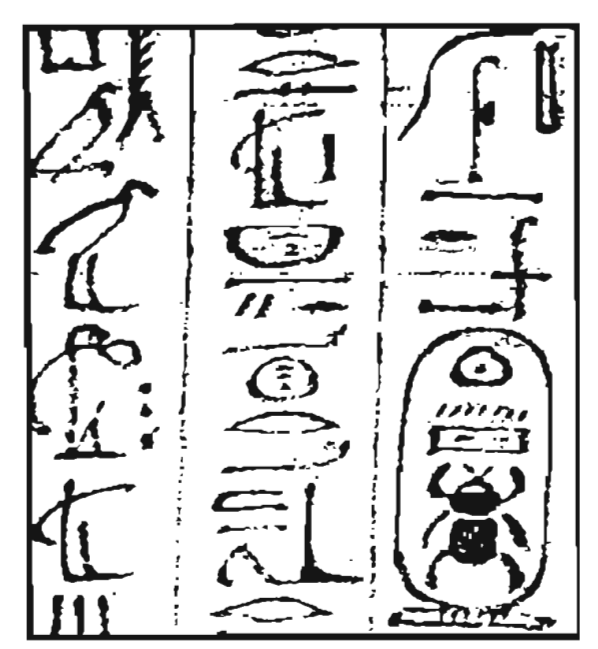

SIMPLIFICACIÓN Y ESTILIZACIÓN DE ASI AL PONTO DE ENFEICER LETRAS

los individuos y por el carácter inmediato de la expresión que no puede trascender el tiempo ni el espacio"<sup>2</sup>

La escritura llevó el esplendor de la civilización a los pueblos y les permitió preservar el conocimiento, las experiencias y los pensamientos arduamente logrados.

El desarrollo de la escritura y el lenguaje visual tiene sus más remotos orígenes en imágenes sencillas, pues existe una relación estrecha entre el acto de dibujar imágenes y el de trazar los signos de la escritura.

Estas dos son formas naturales de commicar ideas y el hombre primitivo las utilizó como medio elemental para registrar y transmitir información.

CORNEJO López, Alejandro. Ellumates del dimite adiecial y as antennationalis, México, 1993, 14 pp. 7MBGCS, Philip B. Historie del diamb guitin, Ed. Tollus, México, 1991. 562 pp.

las pictografías evolucionaron hacia la escritura El paleolítico tuvo la tendencia a simplificar y estilizar; algunos petroglifos y pictografías habían sido reducidos al punto de casiparecerletras. Los sacerdotes y los escribas tenían un gran poder,pues controlaban los inventarios de los dioses y del rey. Es probable que quienes administraban la economía con la necesidad de crear registros hayan contribuido a que la escritura evolucionara.

Los registros escritos más antiguos son las tablillas de la ciudad de Uruk, en las que aparentemente se encuentran listados artículos de consumo por medio de dibujos pictográficos de objetos, acompañados de números y nombres de personas inscritos en ordenadas columnas,

Como se observa, el hombre de alguna u otra manera se vio involucrado en la necesidad de crear patrones y organizar sus registros, los cuales, lejos de pretender una apariencia atractiva, se basaban en la funcionalidad y mejor estructuración para poder transmitir ideas entre comunidades y poco a poco a otros pueblos.

En Sumeria por ejemplo, abundaba la arcilla, lo que hizo de ésta el material lógico para llevar registros; se utilizaba un estilete de carrizo con la punta muy afilada para dibujarlas finas líneas

•..EL HOMBIlE SB VIO EN LA NECESIDAD DE CREAR PATRONES **Y ORGANIZAR SUS** REGISTROS...

curvadas de las primeras pictografías, se inscribían en cohmnas verticales cuidadosamente formadas.

"Más adelante, se creó un sistema de cuadrlculapara contener la escritura en espacios divididos vertical y horizontalmente."<sup>3</sup>

.Alrededordel año 2800a.C, los escribas comenzaron a escribir en líneas horizontales, de izquierda a derecha y de ambahacia abajo. Se organizaron bibliotecas que contenían miles de tablillas con datos sobre religión, matemáticas, historia, leyes, medicina y astronomía. También la literatura floreció al grabarse en las tablas de arcillapoesías, mitos, himnos, relatos épicos y leyendas.

En Egipto, un importante adelanto dentro de la comunicación fue el desarrollo del papiro, una especie de papel utilizado para escnbir manuscritos. La paleta utilizada por el escriba era un distintivo ya que el portar esta tabla de madera, lo identificaba como capaz de poder leer y escribir. En un extremo de la tabla se encontraban dos depresiones donde se colocaban los panes de tinta en color negro y rojo. Para fabricar la tinta negra se utilizaba el carbón en una solución de goma como pegamento y para hacer tinta roja se usaba el ocre molido. Se les dejaba secar hasta que se convertían en parecidos a los actuales colores de acuarela. A fin de volver la

 $11$ 

tinta a un estado liquido apropiado pata la escritura, se pasaba repetidamente un pincel húmedo sobre el panecillo de color.

Los egipcios fueron el primer pueblo que elaboró manuscritos ilustrados, en ellos, las palabras Ylos dIDujos se rombinaron entre sí para transmitir la información.

"Altededor del año 1580 a.C. llegó el uso de manuscritos de papiro para textos functarios. Con éstos, aín los ciudadanos de medios económicos modestos podían proporcionarse, al menos, sencillos papiros que los acompañaban en su recorrido al Bajo Mundo"<sup>4</sup>

El diseño del formato de los papiros ilustrados egipcios se desarrolló de forma regular. Se escribía en columnas verticales de derecha a izquierda separadas por rayas; las imágenes se insertaban entre el texto. Algunas veces se dividía la hoja en zonas nectangulares a fin de separar el texto de las imágenes. La integración funcional de texto e imagen fue estéticamente agradable, ya que la textura densa de los jeroglíficos dibujados a pincel, contrastaba de manera. elegante con los espacios abiertos y las plastas planas de color de la ilustración.

La majestuosa cultura egipcia sobrevivió por más de tres mil años; los jeroglíficos, los papiros y los manuscritos ilustrados oonstituyen su legado a la comunicación visual.

"Transcurrieron más dediez siglos para que el papel llegara a Europa. Gracias al invento del mismo, se facilitó la labor de los monjes en los monasterios donde pasaron gcm parte de su vida copiando los textos que conservaban la vieja sabiduría de los griegos y los egipcios. Pero además con la llegada del papel se constnúa el camino paraque se desarrollara la imprenta y Gutenberg consiguiem ponerla en funcionamiento alrededor de 1450." <sup>5</sup>

Podemos decir que el diseño editorial realmente mnstituido se encuentra en la creación del libro, pues es ahí donde la escritura se manipula creando columnas, dividiendo en páginas, doblándolas, cociéndolas y protegidas por una cubierta.

Este proceso permitió optimizar tiempos según avanzaba la tecnología basta como lo conocemos ahora,

#### 1.2QUÉ ES EL DISEÑO EDITORIAL

"Se denomina diseño editorial a la maquetación y composición de publicaciones tales como revistas, periódicos o libros. Cada medio, ya sea un tipo de revista o un periódico determinado, tiene sus propias características en cuanto a formato, composición, contenido de las páginas e incluso jerarquía de los elementos. Debemos saber cómo vamos a estructurar la información en el medio." <sup>6</sup>

"Entendemos el diseño editorial como el trabajo de crear piezas de difusión enmarcadas en una clara identidad tipográfica, geométrica y cromática. que apuntale una intención de comunicación, que describan un perfil o marco acorde con la información que en ellas se publica, que permita su sucesiva rentilización sin perder sentido ni actualidad."<sup>7</sup>

El diseño editorial puede definirse de muchas maneras, pero si existe algo en común entre las diversas definiciones es en principio, "comunicar ideas o mensajes compuestas de varios elementos como textos, plecas, fotografias, ilustraciones e incluso espacios en blanco relacionados mediante una estructura armónica en la que interviene la combinación de éstos."<sup>8</sup>

En el diseño editorial intervienen varios procesos y aspectos, que en conjunto y dependiendo de su organización transmitirán uno o varios mensajes. El Diseño editorial engloba una serie de medios impresos:

1.2.1 Libro. El libro puede definirse en una manera general como aquél conjunto de hojas de papel impresas, unidas entre sí por medio de una encuadernación. Sin embargo, su significado se completa mencionando que es un medio impreso que alberga una serie de conocimientos y que puede abordar uno o varios temas.

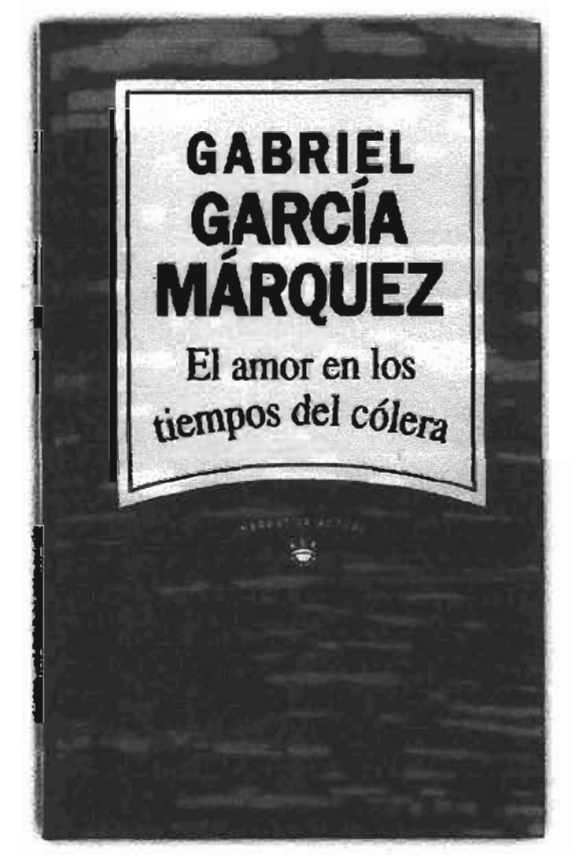

EL VALOR Y LOS CONOCHIENTOS QUE UN LIBRO AFORTA NO HAN SIDO SUSTITUÍDOS A PESAR DE LAS NUEVOS TECNOLOGÍAS COMO EL INTERNET.

El libro está presente en casi todas las manifestaciones diarias del individuo civilizado y es el que le proporciona las más verídicas informaciones, los mejores momentos de esparcimiento y le sirve para estudiar e instruirse.

#### El libro se caracteriza por

- Plasmar temas específicos con todo detalle referente a los mismos, lo cual provoca que sea extenso.

- La lectura completa es de manera lenta debido a su extensión, pero resulta ser profunda y completa.

<sup>7</sup>Tomado de la messocia de desempeño profesional Disato del fibro Nittos a la SEP. Una projunta didádica, Liliana Fernández A. p. 8 \*CORNEJO López, Alejandro. Eltanotos del disolo aditorial y se automotipación, México, 1993, 14 p.

- Puede considerarse como elemento de formación y modelo del ser humano en cuanto a que su efecto constituye cierta influencia en la

## actitud e ideas de una persona.<br>Principales tipos de libros

• Educativos. Se consideran como tales por contener información que colabora en la formación enseñanza-aprendizaje del individuo y contribuyen en su formación dentro de la sociedad.

• Didácticos. La enseñanza de este tipo de libros es de forma cognoscitiva, independiente de cualquier ideología, es decir, pone al alcance del individuo las técnicas, procedimientos y materiales parala participación activa del proceso enseñanza-aprendizaje, Este tipo de libros facilita el desenvolvimiento de las capacidades del lector pues muestra estructuras metodológicas apropiadas según el tema a tratar, es decir, conceptos daros, ordenados Y bien fundamentados.

• Informativos: Se les conoce también como libros culturales pues dan a conocer acontecimientos históricos, de situaciones, de sujetos, etc. ampliando así el conocimiento del lector.

• Pedagógicos: Están dirigidos especialmente a un maestro u orientador. En este tipo de libros se actualizan los programas, contenidos y métodos educativos-didácticos con el fin de que

correspondan cada vez más a las necesidades del educando.

"El diseño editorial en el libro cambia Y variade acuerdo a las necesidades del público perceptor, de su finalidad e incluso dela economía del editor." <sup>9</sup>

#### Conforme a su estructura el hbro está formado de las siguientes partes:

- 1. Portada. Cara frontal en donde podemos encontrar el nombre del libro, la colección, el autor y la editorial identificada ya sea por el logotipo o por el nombre escrito en dicho hugar. La portada cumple con la fimción de dar a conocer al lector de una forma general, el oonten\*io dela ohm porlo que es importante saber destacarla y aprovechar este espacio pata atraer alpúblico lector.
- 2 Interiores. Es el conjunto de hojas que conforman el contenido del libro.

Según Lewis John, los interiores se forman de elementos tales como:

- a) TItulo falso
- b) Frontis negro
- c) Portadilla
- d) Imprenta, fecha de publicación
- e) Dedicatoria
- t) Página Blanca
- Reconocimientos

'lbid,14p.

In· I 11

JU

- h) Página Blanca
- i) Contenido
- j) Página Blanca
- k) Lista de ilustraciones
- l) Página Blanca
- m) Prefacio
- n) Página Blanca
- o) Introducción

Otras variantes pueden ser:<br>-Portada: nombre del libro, colección, autor y editorial

-Contraportada: Presentación del libro o autor.

-Primer hoja: TJamada portadilla,en donde se repiten los datos de la portada sólo que impresos en una tinta yen diferente papel.

-Segunda hoja: Requerimientos legales: edición,derechos reservados, editorial, dirección, lugardonde se imprimió, etc.

-Tercer hoja: Índice general Y sucesivamente:

-Introducción, capítulo, subcapítulo, apéndice Ybibliografía general.

-Pliego de introducción:

- a) CanítuIa o portada
- b) Páginas de cortesía
- c) Anteportada
- d) Licencias legales
- e) Retrato del autor o grabado supletorio
- f) Prólogo
- g) Juicios de prensa
- h) Índice
- i) Bibliografia
- j) Fe de erratas

Algunos autores sugieren al final de los ordenamientos los apéndices y el colofón. Los primeros son tratados accesorios que añaden a la obra conocimientos detipo complementario; el colofón por su parte, contiene referencia de la imprenta, lugar y fecha de la impresión entre otros datos.

1.2.2 Revista. Se puede definir a una revista como una publicación periódica (semanal, quincenal o mensual) en forma de cnademiílomucho menos extensa que el libro.

La revista aborda varios temas o uno en especial La. funcionalidad de la revista radica en satisfacer la necesidad del lector, ya sea ésta de entretenimiento, de información, noticias, o sea cual sea su cometido; gran parte de su éxito radica en la forma gráfica en que se presente. El contenido de una revista no es tan grande ni tan profundo como el de un libro pero sí con frecuencia más amena y mpida de leer.

Las publicaciones que se pudieran considerar como precursoras de la revista, se remontan a la primera mitad del siglo XVIII, en que se imprimían breves reseñas de libros y autores. En el siglo XX las revistas dustradas se han

multiplicado y constituyen importantes elementos de información y difusión cultural. Por ello, una vez más los elementos gráficos forman parte importante en el atractivo de este género. "A lo largo del siglo XX, la publicación de revistas se fue consolidando como actividad altamente rentable en todo el planeta. Probablemente el país en que más revistas se publican en la actualidad sea Japón -donde existen varios millares de revistas distintas-, seguido de los Estados Unidos. De todas maneras, debido al aumento del costo del papel, la impresión y la distribución y del surgimiento de la televisión -que restó a la prensa escrita gran parte de sus lectores y anunciantes-, muchas revistas se cerraron en las décadas de 1960 y 1970. Sin embargo, la mayoría de las revis especializadas Yde grancalidad, como Saientific American (1845), National *Geographic* (1888) y *Art* in America (1913) no acusaron en demasía esta situación competitiva y sus ventas se han mantenido a pesar del clima general de reducción del mercado," <sup>10</sup>

#### Características de la revista

1. Trata temas cortos y ágiles.

2. Es una publicación de vida menor quela del libro.

3. Trata temas variados pero concentrados en el interés del público lector.

#### Tipos de revistas

• Populares: En ellas encontramos las

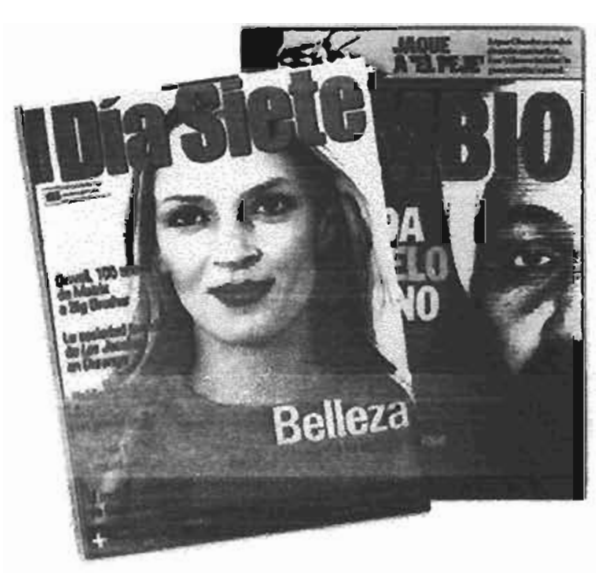

de espectáculos, deportivas, religiosas, de belleza y moda.

• Divulgación: Se incluyen las políticas, las instructivas y las técnicas. En ellas la información y datos son de primera mano y de crítica razonada.

• "Científicas: Son las revistas especializadas en el área de investigación científica y las médicas." <sup>11</sup>

#### Partes de las que consta la revista

- a) Portada
- b) Contenido
- e) Secciones
- ti) Editorial
- e) "Últimas noticias", formas utilizadas para captar la atención dentro de la misma publicación.

La portada en la revista es el demento principal puesto que nos da referencia. al contenido de la misma y forma en cierto modo la pauta deinterés del lector.

\*http://www.icanis.com. Medios impresos.  $n$ Third, 14 po

16

Los interiores están formados por elementos rompositivos como el texto, imágenes, anuncios, artículos, directorio y editorial que pueden variar su orden dependiendo del género e incluso el gusto Yestilo de la misma.

1.2.3 Periódico. El periódico es uno de los más importantes elementos dentro del diseño editorial Posee un estilo propio y es el recopilador de sucesos de importancia de la vida y el mundo. FJ periódico transmite noticias e ideas, su función principales la de comunicar dentro de un mismo contexto psirológico un mensaje con muchas variantes en significado, esto de una forma rápida, fáal y económica.

Se vale de recursos como una tipografía sencilla y legible, de imágenes, líneas, ilustraciones, espacios, etc. que le

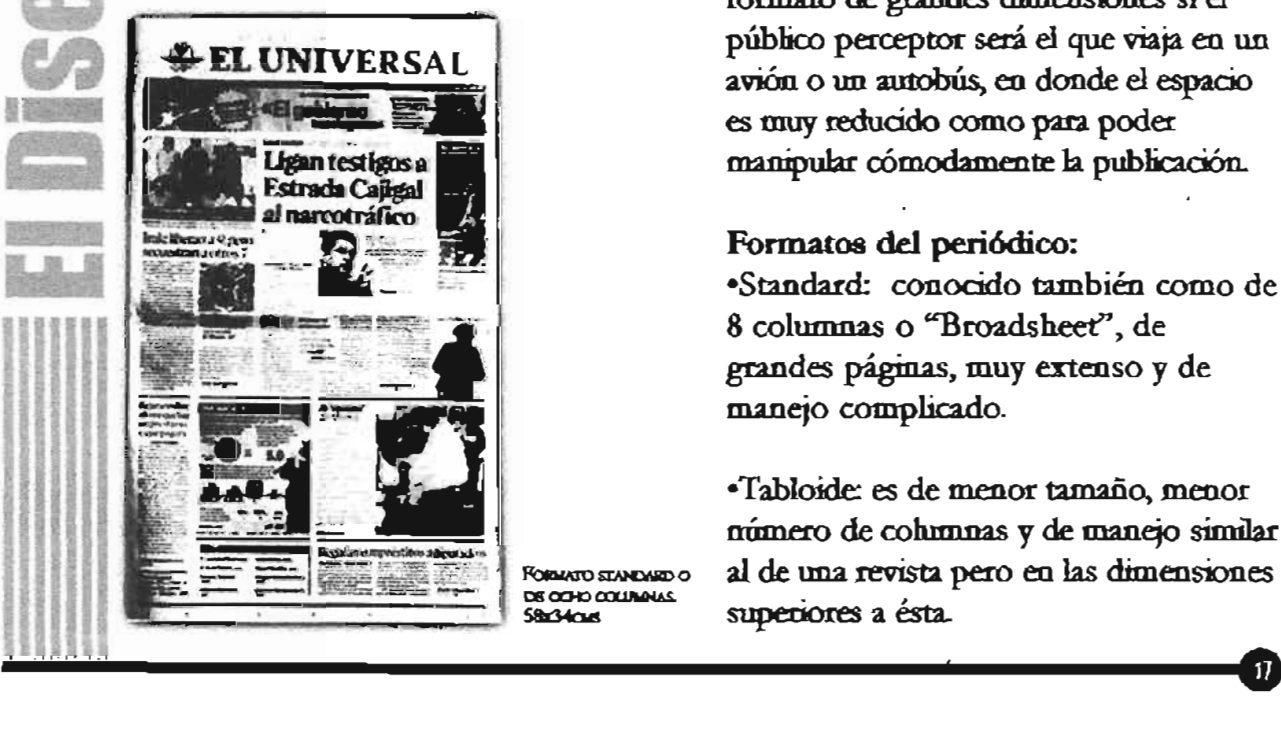

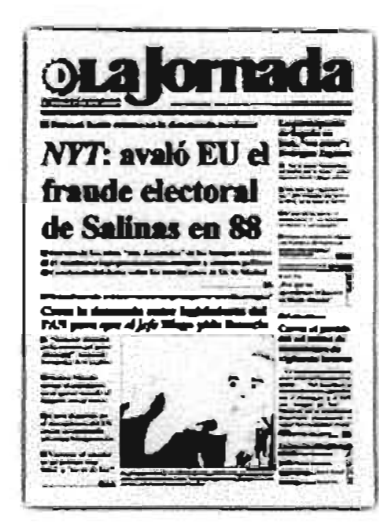

**Formato Tabloide** 18x29cws.

conviene para transmitir sus mensajes e ideas organizadas y comprensibles.

Las condiciones bajo las que el diseño de un periódico se rigen siempre estarán marcadas como en todo diseño, por las necesidades y entorno del público lector, por ejemplo, no es adecuado utilizar un formato de grandes dimensiones si el público perceptor será el que viajaen un avión o un autobús, en donde el espacio es muy reducido como para. poder manipular cómodamente la publicación.

#### Formatos del periódico:

-Standard; conocido también como de 8 columnas o "Broadsheet", de grandes páginas, muy extenso y de manejo complicado.

-Tabloide es de menor tamaño, menor número de cohmnas y de manejo similar al de una revista pero en las dimensiones superiores a ésta.

FORMATO STANDARD O DE COHO COLUMNAS.

#### Características del periódico

1. Periodicidad

2 Velocidad en la comunicación

- 3. Variedad en el contenido
- 4. Bajo costo
- 5. Rápida sustitución
- 6. Corto periodo de vida
- 7.Temas actuales

8. Posibilidad de grafismos, fotografías, líneas, ilustraciones, etc.

Como pudimos ver, el periódico es uno de los medios impresos más delicados en el sentido de que la información manejada en . él es muy actualizada, el trabajo de diseño muchas ocasiones está limitada por el tiempo, por ello es importante estar conscientes de que la manera de presentar la información requiere de una gran habilidad y concentración.

**L2.4** Folleto. Lo podemos definir como una obra. que no se publica periódicamente Ycomúnmente tiene menos de cien páginas; es uno de los mejores promotores, pues goza de .dinamismo, de estética Yllamativo porlo que estas características deben de estar presentes paracmnplir con la función de promover servicios y productos de una manera eficaz y práctica.

"En cuanto al formato Yelaboración no existen limites, éstos serán marcados por el objetivo y necesidades del receptor; en ocasiones son ptecisamente los suajes o dobleces especiales los que lo hace atractivos," <sup>12</sup>

El folleto puede ser aprovechado visualmente tanto como la revista, pues la necesidad de atraer al cliente con su presencia da más alternativas para poder ser explotado en su totalidad y presentación.

La característica principal del folleto es que siempre debe dar la información presentándola de una manera atractiva y concisa, justamente lo que lo hace<br>práctico para el lector y llamativo por su . . :,. -. • *» Ó:* -. corta extensi ón,

El producto o servicio presentado en un folleto capta la atención del perceptor inmediatamente, lo que provoca una buena señal para vender.

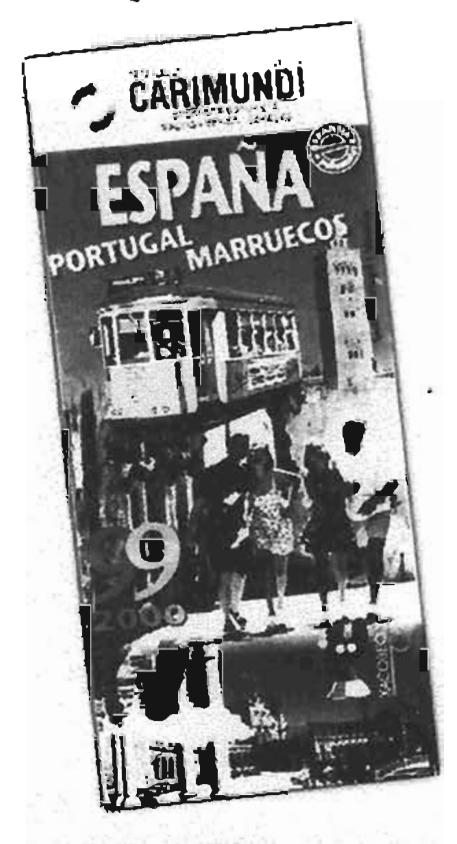

<sup>9</sup>COLLIER, D./COTTON, B. Disnie pare la metanikolar. Ed. Gustavo Gili, Bancelona, España, 1992, p. 94

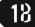

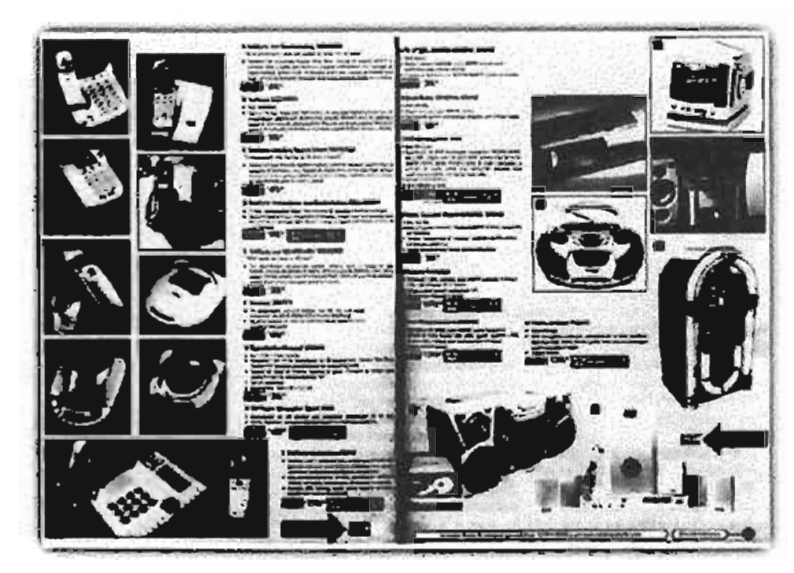

LA VENTA DE PRODUCTOS DE ALGUNAS EMPEREAS SE HAN PAVORECIDO POR MEDIO DEL CATALOGO, EL CIAL HACE MÁS CÓMODA Y PRÁCTICA LA ADQUISICIÓN DE BIENES O SERVICIOS.

No debe caber la confusión de lo que es un folleto a un manual, instructivo o catálogo, pues es exactamente la característica del doblez (puede ser en forma de díptico, tríptico, en forma de libro o con un formato de desplegado especial) y su presentación lo que lo distingue de los otros impresos.

En el caso de folletos de viajes es necesario indicar una forma de clasificación utilizando códigos de color, simbolos o mapas.

Existen folletos que por el tipo y cantidad de información es necesario engrapados o cosedos. Ver Doblados y tipos de dobleces. (Capítulo 3, página 52.)

1.2.5 Catálogo. El objetivo del catálogo es exponer, promover y anunciar al igual que el folleto, sin embargo, existe una marcada diferencia entre ambos puesto que el catálogo expone detalladamente su producto, le informa al perceptor las cualidades específicas, ventajas, usos, dimensiones y en ocasiones hasta precios.

"El catálogo no tiene limitantes en cuanto a temas se refiere; lo mismo expone productos como muebles, ropa, industriales, hasta viajes y mucho más.

Su complejidad de diseño será dependiendo del producto, del estilo de la empresa y de las necesidades del consumidor."<sup>3</sup><sup>13</sup>

El producto por sí solo nos permite tener un variado material de asociaciones que ayudarán al diseño y a realizar una mejor y profunda investigación sobre el producto y del mercado. Se ahondará en el tema en el capítulo número 2.

1.2.6 Amuncio. Espacio publicitario cuya función primordial es propiamente atunciar, dar a conocer un producto o servicio de una manera rápida, convincente y atractiva.

Los tamados de los amincios varían de un medio a otro, pero los más comunes son de 1 página completa, 1/2 página,  $1/4$  de página, o de  $1/3$  de página.

Glamout

muleres que cre<br>D. Fatan en un

El formato de éstos puede ser vertical u horizontal y aunque buscan destacar dentro del espacio, no es conveniente romper con el estilo o unidad de la publicación.

Característica de los anuncios es distinguirse de los demás elementos haciéndose notar en la mayoría de los casos por la carencia de rigidez, y rápida lectura visual.

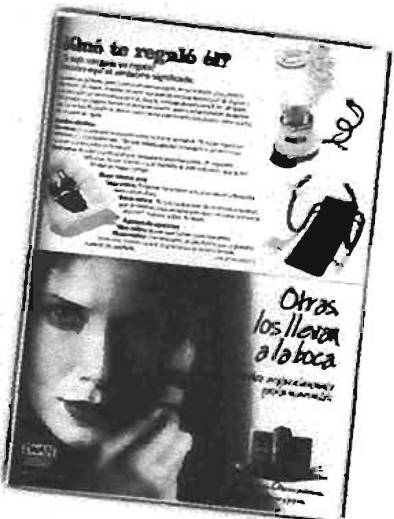

MURSTRA DE LOS **TAMAROS MÁS COMOKMENTS** UTILIZADOS BARA ANDINCIOS, PÁGINA COMPLETA, 1/2 PAGINA, 1/4 OR PAGINA

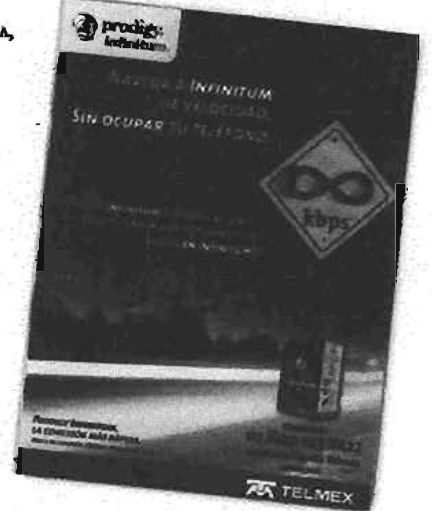

20

Como otros medios impresos, el anuncio contiene información de manera jerárquica según la importancia; se compone de una cabeza o una imagen o la combinación de las dos que llevarán después la atención hacia el texto, el producto, su nombre y finalmente a la  $\frac{m}{2}$  v/o logotipo del anunciante.<sup>14</sup>

**1.2.7 Boletín. "Podemos definido** como un órgano de información a mvel interno perteneciente a una empresa o bien para un público selecto." <sup>15</sup> El contenido puede ser algún tipo de información, artículos sobre novedades, fotografias, presentaciones, informes, etc. Tal contenido puede diferenciarse por medio de cuadros, plecas u otros elementos que a menudo son utilizados en el periódico.

En el diseño del boletín debe de tenerse bien definido el número de tipos de letra a utilizar para el texto, títulos y subtítulos, para pies de figuras, introducciones, editoriales, etc.

#### Características del boletín

- Por lo regular carece de pastas duras.

- En su impresión el uso de tintas se reduce a una, máximo dos.

- Mantiene una constante en tipografía, así como el papel y las titulares.

- El tiraje es bajo en comparación con el periódico.

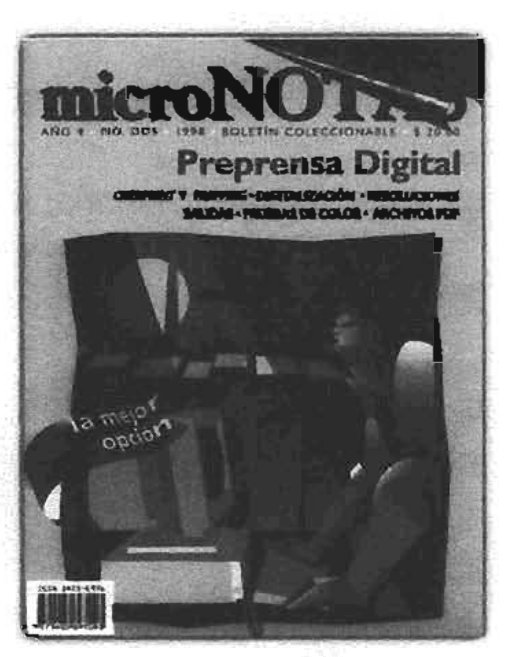

Rete boletín pseciensicei a la simplexa Mackopeint, en él. SE DESCRIBEN NOTAS QUE SON DE BAROKTANCIA A NIVEL INTERNO Y TANORÉN SIRVE A LOS CLIENTES PARA DAR A COMPOCER ON MURVO SISTEMA DE TAPRESIÓN.

- Ocasionalmente utiliza grapas para unirse y carece de éstas cuando sus hojas son muy pocas.

- Por su diseño, es muy fácil de leer y manejar.

- El formato a utilizar común y recomendado es carta dado que el tamaño del pliego evita desperdiciar papel.

1.2.8 Manual. Lo podemos definir como un cuadermilo en donde la función específica es presentar una serie de pasos, reglas, normas a seguir para entender un procedimiento.

El contenido de un manual es más extenso que la del folleto, es más formal y esto se ve reflejado en la presentación del mismo.

"Tbid, p. 98 "lbid, p. 108

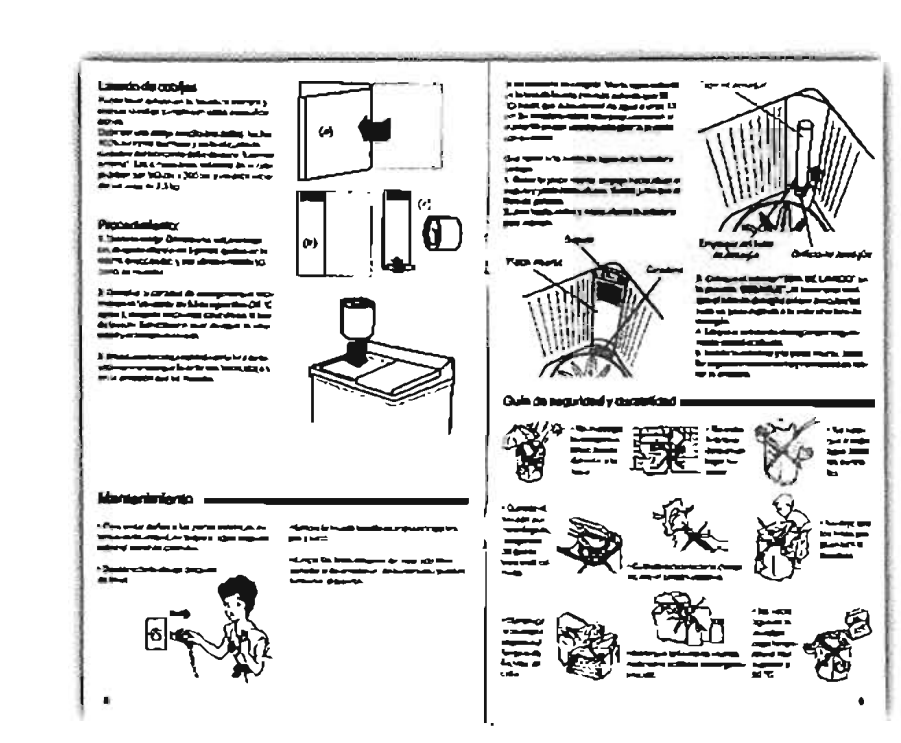

Munistra del mangial de una lavadora. En él se mencionan los basos a securir faira uso y **MARTENDARINTO DRL APARATO.** 

Los manuales son hechos más que para lectura continua, como un medio de consulta por lo que cada tema debe ser elaborado de manera independiente y así acceder a la información de manera fácil y rápida. Un índice para cada sección dentro del manual facilitará la identificación del tema, aunado a esto la **PRESENTAMOS LAS COSAS ES TAN** jerarquía de información **IMPORTANTE COMO** deberá ser perfectamente LO QUE DECTMOS clara tipográficamente para que el lector identifique fácilmente la importancia de la misma 16

El diseño del manual debe estar en función del uso que se le da, por ejemplo, hay que tomar en cuenta que como guía de pasos a seguir en el

armado de un mueble, el usuario quizá no pueda sostenerlo con las dos manos, lo que requiere considerar las distintas formas de encuadernado que permita mantenerlo abierto sin necesidad de ocupar ambas manos y

también el tipo de papel en LA MANERA EN COMO que será impreso, se puede pensar en un laminado para facilitar su limpieza.

> Conocer y adentrarme en los antecedentes del diseño editorial fue una manera de comprender mejor la materia y valorar la importancia que tienen sus orígenes para poder solucionar un problema editorial teniendo en cuenta que la escritura creadora de textos y las formas gráficas

de comunicación son la sustancia que dan forma al diseño editorial.

Cabe mencionar que los distintos medios impresos si bien tienen una constante, la cual es comunicar sobre un soporte que tiene como base algún tipo de papel, la diferencia consiste en las necesidades que cubren cada uno de ellos, Su creación está hecha en función de un público bien definido y como consecuencia, la manera en que se estructura su diseño también varia.

#### ( () \II -, <sup>I</sup> \I<I ()'

Considero que anteriormente la sociedad era más sencilla y también las publicaciones, las cuales a pesar de contar con secciones, la organización era muy desordenada, se encontraban pases (en el caso de los periódicos) por todos lados.No existía diferencia entre notas o artículos.

Pienso que las publicaciones han ido modificando su esquema de trabajo, están cambiando sus actitudes básicas sobre lo que constituye la noticia y la información, por lo cual creo que el Diseño Editorial hoy en día es una de las áreas del diseño gráfico más solicitada, así que el reto del diseño editorial está en encontrar qué tipo de organización puede comunicarlamejor.

Elrediseño de muchas publicaciones ha sido en respuesta a las necesidades cambiantes de los lectores y actualmente creo que tomar en cuenta tales necesidades constituye una parte importante para su éxito.Así, el trabajo del diseñadoreditorial está dirigido a resolver las necesidades de los lectores quienes regidos por su entorno o cultura buscan informarse de la mejor manera.

Como mencioné anteriormente, la sociedad en la que vivimos es más compleja y el aumento de la población ha traído como consecuencia la diversidad de ideas entre la gente.El mercado, las ofertas de todo tipo y la circulación de productos y servicios han aumentado el número de publicaciones.

-23

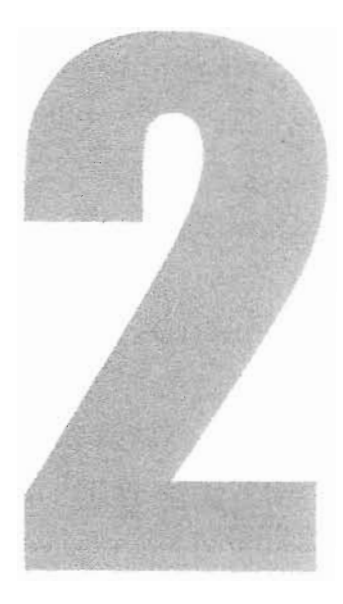

# El Catálogo

**SBIETIVO** 

Definir qué es un catálogo y sus principales funciones.

El catálogo es uno de los medios impresos más útiles para promover productos y servicios. Su utilización, al igual que los otros surge a partir de una necesidad y en este caso, el área comercial es su principal aliado. Se ha transformado paramejorar y complementar sus funciones. Detallaré aquí la forma en que ha evolucionado.

1I

## 2.1 BREVE HISTORIA<br>DEL CATÁLOGO

"... podemos decir que en sus orígenes<br>fue considerado únicamente como fue considerado únicamente como 111 simple enumeración, posteriormente, al simple enumeración, posteriorme tener una función comercial se le<br>consideró una lista de precios que además tenía descripciones e **ilustraciones destinadas a facilitar la** identificación y elección de los artículos;<br>actualmente el catálogo ha "...podemos decir que en sus o<br>fue considerado únicamente co<br>simple enumeración, posterior tener una función comercial se<br>consideró una lista de precios e<br>además tenía descripciones e<br>ilustraciones destinadas a facilit<br>id

*El* origen del catálogo prácticamente inicia a la par de la comercialización y la necesidad de comunicación. En breve mencionaré su historia.

La aparición de publicaciones periódicas que no fueran meramente informativa data del siglo XVIII en forma de piscatores o almanaques, que se editaban por años y en los que se daban datos útiles sobre el clima, las comunicaciones, la población Yotros temas informativos, junto con prosa literaria y poemas de breve extensión. Su finalidad era amenizar el ocio de los lectores. También del XVIII es la institución del semanario o censor, que incluía descripciones de modas y costumbres, acompañadas de crítica social y moral. Si bien su objeto no era literario, a veces la calidad de sus prosas alcanzaba tal carácter.

La primera etapa de la comunicación fue probablemente la era de los signos y las señales que se desarrolló en los inicios de la prehistoria, anterior al lenguaje.

Los antropólogos opinan que el hombre prehistórico entró en la era del habla y del lenguaje alrededor de 40 000años atrás. Para el hombre Cromagnon el lenguaje ya era de uso común. Hace 5 000 añosse produjo la transfurmación hacia la era de la escritura, la que se constituyó en una herramienta en el progreso de la humanidad llegar a la escritura significó pasar antes por las representaciones pictográficas que reflejaban ideas hasta la utilización de letras que significaran sonidos espeáficos.

"Los escritores antiguos dieron el nombre de Catálogo a la enumeración de tropas aqueas en el décimo libro de la Iliada. Las obras atribuidas a Esíodo tienen una composición del mismo género sobre las madres de los héroes. Los catálogos arraigaron en la poesía épica YVitgilio, por ejemplo, enumera las fuerzas de Turno, colocando al frente de esta lista, una invocación a la musa, a imitación de Homero y lo mismo hizo Silio Itálico."<sup>2</sup>

'JUÁREZ Malagón, Norma A. Catilogo de obses artistines de Universano, el musos de Ciencias de la UNAM, México, 2000. Hoid, p. 26

**...EL CATÁLOGO** "Otro de los mayores **DEBE CONVENCER** logros humanos a favor de AL RECEPTOR DE la comunicación se produjo **LA CALIDAD DE SUS** PRODUCTOS... en el siglo XV con la aparición de la imprenta de tipos móviles que reemplazó a los manuscritos. La idea fue concebida por un orfebre, Johann Gutenberg, quien después de muchas pruebas descubrió un sistema único para hacer los caracteres de imprenta."<sup>3</sup>

Como se mencionó en el capítulo 1, el nacimiento del libro amplió las posibilidades de la comunicación y la difusión de la lectura y de la escritura: ya en el siglo XVI las imprentas producían miles de libros en diversos idiomas.

En el siglo XVII, la publicación de periódicos era común en varios países de Europa occidental y se generalizó

> Existen catálogos en LOS QUE SE PUEDEN NCLUIR MATERIAL **NTERACTIVO. ESTE** CATÁLOGO PRESENTA **INA INTERESANTE** CALIDAD Y SE PRODUJO **BARA UN EVENTO** ORGANIZADO POR LA GALERÍA DE ARTE Whitechapel del East End de **CONTRES**

extendiéndose luego a las colonias americanas.

Se fue extendiendo la comercialización y a su vez la necesidad de dar a conocer productos y servicios de una manera atractiva, ya no fue solamente una lista de precios, sino que además se le agregaron ilustraciones y descripciones con el fin de facilitar la identificación y elección de los artículos.

El catálogo ha ido cambiando a medida que evoluciona nuestro entorno y necesidades, ahora se añade a él el carácter de conservación, mismo que hizo reformarlo y relacionarlo estrechamente con la lista de precios, la cual en la mayoría de los casos sirve de complemento al catálogo ayudándolo a alargar su tiempo de vida y bajar el costo.

#### **2.2 DEFINICIÓN** DE CATÁLOGO

"Por su etimología significa lista, registro, memoria o inventario de personas, cosas o sucesos puestos en orden y siguiendo determinado método. Si en sus comienzos el catálogo fue simple enumeración, hoy ha experimentado grandes alteraciones."<sup>4</sup>

Debido a la variedad de actividades artísticas, culturales, científicas, comerciales e industriales de la vida moderna, el catálogo ha ido adquiriendo creciente importancia y alcanzado una presentación de gran lujo en muchos

 $26<sup>2</sup>$ 

casos. Junto a la enumeración se presentan hermosas fotografías, dibujos e ilustraciones de todas clases, mostrando a veces un conjunto donde predomina el buen gusto, incluso de carácter artístico. Los museos de arte tienen catálogos en donde figuran las obras expuestas debidamente clasificadas con arreglo a diversos métodos (por autores, períodos, escuelas, etc.)

Podemos definir al catálogo entonces como una publicación en donde el principal objetivo es exponer productos con el fin de venderlos y promoverlos. Una de sus características primordiales es dar a conocer los productos de manera detallada, en donde muestre por ejemplo, sus ventajas, usos, modelos, dimensiones y en ocasiones hasta el precio.

El Diseño Editorial en el catálogo surgirá de la necesidad del público perceptor así como de las características propias del producto o servicio.

#### **2.3 FUNCIONES DEL CATALOGO**

La función específica del catálogo es la de exponer uno o varios productos con el fin de dar información valiosa y detallada acerca del (los) mismo (s) para vender.

El catálogo constituye una herramienta útil para el consumidor ya que le informa con precisión y detalle características del producto.

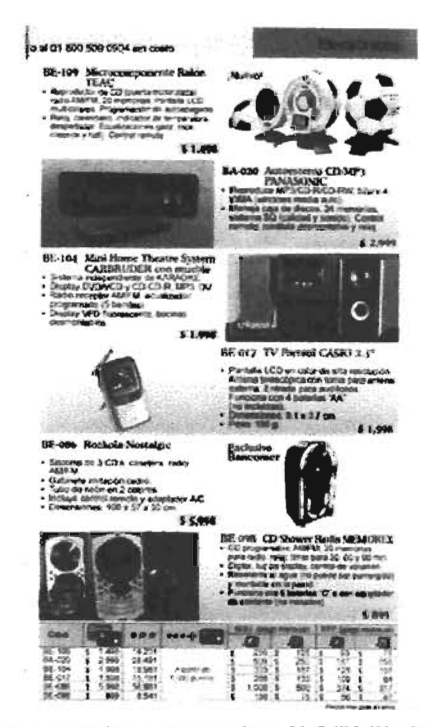

Mostrar las ventajas, usos, modelos, dimensiones y en ocasiones HASTA EL PRECIO DE LOS PRODUCTOS, SON CARACTERÍSTICAS **PROPLAS DEL CATÁLOGO.** 

También se utilizan para promocionar o hacer publicidad de una empresa, producto o servicio. Es una forma de publicidad muy utilizada, por no tener limitaciones más que la propia inversión que se quiera realizar en la edición, y por ser un soporte inmejorable para la presentación de productos: la calidad del papel, la posibilidad de utilizar muchas imágenes y extendernos en los textos nos puede permitir crear un producto verdaderamente atractivo, un escaparate sobre papel que despierte el interés y la atención de nuestro público objetivo.<sup>5</sup>

Cuando el objeto de nuestro catálogo es un producto de diseño, de carácter artístico, de calidad o que representa un cierto "estatus", deberemos cuidar

'Ibid, p. 195

27

especialmente el soporte, ya que en ningún caso puede estar por debajo del nivel que pretendemos darle a los contenidos.

Deberemos entonces cuidar tanto la calidad del soporte como la selección de imágenes y la retícula que establezcamos.<sup>6</sup>

**2.4 TIPOS DE CATÁLOGO** A causa de la extensa variedad de actividades de tipo artísticas, culturales, científicas, etc. así como las características específicas de cada una, el catálogo se clasifica de la siguiente forma:

#### · Catálogo Comercial

"Este tipo de catálogo permite al comerciante presentar a los eventuales o posibles compradores los objetos de su negocio en un aspecto más atractivo.

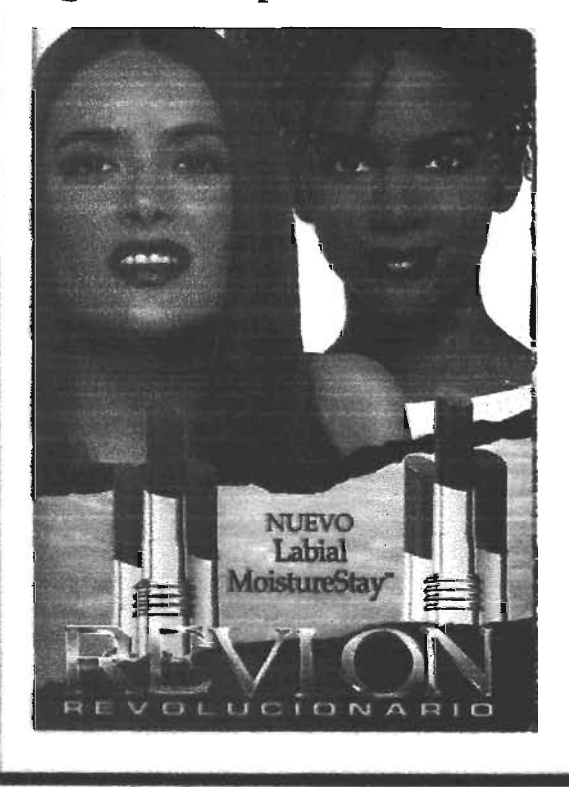

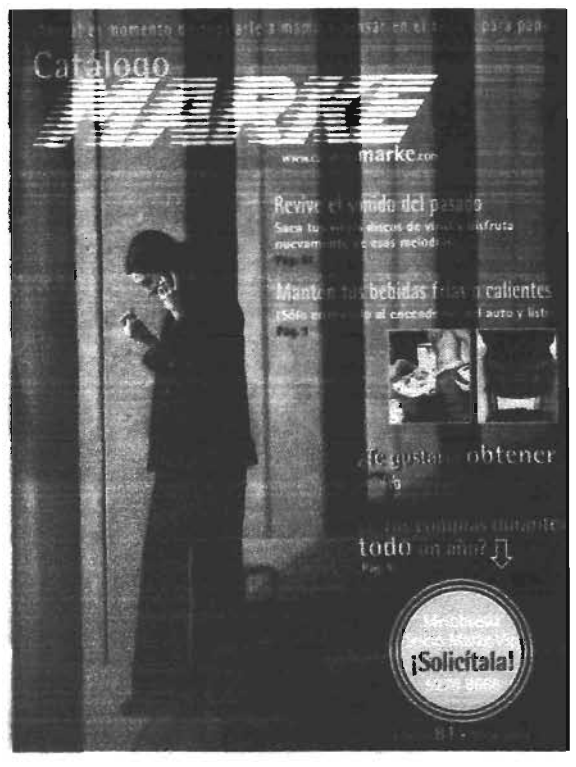

EL CATÁLOGO COMERCIAL, EN OCASIONES ES ENVIADO A TRAVÉS DE CORRESPONDENCIA PARA QUE EL CLIBNTE REALICE SUS COMPRAS Y **ACTÚA COMO ESTRATIGUA DE MERCOOTECNIA INJA AUMENTAR** FUELICIOND.

Algunas empresas comerciales realizan la mayor parte de su volumen de ventas por correspondencia y el cliente efectúa su elección sobre un catálogo ilustrado, que complementa publicitariamente las estrategias de mercado." 7

#### · Catálogo Científico

"Son un apoyo informativo de las diferentes disciplinas que desarrolla la ciencia y pueden ir acompañados del aparato crítico que establece la originalidad o filiación del texto, enumerando las ediciones impresas y/o apuntando las notas históricas y diplomáticas que se juzgan pertinentes." <sup>8</sup>

attp://www.ioanto.com

<sup>1</sup>JUÁREZ Melegia, Norma Tesis Catéles de Olean Antidium de Universeu, El Minue de Ciencias de la UNAM, México, 2000.<br>"GROLIER, Emidigadis Hestude Caudre, 8° ecl., Ecl. Grolier, USA, 1978, Tomo V, p. 58

#### • Catálogo Analítico

Como su nombre lo dice, presenta un análisis del tema a tratar. "Debe describir los caracteres externos del documento (materia, escritura, formato, elementos adicionales), los caracteres internos (datos, contenidos, sellos) y circunstancias de archivo, signaturas, procedencia, exposiciones, etc.)" 9

#### · Catálogo de filatelia

"El término filatelia procede de las palabras giegas philos, que significa amor y atelos, libre de paga. Se localizan por orden alfabético de naciones o cronológico todos los sellos emitidos oficialmente con indicación de su precio y características técnicas. "<sup>10</sup>

Esta afición ha originado importantes industrias y comercios, además, constituye una fuente de ingresos para algunos estados.<sup>11</sup> Para

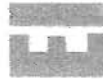

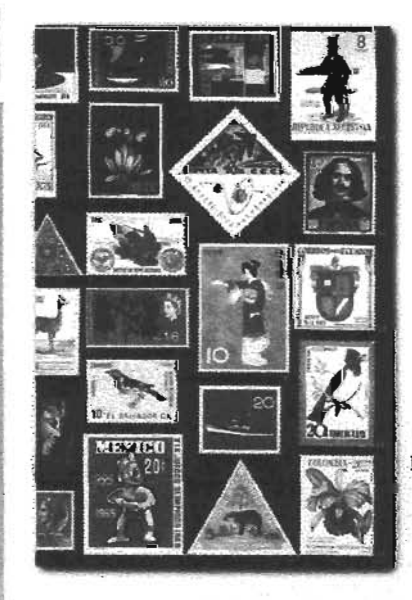

EL CATÁLOGO DE **FILATELLA SE HA** CONVERTIDO EN UN **NSTRUMENTO DE VALOR ARTÍSTICO Y ROOKÓMICO** 

los coleccionistas, este tipo de catálogos es un instrumento de suma importancia. El ejercicio de la filatelia desarrolla cualidades de orden y de cuidado, de pulcritud y esmero al igual que el espíritu analítico y de observación.

#### · Catálogo Publicitario

El catálogo publicitario es utilizado como un soporte complementario de otros medios de propaganda de algún producto o servicio.<sup>12</sup>

#### · Catálogo de Supermercado

En este tipo de catálogos lo importante es "la rebaja" en los productos que ofrecemos, entonces el color se convierte en protagonista absoluto y las llamadas de atención se multiplican por medio de la retícula a través de los propios precios o descuentos.

• Catálogo Bibliográfico o enciclopédico

Es la ordenada enumeración y descripción de los libros de una biblioteca, según su clasificación o colocación.

"Un catálogo de biblioteca puede ser metódico si los libros están descritos según el orden de las disciplinas a que pertenecen; puede ser alfabético si en él se describen los libros en orden alfabético de escritores, de materias o de títulos de las obras." 13

 $\ln 32$ v://Diseño Editorial y publicitario  $bid. p. 28$ 

En toda biblioteca de alguna importancia debe haber cuatro catálogos generales:

- Científico. Ordenamiento lógico de materias.
- Alfabético de autores.
- Alfabético de materias.

- Local o topográfico. Necesario para el servicio interior, ya que debe ser expresión de la colocación de las obras.

Al lado de los catálogos generales, existen en las principales bibliotecas, catálogos especiales, de ellos son ejemplo los manuscritos árabes, del escorial y los de los manuscritos orientales del Museo Británico (1846-71) de Oxford.

#### • Catálogo Estelar

"Se refiere a la Astronomía y es la relación, serie o lista ordenada de las estrellas o cuerpos celestes observados hasta ahora en que se especifica su posición en el firmamento y magnitud, además contiene su nomenclatura y símbolos. En general estos catálogos sirven para acumular los conocimientos que los astrónomos han adquirido sobre las propiedades físicas de los astros." <sup>14</sup>

Los catálogos especializados en cuanto al catálogo estelar son: Los catálogos de Movimientos propios; de Velocidades Radiales; de Tipos espectrales; de Orbitas de Estrellas dobles; de Estrellas variables y de Nebulosas.

· Catálogo Temático-Musical "Catálogo de obras musicales en que, además del título y otros particulares de las mismas, se insertan los primeros compases de la composición (el tema) o de los diversos tiempos de ésta." 15

• Catálogo de Bellas Artes. "Es una lista, enumeración o clasificación alfabética o por escuelas de las obras de arte que constituyen un museo o una colección particular, o de las reunidas para una exposición o para su venta. Los catálogos de exposiciones comenzaron hacia fines del siglo XVII, con motivo de las celebraciones de las academias de pintura y escultura y uno de los primeros catálogos de museos que se publicaron fue el que dio a luz en 1752-1754 del pintor y escultor LEPICIÉ, ordenando y describiendo los cuadros pertenecientes a la Corona de Francia." 16

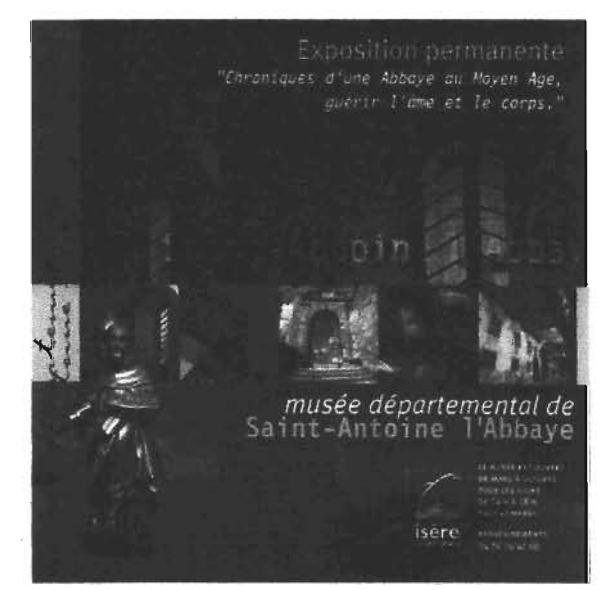

EL CATÁLOGO DE BELLAS ARTES PRESENTA COLECCIONES DE PINTURAS U OTRAS OBRAS ARTÍSTICAS ASÍ COMO DE EXPOSICIONES.

30

<sup>14</sup> Ibidem

<sup>15</sup> Ibid. p. 32

"JUÁREZ Malagón, Norma. Texis Catálogo de Obras Artisticas de Universum, El Museo de Ciemias de la UNAM, México, 2000.

El catálogo ha sido utilizado como revista, en este sentido debe ser legible, informativo, interesante, en ningún caso deberá parecer una lista fria Ypoco atmctiva. El mercado de este catálogo es opulento, seguidor de la moda y gráficamente sofisticado, sin embargo, tiene una función informativa. Para un mayor impacto y aceptación, es recomendable que se realice a color,"

#### • Catálogo Interactivo

I

11" .1

Internet ha revolucionado los flujos globales de información. Se ha convertido rápidamente en un medio de comunicación.

"Los catálogos inteactivos son una opción diferente, que compite en precios con los catálogos impresos tradicionales, añadiéndoles todas las ventajas de la multimedia, como son el uso ilimitado de colores, la interactividad, el video, el sonido, en fin, todo un arsenal de posibilidades para que el usuario se involucre con su trabajo.

Existen algunos catálogos interactivos que incluyen también documentos de bibliotecas externas asociadas con la red."18

#### • El catálogo colectivo

"Desde hace algunas décadas, las bibliotecas dirigen parte de sus esfuerzos a la colaboración y entre estos se destacan los relacionados con los llamados catálogos colectivos,

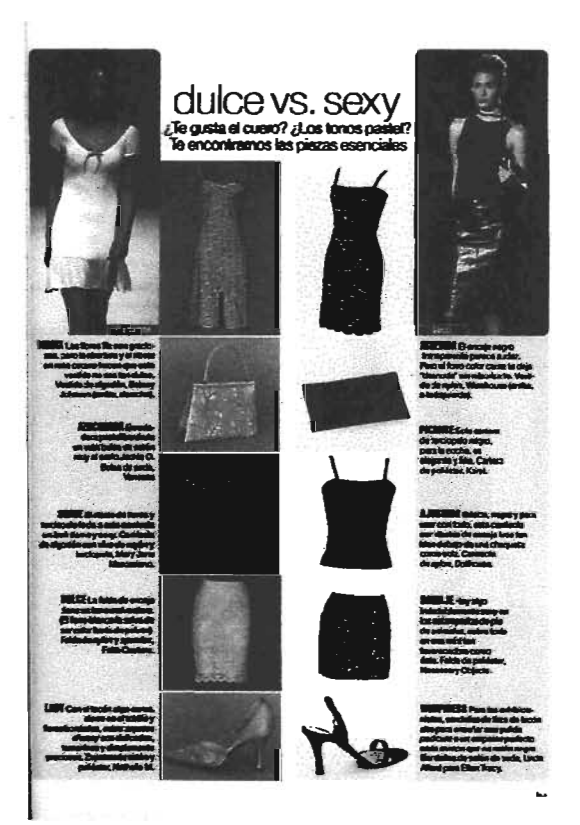

**EL CATÁLOGO COMO REVISTA REQUIERE DE ESPECIAL ATENCIÓN EN** OJANTO A PRESENTACIÓN Y CALIDAD EN POTOGRAFÍA E DAPRESIÓN.

término que designa a un conjunto de descripciones de cualquier tipo de documento, que exista o no en una colección o fondo, confeccionadas según un plan determinado y utilizadas con fines de referencia, propaganda y publicidad."19

Las bibliotecas más representativas en Cuba con catálogos colectivos que atesoran información relacionada con la salud son la Biblioteca Nacional José Martí, la Biblioteca. Nacional de Ciencia y Técnica (BNCI) del Instituto de Información Científica y Tecnológica (IDICI).

 $^{\text{u}}$ Ibid, p. 32

"1010, p. 32<br>"Diseño Editorial y Publicitario.com/catálogo

......../Histaxia del suvicio de CATÁLOGO COLBCllVO de pubIiaciooes seD.t.s en Ciencia de la s.Judde Cuba/Artículos históricos.

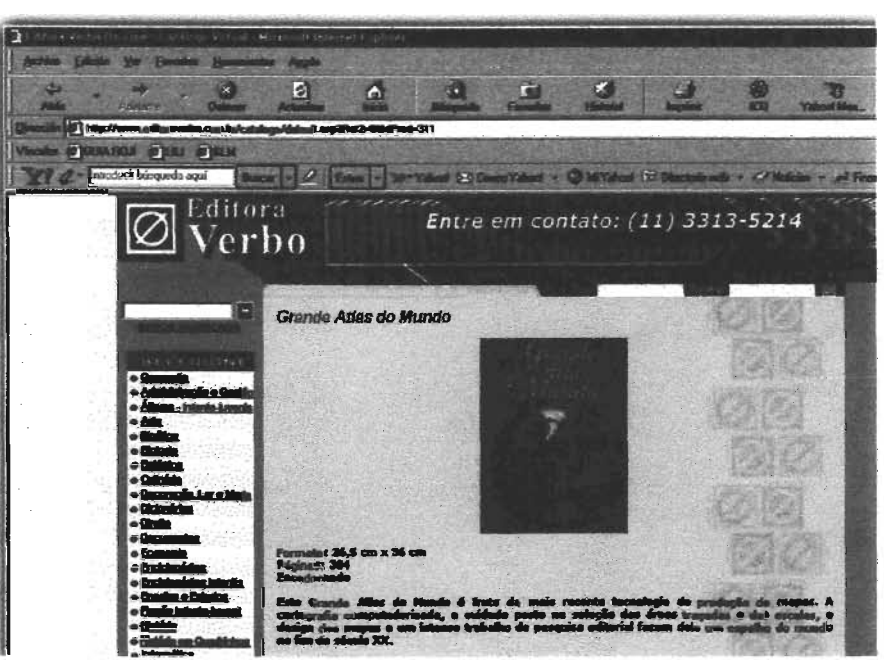

EL CATÁLOGO INTERACTIVO ES UNA HERRAMIENTA ACTUAL PUES OFRECE MUCHAS ALTERNATIVAS DE DISEÑO VALIÉNIDOSE DE LA MULTIMEDIA

Algunas de estas instituciones presentan actualmente sus catálogos en línea, por ejemplo, la Biblioteca Central, disponible en: http://intranet.dict.uh.cu/ y el IDICT, nombrado CATCOL, disponible en: http://www.idict.cu/avanzada.html.

En 1969, el CNICM, como centro rector metodológico de una amplia red de bibliotecas y centros de información, estableció la creación del servicio de catálogo colectivo en ciencias médicas, para centralizar la información sobre las colecciones de publicaciones seriadas dispersas en la red de bibliotecas de la salud en el país y estableció las políticas y procedimientos que fijaban las pautas para que la comunidad médica cubana dispusiera de un mecanismo, que permitiera la búsqueda, localización y

acceso a los documentos, mediante un servicio actualizado, dinámico y veraz, capaz de favorecer el desarrollo de sus estudios e investigaciones a los profesionales y técnicos de la salud, y a las obligaciones que debían cumplir las bibliotecas de informar la disponibilidad de publicaciones existentes en cada una de ellas con el compromiso de compartir sus colecciones para mejorar el servicio al usuario.

Es así como el catálogo también se clasifica adquiriendo distintos nombres, los que responden las necesidades de los usuarios.

El diseño de cada catálogo se enriquece y apoya en recursos gráficos que le favorecen para hacerlo más atractivo.

Después de repasar y entender las funciones de un catálogo, creo que además de ofrecer información de los productos o servicios de una empresa y sus características, es un tipo de publicación muy libre e interesante al poder hacer uso de materiales para su impresión que lo hacen más atractivo.

Me parece importante señalar que el manejo de las imágenes dentro de un catálogo es el punto clave en su atractivo visual como parte de la venta de los productos o

servicios y creo que la fotografía es uno de los recursos indispensables para una buena ejecución del diseño.

( ()\II.'\ / \/{IO,-

Otro aspecto que considero vital en un catálogo es que las imágenes sean coherentes con lo que se dice de ellas, pues en ocasiones nos llevamos sorpresas al ver físicamente un producto y nos decepcionamos de lo que parecía ser. Aunque este aspecto no siempre dependa de nosotros como diseñadores.

**i** 

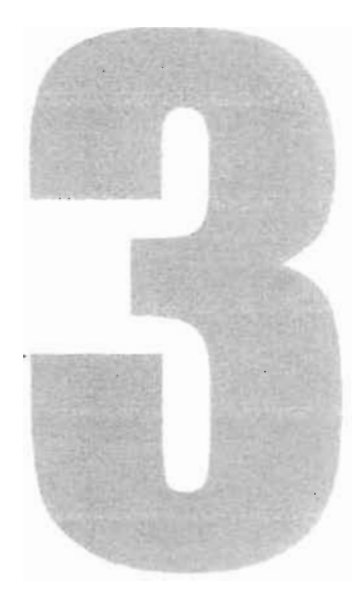

## Elementos y procesos básicos a considerar en el Discñe Editerial

XETNA

Conocer los elementos necesarios a considerar en el proceso del Diseño Editorial.

visten elementos en diseño *deditorial que son básicos para* lograr un buen resultado del problema a resolver. El formato, la retícula, los márgenes, el ancho de columna, la mancha tipográfica, el color, etc. así como otros recursos, son componentes importantes que darán forma a la solución.

Los medios impresos están conformados de todos o algunos de ellos de tal forma que en conjunto aporten armonía y generen una unidad al combinarlos. En el presente capítulo se mencionarán dichos elementos y la manera en que mejor pueden utilizarse, así como los procesos a los que un medio de esta naturaleza es sometido para su impresión y acabado.

#### **3.1 FORMATO**

En términos editoriales nos referimos al formato como el soporte en donde se involucran el tamaño y la forma de una publicación.

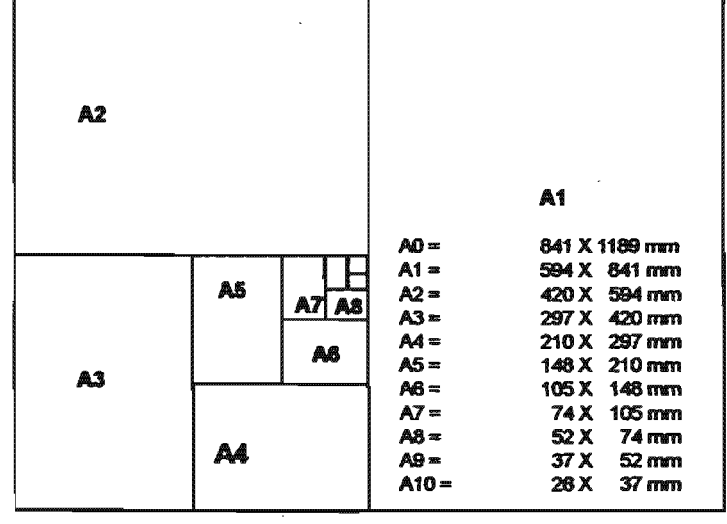

"La mayoría de los fabricantes de papel cuentan con formatos normalizados DIN, del mismo modo, muchas de las máquinas de impresión y cortadoras tienen las medidas estandarizadas; esto es una ventaja, pues evita desperdicio de papel y como consecuencia, el costo de producción es menor.

Otra ventaja de utilizar esta estandarización en el formato de papel, es que las publicaciones como los son revistas o folletos se conservan mejor por parte del destinatario, porque pueden colocarse en clasificadores y ficheros."<sup>1</sup>

A continuación se muestran los formatos de la serie DIN. En cada caso, un formato es el doble del que inmediatamente le sigue; así, el formato A-6 representa el tamaño doble del A-7. Esto significa asimismo que si plegamos un formato DIN volveremos a tener un formato DIN.

> "El pliego es la forma básica de cualquier formato. Si se hace un doblez al pliego, se obtendrá la mitad de pliego o folio, que representa 2 hojas de papel o 4 páginas. El pliego al que se hacen dos dobleces es el cuarto de pliego, también llamado cuarto, que representa 4 hojas de papel u 8 páginas." 2

#### 'MÜLLER, Brockmann, Joseff. Sistemas de reticulas, Barcelona, España, Ed. Gustavo Gili, 1982. p. 15 Thid, p.p 16

a \$90 \$68 \$9\$800 ha \$91 \$91 \$92 C

ណ
## **3.2 RETÍCULA**

69

an socolorum dhe shekara

45

in<br>CD

El uso de una retícula sirve para estructurar tanto el texto como las imágenes y todos los elementos que intervengan en el diseño; marca la posición de las columnas y de los márgenes a través de líneas verticales y horizontales que son la guía para la colocación de dichos elementos. Esta estructura la podemos observar muchas veces a simple vista y otras, aunque parece estar completamente ausente, se encuentra soportando el diseño de un envasado, de un etiquetado de un producto y en las publicaciones que rodean nuestra vida cotidiana, proporcionando organización y continuidad a la publicación.<sup>3</sup>

El identificarla resulta obvio en aquellos diseños en donde la abundancia del texto la hace visible y en ocasiones nos percatamos de la geométrica base en que se apoya un diseño.

Una retícula nos permite la elaboración de composiciones muy simples y no por ello aburridas, hasta las más complicadas y atractivas formas en cuanto a estructura de diseño se trata.

La retícula es para el diseñador el primer elemento del que se vale para guiarse en la composición de los elementos de diseño; el uso de la retícula ofrece a un diseño sensaciones de equilibrio, ligereza, generosidad, dinamismo, etc.

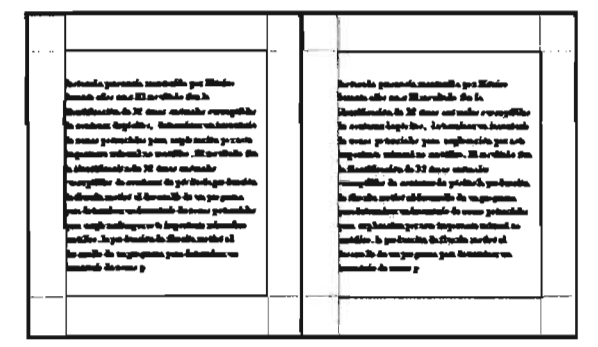

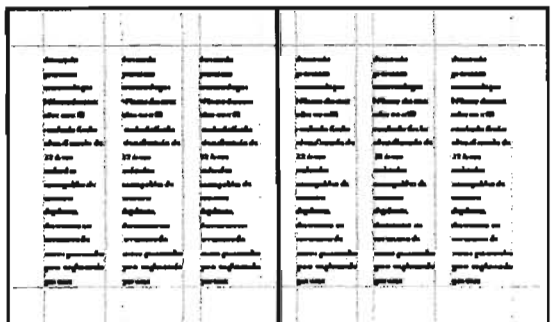

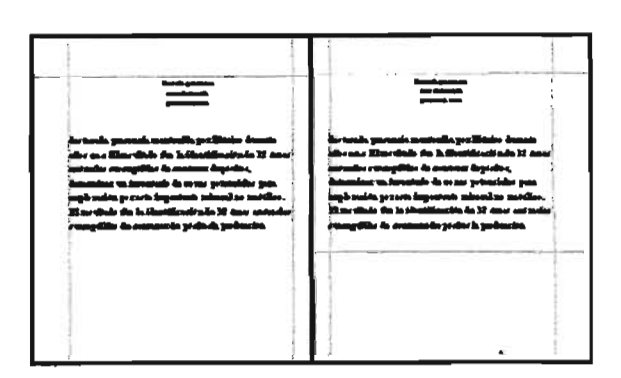

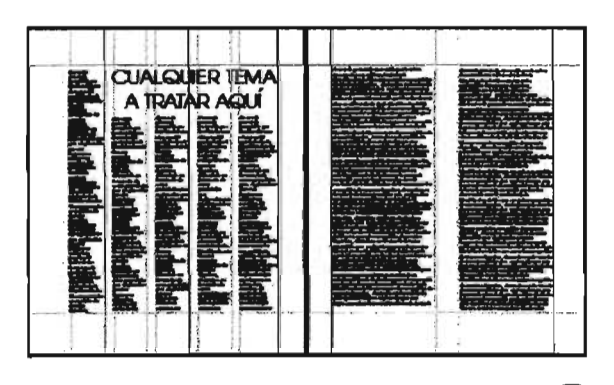

\*COLLIER, D./COTTON, B. Diseño para la autocalición. Ed. Gustavo Gili, Barcelona, España, 1992.

No hay que olvidar que la retícula es producto de los primeros bocetos o borradores.

El tamaño de la retícula como el de las columnas están condicionados en cierta manera, por el formato de la publicación y del análisis detallado del problema gráfico que se presente y muchas veces hasta de presupuesto.

Un formato de tamaño grande permite siempre mayor espacio para márgenes interiores y exteriores, los cuales pueden aprovecharse como recw:so de inserción de imágenes u otros elementos de apoyo. También permite un mayor número de divisiones en las columnas.

La retícula más sencilla es la de una columna y ésta se puede subdividir en cohunnas más pequeñas, lo que puede genetar una estructura muy flexible. Sin embargo, existen más opciones que agregan variedad a la composición.

Si bien, el área de diseño podemos dividirlo en el número de columnas deseadas, no debemos olvidar que el uso de éstas es principalmente para el texto por lo que es necesario tener en cuenta una anchura. adecuada.

La retícula de 3 columnas es considerada como la óptima para los folletos y la encontramos también en revistas, hojas informativas y material publicitario. El ancho permite la obtención de columnas anchas Y apropiadas en cuanto a lectura.

Además tiene la ventaja de poder subdividirse y convertirla en 6, aunque tal opción no es recomendable para texto, puesto que el tamaño del carácter tendria que ser muy pequeño para leerse. En páginas dobles da como resultado el uso de hasta 12.

Esta aplicación junto con la división de 2 columnas con la posibilidad de extenderse a 4, es la más común, pues permite una composición equilibrada dentro de la página, con el riesgo de parecer en ciertos casos, composiciones con poca imaginación a lo que podemos contraponer nuestra creatividad y romper con la rigidez del código visual

Las retículas de 4 columnas nos pueden dar la hbertad de dejar una columna vacía (hbre de texto) para los elementos de diseño y generar espacios blancos como parte de la composición.

"Las retículas de 5 ó 7 e incluso una página doble de número impar de columnas puede dar un estilo· poco común.

Para poder situar elementos de diseño de una manera más libre y generar sensaciones de elegancia, limpieza y profesionalismo, es posible acudir a la combinación de número de columnas en una misma página, pues conseguiremos crear esa tensión visual dentro del espacio de diseño." <sup>4</sup>

**-..---------------------------------** 'MÜU...BR,.lJrocbnmo.Josepb. *su.-s,. .....* Ed. Gustavo Gilí. B.roeIom, España. 1982.., P. 11-13

đu

in<br>Sip

an an t-ran an an an an<br>Each an am an an an an an<br>Each an Each an

**An** 

翻

 $\mathcal{G}$ 

63

فجالبنا

 $\frac{d\overline{z}}{dz}$ 

 $+40000$ dhum

 $\frac{1}{444444}$ consumed

अनिमस्य<br>चेत्रस्य

hdal

 $\frac{1}{4}$  diffinit 42

ŧA

3 acheesto dering

禮器

gebergen.<br>Örbereitet

健康

40.<br>4000000 4

a.<br>Maga

dia perman<br>Herry

 $\frac{\sqrt{3755}}{434429}$ 

 $\frac{m}{2}$ 

#### **3.3 MEDIDAS UTILIZADAS** EN LA COMPOSICIÓN

Entre las principales unidades de medición dentro de la comunicación gráfica se encuentran la pica, el punto y la unidad. El tamaño del tipo se mide en puntos y la longitud de línea en picas.

- La pica. "La longitud o medida de la línea se expresa en función del número de picas o de picas y puntos. Hay 6 picas en una pulgada (2.54 cm) y 12 puntos en una pica; por lo tanto hay 72 puntos por pulgada."<sup>5</sup>

La pica también se usa para medir el ancho de las columnas, la altura de las columnas, el tamaño del espacio en blanco entre las columnas y también los márgenes entre la caja y el refine o borde de la página, así como los tamaños de las ilustraciones.

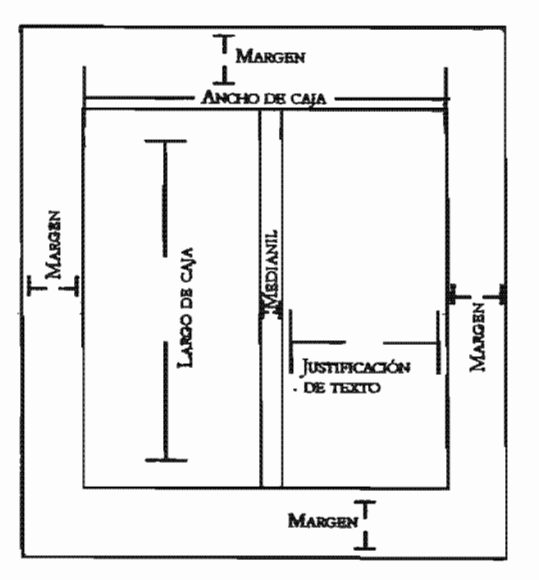

LA PICA SE UTILIZA PARA MEDIR: EL PORMATO LOS MÁRGENES, EL ANCHO DE LA CAJA, EL LARGO DE LA CAJA, LOS MELXANILES Y LA **RUSTLFICACIÓN DEL TEXTO.** 

#### Equivalencias con el sistema métrico

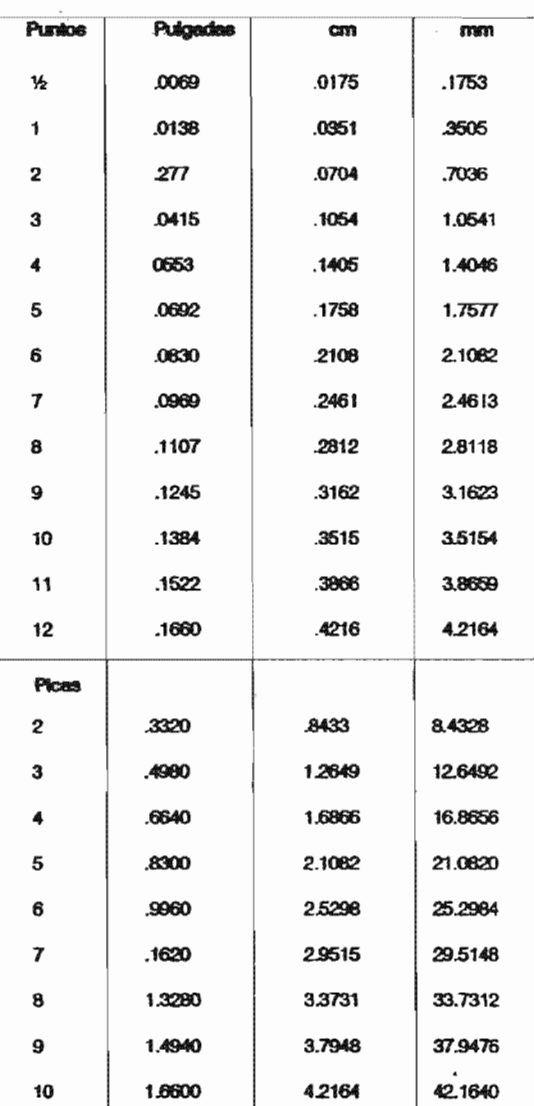

- El punto. Los tamaños de los tipos por lo general fluctuan de 4 pts. a 72 pts., aunque algunas máquinas son capaces de producir tamaños que tienen variaciones de hasta 144 pts. Los tamaños de tipo que varían de 4 a 12 puntos son normalmente referidos como tipo común o de texto.

38

'TURNBULL, Arthur T. Communicación graffica, Ed. Trillas, México, 1986, p. 90

4

63

30

**Dentos** 

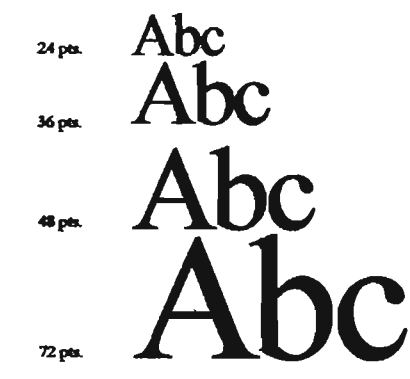

MUESTRA DE LA REPETICIÓN DE LETRAS EN DIFERENTE PUNTAJE.

Los tamaños de tipo para texto usados con mayor frecuencia van de 6 a 12 puntos y se incrementan cada vez por un punto; los tamaños para los tipos usados en titulares más comunes son de 14, 16, 18, 20, 24, 30, 36, 48, 60 y 72 puntos. El punto se usa para medir el interlineado. Si el tipo se compone de 10 puntos con 1 punto de espaciamiento interlineal, se expresa como 10/11.

Generalmente el tipo de texto se compone añadiéndole uno o dos puntos; las letras de altura x pueden no requerir espaciamiento.<sup>6</sup>

- La eme. La eme es un cuadrado del tamaño del tipo que se está componiendo; por lo tanto, una eme de 10 puntos es un área de 10 puntos de ancho y 10 puntos de alto. Además de ser una unidad de espaciamiento, la eme se usa también como medida y cantidad de tipografía.

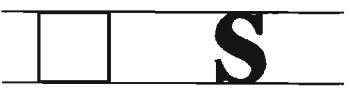

EN LA COMPOSICIÓN TRADICIONAL EN CALIENTE LA EMB SE USABA PRIMORDIALMENTE PARA LA SANGRÍA DE LOS PÁRRAPOS.

- La unidad. Es una medida de la amplitud de las diversas letras y otros caracteres, y del espacio entre los caracteres y entre las palabras. La unidad se refiere específicamente a la fotocomposición.

# Sin espaciamiento Con espaciamiento

Este espaciamento se mue en unumides y medias unumides; aberto y cerrado generiamente se refiere a  $+^{1/2}$ y  $^{-1/2}$ muy aberto y muy cerrado que se refiere a +1 y -1, respectivamente.

- La línea ágata. Es una medida del espacio utilizado para anuncios. El costo de la publicidad con frecuencia se cotiza de acuerdo con la línea ágata que puede definirse como una columna de ancho (horizontal) y 1/14 de pulgada de altura.

#### **3.4 MÁRGENES O BLANCOS**

Los espacios que rodean al texto o mancha tipográfica son llamados blancos, su fin es proporcionar un equilibrio visual dando armonía a la página. Además de cumplir con una función estética cuentan con una función técnica: evitar el corte del texto a la hora del refine en la publicación.

Los blancos bien proporcionados ofrecen amabilidad a la página y por lo tanto a la lectura, por lo que se debe evitar el uso de márgenes demasiado grandes que demuestren mal aprovechamiento del

39

Tbid, p.90

 $\frac{1}{2}$  $\begin{array}{c} \begin{array}{c} \begin{array}{c} \text{even} \\ \text{even} \end{array} \end{array} \end{array}$ ranarang ng 16 manapunan Pagadapan<br>Pangang ng Bangang ng Kabupan  $\overline{w}$ strumel ) immy upur) **Later**  $\left(\frac{1}{\sqrt{2}}\right)$  $1/1000$  $\mathbb{R}^n$  $\epsilon$ 42 gimen<br>Trino 43 mi<br>Geografia 

espacio así como los blancos estrechos que ponen en peligro la lectura y buena. apariencia de la misma.<sup>7</sup>

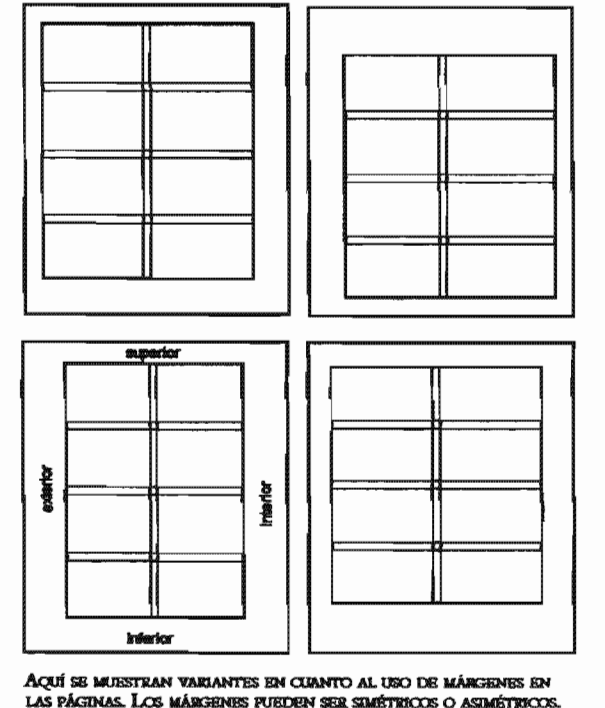

#### 3.5 ANCHO DE **COLUMNA**

Para determinar el ancho de columna hay que tener en cuenta tres puntos importantes:

- 1. el tamaño de los tipos de letra
- 2 1a longitud de 1as lineas
- 3. el interlineado

**"Basándonos** en kl anteriol'podemos determinar el ancho de la columna, pues esto conlleva a un factor determinante como lo es la legibilidad, que a su vez permitirá un ritmo adecuado en la lectura evitando así la fatiga al leer líneas demasiado largas o gasto de energía al tener que leer con rapidez líneas muy cortas." 8

Por lo general un material impreso debe estar pensado en poderse leer a una distancia de 30 a 35 cm. y con base en ello se determina el tamaño de los tipos. Müller explica:

"... Según una norma empírica, para un texto de alguna longitud debe haber por término medio siete palabras por línea ..."<sup>9</sup>

### 3.6 MANCHA TIPOGRÁFICA

Para lograr una mancha tipográfica efectiva es necesario conocer tanto el material gráfico como el de texto con d que se cuenta. Con estos dementas se puede calcular adecuadamente el tamaño de los tipos, la cantidad y longitud de ellos.

El tener en cuenta la proporción real del tamaño de los distintos tipos agrega exactitud al boceto y por supuesto al trabajo final.

El número de páginas con que se cuente y la cantidad de texto dispondrán d ancho y 1a altura de la mancha tipográfica; así, una gran cantidad de texto necesitará de una mancha tipográfica mayor que cuente a su vez con un tamaño en la letra :relativamente pequeño y la utilización de márgenes discretos. Por el contrario, un texto menos extenso permitirá. quizá el uso de imágenes grandes y tipos mayores y con mayor interlineado así como el uso de blancos sin temor al espacio.<sup>10</sup>

"MÜLLER, Brocksmann, Joseph. Sistemas de ruticulas, Ed. Gustavo Gili, Baccelona, España, 1982, p. 39 "Ibid, p. 30<br>"Ibid, p. 31<br>"Ibid, p. 49

ÆM)

I

3.6.1 linea tipográfica. La podemos definir como el conjunto de caracteres que componen palabras y éstas a su vez forman parte de una frase o idea y se encuentran apoyadas en un mismo carril.

Es recomendable que las líneas de texto no excedan de 60 caracteres incluyendo los espacios entre palabras, en caso de ocurrir lo contrario es necesario dar más espacio en el interlineado para ser legibles y evitar pesadez en la lectura.<sup>11</sup>

3.6.2 InterHnea. Se le conoce interlineado al espacio o aire que existe entre línea y línea de texto. Al igual que otros elementos, el interlineado hace posible la legibilidad dentro del texto si es utilizado adecuadamente.

En ocasiones se comete el error de usar lineas muy juntas entre sí, provocando confusión en el texto, ruido y saltos de lectura entre una línea y otra. Por otro lado, las líneas con separación excesiva incurren en otro problema como es el cansancio y falta de interés al perder la relación de ideas entre la unión de una y otta línea.

El uso de más de tres tipos de letra con distinto tamaño es digno de especial atención porque el interlineado debe ajustarse entre sí para obtener una buena composición. Cuando una tipografia se ha espaciado bien, las líneas tiene efectos relajantes y estimulantes sobre el lector. Una tipograña en la que los espacios o interlínea se ha reducido en exceso produce el efecto contrario.

#### 3.7 TIPO

"Se refiere a la letra en forma individual, incluyendo la figura o marca de puntuación denominado carácter. Sus características son la forma, proporción y peso (llamado también peso de la cara). Al considerar aspectos de aplicación tomamos en cuenta el tamaño, la fonna, el peso, layout, esparcimiento y ejecución.

• Tamailo. Se refiere a la relación entre la letra y la superficie en donde la letra será impresa.

Cada medio, ya sea un tipo de revista o un periódico, ticne sus propias características en cuanto a formato,<br>composición, contenido de las páginas, e incluso jerarquía de los elementos. Compotencia: Diseño Editorial y Diseño Publicitario: El conocimiento o reflexión de algunos puntos de la competencia, como<br>la respuesta del público hacia su publicidad y por<br>tanto a su producto, pueden sernos útil a la hora de<br>valorar nuestro trabajo.

Cada medio, ya sea un tipo de revista o un .<br>periódico, tiene sus propias características en ·· <sup>~</sup>.... \_ .... ~en ... \_111"" ....... oonIIII""de\_ .P'IInu. ........ ,. djloll1lm.dó8. cuanto a formato, composición, contenido de las<br>páginas, e incluso jerarquía de los elementos.<br>Competencia: Diseño Editorial y Diseño<br>Publicitario: El conocimiento o reflexión de<br>algunos puntos de la competencia, como la<br>r

Parbciera que uno de los dos párrafos de arriba es de mayor<br>tamaño y no es así, el funtair es el mesmo pero la diferencia la HACE SL TIPO DE LETRA USADO PARA CADA CASO.

<sup>14</sup>COLLIER, D./COTTON, B. Dissite para la autoalicita. Ed. Gustavo Gili, Baccelona, España, 1992. p.20

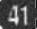

Forma. El estilo o tipo de letra utilizado.

#### Forma Forma

• Peso. Se refiere al peso visual del carácter y básicamente se consideran tres denominaciones, bold (pesada), Medium (mediana o normal) y Light (ligera o delgada). Existen otras variantes como la Extra Bold. Outline y Condensada.

La utilización de cada una de estas modalidades responde a la necesidad visual que se pretenda lograr.

Light/Delgada o ligera Medium/Mediana o normal **Bold/Pesada Extra bold/Muy pesada** 

Outline/delineada **Condensed/Condensada** 

- Layout. Corresponde a la disposición que se le da a la letra a tratar en alguna superficie, en ello intervienen el tamaño, la forma y el peso.
- Esparcimiento. Trata del espacio a considerar entre letras, palabras y líneas.
- Ejecución. La letra se dibuja de un tamaño mayor para después reducirla y así perder algunas fallas de ejecución."<sup>12</sup>

Debemos tener en cuenta todos estos aspectos, pues la elección de los caracteres definirá aspectos de funcionamiento tales como legibilidad o en su defecto alteraciones de tipo visual.

Existen tamaños de tipografía comúnmente utilizados en el diseño editorial y son: 6, 8, 10, 12, 14, 18, 24 y 36 puntos.

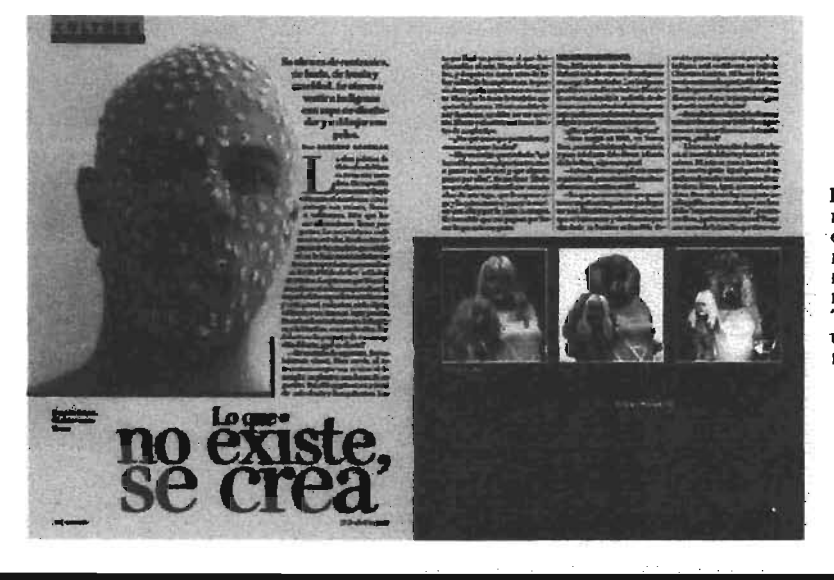

EN ESTAS PÁGINAS PODEMOS DISTINGUIR LA APLICACIÓN DE CADA ASPECTO DEL TIPO, COMO LO SON EL TAMAÑO, LA FORMA, EL PESO, EL LAYOUT, EL **ESPARCIMENTO Y LA EJECUCIÓN.** TODO ELLO TIENE UN VALOR Y UNA FUNCIÓN DISTINTOS DENTRO DE LAS PÁGINAS.

 $42<sup>°</sup>$ 

<sup>14</sup>CORNEJO López, Alejandro. *Elementas del diseito ediforial y su ant*i matención, México, 1993, pág. 14

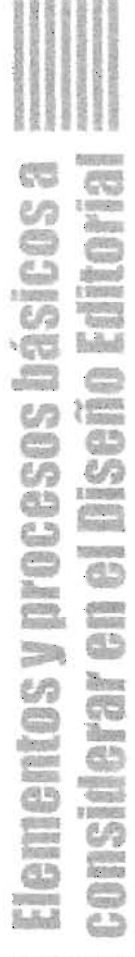

Los tipos se clasifican en dos: de titular y · Grotescas. Esta familia se de texto; los primeros se usan pata títulos Y subtítulos y su puntaje es generalmente de 30 a 72-pts. sin embatgo, puede variar el puntaje dependiendo el efecto deseado sin olvidar que, en estos casos se sacrifica la estabilidad y en ocasiones la coherencia de la lectura.

"Los tipos para texto deben ser lo suficientemente visibles en líneas que conforman párrafos y frases largas y se componen de menos de 14 puntos. Hay que tener cuidado en la elecáón de los tipos, lo mejor es elegir una familia con sus diferentes variantes (cursiva, normal, negrita, etc.)"<sup>13</sup>

#### 3.8 FAMILIA Y CLASIFICACIÓN DE LAS FAMILIAS

Una *familia* tipográfica es el conjunto de tipos que coinciden en rasgos de diseño y son similares. Pueden existir algunas variantes pero conservan ciertas características que los hace pertenecer a una familia

Por sus características, las fumilias se clasifican básicamente en:

• Romanas o Latinas. Tipos basados en el alfabeto romano, expresan clasicismo, tradición, religión, debilidad, arte y sutileza.

ABCDEFGHIJKLMNOPQRSTUVWXYZ abcdefghijklmnopqrstuvwxyz \$1234567890

caracteriza por no tener adornos, son los tipos conocidos como "palo seco" y su estructura original corresponde al alfabeto clásico griego. Los tipos de palo seco sirven para expresar actualidad.

#### **IRCBEFGHUKLMNOPORSTI •bcdefuhlikimneparstuvunyz** S12**34567898**

Inglesas o Manuscritas. Se basa en la escritura caligráfica y puede ser muy variada.

ABCDEFGHIKLMNOP QRSTUVWXYF abcdefghijklmnopgrstuvwxyz \$1234567890

• Ornamentales o Decorativas. Estas familias se distinguen porque el diseño de los tipos se basa en el estilo de la época a la cual hacen referencia y pertenecen. 14

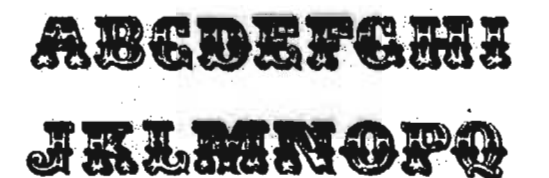

"Las egipcias deben su nombre al romanticismo del Siglo XIX que las relacionó con los sueños de Napoleón por conquistar Asia También son denominadas Mecano, haciendo referencia al momento de aparición de estos tipos, durante el florecimiento de la Revolución Industrial,

<sup>13</sup>Ibid, p. 14

"MARCH, Maxion. Tipografia Craatina. Ed. Gustavo Gili, Barcelona, España, 1989. p.24

pero a diferencia de las romanas modernas generadas cerca de la misma época, las egipcias tienen su base en la madera y no en el cobre o hierro. Sus aplicaciones más famosas son los conocidos afiches de circo y del oeste norteamericano de grandes ruerpos. La madea no es tan pesada como el hierro; imagínense el peso de un tipo de 40 en de alto.

Las familias del tipo egipcias (Oarendon, Memphis, Che1tenham) se caracterizan por los siguientes rasgos:

- Tienen serif

-El serif es tan grueso como los bastones (este es el rasgo que puede tomarse como distintivo). Puede ser ruadrado (Lubalin Grapb, Robotik.) o bien redondo (Cooper Black).

- Las relaciones entre serif y bastón pueden ser angulares (Mempbis) o bien curvas (Oarendon).

- La dirección del eje de engrosamiento es habitualmente horizontal."<sup>15</sup>

ABCDEFGHIJKLMNOPORSTUVWXYZ abcdefghijklmnopqrstuvwxyz \$1234567890 (CHELTENHAM)

#### **ABCDEFGHLIKLMNOPQRSTUVWXYZ** abcdefghijklmnopqrstuvwxyz \$1234567890 (CLARENDON)

Sea cual sea el tipo de letra, sus características deben ser aprovechadas para expresar un significado cuyo papel sea el de reforzar el mensaje.

#### 3.9 ESTILOS TIPOGRÁFIcos

El estilo tipográfico se refiere a la característica que poseen los tipos en la forma de las letras cuando éstas terminan con un remate o adorno o son de estilo moderno Ibmado palo seco.

Tipos Manuscritos. "Manuscrito es un término que indica un estilo de caracteres destinado a imitar la escritura manuscrita o el rotulado a mano. Estos caracteres tienen un gran valor de presentación y corrientemente gozan de popularidad para anuncios, así como en todas clases de impresos comerciales."<sup>16</sup>

<sub>Ej.</sub> Tipos<br>Manuscnitos

• Tipos Góticos. La denominación de tipo gótico indica un modelo de tipos diseñados y modelados recordando los antiguos tipos originales del periodo gótico. .

También son llamados *de texto* debido a que fueron los primeros ops de tipo que se emplearon para el contenido escrito, o texto de libros impresos en tiempos pasados. Actualmente son uhlizados para impresos relacionados con la iglesia donde fueron por primera vez requeridos.

## $E_j$ . Tipos Cóticos

'44

<sup>19</sup>http://www.isopiae.Loet/occursos/tipografia.rtf<br>"COLLIER, D./COTTON, B. *Diselie pare la auteoliciée. Ed*. Gustavo Gili, Barcelona, España, 1992. p.34.

• Tipos Palo seco. Se le llaman así a los tipos que no tienen remate o adorno al final Y sirven de distinta forma que los que tienen remates. Los de palo seco se usan en textos cortos y que carezca. de una lectura continua. Además son de estilo moderno y limpio.

# Ej. **Modernos**

"Los tipos de estilo palo seco requieren de más espacio en el interlineado para su legabilidad que los que tienen remate y refuerzan la alineación." 17

Al elegir los tipos se le adjudica cierta relación con el contenido y proporcionan a su vez parte fundamental del diseño y estilo.

#### 3.10 FUENTE

El conjunto surtido de caracteres que incluye Mayúsculas, minúsculas, figuras, números, signos de puntuación, fra.cciones, etc. de un tamaño y cara particular constituye una fiiente. Una fuente, además de poder variar en ruanto al número de caracteres, puede incluir también caracteres especiales como símbolos matemáticos y acentos extranjeros.

#### 3.11 TITULARES Y **SUBTITULARES**

Al texto que sobresale de entre el texto base o general se le nombra titular, pues destaca por su gran tamaño, por

su disposición especial, por el tipo de letra, etc. y es precisamente el que da título a un tema. Sus funciones son:

- Cabeza. Se le nombra así por ser el título principal del texto y es de dimensiones mucho más grandes que el texto en general.
- Subcabeza. Funcionan para dividir y destacar los temas principales y sus dimensiones son de menor tamaño que las de la cabeza.
- Secundarias. Sirven para enfatizar y sintetizar, en cierta forma el artículo, por ello no debe de exceder de cinco líneas.
- **Balazo**. Es una llamada de atención generalmente antes de la cabeza. principal, en muchas ocasiones se utiliza en las portadas, como capituJares o en las páginas interiores destacadas por algún envolvente.

"Algunas reglas para encabezados dicen que cuanto mayor sea el tamaño de los tipos utilizados, tanto más ligero puede ser, y a la inversa, cuanto menor sea un encabezado, más grueso debe ser.

Otras reglas que hacen referencia a medidas tipográficas dicen que para títulos se utiliza la misma relación que para leyendas, por ejemplo si se adopta un tipo de 20 puntos con 4 puntos de

00393 **DRAGGE** 

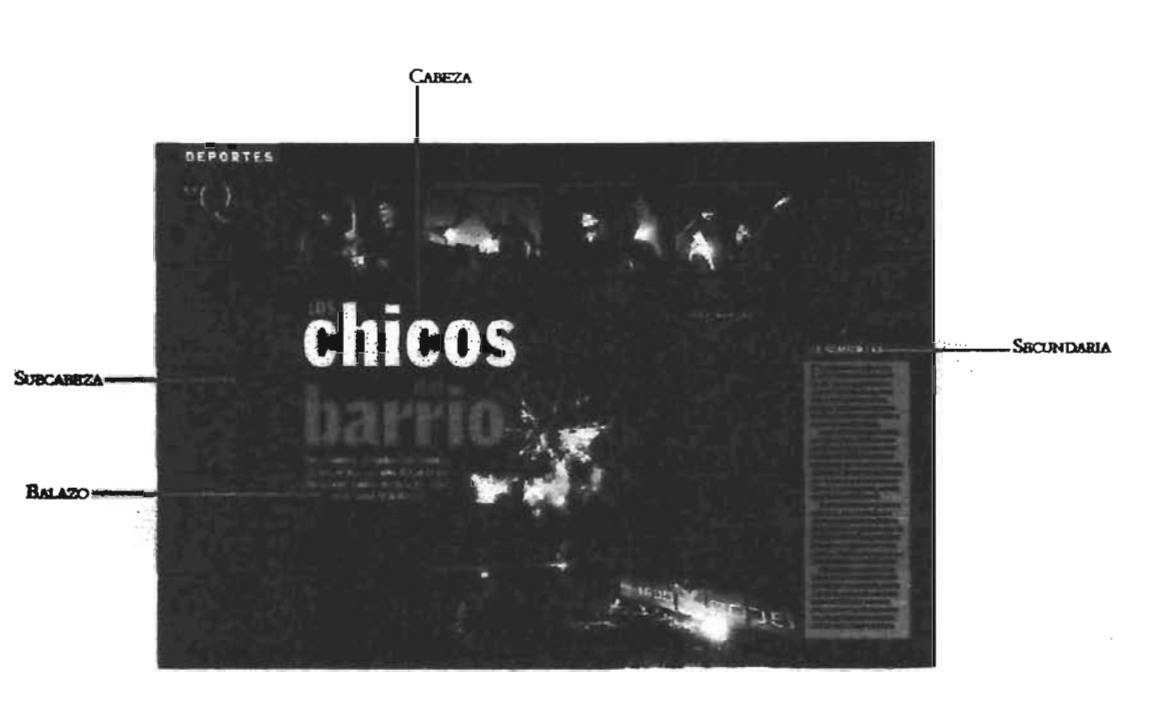

interlínea o sea 24 puntos, entonces se alinean 2 líneas de 10 puntos con 2 pts. de interlínea, o sea 24 puntos también. Esta relación específicamente nos sirve para que el campo reticular que está siendo utilizado se complete la relación, es decir, texto corrido o letras base y titulares o letras de resalte coincidan correctamente en el sistema reticular." 18

Si se pretende dar unidad al tipo de letra, los titulares no deberán de ser de otro tipo que el resto. Esto quiere decir que no se mezclarán letras de distintas familias. Los titulares deben distinguirse claramente por ser en magnitud más grande.

Se pueden utilizar recursos como la letra negra, la cual se diferencia

notablemente de la normal y de la seminegta, logrando así un contraste de gris en la impresión Y distinción como titular, así como agilizar la lectura.

#### 3.12 CONSIDERACIONES PARA ENCABEZADOS

- La presentación del encabezado y del texto en general deben estar íntimamente relacionados con el mensaje.

- La tipografia de los encabezados no debe "gritar" pues causa distracción e impide ver lo demás.

- Es recomendable utilizar el mismo tipo de letra en titulares y texto base o cuerpo de texto con el fin de dar unidad al diseño tipográficamen te hablando.

"MÜLLER, Brockmann, Joseff. Sistemas de retiodes, Ed. Gustavo Gili, Barcelona, España, 1982, p. 45

- Utilizar recursos como líneas, un tipo de letra distinto al del cuerpo del texto o utilizar el encabezado en negativo lo hacen atractivo siempre que se adecúen al estilo de la publicación.

- "Es importante establecer jerarquía en cuanto al tamaño y presentación de los títulos y subtítulos para distinguir correctamente la función de cada uno." 19

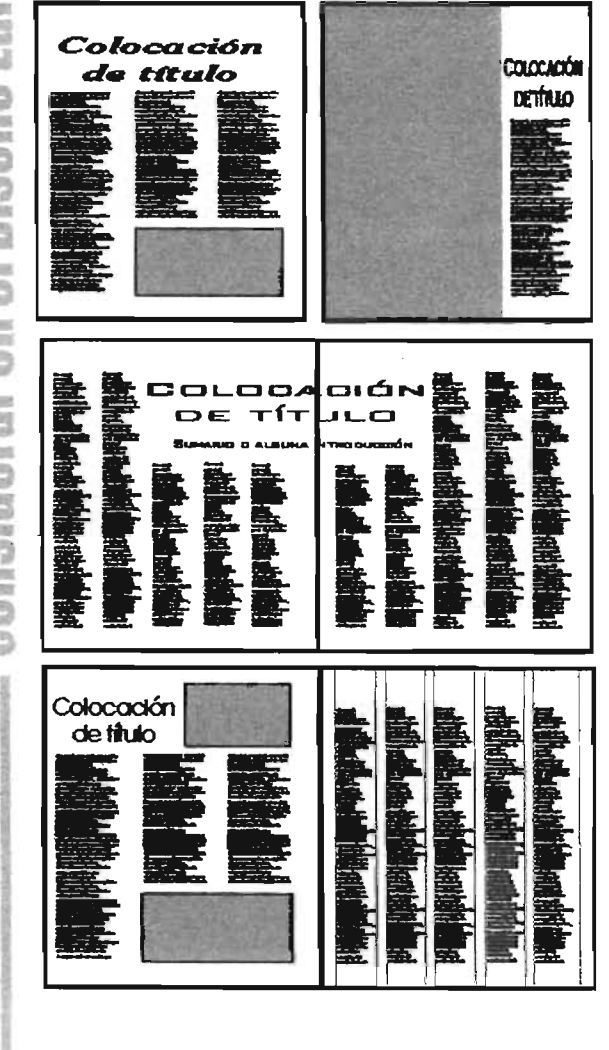

"Una tipografía en la que se han espaciado bien las líneas tiene efectos relajantes y estimulantes sobre el lector. Un tipografía en la que se muestra apretada y con poco espacio provoca cansancio visual y poco interés para leerse." 20

#### 3.13 COMPONENTES DE LA LETRA

El uso de más de tres tipos de letra con distinto tamaño requiere de especial atención porque el interlineado debe ajustarse entre sí para obtener una buena armonía y composición.

Aunque actualmente los programas editoriales resuelven automáticamente problemas de espaciamiento como el intedetraje, interlineado y espacios entre paJabtaS, entre otras cosas, no está por demás hacer mención de las partes que la componen y recordar que el uso del lenguaje técnico dentro de una redacción siempre es necesario conocerlo. A continuación se enuncia y se muestra gráficamente cada parte de la letra:

·Altura de x. Es la profundidad del cuerpo central de la letra minúscula como por ejemplo a, r, i, c, etc. basada realmente en la letra x.

• Ascendentes. La parte de las letras minúsculas que se prolonga por amba de la altura x. Ej. d, b, h, f, t

.<br>"COLLIER, D./COTTON, B. *Disnie pare le antradiciée.* Ed. Gustavo Gilí, Barcelona, España, 1992. p. 48<br>"TURNBULL, Arthur T. *Comminantée gréfice,* Ed. Trillas, México, 1986, p. 77

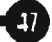

• Descendentes. La parte de las letras minúsculas que se extiende por debajo de la altura x.

• Unea de base. La linea sobre la que descansan el cuerpo centtal y las letras mayúsculas.

• Hueco. Espacio en blanco dentro de una letra.

• Línea fina. Rasgo delgado de una letra.

• Remate. Rasgo final en la terminación del rasgo principal de una letra.

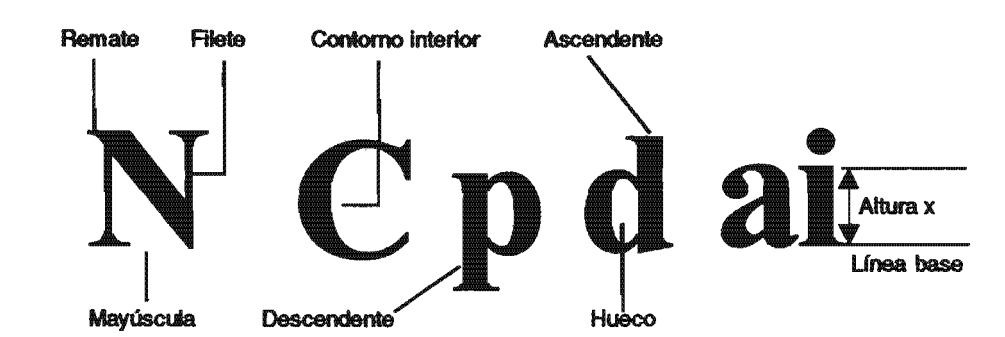

#### 3.14 ELEMENTOS COMPLEMENTARIOS, DE APOYO Y DECORATIVOS

Además de los elementos básicos que intervienen en el diseño editorial, también podemos valemos de otros que funcionan de una manera complementaria, de apoyo o decorativos, me refiero al folio, a los pies de figura, orlas, letras iniciales, bordes, cornisa, entre otros. Ellos logran que una página luzca más atractiva y dinámica según se utilicen.

- Folio

F1 número de página individual se considera uno de los elementos importantes dentro del diseño editorial.

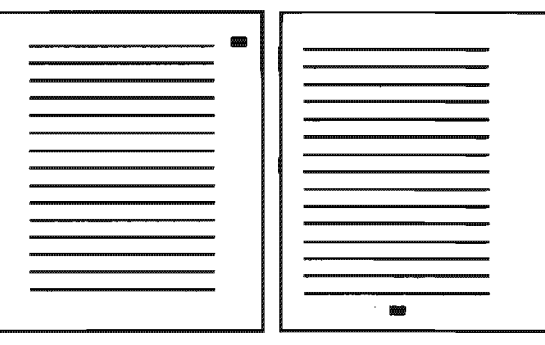

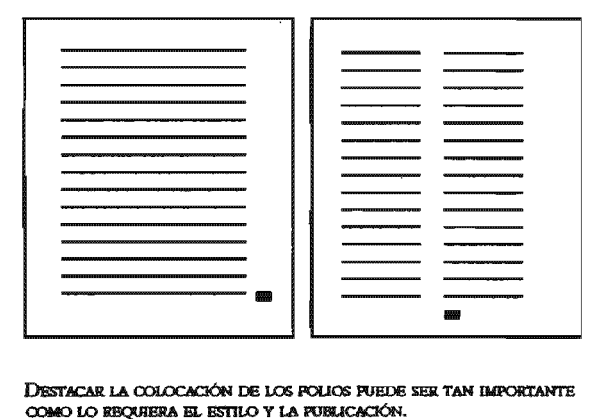

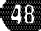

Existen diferentes estilos: numérico, romano, decimal, etc.

El folio puede colocarse en distintas posiciones según el diseño de ]a página así como el espacio en los márgenes. Se le puede dar un carácter dinámico O estático dependiendo SU colocación. Por ejemplo, si se sitúa al centro de la mancha tipográfica -ya sea en la parte superior o inferior- carece de dinamismo; en cambio, si se coloca en el blanco del corte, da la impresión de movimiento.

Según Müller, se recomienda que el folio colocado a la izquierda o derecha de la mancha tipográfica tenga]a misma separación entre la mancha y él, que la que existe entre columnas.

Vale mencionar que "es poco recomendable el colocar el folio en los blancos de corte y el lomo, pues corre el riesgo de ser poco visible o cortarse." 21

#### - Pie de figura

Los pies de figura constituyen un refuerzo para las fotografias e ilustraciones; permiten relacionar el texto con ideas que en ocasiones es imposible incluir textualmente.

Los pies de figura deben tratarse de una manera completamente distinta a la del texto, es decit; deben poseer un estilo contrastante que los permita resaltar y

referirse a las figuras. Por ejemplo, pueden utilizarse el tipo en negrita, condensada, cursiva, un tamaño diferente, e incluso un interlineado distinto en el caso de pies largos.

La colocación de los pies de figura se puede realizar mediante falsas columnas así como variar la alineación con respecto al texto principal, por ejemplo, se pueden utilizar pies alineados a la derecha, pues por 10 regular son textos cortos y su lectura no se ve afectada por tal alineación.

En ocasiones los pies de figura tienen que enlistarse debido a la gran cantidad de imágenes que podrían contenerse en una página.

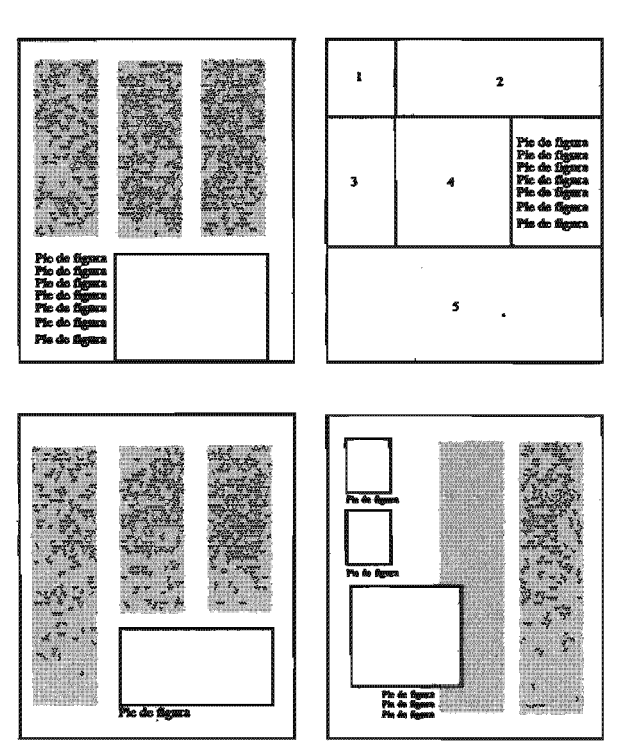

20

<sup>22</sup>MULLER, Brockmann, Joseff. Sistemas de reticulas, Ed. Gustavo Gili, Barcelona, España, 1982, p. 42

#### -Orlas

''Las orlas son otro demento decorativo o de apoyo en diseño, son nhlizadas para enmarcar una página, una tarjeta e incluso letras capitulares." <sup>22</sup> A continuación se muestran 1m ejemplo de orlas:

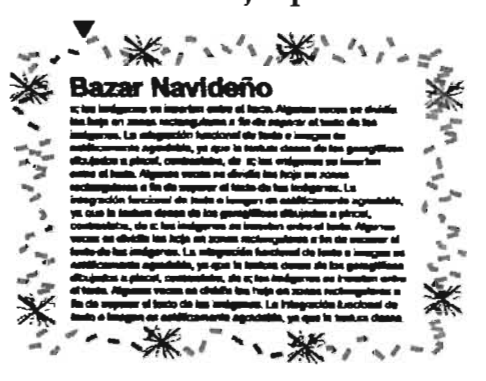

#### - Letras iniciales

Las letras iniciales o capitulares además de ofrecerle al texto un efecto decorativo son un punto de atención, énfasis y de referencia para iniciar la lectura Se caracterizan por su notable tamaño en comparación con el resto de la información dentro de la página, el tipo de las letras iniciales varia dependiendo del estilo y clase de texto al que está dando pie a leerse. A veces pueden repetirse letras iniciales dentro de una misma página para enfatizar Y separar diferentes ideas.

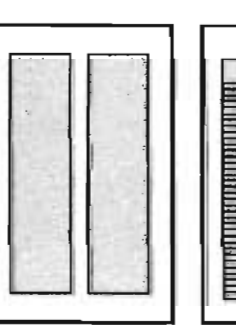

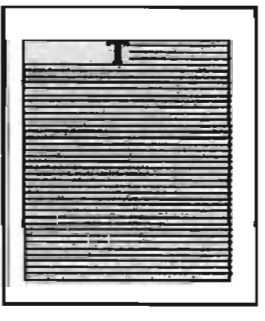

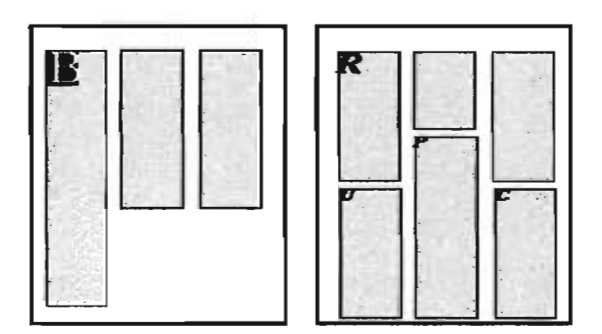

La presentación de las letras iniciales responde como ya. se mencionó, al estilo y función de las mismas. La colocación de éstas puede abarcar varias líneas dentro del texto y en ocasiones lo largo de la página en donde más bien se utiliza como elemento decorativo.

#### - Cornisas

Las comisas tienen un papel parecido al pie de página, proporcionan información del rema en general pero se caracterizan por encontrarse en el margen de la cabeza.

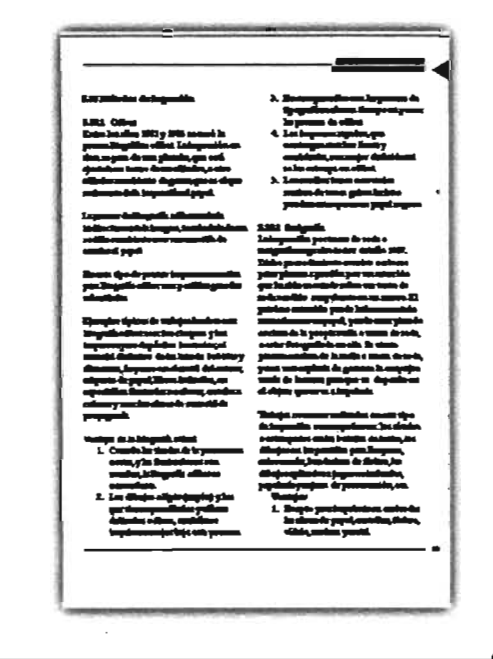

<sup>22</sup>JACKSON, Harthley. Introducción a la poictica de las artes gráfiass. Ed. Trillas México, 1997. p. 108

50

#### - lineas y bordes

El uso de líneas dentro del diseño editorial propone decorar o resaltar una información, también sirven de guía al lector para ronducirlo de una página a otra

Funcionan como separador entre información espeáfica y es necesario comentar que su estilo debe integrarse al diseño en general.

Las lineas pueden variar en grosor e invariablemente en posición, la cual dictará visualmente su función.

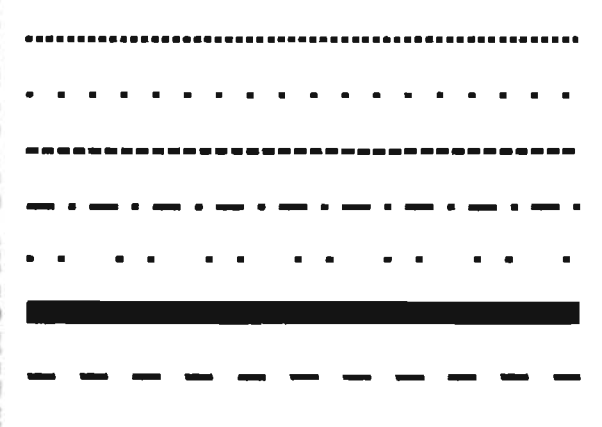

Los bordes por su parte comparten la función de hacer resaltar alguna palabra, frase o idea.

Se utilizan variantes de recuadros dentro<br>de una misma publicación siempre y<br>cuando el lector pueda distinguir la de una misma publicación siempre y función de oda uno, es decir, que pueda identificar por ejemplo que cierto tipo de recuadro es el que encierra notas, otro distinto es pata fiases curiosas, etc.

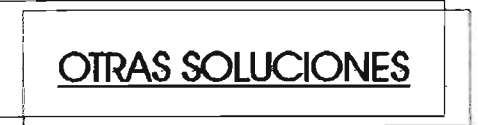

**OTRAS SOLUCIONES ...................... '3** · ... ·"'.r **..................... ................ ---**

#### **OTRAS SOLUCIONES**

# **OTRAS SOLUCIONES**

#### - Viñetas, ilustraciones y fotografias

Las viñetas son definidas como dibujos o gráficos que hacen referencia al tema a tratar. Las fotografias, al igual que las ilustraciones no siempre son planeadas con respecto a la retícula, por lo que es recomendable adecuarias a ella procurando utilizar los campos para integrarlas imaginariamente en ella como elementos reforzadores del texto o decorativos que logran una mejor presentación de la página.

La página puede lucir más atractiva cuando se utiliza una fotografía silueteada que lo amerita y refleja un alto impacto visual. Saber elegir el tipo de imagen es fundamental en la tarea del diseñador, pues la presentación y estilo de una imagen puede variar por el simple hecho de estar trabajada en cierta

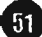

RSOS

técnica. Por ejemplo, la técnica de acuarela remite una sensación delicada que la técnica en aerografía o la fotografia tal cual.

La combinación de la imagen con el texto siempre debe presentarse con la finalidad de complementarse uno con el otro, aunque no quiere decir que las imágenes (llámese imagen a viñetas, ilustraciones y fotografías) no sirvan como sólo un elemento decorativo dentro de la página.

Al elegir una imagen hay que tener en cuenta el proceso de impresión, al igual que el papel donde se imprimirá, pues estos dos factores son importantes para una buena nitidez y presentación.

Así como los bloques de texto tienen cierto valor en la página y existe jerarquía entre ellos, las imágenes también contienen características que dejan ver la importancia entre una y otra; para esto, hay que evaluar y tener el criterio para identificar cuál ejerce mayor impacto y peso en la página.

"La utilización y éxito de las imágenes no sólo radica en la imagen por sí sola sino en la creatividad del diseñador para saber integrarla al contenido y diseño en general." 23 La repetición de imágenes a lo largo de un texto puede ser un recurso para relacionar o ligar un tema con otro.

Las imágenes en escala de grises, así como los duotonos tienen tanto valor como las de color, el efecto dependerá del sentido que se le quiera dar, del contenido del texto y del diseño de la página.

Muchas veces puede aprovecharse una imagen para encerrar en ella títulos o texto en calado.

Rodear a la imagen con el texto es otra técnica para integrarla y darle dinamismo, sin embargo hay que tener en cuenta que abusar de este recurso puede parecer monótono.

La colocación de una imagen girada debe tratarse con especial cuidado, pues hay que orientar perfectamente su sentido y efecto visual ya que el girarla muy poco o

<sup>2</sup>COLLIER, D./COTTON, B. Disnite pare la autralicide. Ed. Gustavo Gili, Barcelona, España, 1992. p.64-68,71.

 $52<sub>2</sub>$ 

exagerar en la rotación, podría parecer error de posición.

#### **3.15 CORRECCIÓN DEL ORIGINAL**

æ

**CENSIONS VERSIONS** 

Œ

Al preparar el original hay que asegurarse con anticipación que éste cumpla con los requisitos necesarios de precisión y detalle, o sea, que se haya revisado minuciosamente. Las técnicas básicas para la corrección tradicional del original son las mismas para revistas, periódicos, libros o publicidad. La tabla siguiente muestra una serie de símbolos universalmente conocidos y aceptados para hacer este trabajo más

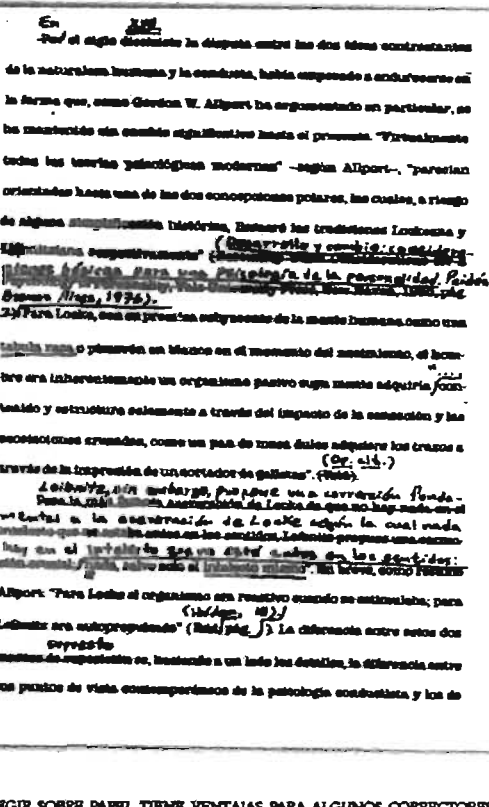

**CORRE** DE ESTILO Y, AUNQUE LOS PROGRAMAS CON PROCESADORES DE THETO Y EDITORIALES CUENTAN CON EL CORRECTOR AUTOMÁTICO, ES PRÁCTICO HACER ANOTACIONES NO SOLO DE TEXTO SINO TAMBIÉN DE DISEÑO.

sencillo y funcional. "El original a componerse debe ser mecanografiado a doble o triple espacio para permitir realizar las correcciones necesarias y hacerlas visibles como se muestra en el ejemplo.

Después de este paso el compositor utiliza símbolos especiales al margen de las pruebas para corregir el material compuesto." <sup>24</sup> Este proceso se hacía antes del boom de las computadoras, con las cuales el trabajo se ha vuelto mucho más sencillo al basarse en programas que funcionan como correctores. Sin embargo la revisión no

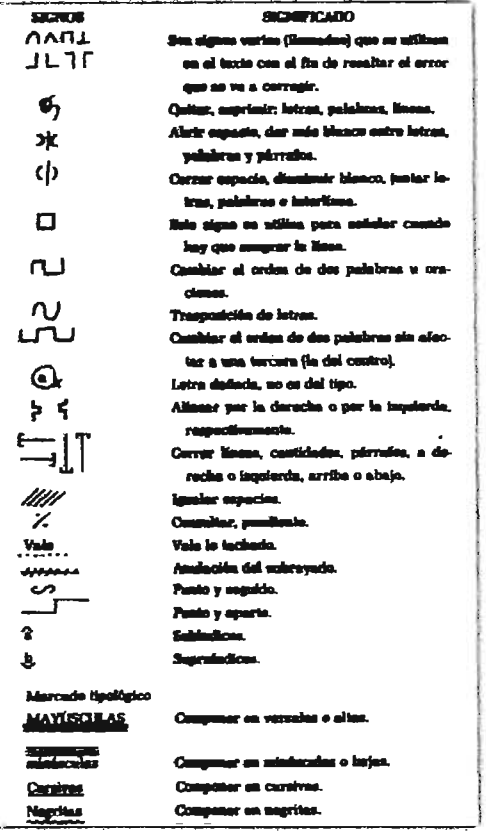

 $53$ 

<sup>24</sup>TURNBULL, Arthur T. Comunicación grófico, Ed. Trithas, México, 1986, p. 172

queda excenta de ser realizada por un corrector de estilo, pues siempre existe el riesgo de otta interpretación en el software y corrección ortográfica

Aunque a1gunos correctores trazan una línea desde el punto de error hacia el margen para marcarlo, no es muy recomendable, pues se corre el riesgo de perder o bonar dicha línea y malinterpretar el significado.

3.15.1 Cálculo del original Actualmente el cálculo tipográfico no se usa en la realización de publicaciones, éste se basa en calcular cuántos caracteres caben en un determinado espacio y es necesario para evitar costos elewdos y desperdicio de material; los periódicos, las revistas y la mayoría de los trabajos publicitarios realizaban este importante paso. Sin embargo, el software con el que hoy en día se cuenta permite hacer pruebas determinando el área para dicho fin y ajustando la fuente deseada al tamaño deseado en dicha área. De cualquier forma describiré los pasos a seguir en el cálculo tipográfico según el autor Arthur T. Tumbull

"Los títulos que no se adaptan a determinado espacio deben ser escritos y compuestos una vez más con una pérdida innecesaria de tiempo Y dinero. Las áreas de tipografia común que no cumplen con llenar el espacio que les fue asignado pueden poner en peligro el efecto de un buen diseño." 25

En un periódico por ejemplo, el tiempo es un factor importante, dado que es una publicación diaria Y en cierta forma el diseño depende de cambios de última hora, así que es posible recortar una nota larga de abajo hacia arriba sin afectar el sentido de la misma, si por el contrario una nota es demasiado corta se usan elementos de relleno como lo pueden ser fotografías o ilustraciones, incluso tablas con datos sustraídos de la nota para hacerla más práctica y llamativa.

El cálculo tipográfico se basa en el número de pa1abms contenidas en un centímetro de cobnnna, el resultado dependerá del puntaje de la letra así como del interlineado y la amplitud de la columna. La cantidad de espacio que necesita una tipografía depende prácticamente del número de palabras por centímetro de columna; esto es ideal en un periódico, en donde la columna no varía de tamaño. Sin embargo, en los titulares es necesario hacer un cálculo exacto debido al tamaño de éstos.

Para llevar a cabo el cálculo tipográfico de una manera más exacta y confiable se recurre al conteo de caracteres (llámese carácter a cualquier espacio, letra, signo o número) por línea.

Este paso se ve afectado de dos formas según se presente el problema, el primero es encontrar la

ZIlbid, p.186

 $\overline{54}$ 

altuta del espacio necesario para un manuscrito que se ha escrito dentro de un boceto que se está realizando o bien encontar la cantidad de texto para llenar un espacio en un boceto ya terminado. En ocasiones dependen de ciertos cambios en las unidades de medición (de puntos a picas y viceversa); no obstante, se reduce a dos pasos:

1. La forma más fácil de saber cuántos espacios se necesitan es, buscar la longitud del original, para ello es necesario contar el número de caracteres que hay en una línea promedio del material mecanografiado y multiplicarlo por el número de líneas mecanografiadas.

"Después, el número de caracteres que caben en una línea de tipografia se divide entre el número total de caracteres del artículo para conocer el número de líneas de tipografia involucradas." <sup>26</sup>

Enseguida, se convierten las líneas en picas multiplicando primero el número de líneas por la altura de la línea en puntos y obtenemos una respuesta en puntos. Para convertir puntos en picas dividimos entre doce.

En otros casos, la cantidad de espacio para el original está hecha de una manera definitiva dentro del boceto y sólo se escribirán los caracteres necesarios para llenar este espacio.

Para ello hay que medir la amplitud del área del origina) para determinar el número de picas dentro de cada línea de tipografia. Posteriormente se usa una escala para encontrar el número de caracteres a escribir en cada línea de tipografia, se mide la altura y se convierte en puntos para dividir entre el grosor de una línea y encontrar el número de éstas que contendrá el área. Al obtener el número de líneas y el número de caracteres en una linea, se multiplican los dos para obtener el número total de caracteres.

- ''Por otro lado, debe definirse la tipografía, el cuerpo yel ancho y tipo de cohunna a utilizar. Valiéndose de un catálogo hay que oontar la cantidad de espacios que entran en una línea de composición del ancho y la tipografia deseada.

#### Ejemplo

En tipografía Century, cuerpo 12, la cantidad de espacios en una línea de 10 picas es 25. Ahora, - cantidad total de espacios del original total de líneas - cantidad de espacios por línea de composición Ahora 427/25 = 17,08 = 18 líneas de composición

Para un cálculo más aproximado conviene realizar toda esta operación cada punto y aparte. Es decir, averiguar la cantidad de espacios de un párrafo del original meca-

 $55<sub>2</sub>$ 

"'Ibid. P. 187

**SRESS DIE SOLOS DE SEPTEMBRE** 

œ

 $\oplus$ 

6

ë

Ű,

nografiado y dividirlo por Ja amtidad de espacios de la línea de composición. Así se obtendrá el número exacto de líneas de ese pátrafo.

Procediendo de esta manera en todo el hbro resulta además más fácil la diagramación de cada página, puesto que el control es mayor al tener todas las orntas a Ja mano.

Estos cilculos son para cuando el texto será en columna justificado a ambos lados. En el caso de que sea columna americana se le debe sumar un 15% o bien realizar la operación basándose en un promedio de la cantidad de espacios de las líneas de composición.

- Para saber el número de columnas debe averiguarse primero la cantidad de líneas que entran en una de ellas. Para. esto hay que convertir a puntos la altura de la columna y dividirlo por el interlineado del texto.

#### Ejemplo

columna de 15 picas de alto y texto cuerpo 12/14

Entonces, 1 pica.  $= 12$  puntos

15 picas  $=$  180 puntos

Ahata 180 / 14 = 12,85 modificando mínimamente la caja son 13 líneas.

Una vez que se tiene la cantidad de líneas que entran en Ja columna se procede de la siguiente manera:

Total de líneas / Total de líneas por co- $\text{human} = \text{N}^{\circ}$  de columnas

18 /13 = 1,4 lo que equivale a casi una coblmna y media.

- De la misma manera, para calcular el número de páginas se divide:

Cantidad de cohlmnas / N° de columnas x página  $= N^{\circ}$  páginas.

Siguiendo con el mismo ejemplo y suponiendo que se decide tener una columna por página; se tendrán entonces 2 páginas." <sup>27</sup>

#### , 3.16 MATERIALES

El papel es parte del diseño pues es el que le dará la presentación final al trabajo terminado. Para elegir el papel es necesario considerar aspectos como el uso que se le dará, el tiraje, si será a color o no, el formato, en ocasiones el costo, etc.

Como regla general, antes de comenzar a diseñar es necesario tener en cuenta este aspecto tan importante en el proceso de diseño.

Actualmente existen un sin fin de papeles adecuados para diferentes necesidades de impresión, así como varios acabados como laminados brillantes o mate que le dan muy buena ca11dad al trabajo.

#### 3.16.1 Papel

El antecesor -por llamado de una formadel papel, fue el papiro, hecho con delgadas membranas sacadas del tallo de una planta del mismo nombre.

Se dice que el papel de lino que los chinos inventaron alrededor del año 100 de nuestra era tenía características muy semejantes al de hoy en día.

<sup>27</sup>http://www.wolkoweb.com.ar/apuntes/textos/calculo\_tipografico

56

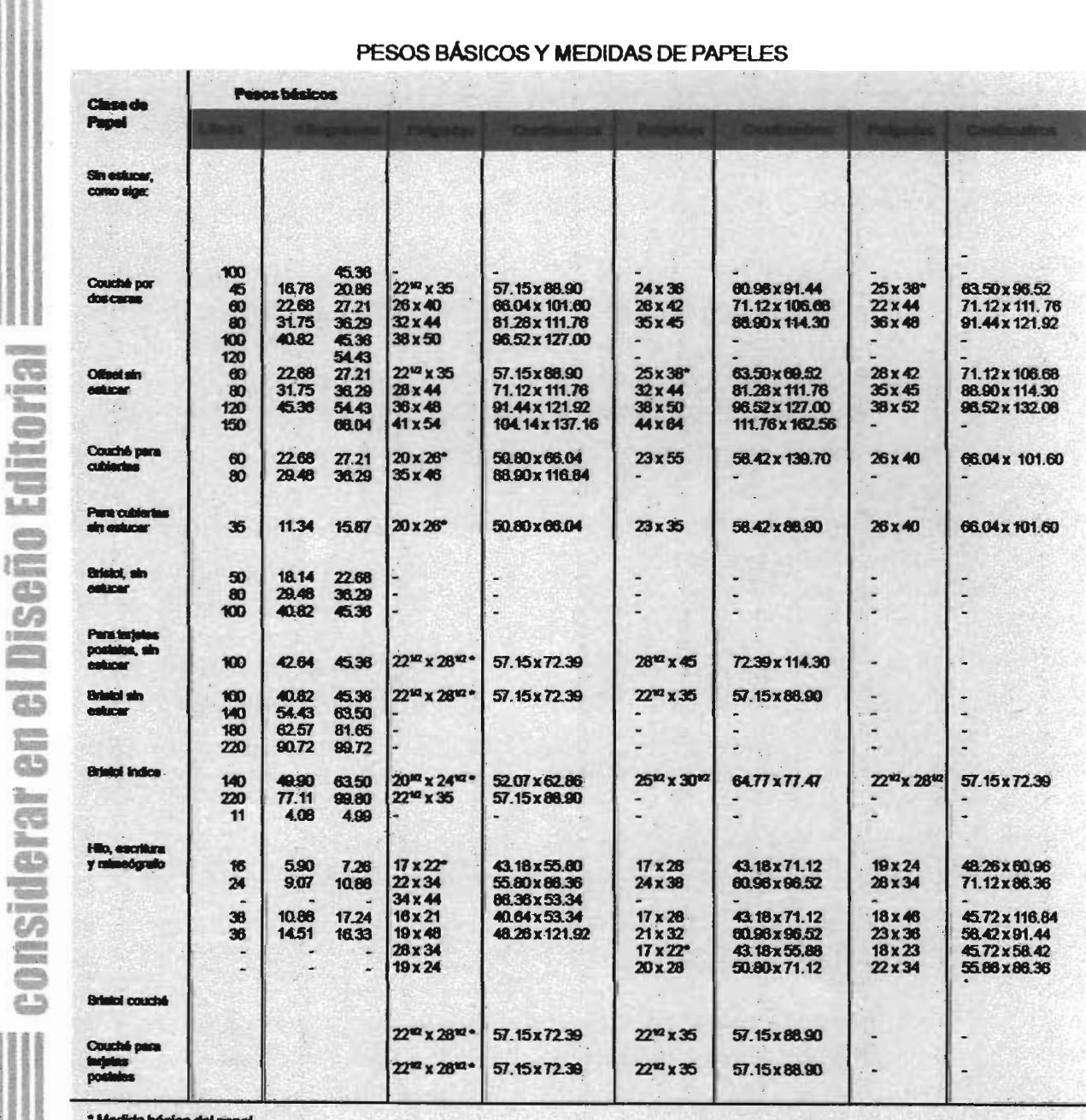

"El papel se hace de una gran variedad de fibras vegetales. Estas fibras de 'celulosa' se obtienen de maderas de varias clases, lino, cáñamo y algodón; de trapos y también de papel impreso de desecho."28

Elementos y urocesos básicos a

 $\epsilon$ 疆

> Existen diversos papeles para impresión, sus acabados superficiales, sus grosores y medidas varían y se adaptan a los distintos procedimientos.

"KARCH, R. Rendolph. Manual de artes gráfiass, Ed. Tollas, México, 1976, pp 434.

 $57$ 

#### 3.16.2 Medidas del papel.

Es importante considerar el tamaño del papel antes de comenzar a definir el diseño, sobre todo en lo que se refiere al formato, el ahorro del papel siempre será un buen paso para el funcionamiento del impreso y conllevará al ahorro tanto de costos como de trabajo en imprenta, por lo que es necesario que el diseñador se involucre en este sentido, conozca y pregunte las medidas que permite la máquina en donde se imprimirá el trabajo.

Las medidas del papel para impresión, están basadas en las medidas de las prensas de impresión, así como el demás equipo que interviene en el proceso. Asimismo este equipo se basa en el tamaño de los ttabajos impresos como lo son libros, revis1as, sobres, etc.

En ocasiones en que la rompta de papel se exceda a los 907 kg., es necesario solicitar a la fábrica la creación de papel con medidas especiales.

Existe medidas comentes para surtir a impresores y litógrafos, ejemplo de ello son:

El papel de hilo (bond) de  $21.6 \times 28$  cm (8<sup>1/2</sup>X 11 pulg). Utilizado principalmente para imprimir membretes para carta, se corta de papel cuya medida corriente es de 43.2 X 56 cm (17 X 22 pu1g.) del que se le puede obtener sin desperdicio. El papel para libros se hace y surte en la medida de 63.4 X 96.4 cm (25 X 38 pulg) de forma que al plegar cada hoja resulten dieciséis páginas de 15.2 X 22.8 cm (6 X 9 pulg).

#### 3.16.3 Hilo del papel

Al encontrarnos ante un trabajo en el cual será necesario el plegado, es necesario tomar en cuenta el hilo del papel.

El plegado o doblado del papel siempre será más fácil si se toma en cuenta el sentido del hilo; por ejemplo, un libro será más sencillo de abrirse y cerrarse siempre y cuando el sentido del hilo del papel sea respetado; de igual forma, el papel corrugado se mantendrá firme si se le coloca siguiendo el hilo del papel Y así evitaremos el "pandeado".

Por lo general, el hilo del papel se indica en el paquete del papel por medio de un subrayado. Por ejemplo:  $50 \times 65$ , nos indica que el hilo del papel corre en sentido de los 65 cm.

Se pueden realizar diferentes pruebas para conocer el sentido del hilo del papet Por ejemplo, cortando un pedazo cuadrado y doblándolo entre nuestros dedos índice Y pulgar tanto en el sentido longitudinal como en el de la andwra, nos daremos cuenta que uno de los dos se dobla más fácilmente, ése es el correcto.

Otra prueba consiste en humedecer el papel por ambas caras y esperar a que sequen.  $H$ papel se doblará en el sentido del hin

--~-------------------------------e

p grimt<br>Clineau

45

ine<br>Ine

geerig.<br>Geboort

**STAND** 

da.

 $\frac{\partial \mathbb{D}}{\partial t}$ 蟲帶

Thum

 $69$ 

## 3.17 IMPOSICIÓN

Cuando producen folletos, revistas, libros u otras publicaciones de este tipo, los impresores ordinariamente imprimen varias páginas en una sola hoja de papel.

Todas las páginas que serán impresas en un lado de la hoja deben ser colocadas de tal forma que cuando ambos lados de la hoja hayan sido impresos, ésta podrá ser doblada y encuadernada con las páginas en la secuencia correcta. Esta disposición o arregio de las páginas recibe el nombre de imposición.

"Cada hoja impresa y doblada recibe el nombre de signatura y constituye una o más secciones de la publicación. Cualquier sección de una publicación en la que todas las páginas de esa sección hayan sido impresas en una hoja es una signatura."<sup>29</sup>

3.17.1 Tipos de imposición. Existe distintos tipos de imposiciones, las cuales serán dependiendo de la prensa, del doblado y encuadernado a realizar.

#### Básicamente son dos los tipos de imposición.

1. La mitad de las páginas en una signatura es impresa de un lado de la hoja y la otra mitad es impresa al reverso de la hoja. Este método recibe el nombre de casado y es el más usado para gran parte de trabajos.

2. Todas las páginas de una signatura son impresas en un lado de la hoja para la

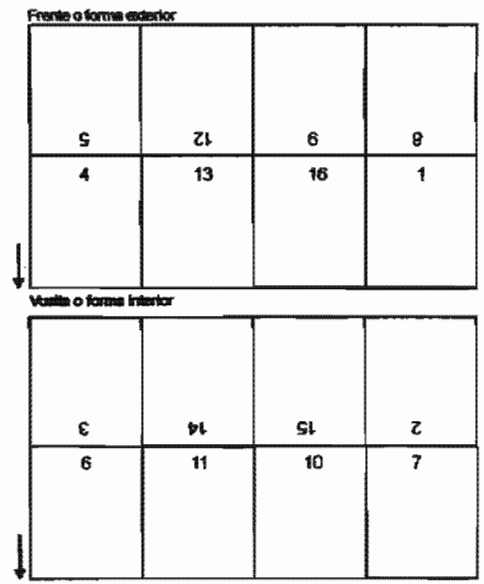

IMPOSICIÓN CASADA PARA UNA SIGNATURA DE 16 PÁGINAS MOSTRANDO AMBOS LADOS DE LA HORA. SE IMPRIMEN OCHO PÁGINAS DE CADA LADO.

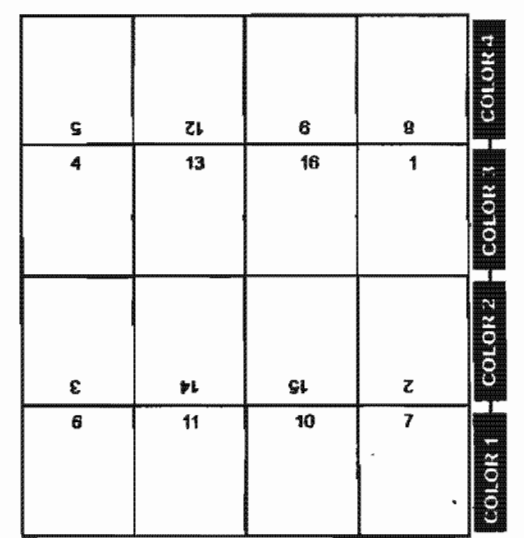

LA BAPOSACIÓN DE BAPARSIÓN A BLANCO Y KETIRACIÓN O FRENTE Y VUELTA ENRA UNA SIGNATURA DE 16 PÁCINAS DE UNO DE LOS LADOS DE LA HOJA. LA SIGNATURA COMPLETA ES IMPRESA DE CADA LAZO Y LA HOJA ES DESPUÉS CORDADA PARA HACER DOS SIGNATURAS. TAMBIÉN SE MUESTRA CÓMO FUEDEN DIVIDERSE FUENTES DE TINTA Y ROEKLICS PARA FONERLE CUATRO **EXPERIENTES COLORIES A UNA SIGNATURA EN UNA TIRADA DE PRENSA** 

mitad de la tirada de la prensa y la hoja es volteada después para que las mismas páginas sean impresas del lado opuesto durante la mitad final de la tirada. Después se corta la hoja para formar dos signaturas.

<sup>2</sup> <sup>27</sup>URNBULL, Arthur T. Communication geofica, Ed. Trilles, México, 1986, p. 372

 $59$ 

"Dependiendo de cómo se volteé la hoja para imprimir la otra cara, este tipo de imposición tiene tres variantes: la impresión a blanco y retiración, es decir, la hoja se voltea para que la orilla izquierda se convierta en orilla derecha, pero la orilla del frente (donde va la pinza) queda igual." 30

La impresión a blanco y voltereta: la hoja es volteada de amba hacia abajo, para convertir la orilla trasera en la orilla de pinza ruando la hoja es impresa en el segundo lado. En la impresión llamada a blanco y torsión todas las orillas se invierten. Puesto que la impresión a blanco y retiración emplea la misma orilla que está en la pinza para impresión de ambos lados, ésta se usa mucho más que las otras dos técnicas.

En el primer tipo de imposición sólo permitióa imprimirse 8 páginas a la vez, mientras que en el segundo caso, la prensa seria capaz de imprimir el doble (16 páginas a la vez).

3.17.2 Encartes y encajes

Existen casos en que la publicación requiere de amuncios o llamados especiales, en donde quizá el editor pretende resaltar un anuncio en un papel distinto al resto de la pub1iación.. PAra ello, se recurre al encarte o encaje, en el primer caso, se refiere a una sección de dos o cuatro páginas adheridas mediante pegamento. La mayoóa de los encartes son de dos páginas, es decir, de un sola hoja. Se le

agrega un recubrimiento de pegamento en una franja delgada en la orilla interna para fijar la hoja.

Los encartes no son tan durables como un encaje, pues no son cosidos, sin embargo se utilizan mucho.

''En los encajes se trata de la colocación de cuatro páginas en tomo a una signatura antes de ser encuadernada. La ventaja de los encajes es que se vuelven tan durables como la publicación, sin embargo, el editor debe estar consciente de la ubicación del mismo para que este no provoque la pérdida de continuidad dentro de la publicación." 31

#### 3.18 MÉTODOS DE IMPRESIÓN

El proceso de diseño va más allá de dar formato, jerarquizar y distribuir elementos en una página. Éste incluye en la parte final al método de impresión, del cual existen variantes de acuerdo a las necesidades del medio impreso en sí mismo y se consideran aspectos importantes como el tiraje. El método de impresión más comúnmente utilizado para tirajes grandes es el siguiente:

#### 3.18.1 Offset tradicional vs offset digital.

Entre los años 1881 y 1906 se creó la prensa litográfica offset. La impresión en tinta se pasa de una plancha, que está ajustada en tomo de un cilindro, a otro cilindro recubierto'de goma,

 $60<sub>1</sub>$ 

que es el que realmente da la impresión al papel.

La prensa de litografía offset traslada indirectamente la imagen, tomándola de un rodillo recubierto con una mantilla de caucho al papel

En este tipo de prensa impresora rotativa para litografia. offset son posibles grandes velocidades.

Ejemplos típicos de trabajos hechos con litografia offset son: los cheques y los impresos para depósitos bancarios; el material distintivo de las latas de bebidas y alimentos, impreso en el metal del envase; etiquetas de papel; libros infantiles, en especial los ilustrados a colores; carteles a colores y muchas clases de material destinado a publicidad

#### **Ventajas del offset tradicional**

- 1. Cuando las tiradas de la prensa son cortas y las ilustraciones son muchas, la litografia offset es conveniente.
- 2 Los dibujos a lápiz (crayón) y los que tienen puntillados y viñetas delicados o finos, también se imprimen mejor bajo este proceso.
- 3. En comparación con las prensas de tipografia se ahorra tiempo en poner las prensas de offset.
- 4. Los impresos rayados, que contengan muchas líneas y cuadrículas, son mejor definidos si se les estampa en offset.

5. Los medios tonos con varios matices de tonos grises incluso pueden estamparse en papel rugoso.

Es importante mencionar el método de impresión **oflSet digital.** Offset sencillamente implica la utilización de un cilindro intermedio que transfiere la imagen de tinta desde su origen en el cilindro de la plancha al soporte de impresión final (por ejemplo, papel, plástico, u otro material).

#### **Ventajas del offset** digital

- 1. En la impresión offset digital no existen procesos intermedios de preimpresión entre la creación del archivo del documento digital y el producto final impreso. No hay lugar para películas, ni por tanto filmadoras, planchas, dispositivos de exposición de planchas y no se utilizan químicos fotosensibles por lo que no quedan residuos no deseados.
- 2 Asimismo, no hay ni fase del arranque de la máquina, montaje de planchas, ajustes de registro, ni calibración de la configuración de las tintas. El proceso de impresión es totalmente digital y por lo mismo, cualquier imagen puede ser una imagen nueva, permitiendo la personalización de la información a la medida exacta del cliente. 32

<sup>32</sup>http://mscprint.com/impresión/digital.html

- 3. La impresión digital tiene por virtud la invariabilidad de costo unitario del ejemplar, se impriman los que se impriman, siendo sólo virtud en el caso de que la tirada no sobrepase los mil ejemplares, a partir de los cuales ya conviene volver a la máquina de offset.
- 4. Otras virtudes que ha traído la impresión digital es la actualización constante e inmediata del contenido del libro, si fuera precisa; la posibilidad del exterminio de las erratas detectadas a partir de un ejemplar concreto y disponer de un catálogo más amplio, así como que los derechos de explotación se puedan invertir mediante el autor en caso necesano.
- 5. Más aún, se puede personalizar un ejemplar o una tirada concreta, por mínima que sea, en el tipo de cubierta, color y textura del papel, cuerpo de composición o inclusiones de dedicatorias o patrocinios.

Por otra parte, hay algunos problemas de encuadernación que no permiten que un volumen pase más allá de 740 páginas. Más inquietante es la posibilidad del fraude que estas nuevas máquinas ponen al alcance de cualquiera. Si es ya clásica la

desconfianza que a veces se produce entre autor y editor por los ejemplares impresos, esta nueva modaJidad, a medida que se vaya incrementando su uso, provocará dudas y recelos en más de un caso.

La Impresión digital se ha comenzado a desarrollar en América Latina en los últimos cuatro años, especialmente en países cuya producción editorial es más potente, principalmente en México, Brasil y Colombia. IBM confesaba tener tres máquinas Infoprint 4000 trabajando en México en enero de 2004 en el sector de artes gráficas, y otras 40 máquinas más de este tipo en bancos y otras empresas de gran producción también en México. 33

#### 3.19 ORIGINALES MECÁNICOS Y ORIGINALES EN MEDIOS ELECTRÓNICOS

''La impresión varia dependiendo' del método que se utilice, para ello se vale de los originales mecánicos y de los originales hechos en medios electrónicos y de los cuales es posible obtener una completa caJidad en impresión. La tarea que se desarrolla para reproducir fótomecánicamente un trabajo se le llama origina) mecánico, dado que se efectúa por medio de pasos fotomecánicos al entrar a una cámara" 34

 $62$ 

<sup>&</sup>quot;http://jamillan.com/spaso.htm

<sup>&</sup>quot;Tomadode la memoria de desempeño profesional *Dissito del libro Niños a la SEP. Una propuesta didádica*, Liliana Fernández A. p. 44

**DSN** 

65

Está basado en la obtención de un solo como los más importantes. color sólido o plasta en donde no existen tonos intermedios.

#### - Original de tono continuo

Se arracteriza por crear tramas que son puntos organizados de tal forma que para obtener un área oscura se conforma los - puntos más grandes Y juntos, en cambio para obtener zonas datas, los puntos son dispuestos más separados y más pequeños.

#### - Original mixto

Incluye originales de línea Y de tono continuo.

# - 0riginaI de separación de color

Es utilizado cuando hay que reproducir una imagen que tiene colores lisos; se realiza por medio de la separación de colores.

#### - Original de selección de color "El proceso destinado a distribuir los

colores que luego han de combinarse sobre el papel se denomina selección y el método más utilizado es la tricomía, constituida por la combinación de los colores primarios (amarillo, rojo y azul), a los que se agrega a veces el negro (cuatricromía)" 35

Los originales mecánicos están compuetos por símbolos indispensables a la hom de imprimir; dichos símbolos equivalen a registros de impresión, los cuales incluyen los

- Original de línea referentes al color, al corte, al doblez

3.19.1 Autoedición y equipo El avance de la ciencia Y la tecnología han rebasado las expectativas de las salidas en limpio hechas por medio de procesadores de paJabra. Hoy en día es posible realizar práctica y efectivamente un sinnúmero de proyectos y ttabajos a ttavés de la creación de sistemas de autoedición, los cuales están basados en la combinación de equipos y computadoras con programas especiales con los que se producen páginas y publicaciones con un atractivo y alto nivel de calidad Los sistemas de autoedición especializados comprenden estaciones de gran capacidad para almacenar datos y están equipadas con pantallas de alta resolución, la cual a través de pixeles permiten observar y distinguir una imagen en un monitor.

Los paquetes de autoedición agregan una función importante en la tarea creativa, pues éstos petmiten la creación de páginas y publicaciones, así como el uso de imágenes digitalizadas para su manipulación en pantalla; es posible importar textos, archivos, gráficas y edición de los mismos para satisfacer las necesidades de un producto. Entre dichos paquetes podemos mencionar Adobe In Design, Quk Xpress, Adobe Page Maker, Adobe Photoshop, Adobe llustrator, Free Hand, etc. la aparición de impresoras,

~-----------------------------------e "'GROLIER.. E . sr , *n.str.tJ.* ~ 8" ed., Ed. Gro&:r. USA. 1978, Tomo DI, P. 199

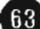

escanners o máquinas especializadas como lo son las de fotocomposición, al igual que los paquetes de autoedición siguen avanzando para perfeccionarse y ofrecer buena calidad y mejores posibilidades de crear o editar una publicación u otro trabajo que requiera este tipo de tratamiento.

#### **3.20 DOBLADO Y TIPOS DE DOBLECES**

Después de haberse concluido el trabajo de impresión, corresponde el siguiente paso al encuadernado o acabado.

En la mayoría de los casos el encuadernado comienza con el doblado. Algunas veces las hojas deben recortarse antes de ser dobladas, aunque es recomendable evitar este paso.

El tipo de doblez más común es el llamado rectangular o perpendicular, se utiliza en folletos, libros y revistas. Una sola hoja doblada una vez se convierte en una signatura de cuatro páginas; doblada de nuevo en ángulo recto se convierte en una signatura de ocho páginas doblada de esta forma debe ser cortada antes de que las páginas se encuentren libres para darles vuelta de tal manera que permitan leerse las páginas 2, 3, 6 y 7.

El doblez francés es una unidad de ocho páginas hechas con dobleces en ángulo recto y que no se cortan.

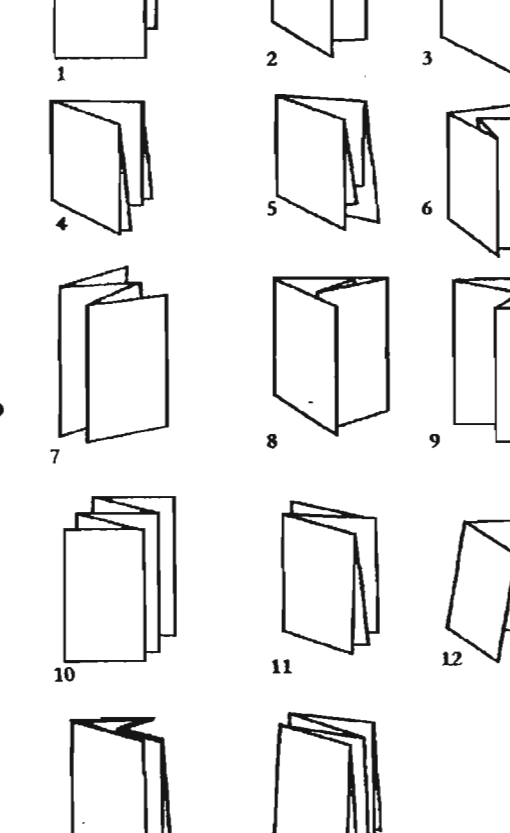

- PLEGABLE DE CUATRO DOBLÉCES  $\mathbf{1}$
- DOBLEZ ESTANDARIZADO DE 6 PÁGINAS  $\mathbf{2}$
- ACORDEÓN DE 6 PÁGINAS.  $\mathbf{z}$
- 4 FOLLETO PLEGABLE DE OCHO PÁGINA; DOS DOBLECES EN ÁNGULO RECTO, LLAMADO TAMBIÉN DOBLEZ FRANCÉS SI ES
- 5. PLEGABLE DE OCHO PÁGINAS DOBLADAS EN ÁNGULO RECTO; EL PRIMER DOBLEZ ES CORTO.
- PLEGABLE DE OCHO PÁGINAS, DOBLECES PARALELOS.
- ACORDEÓN DE OCHO PÁGINAS. 7.
- PLEGABLE DE OCHO PÁGINAS PARALELAS; TRES DOBLECES 8. UNO TRAS OTRO.
- $9<sub>1</sub>$ MAPA PARALELO DE OCHO PÁGINAS.
- 10. ACCIDED AND THE 10 PAGINAS.
- 11. DOBLEZ CARTA DE 12 PÁGINAS.
- 12. PLEGABLE DE 12 PÁGINAS; EL PEIMER DOBLEZ ES CORTO.
- 13. FOLLETO PARALELO DE 16 PÁGINAS.
- 14. PLEGABLE DE 16 PÁGINAS

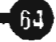

Los folletos de doblez francés a menudo se usan en tabajos de publicidad y promoción.

"Los dobleces paralelos pueden ser el acordeón, en el que cada. doblez sucesivo es paralelo pero vuelto hacia la dirección opuesta, o el uno tras otro en el que cada doblez tiene la misma dirección. Al igual que el doblez francés estos dos dobleces no requieren refine." <sup>36</sup>

#### 3.21 ENCUADERNACIÓN. TIPOS Y SUS MÉTODOS

Encuadernación. "Proceso por el cual se jlmtan por uno de los dos bordes, pegándolos o cosiéndolos, los pliegos de papel que habcin de formar un libro o cuaderno, cubriendo el conjunto con unas tapas o cubiertas, que pueden ser de cartón, cartulina, papel, pasta, cuero, piel o tela, a fin de preservar las hojas. Ya en los remotos tiempos bíblicos, Moisés, al escribir sobre pieles de cabrito curtidas inició una encuadernación rustica al unir las mencionadas pides por uno de los extremos mediante tiras de cuero." 37

Para elegir el tipo de encuadernación hay que considerar :

- a) Presupuesto
- b) Calidad
- c) Cantidad
- d) Estilo
- e) Necesidad del usuario

Las hojas impresas siempre serán dobladas a registro, esto significa que quedan exactamente alineadas cualquiera que sea la forma en que queden los bordes del papel una vez doblada la hoja.

Las máquinas de plegar actuales funcionan de una manera eficiente y rápida. A1gunas plegadoras de libros realizan varias funciones como entregar dos pliegos separados de 16 páginas o insertar uno de ellos dentro de otro para entregar pliegos de 32 páginas.

Los folletos y cuadernos se pueden unir con alambre por medio de engrapadoras o cocedoras de alambre. Las engrapadoras utilizan grapas ya hechas, en forma de U invertida Y pegadas una a otra, y las cocedoras de alambre utilizan un rollo de este material La medida de las grapas hechas con la cocedora se puede ajustar pan. que case con el grueso de los que se va a encuadernar.

Con las engrapadoras se pueden unir folletos o cuadernos de un espesor de seis milímetros como máximo. Las cocedoras de alambre engrapan libros y otros impresos en gruesos de hasta dos centímetros y medio.

Tipos de encuadernación • Las encuadernaciones convencionales se utilizan para libros en donde no existicin modificaciones tales como añadir o quitar páginas. Dichas encuadernaciones son:

\*TURNBULL, Arthur T. *Commisside gelfia*, Ed. Trillas, México, 1986, p. 377<br>"GROLIER. Enciclopedia Ilustrada Cumbre, 8<sup>e</sup> ed., Ed. Grober, USA, 1978, Tomo IV, p. 354

 $65$ 

• Engrapado en el canto (o a ; caballete). Es la fotma más sencilla y económica de encuadernación. Se emplea en gruesos muy reducidos, generalmente de 8 a 32 páginas, sin embargo la podemos observar en revistas y periódicos de papd delgado. Muchos folletos de propaganda, catálogos, programas y otros impresos son encuadernados por éste método.

• Engrapado lateral. Se puede utilizar pata libros de cualquier grueso que pueda coserse con alambre o engrapar y que por lo general es menor a dos centímetros y medio. Una desventaja de este método es que el libro no puede quedarse abierto.

• A la rústica. Aunque es un poco más costoso que los anteriores, es mucho más permanente El cosido se realiza con puntadas dobles. Por lo regular las Olbiertas son de una sola pieza formando la tapa anterior y posterior del libro y va encolada. en el lomo.

• Empastada. Si lo que queremos es durabilidad y permanencia, el empastado es el mejor método, aunque por lo mismo, el más costoso. Dentro de este método se pueden utilizar medidas y cantidad de número de páginas deseables, recomendable para libros grandes y pesados. Ejemplo de este método lo observamos en los libros de texto de bibliotecas, se caracterizan por tener sus pastas gruesas y recubiertas con tela.

La pasta anterior y el lomo por lo regular se encuentran estampados con tinta metálica; una característica esencial es que el lomo casi siempre es redondeado.

Encuadernaciones de hojas sueltas. Se caracterizan por permitir añadir o desprender hojas, además éstas pueden amncarse sin perjudicar a las otras ni a la encuadernación misma.

No es necesario la impresión de todo el libro en pliegos y las páginas pueden reunirse en el orden que se desee. Las encuadernaciones de hojas sueltas en *bornas de tornillo* tienen la desventaja de que el bbro no queda plano al abrirse y la boma encuadernadora queda al descubierto. "Las encuadernaciones de hojas sueltas en *bornas de tornillo y tapa* son parecidas a las anteriores sólo que ahora no se ven 1as bomas y produce una mejor presentación.

Las carpetas o tapas con anillas son comúnmente usadas en escuelas y universidades y permiten añadir hojas a la encuadernación o desprenderlas de ella. Existe la desventaja de no colocar una grande cantidad de hojas, pues si se excede, las anillas pueden romperse." 38

Encuadernaciones mecánicas. Actualmente este tipo de encuadernaciones ha tenido gran preferencia entre el público, pues permite encuadernar hojas de distintos tamaños a la vez. Otras de las causas de su preferencia es que permite que un

"COLLIER, D./COTTON, B. Diseño para la antocidición. Ed. Gustavo Gili, Barcelona, España, 1992. p. 143

 $66$ 

libro quede plano cuando se abre para leerlo. Además, son resistentes a tratos rudos y permiten agradables combinaciones de color de los materiales de la encuadernación. Cada una de sus páginas permiten una visibilidad total, sin dejar ni una parte de la página invisible.

#### Los encuadernadores de plástico

- consisten en un dispositivo cilíndrico que sujeta a las hojas ,por medio de un gran número de ániIIas de plástico, éste dispositivo no se dobla, lo cual sí ocurre con los encuadernadores de espiral; como su nombre lo indica, están hechos con una espial de alambre que pasa por una serie de agujeros pequeños perforados en las hojas.

#### Encuadernación cosida

- -permanente
- es una encuadernación de máxima calidad
- libertad en la elección de cubiertas de papel, cartón o tela
- se adapta a doouneotos de cualquier tamaño
- rostosa
- adecuada para tiradas muy grandes

#### Encuademadón perfecta

- usa cola flexible para fijar las páginas al lomo
- no es una técnica de oficina
- los documentos no se pueden abrir del todo
- adecuada para rubiertas de papel o blandas
- sólo para grandes tiradas

#### Encuadernación de canutillo

- necesita una máquina especial
- permanente
- inadecuada para menos de cinco hojas
- $-$  bastante rápida para 10 y 20 hojas

 $67$ 

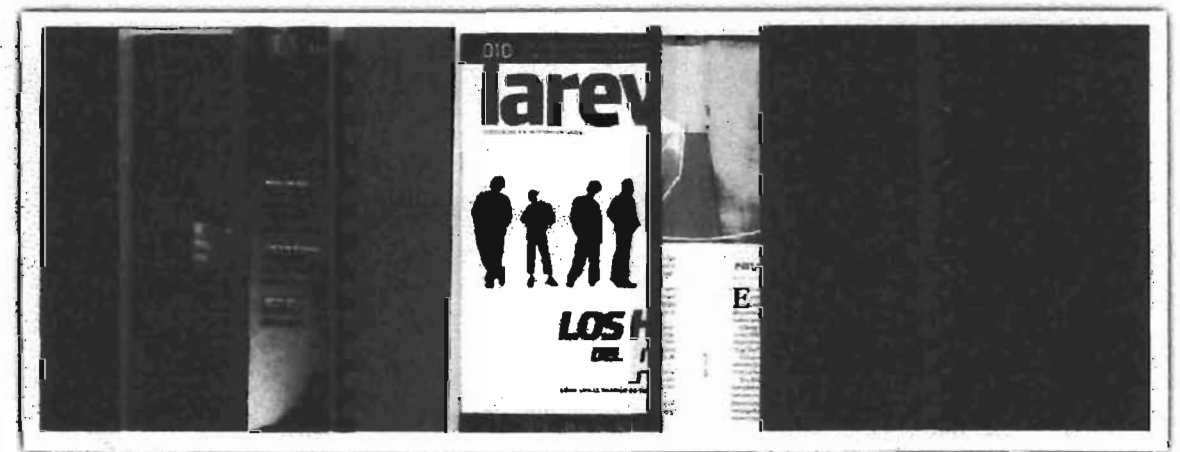

Merstra de los destritos tiros de exetiaderano da

- tiradas grandes y pequeñas
- puede adaptarse hasta 200 hojas
- permite la dasificación por colores
- se puede etiquetar el lomo

#### Sujeción con un lomo de pinza de plástico deslizable

- barato Y moderno
- clasificación por colores
- no permanente
- se pueden añadir más páginas
- los documentos no se pueden abrir del todo
- inadecuada pata más de 10 a 15 hojas

#### Grapado lateral

- gapado de delante a atrás
- los documentos no se pueden abrir del todo
- inadecuado pata más de 20 páginas

#### Cosido con lomo

- grapado por el doblez centnd
- rápido, barato, accesible y fácil
- permanente
- aspecto barato
- inadecuado pata más de 10 a 15 hojas

#### Encuadernación de anillas

- adecuado pata tiradas cortas
- se pueden añadir más páginas
- ideal pata documentos que requieren una puesta al día
- barato y accesible, de proceso rápido

- amplia gama de cubiertas de anillas disponibles de venta habitual

#### Encuadernación espiral

- el utillaje de encuadernar es caro y permanente
- los documentos se pueden abrir del todo
- sin límite para el número de hojas
- sin lomo pata colocar indicaciones

#### 3.22 TERMINADOS Y TIPOS DE TERMINADO

El terminado se considera un paso final como su nombre lo indica, para darle mejor apariencia al trabajo o como un *pbis* en cuanto a utilización de la publicación.

Algunas técnicas de terminado especial:

Troquelado. Utilizado en casos en los que son utilizadas figuras como por ejemplo mapas o contornos un tanto asimétricos y poco uniformes. Su nombre lo indica, este tipo de terminados se hace por medio de troqueles, lo cuales son semejantes a los cortadores de galletas.

"Se hace cierto corte en plecas de acero en las prensas de impresión estándar cortando sólo una o dos hojas a la vez. Para ello, la figura deseada se corta en triplay de 1.9 cm con una sierra y las plecas de acero **-**

se cortan y doblan para adaptarse a la forma."<sup>39</sup>

las plecas, al ser colocadas en el recorte, son lo suficientemente filosas y elevadas para hacer el corte deseado con cada impresión de la prensa.

Atriles. Quienes se encargan del terminado tienen atriles en distintos tamaños que se aplican a carteles exhibidores u otros impresos que se prestan para ser colocados sobre mesas, mostradores o escritorios.

Estampado. Los diseños como iniciales, sellos y medallones entre otros, pueden ser puestos en sobrerelieve en papel u otro material colocando éste en una prensa entre un troquel de relieve (abajo) y un troquel de grabado (arriba), se le puede aplicar o no color.

Engomado. Las etiquetas y otros adhesivos pueden ser pegados a mano o a máquina antes o después de la impresión. Se corren menos riesgos si se realiza después de la impresión.

Índices digitales. Proceso de troquelado que proporciona tabuladores necesarios en el caso de índices en agendas, directorios telefónicos, etc.

Foliadoras. Se refiere al uso de un aparato numerador con o sin otras placas y material tipográfico. Pueden numerar consecutivamente o repetir.

Gofrados. A pesar de que existen papeles con múltiples texturas, el gofrado es la adición de cualquier textura en la impresión incluyendo los forros después de la misma.

Este proceso se hace mediante unos rodillos los cuales tienen grabado el diseño que se desee.

Perforados. "Los perforados tienen como finalidad facilitar el recorte, éste lo podemos observar en los timbres postales. Se realiza a ttavés de un volante de perforación que se adhiere al cilindro siempre y cuando la técnica sea realizada en una prensa de cilindro." 40

Estriado. Este método, como la perforación, tiene la finalidad de facilitar el recorte o servir como auxiliar en el doblado.

Aunque trata de ser una ayuda de recorte, su función está basada más bien en no facilitar el desprendimiento. La pleca aislada sólo comprime las fibras haciendo el papel más durable en el doblez.

--~-------------------------------G "'IURNBUI.l.., Acdmr '[ e "". 6'!#-. Ed. Tri1Iu, Máico. 1986, p- <sup>383</sup> -Ibid, p- 384

#### ( () \ I \ I \ R 10 \

El diseño editorial es una forma de comunicación mediante el uso adecuado de elementos y recursos que posea para tal fin.

En una publicación existen dos sustancias elementales como lo son las imágenes y el texto, pero sin la presencia de los elementos gráficos que en muchas ocasiones se llegaron a considerar como opcionales, hoy son esenciales para el diseño de una página, las tablas, las frases, los mapas, los perfiles, diagramas, etc.

Me parecen tan prácticos porque ayudan a comprender mejor un tema que sea muy complicado y ofrecen una alternativa más atractiva para la página.

Considero importantes algunos aspectos para el uso de los elementos gráficos:

- . Conocer la información
- $\cdot$  Jerarquizarlos
- Determinar la mejor forma de comunicar
- . Procurar no repetir la Información de un artículo
- . Tener una lectura independiente

Por otra parte, el método de impresión, los dobleces y el acabado son de igual forma importantes, pues aunque comprenden prácticamente la parte final del proceso, deben ser considerados desde el principio de un proyecto gráfico, pues estos aspectos influyen fuertemente en et desarrotlo del proceso creativo.

Me atrevo adecir que el tipo de impresión lo visualizamos inconscientemente al imaginar ya las primeras ideas gráficas, incluso pienso que es bueno proyectarlo en la mente antes de proceder a entrar a los detalles tipográficos por ejemplo.

Creo que el considerar todo esto apunta hacia menos incovenientes y titubeos en el camino; también es importante puesto que de ello dependerá el manejo de imágenes y demás elementos que compongan el diseño de una publicación.

70

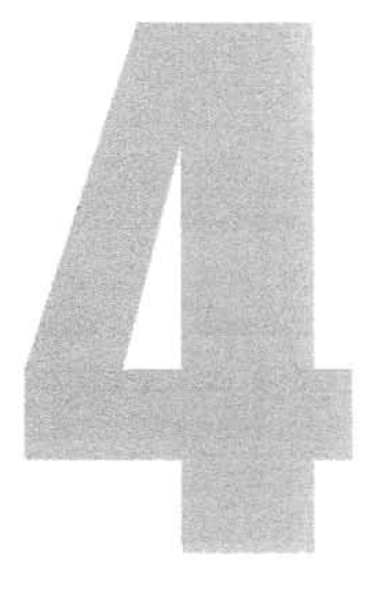

# El Consejo de<br>Recursos Minerales

OBSETTER

Tener un panorama amplio del origen y funciones del Consejo de Recursos Minerales como cliente, así como el conocimiento de los productos que esta Institución genera.
A ntes de comenzar ron el proceso  $\boldsymbol{\varLambda}$ metodológico de diseño del Catálogo de Cartas y Publicaciones 2001-2002 del CRM, fue necesario hacer una investigación sobre la Institución, pues ello me ayudó a conocer mejor al cliente, al mercado y sobre todo cimentar las bases parallevar a cabo la solución del problema.

#### **4.1** ANTECEDENTES

"El Consejo de Recursos Minerales es un organismo federal que tiene como función principal divulgar mediante mapas y publicaciones, la información básica sobre nuestros recursos minerales. Cuando el Consejo de Recursos Naturales No Renovables (CRNNR) entidad que funcionaba como una secretaría de minas llegó a su fin en 1975, nace el Consejo de Recursos Minerales." <sup>1</sup> Conservaba cierta independencia, ya que seguía siendo un organismo público descentralizado, con personalidad juridica y patrimonio propios; tenía atribuciones parecidas a las que ostentaba antes, como explorar, cuantificar y opinar sobre zonas y sustancias que deberían constituir las reservas mineras nacionales y "preparar compilaciones geológico-mineras como base para estudios metalogenéticos regionales". <sup>2</sup>

A partir de 1994, el CRM quedó bajo la coordinación de la Secretaría de Comercio y Fomento Industrial (SECOFI)

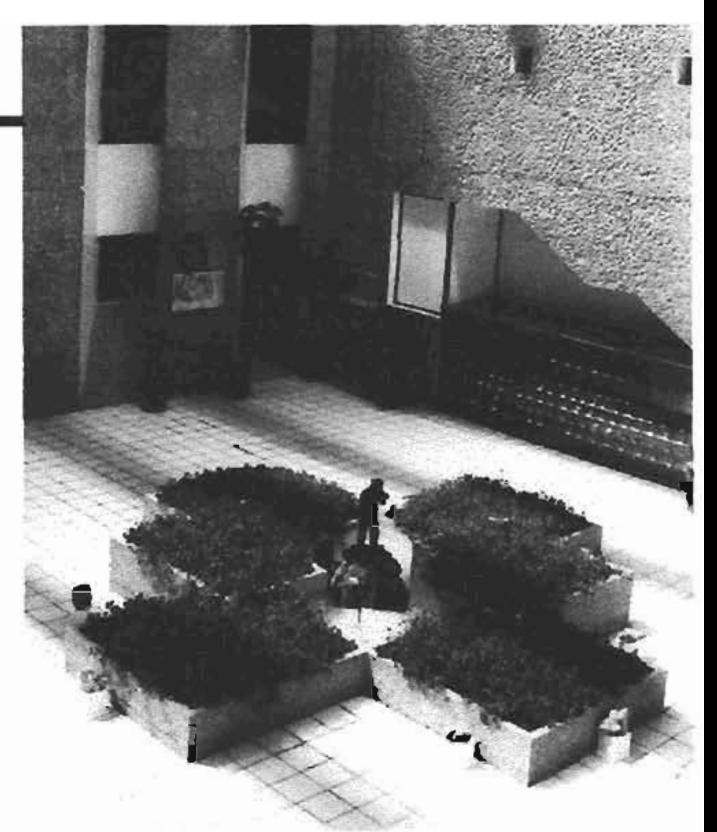

Oficinas Centenles del Consego de Recursos Minerales PACHICA HGO

El CRM se desempeñó en tres áreas: trabajos de exploración Yevaluación para las grandes compañías privadas o empresas paraestataIes mediante contratos; consultas para organismos gubernamentales y público en general; y la obtención y difusión de información básica en cuanto a los recursos minerales del país.

Desde finales del régimen de Carlos Salinas de Gortari (1988-1994), como parte de la política de privatización de bancos paraestatales, el papel del CRM se orientó a una función sobre todo informativa, sin dejar totalmente de lado el apoyo a la pequeña industria. Acorde ron esa misma política de retirar al gobierno de sectores empresariales e industriales, en 1992 se extinguió la COFOMI, dejando únicamente un

'STAPLES, Anc. De Um Historia a ation del *Consejo de* Rommer Minomén, Pochusco. Hign. 1999, 125 págs. 'Ibid p. 50

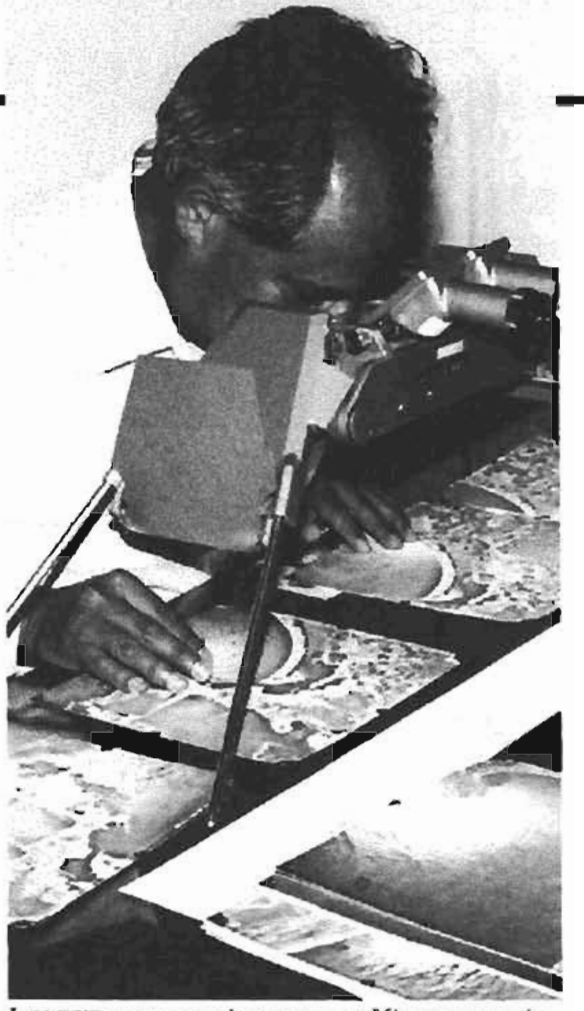

LAS INVESTIGACIONES GEOLÓGICO-HENERA EN MÉXICO SON TAMBIÉN DE RATERSIS A EDITRANJEINCS, QUIEINES DESARCIRTUI<br>CUENTAN CON MAYOR CAPTAL PARA REALIZARLAS.

fideicomiso con funciones limitadas. A éste Yal CRM se transfirieron parte de sus proyectos, laboratorios, biblioteca, archivo y personal.

El CRM pasó a ser un servicio geológico generador de información y apoyo que le permite a su vez al sector privado realizar sus exploraciones, interpretaciones, evaluaciones y nuevos descubrimientos,

El objetivo del CRM de identificar Y cuantificar los recursos minerales y "proporcionar el servicio público de mformación Geológico-minera lo llevó a la creación del CEDOREM, el Centro

de Documentación sobre los Recursos Minerales, el cual estaría (encargado de promover la investigación para ampliar el aprovechamiento técnico-industrial de los recursos minerales', 'identificar y promover la ejecución de obras de infraestructura que propicien el desarrollo de nuevos distritos mineros', 'aportar elementos de juicio' sobre<br>concesiones y reservas mineras entre otras.

La Ley Minera de 1992, en el artículo 36, exigía hacer públicos los trabajos del CRM:

"...el CRM estará obligado a rendir un informe escrito de carácter público sobre los resultados obtenidos con motivo de las obras y trabajos..."<sup>3</sup>

El Centro de Documentación sobre los Recursos Minerales (CEDOREM) responde a este afán de dar a conocer los estudios y exploraciones hechas en México.

Con el cambio de gobierno efectuado en diciembre de 2000 el CRM depende de la Secretaria de Economía.

El CRM ubica sus Oficinas Centrales en Pachuca, estado de Hidalgo, México y cuenta además con Oficinas Regionales en once estados de la República Mexicana, tres Centros Experimentales y 2 Centros de Documentación.

La cartograña editada es la expresión concreta del programa de trabajo más ambicioso y de mayor alcance entre los que desarrolla actualmente el Consejo de Recursos Minerales. A través de él se generan las cartas geológico-mineras, geoquímicas y geofísicas, así como las temáticas especializadas, que contienen coberturas de dos o más disciplinas. Estas cartas se elaboran en escalas 1:250 000 y 1:50 000 y tratándose de cartografía especializada, se trabajan también en otras escalas. Los diferentes tipos de cartas se complementan entre sí, lo que permite obtener mejores resultados en las diversas aplicaciones de las ciencias de la Tierra, como sucede con la búsqueda y exploración de recursos minerales.

La cartografia. integral que aetualmente desarrolla el Consejo debe ser entendida como la representación gráfica de todos los fenómenos geológicos que ocurren en una región, las rocas que son testigos de ellos, su geometría, la superposición de eventos y sus edades. Es, en otras palabras, la historia de una fracción del planeta representada en un mapa. Lo interesante es que esta historia puede ser leída por ojos entrenados y con ello ver más allá para interpretar y encontrar los recursos naturales que el hombre puede aprovechar racionalmente, Una carta

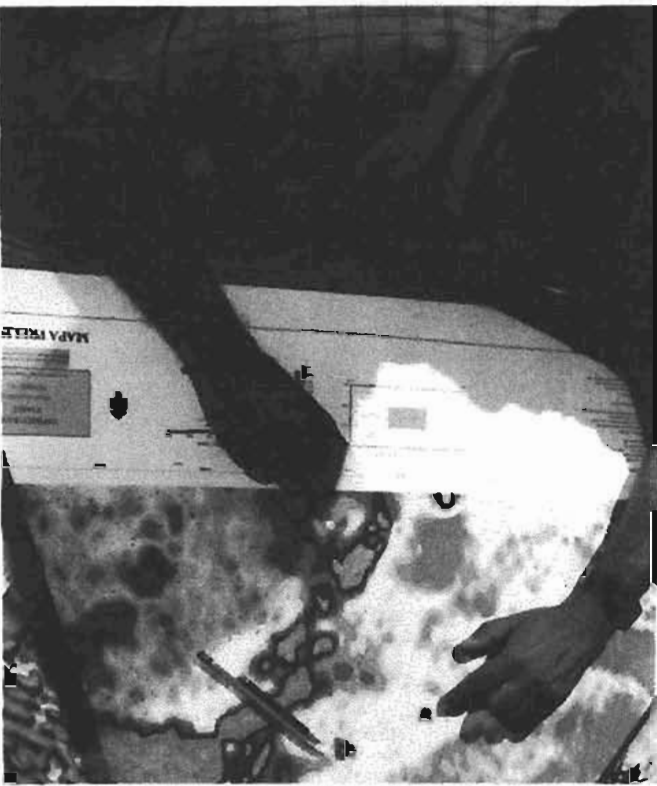

vea con Persobaal especializado en el áre<br>enhado y confiable experiencias en curos gbológico-menhad y comemite experiencias en ófros países<br>Como Japón, España, Australia y E.U.

geológico-minera debe verse como el producto de la actividad básica que genera proyectos de exploración específicos, al estudiar y entender el origen de los depósitos minerales en un ambiente geológico global.

La explicación y comprensión de la evolución detallada de una región, así como el origen de la presencia de los vacimientos minerales probados y probables, son el objetivo primordial de estas cartas. De esta manera, el descubrimiento de nuevos depósitos minerales no depende de la suerte o de la inversión de grandes capitales, sino más bien, del correcto entendimiento y

atinada interpretación de todos los fenómenos geológicos que ocurren en cierto momento y en determinado lugar, perfectamente consistentes con las teorías de la tectónica de placas Yde los modelos conceptuales de exploración de yacimientos. Así, la eartografia integral es la máscompleta representación de una estrategia de exploración racional, productiva, rentable y eficiente.

#### 4.2.1 Cartas geológico-mineras Presentación básica

Escala 1:50 000 y 1:250 000 La carta geológico-minera reúne los aspectos más importantes y de interés para el sector minero, por lo que constituye una infraestructura básica para el análisis, la interpretación y la selección de áreas susceptibles de prospección y exploración minera a nivel regional y/o local. Cada carta incluye información georeferenciada en fisiografia, litoesttatigrafia, estructural, de alteraciones y de yacimientos minerales.

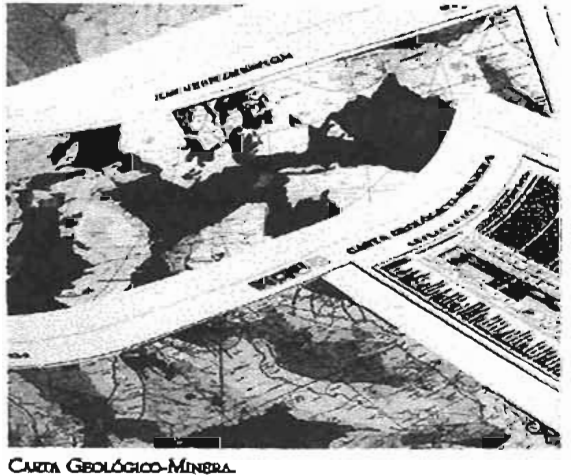

la etapa inicial de trabajo de gabinete incluye la recopilación, integración y reinterpretación de la información geológica existente A ellale sigue la interpretación de imágenes de satélite en forma digital y un periodo de investigación y trabajos en campo. El resultado del procesamiento de este gran volumen de información es supervisado y validado por Comités especializados, antes de la digitalización y edición finales. Con la intención de proporcionar un mejor servicio de información geológica al sector minero, se ha diseñado una nueva presentación de productos, que incluye temas adicionales, que se presentan en la Parte Iateral de la carta principal, según sean los requerimientos de los usuarios.

# 4.2.2 Cartas geoquímicas Presentación básica

Escalas 1:50 000 y 1:250 000 La utilidad de este tipo de carta es muy amplia. A partir del análisis geoquímico de las muestras colectadas en sedimentos activos de arroyo (malla -80) se puede obtener una gran cantidad de datos de concentración de elementos químicos, así como su dispersión y distribución en grandes superficies. De ellos se pueden definir zonas con posibilidades de contener depósitos minerales, de acuerdo con las relaciones geológicas y geofísicas que logren establecerse a partir de información existente. El tratamiento estadístico por percentiles (porcentaje de que determina la cantidad

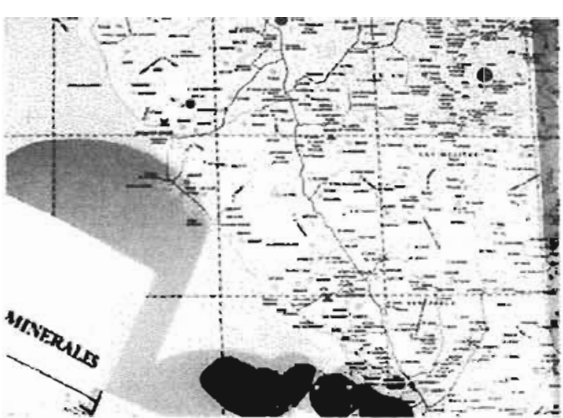

CARTA GROQUÍMICA

del mineral en determinada área) muestra objetivamente los valores contrastantes con respecto a la media.

Los valores más altos se señalan con tonos de rojo en tres tamaños de árculos diferenciales, siendo los más grandes los que indican la máxima concentración del elemento. Las muestras se analizan por 31 diferentes elementos (ICP), editándose 10 de ellos en otras tantas cartas, dependiendo del ambiente geológico-minero y su respuesta geoquímica, aunque generalmente incluyen oro, plata, plomo, zinc y robre la densidad de muestreo es del orden de una muestra por 35 km<sup>2</sup>, en escala 1:250 000, y una cada 5 km2, en escala 1:50 000. En este ámbito se cuenta también ron una variedad de nuevos productos destinados a enriquecer los trabajos de exploración, brindando al usuario presentaciones hasta con cuatro. temas adicionales.

El objetivo es que todo el volumen de información que se produce sea

accesible ron relativa fadJidad para el sector minero y pueda utilizarlo en forma versátil,eficiente Yoportuna. Esta información no excluye la posibilidad de mcorporar nuevos datos, con mayor detalle, que sean generados en proyectos de exploración y/o investigación desarrollados por quien adquiere la información del Consejo.

Esto hace posible que el usuario pueda disponer de la información en función de la actividad específica que desarrolla dentro de la geología minera y, en general, en cualquier rama de aplicación de las ciencias de la Tierra.

#### 4.2.3 Imagen de satélite

Presentación básica Escala 1:50 000 y 1:250 000 A partir de imágenes de satélite Land Sat 1M, de 1993, se realiza un proceso de corte e inserción para constituir un mapaimagen dentro del formato INEGI, en escalas 1:50 000 y 1:250 000, con su consecuente georeferenciación.

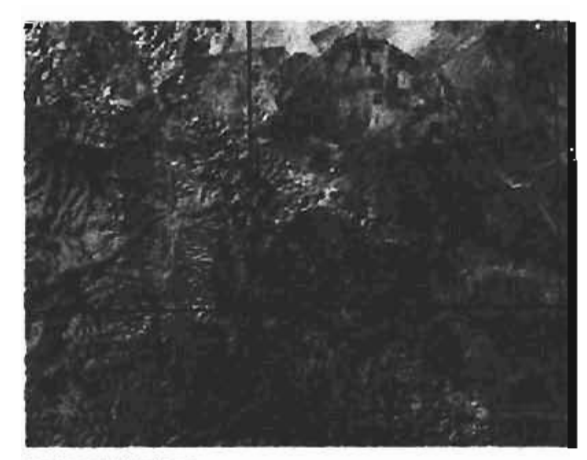

**DUASION OF SATRIFFIE** 

Posteriormente se efectúa la combinación de bandas, empleando la mezcla 7-4-1, que para fines geológicomineros se considera que es la más útil. mostrando coloraciones rojo-naranja, que identifican a los óxidos de hierro; verde, para destacar a la vegetación, y azules-cyan, para los hidróxidos o zonas con alto contenido de humedad. Sin embargo, de acuerdo a requerimientos específicos, se puede solicitar la combinación de bandas que más convenga a los objetivos del usuario. Producto disponible únicamente de acuerdo a las cartas editadas.

4.2.4 Cartas magnéticas Son producto del procesamiento de los datos generados a partir de levantamientos aeromagnéticos y permiten obtener en forma indirecta los rasgos litológicos y estructurales del subsuelo, identificando zonas favorables o prospectivas para la localización de yacimientos minerales. En algunos casos hacen posible la detección directa de los

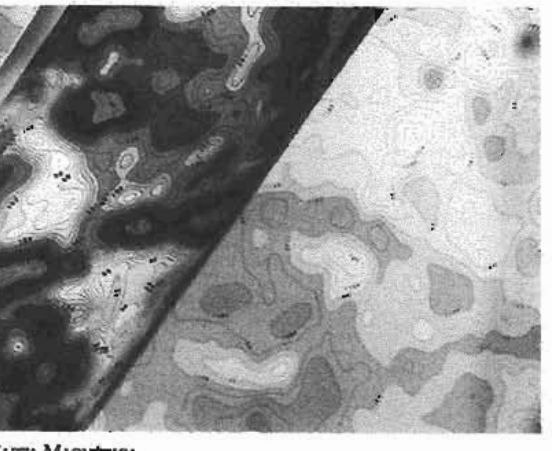

CARTA MAGNÉTICA

depósitos asociados a minerales magnéticos. En ellas se representa con colores la intensidad del campo magnético total registrado en el avión a una altura constante de 300 m en líneas cada 1,000m, incorporándose también rasgos toponímicos y coordenadas de georeferencia para identificar las anomalías en el terreno.

Están disponibles para el profesional interesado en escalas 1:250,000 y 1:50,000, con coordenadas de georeferenciación y rasgos toponímicos en las siguientes presentaciones.

#### 4.2.5 Combinaciones de cartas Magnéticas

• Carta magnética de campo total Escalas 1:50 000 y 1:250 000 La presentación puede hacerse en mapas de contorno, en papel bond o semifotográfico. Consisten en mapas de intensidad de campo magnético total, obtenidos de levantamientos aerogeofísicos. La intensidad de campo magnético está representada por curvas de isovalores en nanoteslas e intervalos de colores, indicándose los altos magnéticos con color rojo y los bajos con azul.

La representación de los cuerpos magnéticos es dipolar.

Además de las respuestas de rocas, estructuras y, en algunos casos la detección directa de yacimientos asociados de fierro, estas cartas permiten

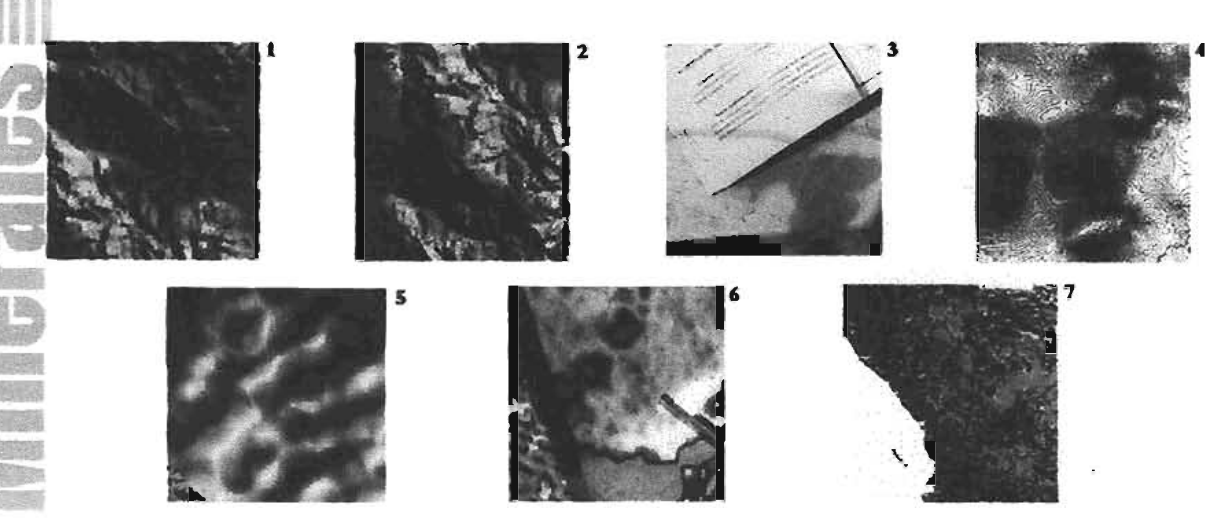

LCARTA MAGNÉTICA DE CAMPO TOTAL 2. CARTA MAGNÉTICA DE CAMPO TOTAL DE RELIEVE EN COLOR O GERS 3. TEXTO GUÍA DE LA CARTA MAGNETICA 4. CARTA MAGNETICA DE CAMPO TOTAL EEDOCIDO AL POLO, EN MABA DE CONTORNO S. CARTA MAGNETICA DE CAMPO TOTAL REDUCIDO AL POUC, DE RELIEVE EN COLOR O GRES 6. CARCA MAGNÉTICA DE CONTORNO EN COLOR DE LA PRIMERA DERIVADA VEKTICAL DEL CAMPO TOTAL REDUCIDO AL POLO 7. CARTA MAGNÉTICA DE RELIEVE EN COLOR O GRIS DE LA PRIMERA DERIVADA VERTICAL DEL CAMPO TOTAL REDUCIDO AL POLO.

identificar los cuerpos que poseen magnetismo remanente. Asimismo, están identificados en estas cartas algunos elementos litomagnéticos y los estructurales más obvios. El producto de la combinación de este tipo de carta con el de las cartas de reducción al polo y la primera derivada vertical, en contornos y/o relieve, proporciona diferentes rasgos estructurales y litológicos.

· Carta magnética de campo total de relieve en color o gris Escala 1:250 000 Estas cartas también se presentan como mapas de relieve en color y gris, en papel bond o semifotográfico. La intensidad magnética está representada en contrastes dentro de una gama de colores (o grises)., en donde los altos se indican con rojo y los bajos en azul. El relieve se obtiene al producir una iluminación sobre el mapa, en la

dirección e inclinación que solicite el interesado, en función de las tendencias de las anomalías magnéticas que desee resaltar. Esta es una representación virtual de la intensidad del campo magnético total, que permite realzar las respuestas para visualizar mejor las anomalías, tanto de estructuras regionales como de cuerpos locales.

· Carta magnética de campo total reducido al polo, en mapa de contorno Escalas 1:50 000 y 1:250,000 Se presenta como mapa de contorno, en papel bond o simifotográfico, en curvas de isovalores, en nanoteslas, con intervalos de colores. El campo magnético representado es producto de un procesamiento que calcula los datos de intensidad del campo magnético total simulando que tiene una inclinación de 90°. Este proceso transforma anomalías dipolares a anomalías monopolares,

centradas bajo los cuerpos que las originan, simplificando la interpretación de los datos. Es aplicable tanto para tendencias regionales como para estructuras locales y la representación es verdadera en caso de rocas con magnetización inducida

• Carta magnética de campo total reducido al polo, de relieve en color o gris Escala 1:250 000

Se dispone, igualmente, de representaciones de mapas de relieve en color o gris, en papel bond o semifotográfico. En este caso la intensidad de campo magnético está representada en contrastes de color (o gris), dentro de una gama que va de azul al rojo, indicando bajos y altos magnéticos, respectivamente.

El efecto de relieve todimensional del mapa se obtiene al producir iluminación en cierta dirección, la que, junto con el ángulo de inclinación, se puede proporcionar a solicitud del usuario, dependiendo del rumbo de los rasgos estructurales que desee resaltar. A partir del análisis de 2 ó más mapas con diferente dirección de iluminación se obtiene el mejor realce de las anomalias presentes en la carta. Los mapas más usuales son los elaborados con imminación de dirección  $N$ , NE, NW y W, con indimación de 45<sup>o</sup>.

· Carta magnética de contorno en color de la primera derivada vertical del campo total reducido al polo

Escalas 1:50,000 y 1:250,000 Esta carta se presenta con mapas de contomo de color, en papel bond o semifotográfico y suministra la representación gráfica, en curvas de isovalores e intervalos de color, de datos que corresponden a la primera derivada vertical (calculada o gradiente vertical con nanostelas/metro, la cual se define como la pendiente o gradiente del campo magnético en la dirección vertical. Un mapa de estas características realza anomalías de corta longitud de onda y suprime los de mayor longitud, que corresponden a la componente regional de los datos magnéticos, permitiendo analizadas respuestas de cuerpos relativamente pequeños emplazados a poca profundidad, así como de zonas de cizalla.

• Carta magnética de relieve en color o gris de la primera derivada vertical del campo total reducido al polo Escala 1:250 000 Se proporciona en mapas de relieve en color o gris, en papel bond o semifotográfico. La obtención de v imágenes de relieve, con diferentes direcciones de iluminación de la primera derivada vertical.

Tiene la ventaja de que cada mapa permite realzar las anomalías que son de poca intensidad; con dos o más mapas de diferentes iluminaciones es realizar un buen análisis e la información magnetométrica, cubricado lineamientos

79)

**ESTA TESIS NO SALE DE LA BIBLIOTECA** 

magnéticos de diferente rumbo. La combinación de este mapa con los de campo total y reducción al polo proporcionadiferentes rasgos esttucturales Y litológicos de la geología de una carta, por lo que un análisis completo involucrará las cartas mencionadas.

# **4.2.6** Cartas radiométricas de **Alta resolución**

• Modelo digital de elevación del terreno (MOR) con una cobertura magnetométtica de campo total, reducción al polo o primera derivada vertical. Escala 1:250 000 Al modelo digital de elevación del terreno, en presentación relieve, se adiciona una cobertura magnetométrica cuya intensidad está representada por una gama de colores que va del azul al rojo. Esta cobertura puede ser del campo magnético total, de reducción al polo o de primera derivada vettica1 La ventaja de esta representación es que las anomalías magnetométticas se pueden

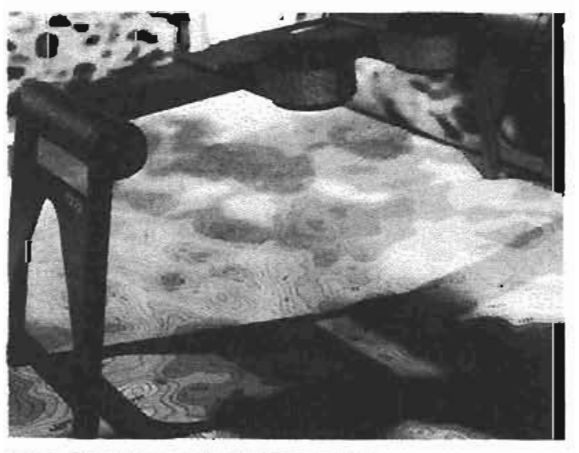

CARTAS RADIOMÉTRICAS DE ALXA RESOLUCIÓN.

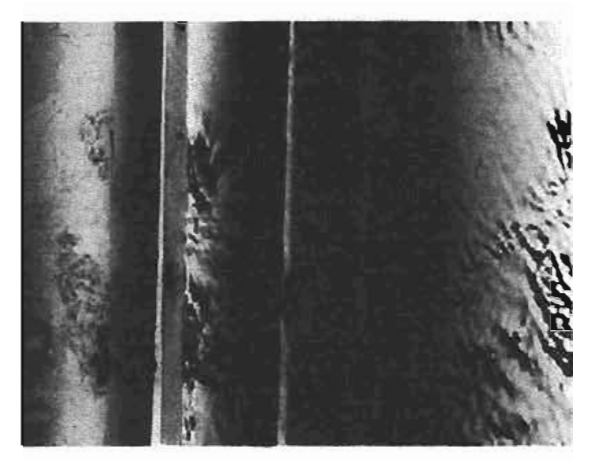

MARIS DE CONTORNO DE CAMPO MAGNÉTICO TOTAL

visuatizar espacialmente en el contorno topográfico, relacionando la superficie con las respuestas geofísicas del subsuelo. La combinación de éstas y ottas coberturas, como la geología, la geoquímica, etc, permiten realizar interpretaciones integrales en forma rápida y versátil Se puede adquirir en papel bond o semifotográfico.

• Mapas de contornos de campo magnético total Escalas 1:150 000 y 1:250 000 Corresponden a la información aeromagnética procesada y que no ha sido editada para su publicación. La información de este mapa, combinada con la de la trayectoria de vuelo, facilita la interpretación magnética, ya que permite realizar zonamientos y definir tendencias magnéticas, discriminando las que se generan por la dirección del vuelo. Sepresentan en mapas de curvas de isovalores, en nanoteslas, como heliográfica en blanco y negro.

80

4.2.7Archivos de datos digitales de campo magnético total Con los datos digitales es posible obtener toda la variedad de productos de este tipo que ofrece la Institución, además de estimaciones cuantitativas de profundidad de los cuerpos magnéticos. Estos archivos contienen las distintas líneas de vuelo, así como también las coordenadas de localización por cada punto muestra o fiducial y el canal magnético correspondiente. Las líneas de vuelo comprenden lineas normales en la. dirección N-S Ylíneas de control en la dirección E-W. El formato ASCII suministra, para cualquier línea de referencia, con respecto al área de estudio (encabezado), datos en metros paralas variables X (coordenada UfM en la dirección X); Y (coordenadas UfM en la direcciónY); Z (mtensidad de campo magnético total, en nanotestlas); NF (número fiducial); NL (número de linea de vuelo). Estos datos podrán ser solicitados según el cubrimiento de una hoja formato INEGI, o un área

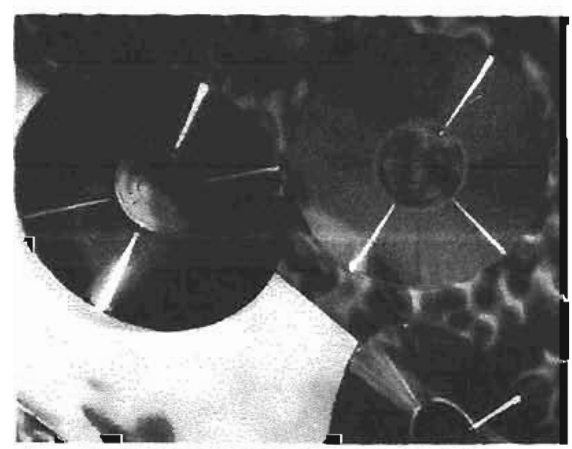

OS DE DIGITOS DIGITALES DE CAMPO MAGNÉTICO TOTAL

espeáfica definida por el usuario, y están disponibles en disco compacto, disco flexible o disco Zip.

#### 4.2.8 Cartas Geológico-Mineras y Geoquímicas en archivos digitales

El uso cada vez más extendido de sistemas computacionales en la aplicación de la cartografía temática, mediante los sistemas de información geogtáfica, ha dado lugar a que el Organismo esté en capacidad de poner a disposición del público usuario, en archivos digitales (disco compacto), la información que genera en distintos tipos de formato.

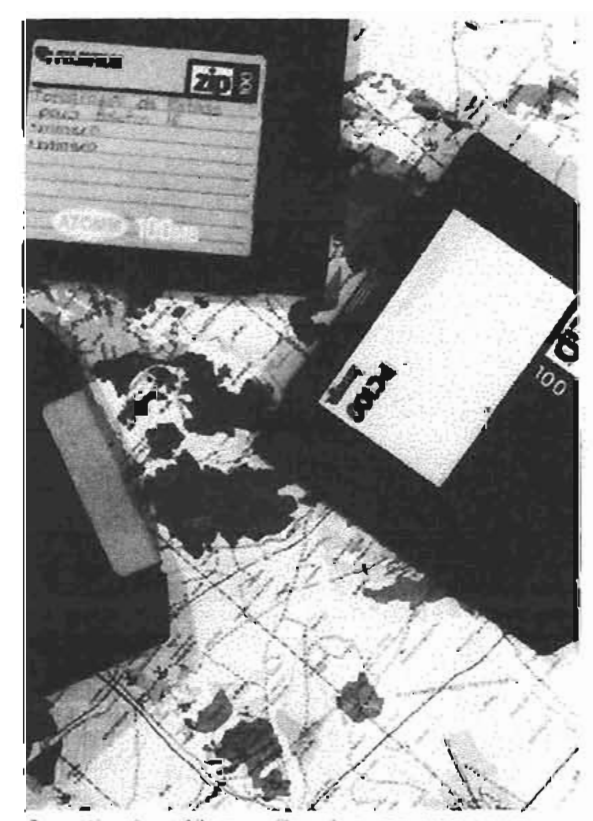

Gene Acam

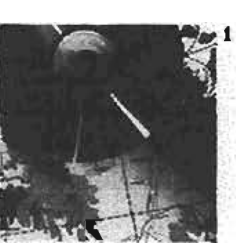

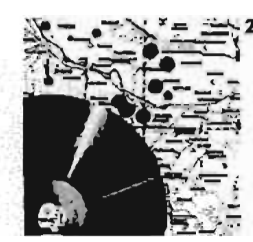

ETA GROLÓGICO-MINERA DIGITAL CON BASE DE DIGICE ELACIONAL 2. CAREA GEOQUIMICA DIGITAL

El objetivo es que todo el volumen de información que se produce sea accesible con relativa facilidad para el sector minero y pueda utilizado en forma versánl, eficiente y oportuna. Esta información no excluye la posibilidad de incorporar mievos datos, con mayor detalle, que sean generados en proyectos de exploración y/o mvesupación desarrollados por quien adquiere la información del Consejo.

Carta geológico-minera digital El archivo digital del mapa geológicominero está disponible en disco compacto, en los formatos ARC/INFO y DXF. El tamaño del archivo vanía de 6 a 8 megabytes para la escala  $1:250000$  y de 4 a 7 megabytes para la escala 1:50 000. Están integrados los niveles de información correspondiente a la base topográfica; contactos geológicos; geología estructural; vacimientos minerales, alteraciones hidrotermales, muestreo; secciones geológicas; columna estratigráfica; y simbología y resumen. Con base en ello el usuario podrá utilizar indistintamente cualquier cobertura o combinación de ellas y también agregar la información que tenga disponible o que genere.

La impresión la podrá llevar a cabo tanto en una impresora común como en un sofisticado plotter, realizando las combinaciones deseadas de los niveles de información, acercamientos y esquemas, entre otros.

• Carta geoquímica digital La presentación digital está disponible en disco compacto, en formatos ARC/vew y ARC/INFO. El tamaño del archivo varía de 5 a 7 megabytes. Cuenta con la integración de la base de datos relacionad al de los 31 elementos analizados (ARC/VIEW).

El usuario podrá incluir la información adicional que genere, así como modificar los datos; realizar estadística geoquímica de los elementos, modificar la presentación de series de resultados, combinar elementos e imprimir las vistas requendas al tamaño deseado, por medio de una impresora común o un plotter especializado.

· Carta geológico-minera digital con base de datos relacional Está dispondble al público en disco compacto, en formato ARC/VIEW y/o ARC/EXPLORER, conteniendo un archivo que varía en tamaño de 6 a 12 megabytes. Contiene los niveles de información integrados de la carta geológico-minera básica. Como información adicional proporciona tablas en formato DBF, de bases de datos relacionales orientados

 $82<sup>2</sup>$ 

espacialmente a objetos, con los siguientes temas: geología, geología estructural, yacimientos minerales, archivo técnico-histórico del Organismo, muestreo e infraestructura.

# 4.2.9 Carta geológica de la República Mexicana

Publicada conjuntamente con el Instituto de Geologíade la UNAM, esta carta, a escala 1: 2 000 000, con su texto explicativo, constituye un esfuerzo notable de compilación e interpretación. En ella se emplean 76 unidades estratigráficas, lo que implicó importantes modificaciones cualitativas en la representación de la historia geológica de México, respecto a versiones anteriores. El logro central de . esta obra es poner a disposición del público interesado un documento básico y actualizado sobre el conocimiento de la naturaleza geológica del país, que es una de las más complejas, ricas e interesantes del planeta.

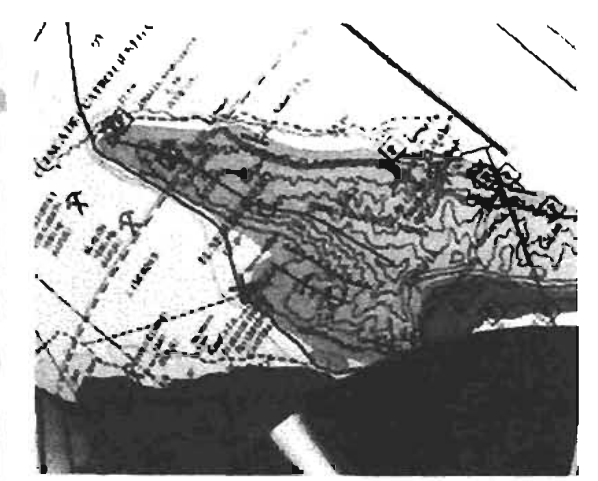

CARTA GROLÓGICA DE LA REPÚBLICA MEDICANA.

### 4.3 PUBUCACIONES 4.3.1Boletín técnico **COREMI**

Publicación bimestral gratuita del Consejo de Recursos Minerales, que tiene por objeto difundir información diversa de interés para el sector minero. Sus páginas contienen artículos técnicos, información y noticias relacionadas con. actividades de explomción y explotación minera en México y en América Latina, así como reseñas de eventos importantes efectuados en foros nacionales e internacionales y notas relativas a actividades mineras desarrolladas por el Consejo de Recursos Minerales.

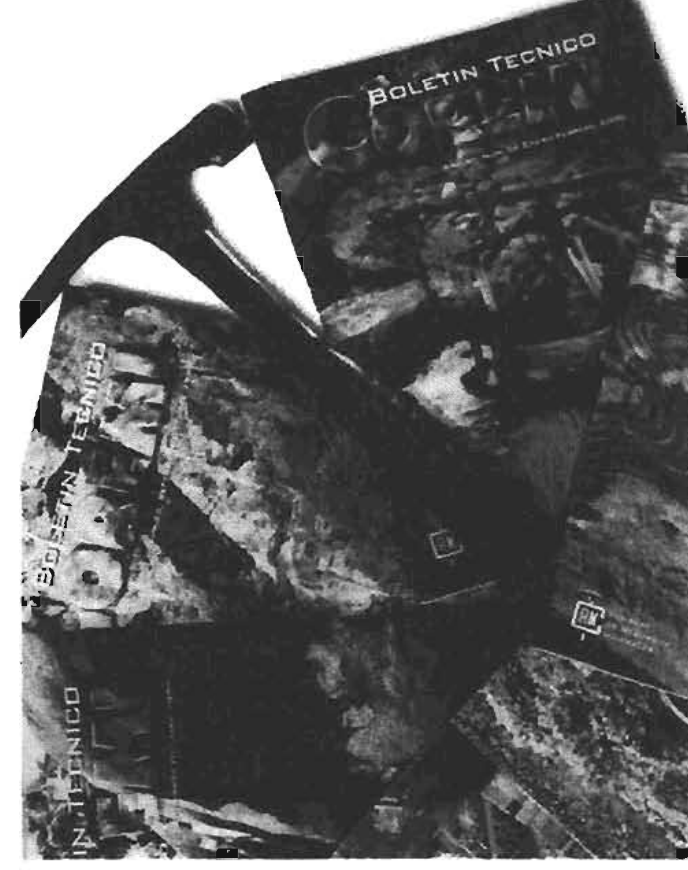

Bountly Tacksoo COREMI.

 $97$ 

# 4.3.2 Compendios de geología y minería

Con esta nueva serie el Consejo de Recursos Minerales pone a disposición de los interesados el producto de investigaciones llevadas a cabo por su personal técnico en todo el país. En algunos casos estos documentos son el producto de años de investigación y estudio concentrados en alguna zona cuyas perspectivas pata la exploración minera lo ameritaban.. En otros, son el resultado de la combinación de muchas " investigaciones a lo largo de años, el empleo de gran cantidad de información y la utilización de las más modernas tecnologías para la elaboración de cartograñageológico-minera, geoquímica, aeromagnética Ytemática especializada. Los siguientes son los primeros títulos de la serie.

- Geología Ygeoñsica de la Reserva Minera Nacional El Barqueño,Guaucbinango, Edo. de Jalisco.
- Geología y yacimientos minerales de la Carta Cananea, Estado de Sonora Oave H12-S, Escala 1: 250 000.
- Interpretación tectónica y su implicación minera de la zona de Zihuatanejo, México, a partir de datos aeromagnéticos.
- Geología y geofisica de la Asignación Minera San PAblo, Sínaloa.
- Geología y yacimientos minerales Z.R.MN. Pinos Altos, Mpio. de

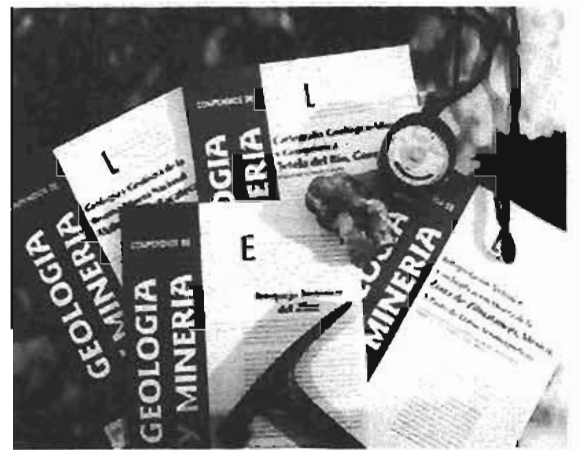

Ocampo, Edo. de Chihuahua.

- Geología y geofisica del proyecto Cerro Prieto, Durango, México.
- Exploración aeromagnética por minerales metálicos en la Mesa Central de México.
- Cartografía geológico-minera y geoquímica. Tetela del Río, Guerrero. Oave E14-C16, Escala 1: 50 000.
- Geología Ygeofísica de la Reserva Minera Nacional Matehuapil, Zacatecas.
- Geología y yacimientos minerales de la Carta Colonia Oaxaca. H12-B66, Escala 1: 50 000, Estado de Sonora
- Bosquejo histórico del zinc.

# 4.3.3 Monografias Geológico-mineras

Esta serie constituye uno de los proyectos importantes del Consejo de Recursos Minerales. A través de ella, el Organismo contribuye a enriquecer y a divulgar el conocimiento del potencial del país en materia geológica y minera. En sus vohimenes por entidad federativa

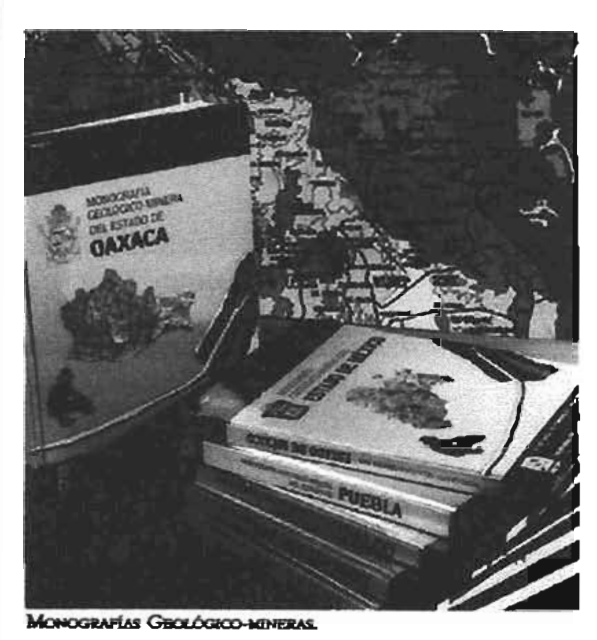

se incluyen numerosas ilustraciones sobre aspectos geográficos, geológicos y mineros y se describen el medio físico, la infraestructura que apoya la actividad productiva Yla geología de cada estado como marco de la metalogenia. y de la actividad minera desarrollada en su territorio. Como apoyo a la exploración minera se aporta la información cartográfica con que se cuenta, incluyendo cubrimientos fotográficos aéreos y de imágenes de satélite. También se muestra la estructura de la industria minera en los estados y se señalan las empresas activas y las instalaciones productivas que operan. Asimismo, se incluye información relativa a regiones y distritos mineros.

Se proporcionan, igualmente, datos relativos al volumen y valor de la. producción minera y se perfilan perspectivas.de desarrollo minero,

derivadas tanto del análisis de zonas mineras inactivas, que cuentan con factibilidad para constituirse en áreas productoras, como de superficies geológicamente prospectivas y de nuevos proyectos mineros en desarrollo.

# 4.3.4 Anuario estadístico de la minería mexicana

La información estadística adquiere una importancia cada día mayor. Las decisiones en el mundo de los negocios se vinculan cada vez mása la disponibilidad y uso eficaz y productivo de una gran variedad de datos.

- La industria minera en México, como parte integrante de una actividad que a nivel mundial es sensible a las actuales tendencias de globalización económica, requiere el apoyo que de manera rápida puede brindar una publicación que contenga información básica y actualizada de utilización frecuente. Este

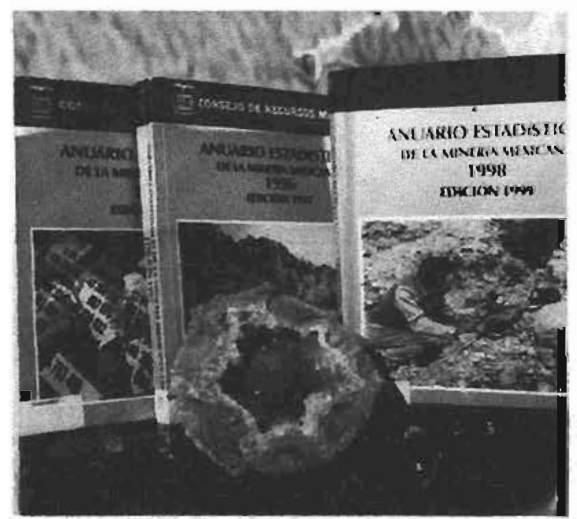

AMUARIO ESTADÍSTICO DE LA MUNERÍA MEXICANA

Anuario Estadístico la suministra a través de datos relativos a producción, exportaciones, importaciones, cotizaciones internacionales y producción mundial para una granvariedad de productos, metálicos y no metálicos, además de otros indicadores útiles sobre la industria siderútgica y principales centros productores del país.

# 4.3.5 Directorio de la minería mexicana

Esta nueva edición del Directorio representa un avance en el esfuerzo del Consejo de Recursos Minerales para proporcionar a la industria un instrumento útil. Imprescindible en las empresa, este valioso documento brinda alrededor de 1 500 referencias de empresas mineras que operan en todo el país, tanto en el campo de los minerales metálicos, como en el de no metálicos. Este volumen proporciona,

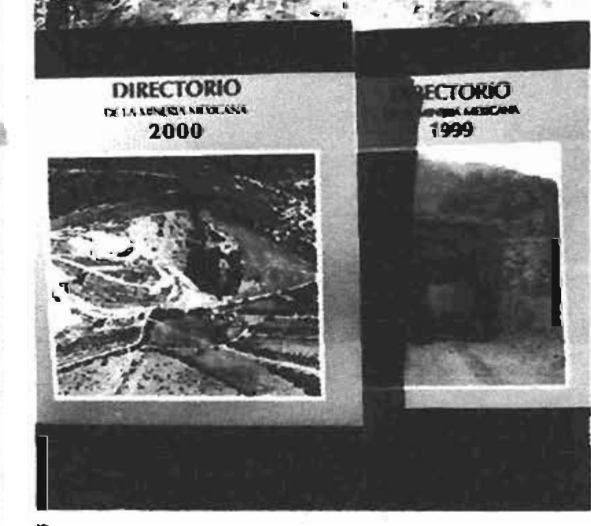

DIRECTORIO DE LA MINERÍA MEDICANA.

por estados, datos básicos de gran utilidad, como ubicaciones precisas de minas, plantas de beneficio o fundición y oficinas, con sus direcciones y teléfonos, además del tipo o tipos de productos o servicios generados por la empresa.

Asimismo, presenta los datos relevantes de más de 350 empresas dedicadas a suministrar maquinaria, equipos e insumos a la industria minera y la información básica que identifica a aproximadamente 400 consultores que operan en disciplinas o especialidades vinculadas a la exploración y explotación mineras. El Directorio también proporciona información sobre dependencias oficiales, organismos públicos y agrupaciones o asociaciones del sector privado relacionadas con la minería.

### 4.3.6 Catálogo de informes técnicos

Las técnicas de exploración minera han evolucionado con el paso del tiempo. Actualmente, las aplicaciones modernas, como la interpretación de imágenes de satélite, los levantamientos geológicos y los estudios geoquímicos de orientación, los geofísicos aéreos y terrestres o el análisis computarizado de datos de campo y laboratorio, entre otras, permiten evidenciar depósitos minerales ocultos y con ello multiplicar reservas y proyectos.

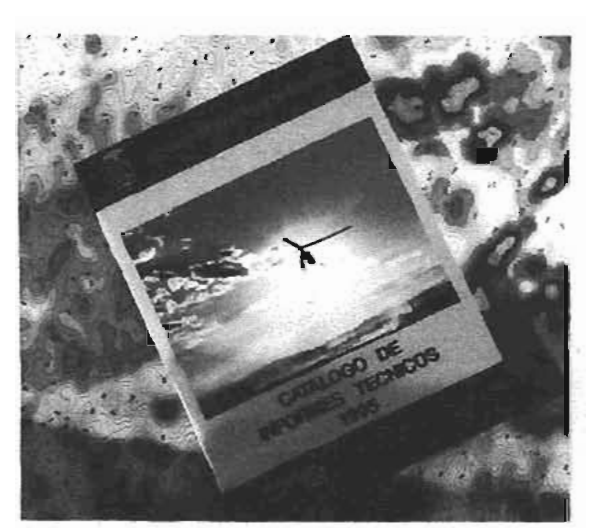

CATALOGO DE IMPORTES TRONOCE

En el México de hoy estos avances pueden ser mejor aprovechados y complementados gracias a este valioso volumen, que presenta, por estados, las referencias básicas de más de 6 000 expedientes de informes geológicos, geoñsicos, fotogeológicos, geoquímicos, de visitas de reconocimiento y de convenios y contratos de diverso tipo. La información contenida representa cinco décadas de trabajo en las que se acumuló un rico acervo de investigaciones de todo tipo y que sólo hasta fecha muy reciente se ha dado a la luz '... pública, para provecho de la minería en México.

#### 4.3.7 Inventarios de rocas dimensionables

• Los Granitos de México El contexto geológico de México ofrece enormes perspectivas para la exploración y explotación de diferentes tipos de rocas dimensionabies, entre las que destacan, por su abundancia, las IMVBNTAIRO DB IOCAS DOIBMIONABLES. Los GEANLTOS DE MÉXICO.

graníticas. Estas constituyen una opción muy atractiva en la rama de la construcción por su gran variedad de colores, texturas, dureza y belleza en general, Este catálogo contiene fotografías de ejemplares pulidos de granito colectados en 211 localidades de 24 estados de la República y pata cada muestra se indica el potencial volumétrico y sus características petrográficas.

• Los mármoles de México Siendo el mármol una roca cristalina formada por metamorfismo regional o de contacto, a partir de calizadensa o de dolomía, reúne dos condiciones fundamentales que se presentan con mucha frecuencia en la geología mexicana, por lo que se puede asegurar

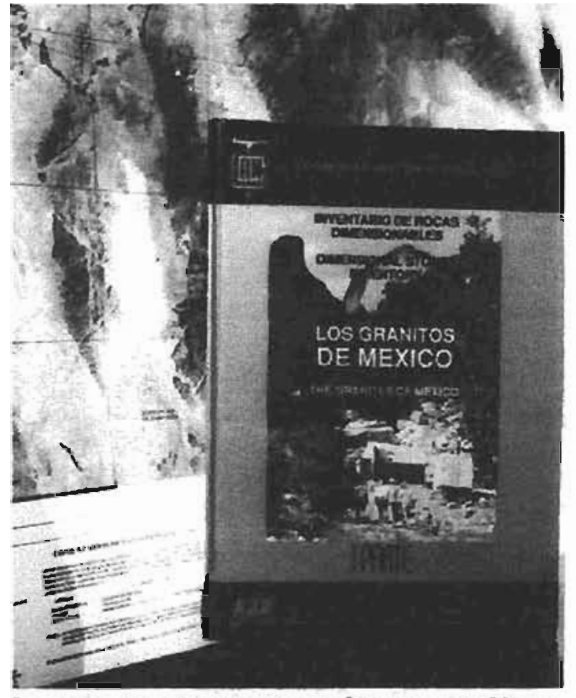

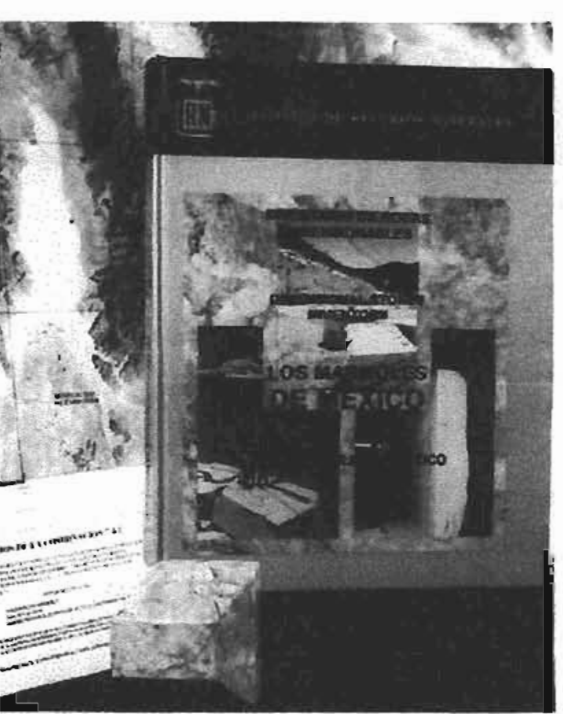

DECOURER LOS MÁRMOIRS DE MÉTROL

que en el país existe un gran potencial mannoIero. El objetivo principal de este catálogo es dar a conocer la gran variedad de mármol que se puede encontrar en el territorio nacional, su localización, sus principales características y la infraestructura con quese cuenta en cada región. Se presentan 226 muestras pulidas de mármol, recolectadas en los yacimientos y afloramientos más conocidos, sin agotar con ello el potencial marmolero de México.

4.3.8 Inventarios por sustancias • Inventario minero y exploración del carbón en el estado de Coahuila En virtud de las necesidades de un adecuado abastecimiento de carbón para la industria siderúrgica del país y, en hmanusos por automas. **iiiiiii--- - - - - - - - - - - - - - - -e**

menor medida, parala industria minero metalúrgica, así como para la generación de energía en plantas carboeléctricas, este documento adquiere una especial importancia, va que los vacimientos del estado de 'Coahuila son actualmente la única fuente de camón coquizable (carbón que produce más calor en las fundidoras de acuerdo a sus camcteóst:icas) o siderúrgico en México. Los resultados que presenta este estudio permiten vislumbrar perspectivas prometedoras para el futuro, ya que se identifica un importante potencial para el desarrollo de nuevas reservas, lo que representa una posibilidad alentadora de atención a la demanda nacional

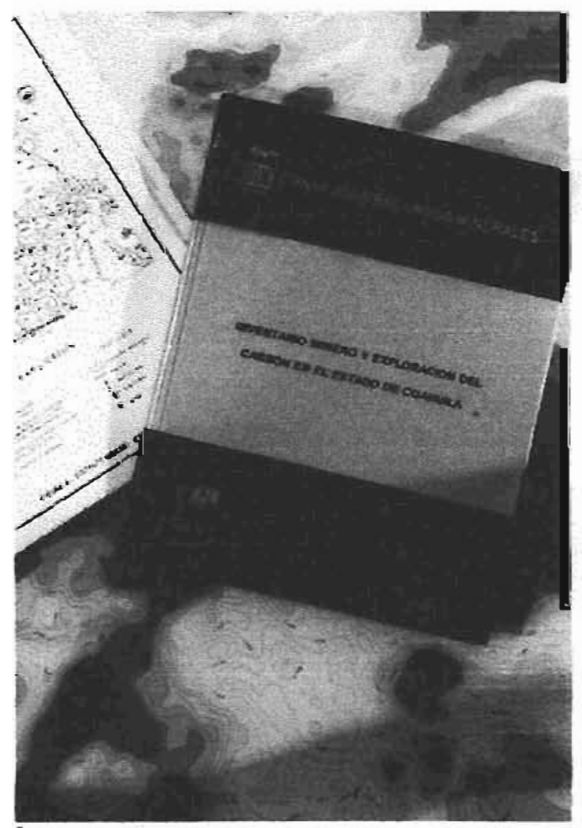

· Inventario de zonas potenciales para exploración por fluorita en el estado de Coahuila.

La destacada presencia mantenida por México durante años en la producción de fluorita motivó el desarrollo de un programa para determinar un inventario de zonas potenciales para exploración por este importante mineral no metálico. El resultado fue la identificación de 32 áreas anómalas susceptibles de contener depósitos, que fueron clasificadas, de acuerdo a su importancia geológica, en tres grupos de prioridades. Se cubicaron más de 500 mi toneladas, habiéndose seleccionado 71 lotes y 14 áreas en donde el ambiente geológico y las evidencias de mineralización son muy favorables.

Documento de gran utilidad para especialistas interesados.

# 4.3.9 Desentrañando los secretos del subsuelo. Una historia conmemorativa del Consejo de Recursos Minerales

La interesante crónica plasmada en sus páginas nos lieva a un recorrido por distintas fechas, sucesos, circunstancias y situaciones que, en el transcurso de cincuenta años, han sido determinantes para los objetivos de la institución bajo sus diferentes nombres. Así, las exploraciones y descubrimientos de yacionientos minerales de gran importancia para el sector, los estadios

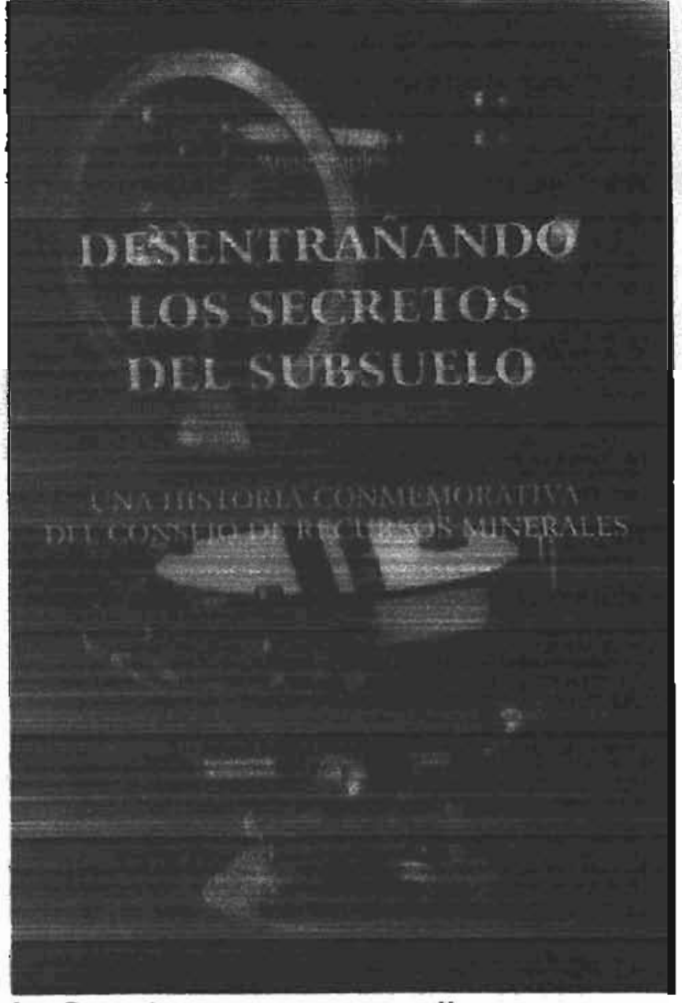

Lebo Desentiarroo loi becebitus del subsegio. Una hestoria CONNIERIORATTUS DEL CONSEJO DE RECURSOS MUNERALES.

evolutivos de su desarrollo tecnológico; la creciente cooperación técnica, mediante convenios con otras instituciones nacionales y extranjeras; los diversos problemas, incluso presupuestales, que se han tenido que afrontar y hasta los lamentables accidentes de trabajo sufridos por su personal, son pasajes históricos que facilitan comprender, en una forma clara v sucinta, los logros institucionales alcanzados durante cinco décadas.

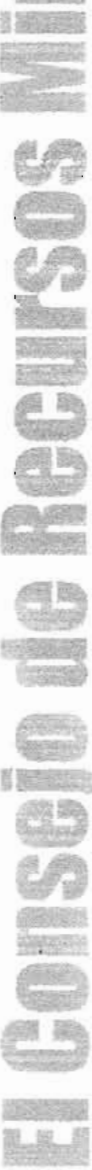

# COMENTARIOS

El Consejo de Recursos Minerales es una Institución muy valiosa dentro de nuestro país, pues en ella se encuentra un archivo de importancia histórica en cuanto a geología y minería se refiere, por lo que creo que conocerta a fondo es una buena forma de entender sucesos que actualmente ocurren en la naturaleza.

La información que el CRM proporciona, no sólo es de interés a especialistas, pues mantenemos informados de los tantos fenómenos y desastres naturales que últimamente han surgido afectando a diferentes partes del mundo tienen sus antecedentes en el afán del hombre por desarrollarse industrialmente y la mala utilización que hemos hecho de los recursos naturales.

 $90<sup>2</sup>$ 

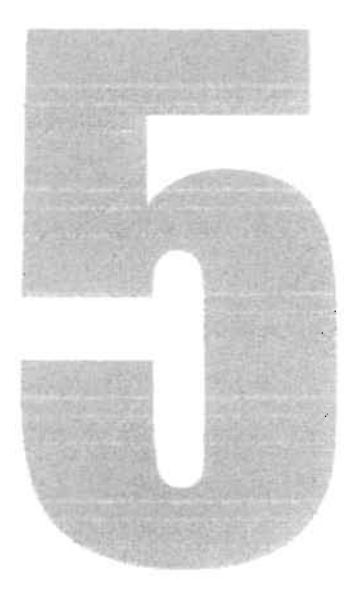

# Metodología y discño del Catálogo de Cartas **Publicaciones 2001-2002 del CRM**

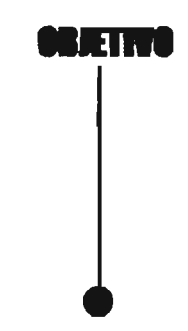

Conocer algunas propuestas metodológicas de diseño y aplicar un método formal en el diseño del Catálogo de Cartas y Publicaciones del Consejo de Recursos Minerales para dar origen a un proyecto funcional.

¿Qué hacemos cuando nos encontrarnos frente a un problema gráfico o rualquier otro problema de la vida cotidiana? En ocasiones nos valemos de conocimientos, de experiencias anteriores vividas, o buscamos ayuda de alguien o algo que pueda facilitamos salir de dicho problema.

Originalmente, y a veces de forma inconsciente organizamos en nuestro pensamiento qué vamos a hacer primero y qué después, acmnulamos ideas y, si somos pacientes, nos tomamos tiempo pata darle la mejor solución.

Así como creamos una rutina en nuestra vida personal, el el diseño gráfico existen diversas furmas de llegar a solucionar un problema y para ello es necesario abrir un camino, el cual nos facilite la llegar a ella. El ordenamiento de esos pasos ayuda aún más a conseguirlo. Ese método que aplicamos constituye un proceso, por eso a cuntinuación veremos el significado de conceptos como metodología para entender lo importante que es hacer uso de una de ellas o hacer nuestro propio método a partir de metodologías de especialistas en en campo del diseño.

# 5.1 METODOLOGÍA

Metodología. Ciencia del método. Conjunto de métodos que se siguen en una investigación científica o en una exposición doctrinal.<sup>1</sup>

Una metodología es una disciplina que fundamenta, justifica o respalda un autor. Es un camino que nos facilita la solución de problemas.

Se puede hacer un modelo o método de diseño para adaptarlo a cierto trabajo o necesidad.

#### Método

"Conjunto de reglas que deben observarse pata poder alcanzar, con rapidez y provecho, un fin determinado. Los métodos coinciden en su esencia y se diferencian únicamente en su forma, ya que ésta cambia según el objeto al que van dirigidos." 2

"La actividad de diseñar se convierte en una serie de acciones sucesivas que, al ser realizadas individualmente o por un grupo humano, permite llegar a resultados en el trabajo con mayor rapidez y seguridad, con economía de esfuerzo y sobre todo, con un alto grado de responsabilidad de respuesta." 3

"Todo ordenamiento metodológico es un proceso que parte de una situación elemental manifestada por medio de una demanda verbal, amparada por una serie de circunstancias que apoyan la realización de un objeto; por decirlo así, es la materialización de la palabra mediante una serie progresiva de codificaciones y decodificaciones, en las cuales se resume el encargo verbal." 4

<sup>&#</sup>x27;Diccionario de la Real Academia Española.

**<sup>------------------------------------</sup>** 'GRO~ EociclopediA I1ustuda. <:urnI-. ~ ed.. Bd.. Grolier. USA. 1978. Tomo VIII. p. 221 'Diccionario de la Real Academia Española.<br>'GROLIER. Enciclopedia Ilustrada Cumbre, 8ª ed., Ed. Grolier, USA, 1978, Tomo VIII, p. 221<br>'OLEA, Óscar. *Metodología para el diseño urbuno, arquitectónico, industrial y gráfico.* 'lbid

Bernd Löbach define la metodología como "el conjunto de posibles relaciones entre los tres procesos necesarios para la realización de un diseño:

- 1) Proceso creativo
- 2) Proceso de solución
- 3) Proceso de diseño

Gui Bonsiepe se refiere a la metodología como "un conjunto de recomendaciones para actuar en un campo espeáfiro del problema-solución"

Podemos añadir que la metodología es una herramienta necesaria para la solución de un problema, pues ella nos guía paso a paso pata resolverlo.

En principio se basa en el análisis de un problema y el camino a la solución dependerá de la complejidad del mismo. En este proceso intervienen elementos, herramientas y cuestionamientos los cuales serán indispensables durante el desarrollo de la solución.

"Los procedimientos sistemáticos son útiles en el campo del diseño, para evitar acciones arbitrarias o los recorridos intuitivos -a través de una basta gama de posibilidades"

A continuación presento a1gunas metodologías de distintos autores, en las cuales podremos observar que, si bien el fin de éstas es la solución de un problema, el proceso varía en cada una y por lo mismo pueden convenir a problemas con diferentes características.

# MÉTODO DE PROYECTACIÓN DE BRUNO MUNARI

El autor explica cada uno de los puntos de su método de proyectación.

- Enunciación del problema. El problema que se ha de abordar puede ser indicado al diseñador por la industria, de acuerdo con un análisis de las necesidades, o bien puede ser propuesto por el diseñador a la industria. Se ha de presumir que el problema esté bien definido, o en otro caso se ha de hacer una definición exacta del mismo, ya que si se parte de una manera equivocada todo el trabajo se altera.
- Identificación de los aspectos y las funciones, El problema se analiza bajo dos componentes principales: el físico Y el psicológico. El componente fisico se refiere a la forma que ha 'de tener el objeto que se ha de proyectar, y el componente psicológico se refiere a la relación entre el objeto y su usuario. En lo que se refiere a la parte física, se hace una comprobación cultural, histórica y geográfica para ver si este aspecto particular ya ha sido abordado por otros pueblos o en otros

lugares. De estas informaciones se pueden obtener datos que pueden incluso modificar el mismo problema.

- Límites. De acuerdo con otros datos que pueden deducirse de una investigación sobre el tiempo de duración del objeto (ha de ser una cosa que se usa o se tira, o bien un objeto que ha de durar años?); sobre si se han de utilizar partes prefabricadas, por tazones económicas; sobre el conocimiento de reglas o prohibiciones particulares; sobre determinadas formas o colores, y en fin, sobre exigencias del mercado (un jabón negro no se vende, porque parece que ensucia las manos); se llegan a determinar los límites del problema. Los elementos de la proyectación se han de identificar dentro de estos límites.
- Disponibilidades tecnológicas. Se ha de tener en cuenta que el proyecto se ha de realizar con materias y técnicas determinadas, con el fin de obtener el mejor resultado con el menor costo.
- Creatividad. Aquí entra en esencia la creatividad del diseñador. Sabe que una creatividad de tipo artístico, 1íriro, fantástico, no sirve para una buena proyectación, precisamente porque chocaría con los límites antes propuestos. No

tiene la menor idea de 10 que puede salir de sus elaboraciones de datos, hasta que su creatividad no opere aquella síntesis de los elementos recogidos, síntesis que ha de llevar a la fusión óptima de todos los componentes. Solamente entonces aparecerá la forma global del objeto a proyectar, forma que el diseñador acepta como forma lógica. De este tipo de creatividad puede hacer una estética de la lógica, que se puede hallar en otras formas naturales: en las conchas, en las formas vegetales, animales, minerales, en las que la forma es el resultado de consecuencias lógicas.

Modelos. De esta síntesis creativa nacen los modelos, al natural o a escala, según los casos. Estos modelos se someten a un examen de selección, por parte de algunos tipos de usuarios y de los que quedan, el diseñador elige el más sencillo y pasa a proyectar los detalles para llegar al prototipo.

#### FASES DEL PROCESO DE DISEÑO DE *BERND LOBACH*

FASE L Análisis del problema Análisis de la necesidad Análisis de la relación social Análisis de la relación con el entorno Análisis del desarrollo histórico Análisis del mercado

~~----------------------~e

Análisis de la función Análisis estructural Análisis de la configuración Análisis de materiales y procesos de fAbricación posibles

FASE 2. Soluciones del problema

FASE 3. Valoración de las soluciones , del problema

FASE 4. Realización de la solución del problema

# PROCESO PROYECTUAL DE *GUI BONSIEPE*

### 1. Estructuración del problema

- 1.1 Descubrimiento o detección de una necesidad
- 1.2 Valoración de una necesidad
- 1.3 Definición de términos generales del problema proyectual
- 1.4 Formulaciones particularizadas del problema proyectual
- 1.5 Fraccionamiento o subdivisión del problema
- 1.6 ]erarquización de problemas parciales
- 1. 7 Análisis de soluciones existentes

### 2. Diseño de proyectación

- 2.1 Desarrollo de alternativas o ideas básicas
- 2.2 Verificación y selección de alternativas
- 2.3 Detallar alternativa seleccionada
- 24 Construcción de prototipo

25 Evaluar y modificar prototipo

26 Construcción de prototipo modificado

# 3. Realización del proyecto

- 3.1 Preparar planos técnicos definitivos para la fabricación
- 3.2 Elaboración de estudios de costos
- 3.3 Construcción de diseño
- 3.4 Fabricación en serie

# 5.2 DISEÑO DEL CATÁLOGO DE CARTAS Y PUBliCACIONES 2001-2002 DEL CONSEJO DE RECURSOS MINERALES.

Teniendo en cuenta la importancia que tiene el uso de pasos en la solución de un problema, concluyo que la finalidad de emplear pasos ordenados conforman lo que se llama proceso creativo, por ello utilicé algunos del autor Bemd Lóbach, pues consideré que los pasos que éste autor explica, son los que en un principio se presentaron en el camino hacia la búsqueda de la solución del problema gráfico encomendado, además revisado algunas otras metodologías, existen en ellas pasos que son constantes en el proceso creativo. Dicho proceso lo dividí en dos con el fin de analizar las partes de una forma integral y concretamente para mostrarle al diente la manera a trabajar.

la primera la destiné al análisis del problema y la segunda, a la parte creativa

95

quedando de la siguiente manera: 1. Análisis del problema

- a) Descubrimiento
- b) Necesidad
- c) Entorno
- d) Función
- e) Estructmación
- f) Materiales y proceso de fabricación
- g) Normas o factores

En esta primera parte incluí siete puntos, los cuales pienso que encierran las bases e información necesarias que son el comienzo para conocer bien el contexto.

1. Solución o proceso creativo a) Selección y modificación de alternativa

La segunda parte la confotmé de la parte creativa, en la cual incluí los primeros bocetos e ideas soportadas en la primera parte del método. así como en los conocimientos y justificación formal del diseño.

#### Desarrollo del proceso metodológico

#### L ANÁlJSIS DEL PROBLEMA

#### a) Descubrimiento

El actual CRM, bajo distintos nombres y ahOta con el propósito de constituirse en un servicio geológico mexicano. ha sido el promotor de las riquezas minerales nacionales. Al mismo tiempo el CRM participa en la formación de

especialistas en ciencias de la Tierra, en la creación de fuentes de ttabajo y la generación de riqueza.

También se aboca a temas tan novedosos como la cartografia de riesgos geológicos. Su meta es facilitar el desarrollo sustentable de la actividad minera del país mediante estudios técnicos, historias geológicas, cartografia y divulgación de información científica.

#### b) Necesidad

El aumento de investigadores y geólogos en el ramo geológico-minero ha conllevado al Consejo de Recursos Minerales a difundir y vender la información de la cartografia geológicominera, geofisica y geoquímica, así como las publicaciones editadas por el CRM Y hacerlas accesibles a pequeños y grandes mineros, a estudiantes de la Facultad de Ingenieria así como a investigadores y científicos nacionales y extranjeros. La gran cantidad de material para consulta e investigación han hecho necesaria la elaboración de un catálogo de Cartas y Publicaciones que permita al usuario adquirir los productos que el Consejo de Recursos Minerales pone a su disposición.

#### e) Entorno

Fl Consejo de Recursos Minerales ruenta con un Centro de Dorumentación e Información (CEDOREM). el cual responde a la necesidad de conocer los estudios y

exploraciones hechas en México. Este lugar está conformado por una Biblioteca minera, un Archivo técnico, una Mapoteca, un Centro de cómputo y un área de ventas; ésta última, encargada de vender las publicaciones como son: material cartográfico concentrado en mapas, compendios de geología Y minería, las monografias geológicomineras por estado de la República Mexicana, inventarios de rocas bidimensionables, anuarios estadísticos de la minería mexicana y el Boletín técnico COREMI.

En este contexto se pretende incluir el Catálogo de Cartas y publicaciones del Consejo de Recursos Minerales.

### d) Función

El Catálogo de Cartas Y publicaciones del CRM pretende ser un medio de comunicación sencillo y ordenado para el acceso a los productos de información geológico-minera, estudios, informes y publicaciones especializadas en el sector Geológico que la Institución ha creado desde que se conformó como tal

### e) **Estructuración**

En orden de importancia el CRM pone a la venta son los siguientes productos:

Información de la Infraestructura de información Geológico-Minera básica

- -Cartas geológico-mineras
- -Cartas Geoquímicas
- -Imagen de Satélite

-Cartas Magnéticas

- -Combinaciones de las cartas magnéticas
- -Cartas Radíométricas de Alta resolución
- -Archivos digitales
- -Cartas geológico-mineras y Geoquímicas en archivos digitales -Carta Geológica de la República Mexicana -Boletín Técnico COREMI
- -Compendios de Geología y Minería
- -Monografias Geológico-Mineras
- -Anuario estadístico de la

minería mexicana

- -Directorio de la Minería Mexicana -Catálogo de informes técnicos
	- a) Los granitos de México
- b) Los mármoles de México -Inventarios de Rocas Bidimensionables -Inventarios por sustancias -Libro: Desentrañando los secretos del subsuelo. Una Historia conmemorativa del Consejo de Recursos Minerales.

Este será el orden en que se presentarán los productos dentro del catálogo. Inicialmente se colocará el índice de los productos y al final de la presentación de todos ellos se incluirá el directorio de las Oficinas Regionales y Laboratorios Experimentales distnbuidos en la República Mexicana. Cada uno de los productos deberá estar representado por material fotográfico proporcionado por la Institución, asimismo los textos correspondientes a cada producto en donde se incluyen las características específicas de éstos.

--~--------------------~--------~e

# t) Materiales y proceso de fabricación

El presupuesto con el que cuenta el CRM está calculado para impresión en papel couché importado Grafische (2 caras) blanco de 135 grs. Y pretende ser del mismo formato y número de páginas (24) que su revista interna bimestral "Afloramientos".

La Institución cuenta con proveedores de servicios de pre prensa e imprenta, quienes cotizan el "Boletín Técnico COREMI" y la Revista bimestral "Afloramientos". Por lo tanto a ellos se les ha solicitado la cotización de salida de negativos y a la imprenta por su parte, la impresión en selección de color.

En el apartado siguiente (solución y proceso creativo) daré a conocer las condiciones espeá6cas necesarias en el proceso de fabricación.

### g) Normas o factores

El diente a trabajar (Consejo de Recursos Minerales) tiene implementadas ciertas normas que han de cumplirse en la realización de sus publicaciones y el Catálogo de Cartas y Publicaciones no será la excepción. Estas normas son:

-Mostrar el logosímbolo del CRM en la portada de cada publicación o producto editado por la Institución, al igual que el logosímbolo correspondiente a la Secretaria de la cual depende.

-El directorio de las oficinas Regionales y laboratorios experimentales deberá incluirse en a1guna parte dentro del Catálogo.

-No exceder de 24 páginas en la extensión del Catálogo.

-El Catálogo debe de contrastar totalmente a la vista del cliente o usuario en el departamento de ventas del Centro de Documentación sobre los Rerursos Minerales y en cada una de las Oficinas Regionales y Laboratorios Experimentales, en cuyos lugares será expuesto.

-El Catálogo deberá ser impreso a color.

-El Catálogo aumentará el número de páginas dependiendo del incremento de Cartas o publicaciones nuevas, editadas por el CRM, norma que se llevará a cabo hasta nuevo aviso.

-La edición de textos en la descripción de los productos estará reducida a la simple corrección ortográfica o de redacción, pues la información contenida es meramente técnica y necesaria para la comprensión del usuario.

-La creatividad en el diseño no deberá ser "pretenciosa" en el entendido de que lo importante es mostrar los productos.

98

# 2. SOLUCIÓN O PROCESO **CREATIVO**

Basándome en las consideraciones del paso anterior y el marco en el que se desenvuelve el problema a resolver, procedí a la realización de las primeras propuestas creativas solicitando al diente el texto original para realizar las primeras pruebas y así tener una visualización más real a la solución del problema.

Flprimer paso en el proceso creativo fue proponer tres retículas en las que se<br>incluyeron juegos de distintas fuentes para<br>el texto del catálogo, correspondientes a incluyeron juegos de distintas fuentes para. títulos, subtítulos, datos especiales Y cuerpo de texto.

Se hicieron las primeras pruebas de diseño, utilizando en cada una, las fuentes anteriormente sugeridas con diferente tamaño de

caja tipográfica y usando elementos como plecas y la simplificación de objetos representativos de los investigadores, por ejemplo una "pica," que es la herranúenta en fonna de pico utilizada por los geólogos y mineros en sus investigaciones de campo; esto, para enfatizar el carácter geológico-minero a que se refiere el Catálogo, este elemento fue preferido por el diente de entre otros romo la brújula, la lámpara Y el casco de minero.

Tomando dos páginas como muestra a ser utilizadas en el Catálogo con las que pudiera encontrar algunas variantes, hice la primer prueba. Los márgenes de la página se encuentran limitados a ser la misma medida para el margen superior e inferior (20 cm.), 1.5 cm. pata el margen interior y 25 cm. para el exterior. La retícula base fue de 3 columnas con un

Propuesta 1.

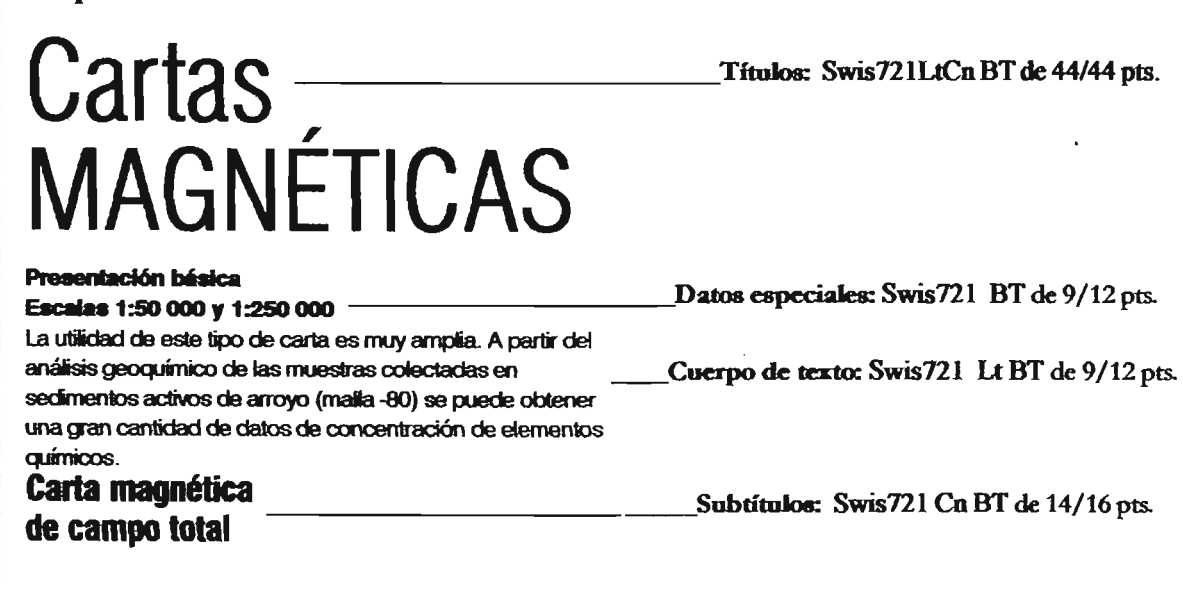

Propuesta 2.

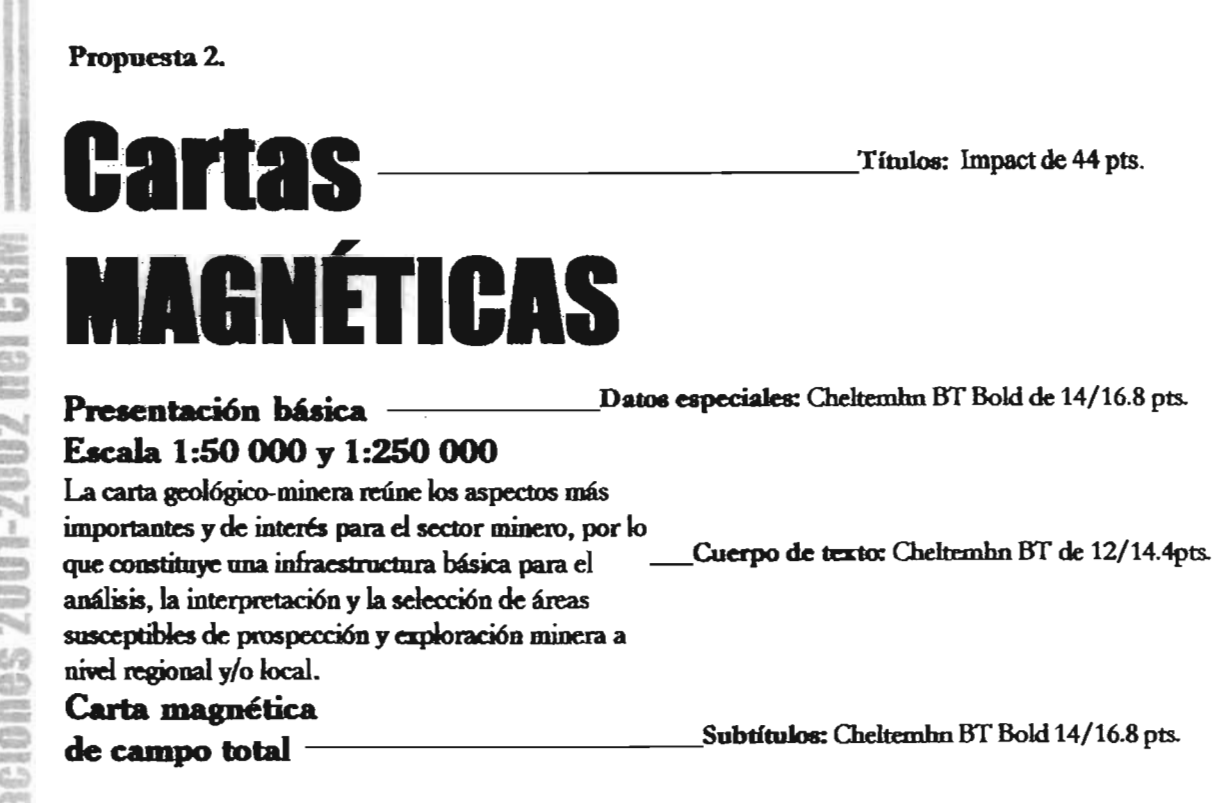

Propuesta 3. CARTAS---------TituJos: GaamondBoJdde 37/39pts.

# PRESENTACIÓN BÁSICA \_\_ Datos especiales: Garamood de 14/16.8 pts. yen altas.

ESCALA. 1:50 000 Y 1:250 000 La carta geológico-minera reúne los aspectos más importantes y de interés para \_\_\_\_\_ Cuerpo de texto: Garamond de 14/16.8 pts. el sector minero, por lo que constituye una infraestructura básica para el análisis, la interpretación y la selección de áreas susceptibles de prospección y exploración minera a nivel regional y/o local Carta magnética Subtítulos: Gar:amond BoJd de 14/16.8 pts. de campo total -------------' 100

**COL** atalogo de

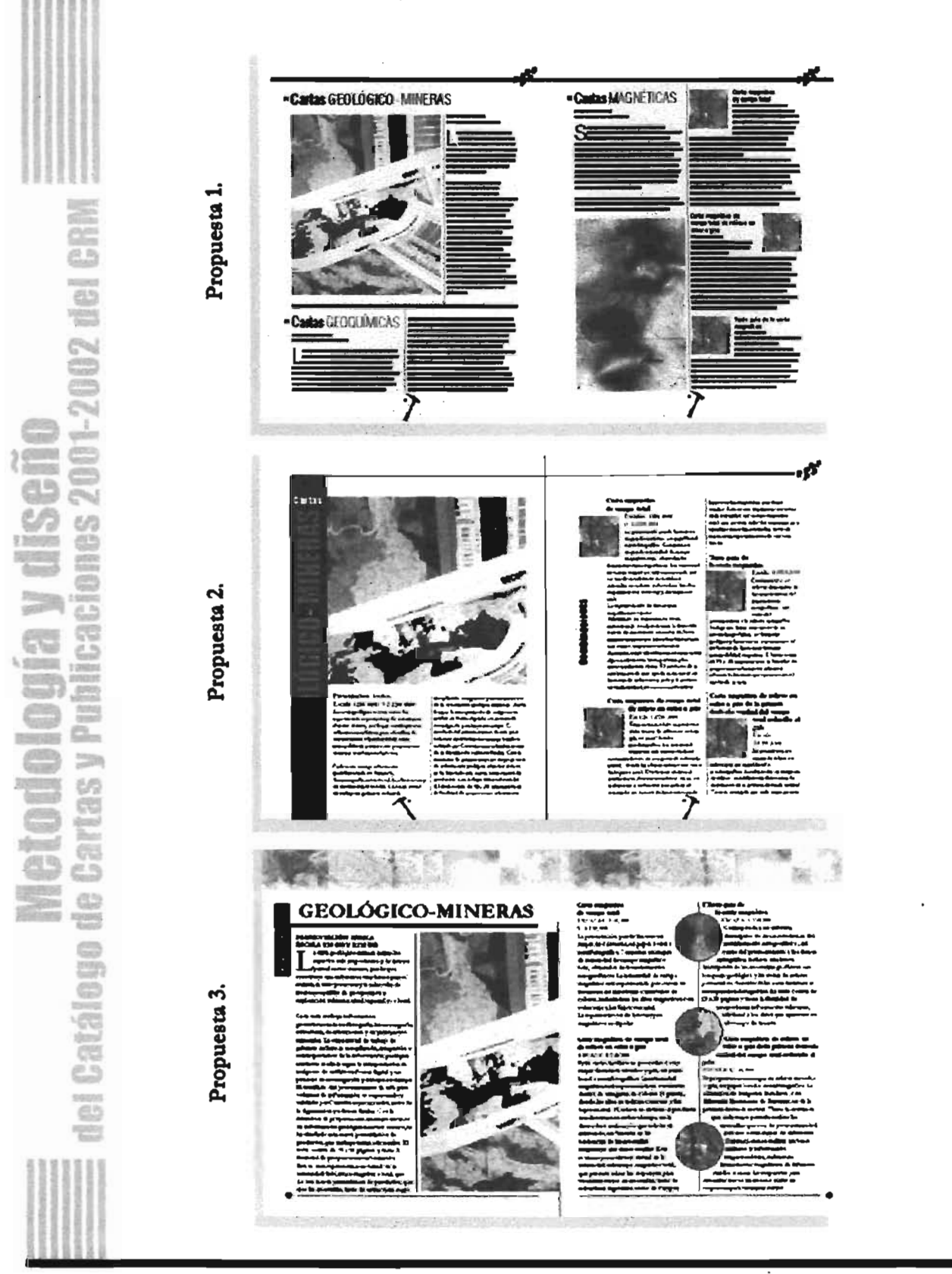

 $\bf{m}$ 

mediamil de 0.5 cm. En esta primer prueba me basé en la utilización de elementos como: plecas de 1 pt. para la división de cohunnas de texto y de 10 pts. de grosor para la separación entre uno y otro producto. Los títulos fueron manejados en lettas mayúsculas para resaltar el tipo de Carta (mapa), como se nombra a estos productos y en altas y bajas (mayúsculas y minúsculas) para especificar el tipo de producto. También propuse una comisa la cual fue seguida de unos pequeños cuadros aludiendo a los productos primordiales para el CRM: las Cartas. Esta prueba se caracteriza por la presencia de un fondo en color neutro (arena) para relacionarlo con la tierra.

En la propuesta No. 2 la retícula fue hecha con más variación en los márgenes para tratar de darle una apariencia menos tradicional y dejar espacios en blanco; en esta ocasión correspondieron a las siguientes medidas: interior 1.5cm, exterior 25 cm., superior 3.5cm. e inferior 2.0 cm., mantuve los mismos elementos (plecas, comisa, cuadros), sin embargo ahora agregué otro elemento, el símbolo representativo de registro. El título se manejó en forma vertical del lado izquierdo de la página Y se reforzó con uná barra negra.

Por otra parte, en la prueba No. 3, excluí - prácticamente los elementos utilizados en las dos anteriores y el diseño se concentró en la importancia de las diseño general de la página.

cartas; éstas las coloqué a maneta de colage y con un efecto de difuminado en la parte superior de la hoja.

La retícula se compuso en dos columnas y el título lo ubiqué en la parte superior en mayúsculas y subrayado. El folio varió de ubicación respecto a las pruebas anteriores y esta vez se colocó al margen exterior de la página. El tipo de producto se colocó sobre una harta de color negro para enfatizar lo que el lector estaña observando. Utilicé también órculos en vez de cuadros en las combinaciones cartográficas. Estas tres propuestas de diseño se mostraron al cliente incluyendo en cada una el respectivo juego de tipografia antes mostrado.

### a) Selección y modificación.de alternativa

Se eligió la propuesta que más gustó al cliente, por mi parte -y como tarea al fin de un diseñador- continué a sugerir la propuesta que a mí me convenció por ser la más funcional y atractiva, la No. 2.

Analizando tanto los elementos gráficos y las propuestas visualizadas como páginas individuales, se optó por esta propuesta por varios factores que en cuanto a estructura. y diseño convinieron; sin embargo se hicieron variaciones en cuanto a la tipogrAfia utilizada, pues la mancha de texto que ésta representó fue más legible Y conttastante respecto al

 $102$ 

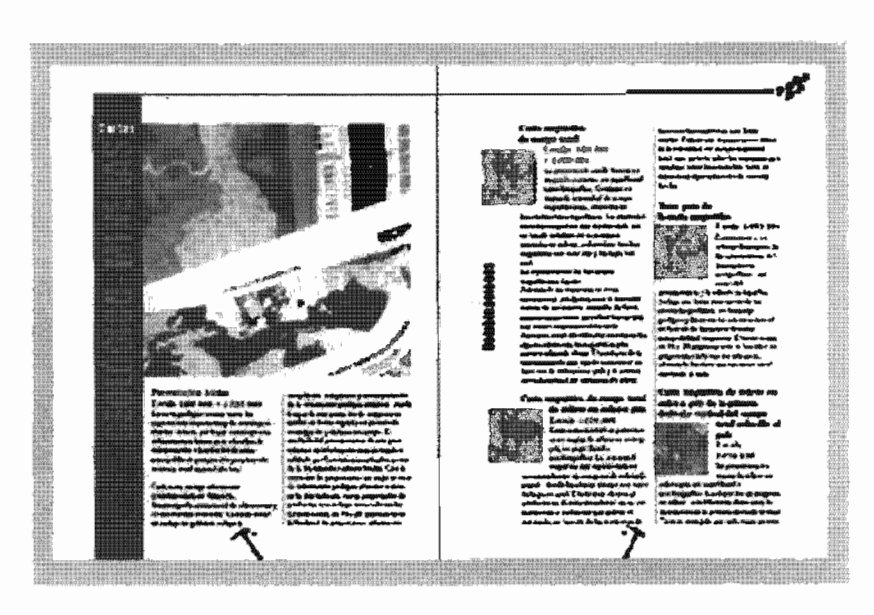

Se comenzaron a realizar los ajustes necesarios y cambios sugeridos también por el cliente.

El formato utilizado para la publicación, en este caso, para el Catálogo de Cartas y Publicaciones del Consejo de Recursos Minerales fue dado por el mismo diente, quien **propotrionó** el mnaño del CatiJogo como condición especial; pues

naš

an<br>adheri lterany<br>,,,,,,,,,, en pretende ser otorgado al personal interno de la Institución junto con la revista interna "Afloramientos", la cual se presenta en formato tamaño carta (21.5 cm. X 28.0 cm.), al igual que el número de páginas (24) incluyendo los forros).

Siendo la retícula, la base del diseño editorial para una organización efectiva de los elementos a utilizar, se realizó

**TOK** 

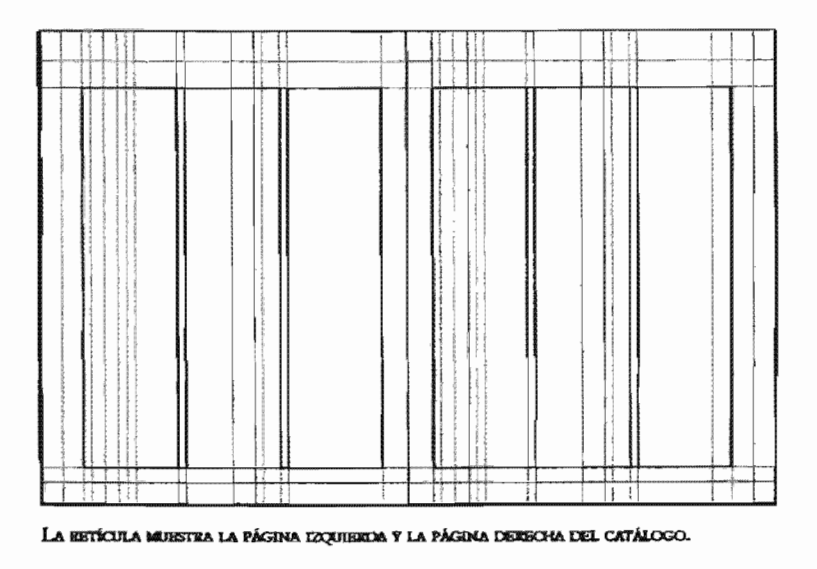

tomando en cuenta los elementos con los que se contaban para la elabotación; se consideró la extensión del texto, el material fotográfico, la distribución de la información Y el número específico de páginas dado por el cliente (24 págs. incluyendo los forros). Todo ello para poder repartir el material otorgado de una forma organizada, llamativa y funcional.

Los márgenes de la retícula fueron sugeridos en función del análisis de lo anterior. Margen superior, 33.5 mm; margen inferior, 21 mm; exterior, 25mm; interior, 15mm. Fue dividida en tres columnas con un medianil de 5 mm, con la finalidad de tener flexibilidad en el diseño y tener opción a dividir en dos columnas, como se verá más adelante.

La construcción de las páginas teniendo como respaldo una retícula siempre conllevatá a una buena estructuración, rapidez y facilidad en el desarrollo de cualquier trabajo editorial

A partir de ella, se comenzaron a elaborar las páginas, las cuales fueron antes proyectadas en un "cuadernillo" para organizar los productos y reunir toda la información necesaria en el número de páginas ya antes consideradas, o sea 20 páginas más los forros.

La alineación del texto se eligió hacia la izquierda para dejar ver

páginas poco rígidas como las que puede simular un texto justificado, además de que el lenguaje utilizado en el texto ya es bastante técnico y por lo mismo existen palabras poco comunes.

Las mayoría de las imágenes también se ven encerradas en un cuadrado o rectángulo por lo que este tipo de alineación favoreció más aún su elección.

La fuente elegida fue Swis721 Lt BT originalmente de 9/12 pts. para el cuerpo de texto; aunque esta fuente

De ellos se pueden definir zonas con posibilidades de contener depósitos minerales, de acuerdo con las relaciones geológicas y geofísicas que logren establecerse a partir de infamación existente. B tralémiento estadístioo por percentiles muestra objetivamente los valores contrastantes con respecto a la media.

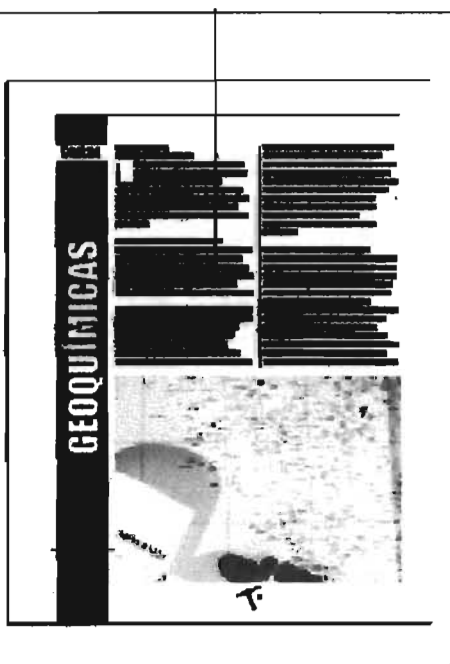

es legible en este puntaje e interlineado para la mayoria de las personas, se reconsideró el tipo de usuario a quien está dirigido el producto y se revisó con el cliente, éstos son en su mayoría -según datos del Centro de Información y Documentación del CRM- personas de 45 años de edad en adelante, además el Catálogo se realizaría con doble función: la de vender los productos que el CRM edita, así como una fuente de información que sirven para aportar datos espeáficos en trabajos para profesionistas en este campo (geológicominero) y requieren de una lectura rápida, pese a que los textos contenidos son de gran extensión en comparación a los de un catálogo común.

Por ello, se propuso un puntaje un poco mayor: 9.5/125 pts. dando como

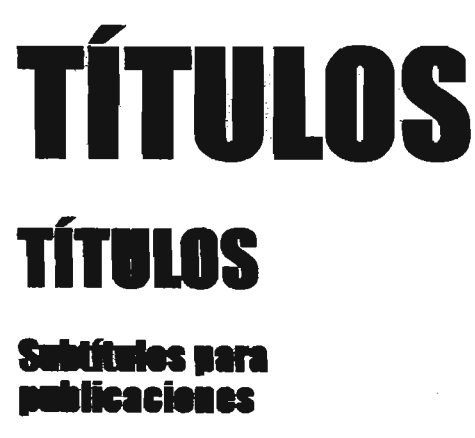

**Sublitulos para<br>Cartografía** 

LA FUENTE LMINCT FUE UTILIZADA PARA LOS TÍTULOS Y SUBTÍTULOS, loQUI SIl JoaJESIlIAN LC6 TAMAÑOS MÁDI«J& Y JáMIMos EN CADII. CASO. resultado una mejor percepción y legibilidad del texto cumpliendo con las necesidades del usuario.

La fuente Swis721 la elegí como una buena opción para éste tipo de publicación porque el diseño de la misma permite que la lectura sea clara y los trazos, aunque son delgados, no provocan confus1ón entre cada uno de los caracteres, lo que proporciona una mejor legibilidad.

La fuente es de estilo moderno, pues carece de patines o remates lo que define la mancha de texto agregándole personalidad a la página sin ser un texto visualmente pesado.

Otra de las ventajas de esta fuente es que permite contrastar con fuentes de trazos más gruesos sin dejar de perder elegancia ni personalidad en el producto.

Para los títulos y subtítulos opté por utilizar la fuente llamada Impact ya que es una fuente con características que ofrecen mayor impacto -como su mismo nombre lo dice- y de inmediato remite a una jerarquía de mayor importancia dentro del texto.

La fuerza visual que esta fuente tiene permite para. dicho caso, el manejo de la letra tal cual, sin ser necesario agregar sombras o a1gún otro truco que obedezca a la manipulación de su diseño original; esto ayuda a cumplir en cierto

 $\left(105\right)$ 

sentido a las exigencias del cliente y a la naturaleza del Catálogo, pues como se mencionó antes, lo importante a destacar son los productos para su venta.

El contenido del catálogo es bastante extenso en cuanto a texto se refiere, presenta en cierta forma, especial atención el manejo de títulos y subtítulos. Por lo tanto, el tamaño o puntaje de los títulos se manejó bajo el siguiente criterio:

Seleccioné el título que contuviera el mayor número de caracteres y también el que constara del menor número de caracteres. Con base en esto el máximo puntaje utilizado sería de 57, considerando

abarcar sólo una línea y siendo el límite para su ubicación según la propuesta que se eligió (verticalmente).

El puntaje mínimo a utilizar sería de 30 pts; lo calculé tomando en cuenta el número de caracteres contenidos, legibilidad e impacto visual que causaría debido a la gran extensión y con la posibilidad de ser manejado a dos líneas según fuera el caso.

Enseguida muestro las variantes de tamaños explicadas antes.

Para los subtítulos se continuó con la fuente Impact, pero en tamaño mucho menor que los títulos 16/16.5 y 12/12.5, esto por la causa antes explicada

MR

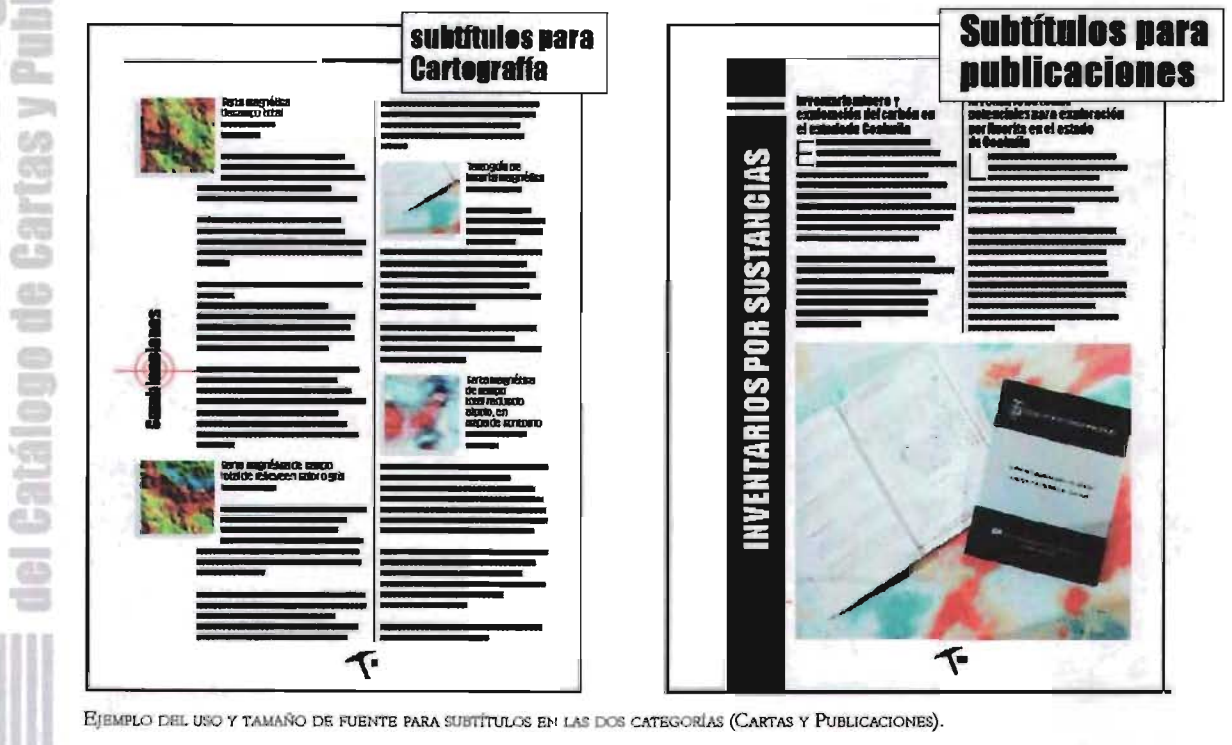

referente a la longitud de texto. Vale adarar que en esta jerarquía dividí dos puntajes distintos para subtítulos correspondientes a las Cartas y otro para las Publicaciones porque, aunque son de la misma importancia, los subtítulos en las Cartas obedecen a una repetición de hasta cuatro veces en una sola página, lo que visualmente es muy grande para la cantidad de texto que prosigue a éste así que el puntaje se ubicó en 12/12.5 para Cartas y 16/16.5 para Publicaciones.

En la información del Catálogo intervienen datos especiales que se refieren a la presentación en que cada Carta es proporcionada, esto es, las escalas a las que están registradas según su estudio y cuya ubicación en el texto va seguida del título correspondiente. Estos datos especiales, como le llaman, se caracterizó por ser del mismo puntaje del

cuerpo de texto Swis721 Cn Bt  $9.5/12.5$ pero con la variante de ser en "bold" y condensada, pues es un dato importante que sugiere ser visible y fácil de localizar.

Teniendo ya el formato, elegida la propuesta de diseño y las fuentes a utilizar, se hicieron los primeros ajustes.

Opté por centrar el folio a la caja de texto y ubicado a la mitad del margen inferior por debajo de la caja para no interferir con el cuerpo de texto o la fotografia, al mismo tiempo que permite equilibrar el diseño general en cada página.

Puesto que el folio es un elemento importante en el catálogo para la localización rápida de los productos, la fuente usada para los folios fue la Swis721 BT (bold) en 11 pts. Este

107

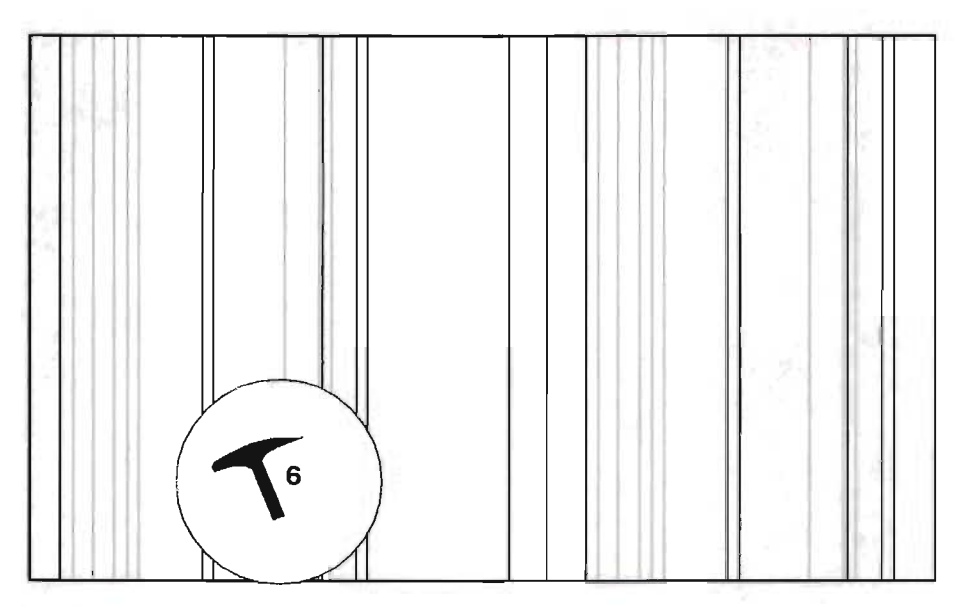

EL NÚMERO DE PÁGINA FUE REFORZADO CON UN ELEMENTO DECORATIVO.
tamaño es visto perfectamente y fácil de distinguir. El diseño del Catálogo de Cartas y Publicaciones del CRM está destinado a ser una herramienta que venda los productos de la Institución y por lo mismo, sea parte del estilo que ésta posee; que constituya un significado y forme una unidad a partir de los elementos básicos como lo son textos e imágenes, y el uso de aquellos que sirven de apoyo o decoración en dicha tarea. Es por eso que recurrí a la cornisa, la cual informa de una manera general el tema del Catálogo: Cartas y Publicaciones del CRM. La fuente para la cornisa es la misma (Bank Gothic Lt Bt 9/12 pts.) contenida en el logotipo de la dependencia gubernamental por ser parte identificable del CRM.

Utilicé plecas que sirven de complemento al cuerpo de texto y marcan la división entre columnas. También se observan al margen superior, por encima de la caja de texto y a lo largo de la misma generando sutileza en el diseño. En las páginas par se prolonga la línea y en las páginas non es utilizada como un elemento decorativo y a la vez de apoyo que indica dirección hacia la cornisa, ésta a su vez se integra a seis cuadros en la parte superior derecha de la página non simbolizando las seis representaciones cartográficas que el CRM se basa.

- 1. Cartas Geoquímicas
- 2. Cartas Magnéticas
- 3. Imagen de Satélite
- 4. Archivos digitales
- 5. Cartas Radiométricas de Alta resolución 6. Cartas geológico-mineras y
- Geoquímicas en archivos digitales.

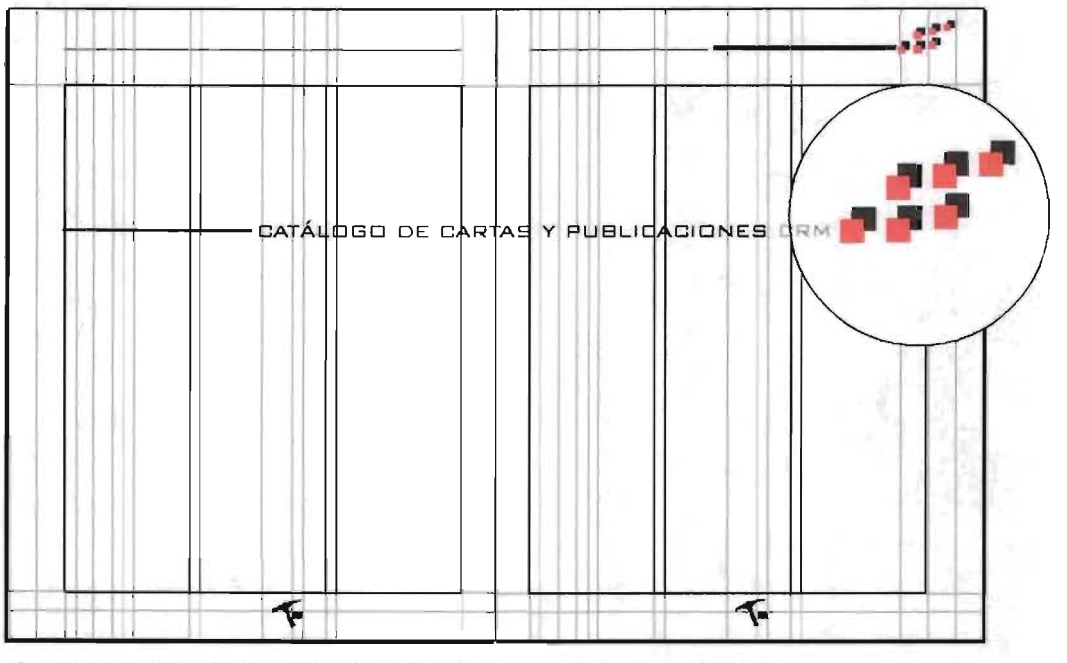

La cornisa es una frase en la que se engloba el tema general de una publicación, aquí FUE ACOMPAÑADA DE CUADROS QUE REPRESENTAN LOS 6 TIPOS DE PRODUCTOS BÁSICOS DEL CRM.

La repetición de los cuadros a manera de sombra "dura" pretendió relacionarlo con el carácter digital y computarizado mediante el cual se basan los estudios e inves tigaciones.

El folio fue apoyado por una "pica" (instrumento usado comúnmente por los geólogos y mineros en sus investigaciones de campo) fácilmente reconocido por las disciplinas que abarca el CRM.

Una de las funciones del Organismo está fundamentalmente ligada al registro de cambios geológicos en México, éste término se encuentra implícito en cada Carta y las Publicaciones del CM1, son también producto de ello. Considerando

este punto importante y tomándolo como palabra clave en el diseño del catálogo lo utilicé de apoyo más que decorativo aunque funciona de ambas formas, siendo el elemento constante y predominante en el diseño.

Éste se manejó con el mismo grosor de las plecas (1 pt) y se combinó en dos colores contrastantes con el fondo que cada página, por sus características fisicas pudiera presentar: (rojo con negro; rojo con blanco).

En la mayoría de las páginas interiores este elemento (registro) fue colocado dentro de la retícula en la parte inferior izquierda y dentro de la caja, alineado a la base de la

109

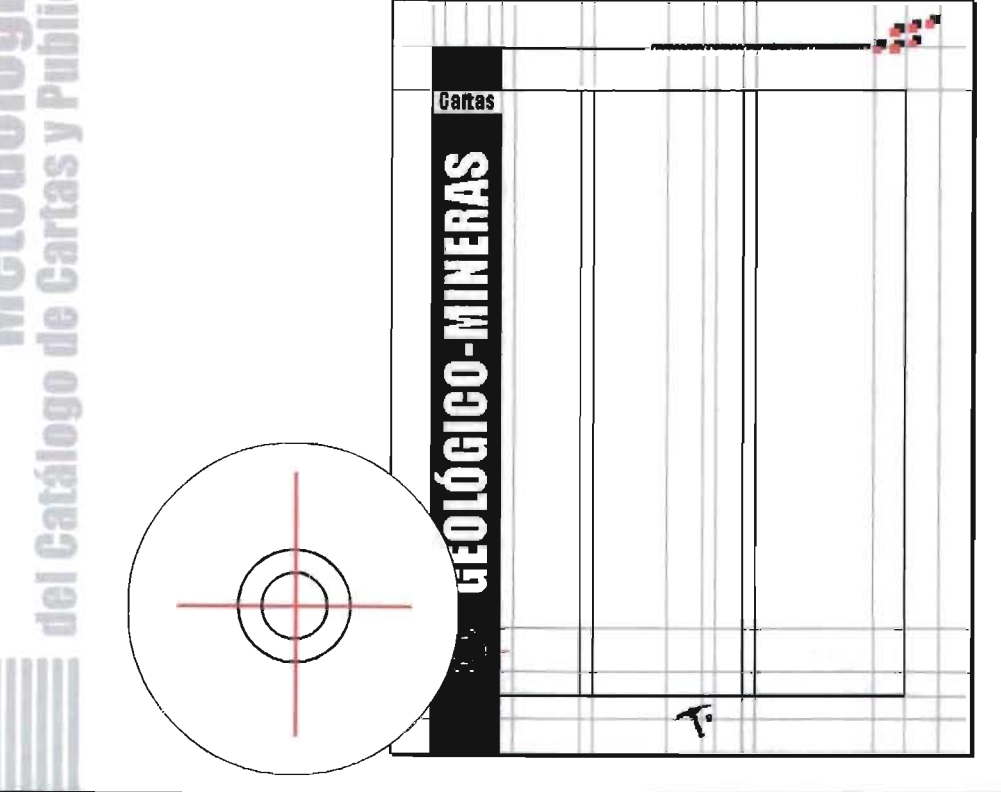

------------------------------------------------~~

**COLOR**  $00 - 100$ Ë æ ۵Ŋ

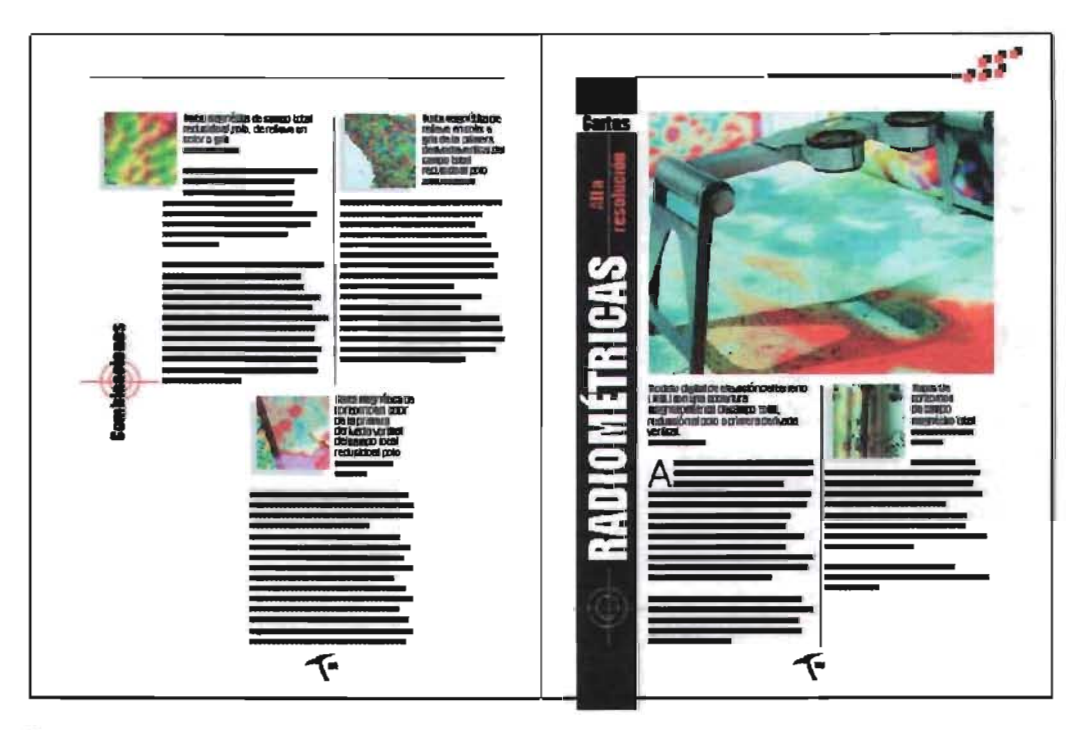

EJEMPLO DE MANEJO DEL REGISTRO COMO ELEMENTO DE APOYO EN EL CATÁLOGO DEL CRM.

misma y centrado (a lo ancho) dentro del recuadro que envuelve a los títulos, funcionando como entrada al título de un nuevo producto. La ubicación sólo se modificó al centro (a lo ancho y alto del recuadro) en dos páginas en donde se ubican las Combinaciones de las Cartas Magnéticas para enfatizar este tipo de productos.

Aunque el Catálogo de Cartas y

Publicaciones del CRM tiene muy definida su funcionalidad tanto estética como de venta de productos, se utilizó

on los datos digitales es posictos de este tipo que ofrece

una constante en el manejo de texto en las publicaciones que ahí se editan: la letra capitular, sirvió de inicio o

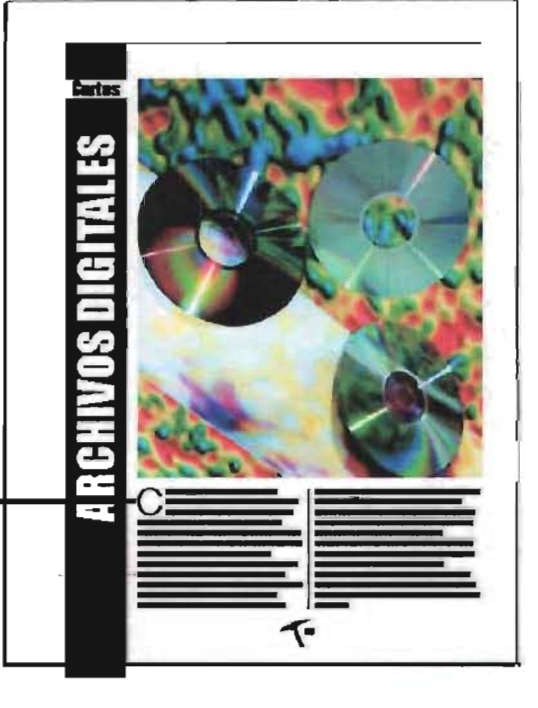

LA LETRA CAPITULAR ES CARACTERÍSTICA DE LAS PUBLICACIONES DEL CRM, ASÍ QUE DECIDÍ INCLUINLA TAMBIÉN EN EL CATÁLOGO.

introducción a la lectura de cada producto abarcando tres líneas a lo alto siendo así del mismo tipo que el cuerpo de texto.

A continuación mostraré la construcción y diseño de una página maestra, la cual es la que sirve de base al resto del catálogo, pues contiene los márgenes definidos, elementos, guías y retícula sobre la cual se trabajará. A partir de ella diseñé un tipo de página que constantemente se repite en el Catálogo de Cartas y Publicaciones del CRM. La composición se redujo a un acomodo muy sencillo en cuanto los elementos, pues solo intervino el producto y el texto que le corresponde.

Como se puede ver en el esquema siguiente, el título del producto se encuentra en forma vertical y centrado en *el* espacio destinado a él sobre una franja negra que antepone al título el elemento repetitivo que forma parte de la identidad del Catálogo (el registro). La imagen se colocó abarcando siempre lo ancho de la caja de texto equivalente al ancho de las dos columnas de texto divididas por una pleca de 1 pt.

En el caso de páginas en las que forzosamente tuviera que ser combinada una fotografia grande con algunos subtemas, el diseño continuó con el estilo y respetó las medidas en imágenes para subtemas o combinaciones de cartas (en el caso de las Cartas magnéticas).

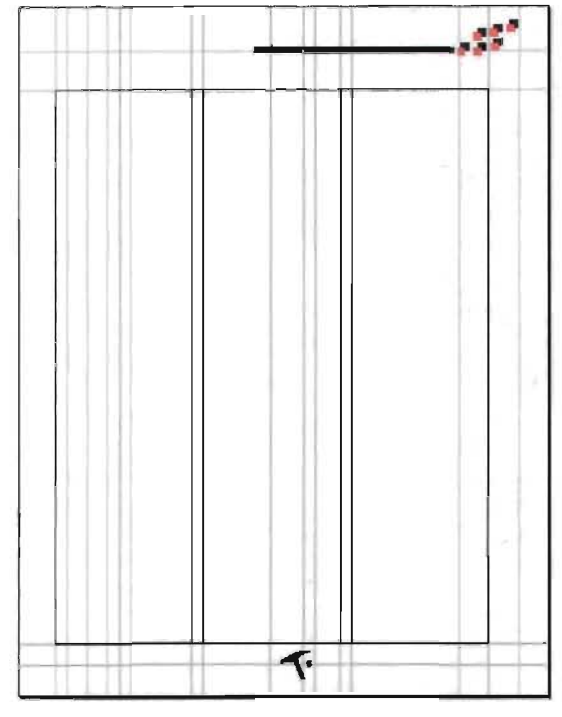

1

ESQUEMA DE LOS 2 PRIMEROS PASOS EN LOS QUE REALICÉ LA CONSTRUCCIÓN DE UNA PÁGINA BÁSICA DEL CATÁLOGO DE CARTAS Y PUBLICACIONES 2001-2002 DEL CRM.

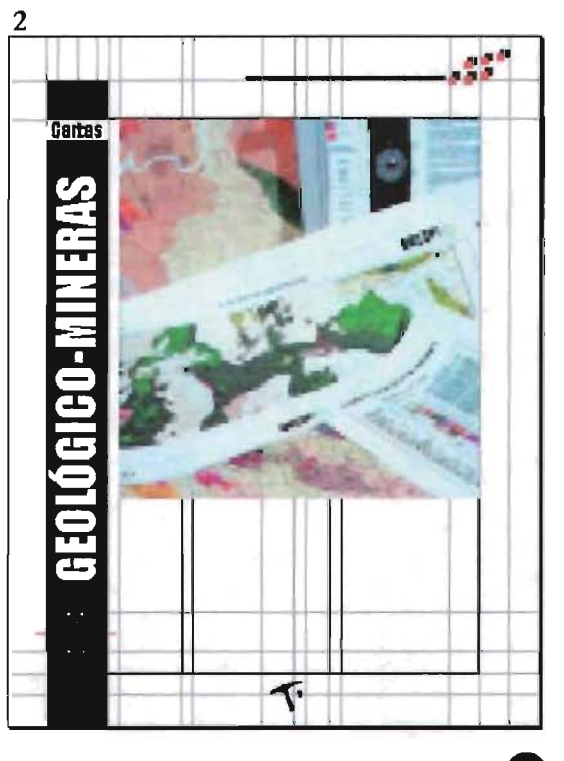

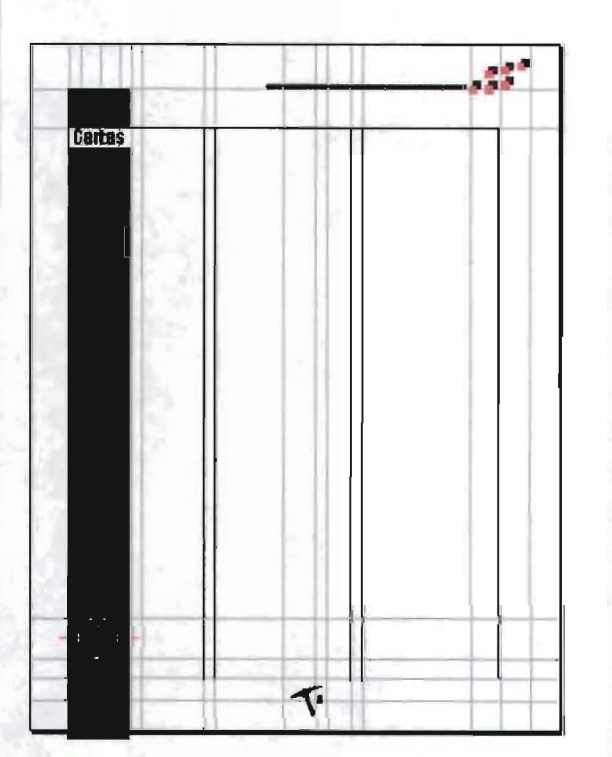

### 3

.<br>Continuación del esquema que muestra la construcción de una<br>página básica del Catálogo de Cartas y publicaciones 2001-2002 CEL CRM.

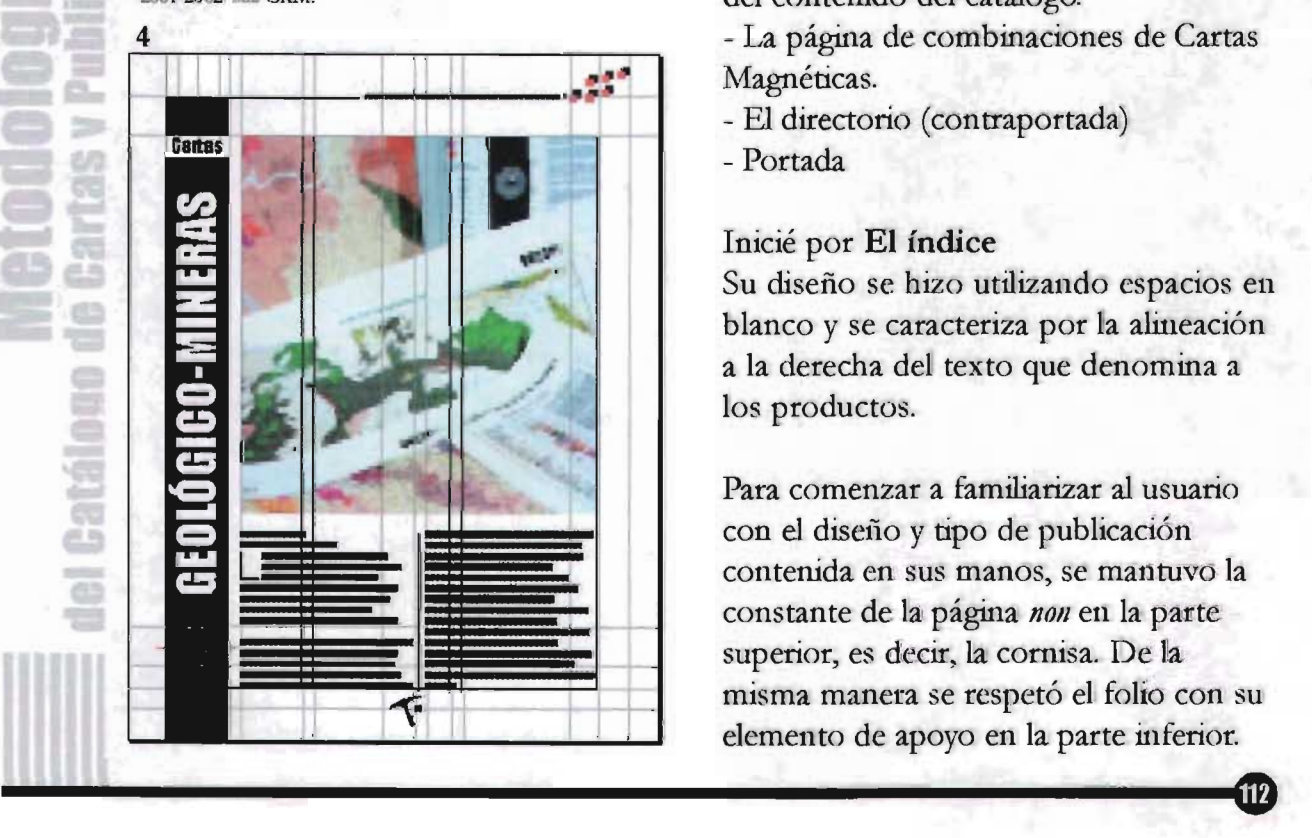

La imagen fue colocada alternadamente en las páginas a manera de que al encontrarse abierto el catálogo, conservara la armonía y equilibrio en la composición, evitando ser monótono.

Así como se ubicaron páginas base, también se manejaron páginas que por su información y características, requirieron alguna variante en el diseño y consecuentemente de una especial atención, sin dejar de lado el estilo del diseño del Catálogo en general, en ellas se encuentran las siguientes:

### - El índice

- La página de Infraestructura de Información Geológico-Minera básica, la cual se refiere a un panorama general del contenido del catálogo.

- La página de combinaciones de Cartas Magnéticas.

- El directorio (contraportada)

- Portada

### Inicié por **El índice**

Su diseño se hizo utilizando espacios en blanco y se caracteriza por la alineación a la derecha del texto que denomina a los productos.

Para comenzar a familiarizar al usuario con el diseño y tipo de publicación contenida en sus manos, se mantuvo la constante de la página non en la parte superior, es decir, la cornisa. De la misma manera se respetó el folio con su elemento de apoyo en la parte inferior.

Se trabajó con la misma fuente que la destinada al cuerpo de texto (Swis721 Lt BT) con la diferencia en el puntaje (12/28 pts. lo mismo para el texto que para número de página) anteponiendo a cada título un recuadro de color rojo representativo al elemento que sigue a la cornisa. Este recuadro es del mismo tamaño a los antes mencionados. La caja de texto abarcó las dos primeras columnas de la retícula (desde el comienzo de la caja tipográfica hasta el final de la segunda); la alineación a la derecha se hizo con la finalidad de mantener el símbolo de registro y la palabra "Índice" (en color rojo) centrada yen forma vertical como el resto de los títulos usados en los interiores pero con la tipografia en altas y bajas para darle más soltura a la palabra.

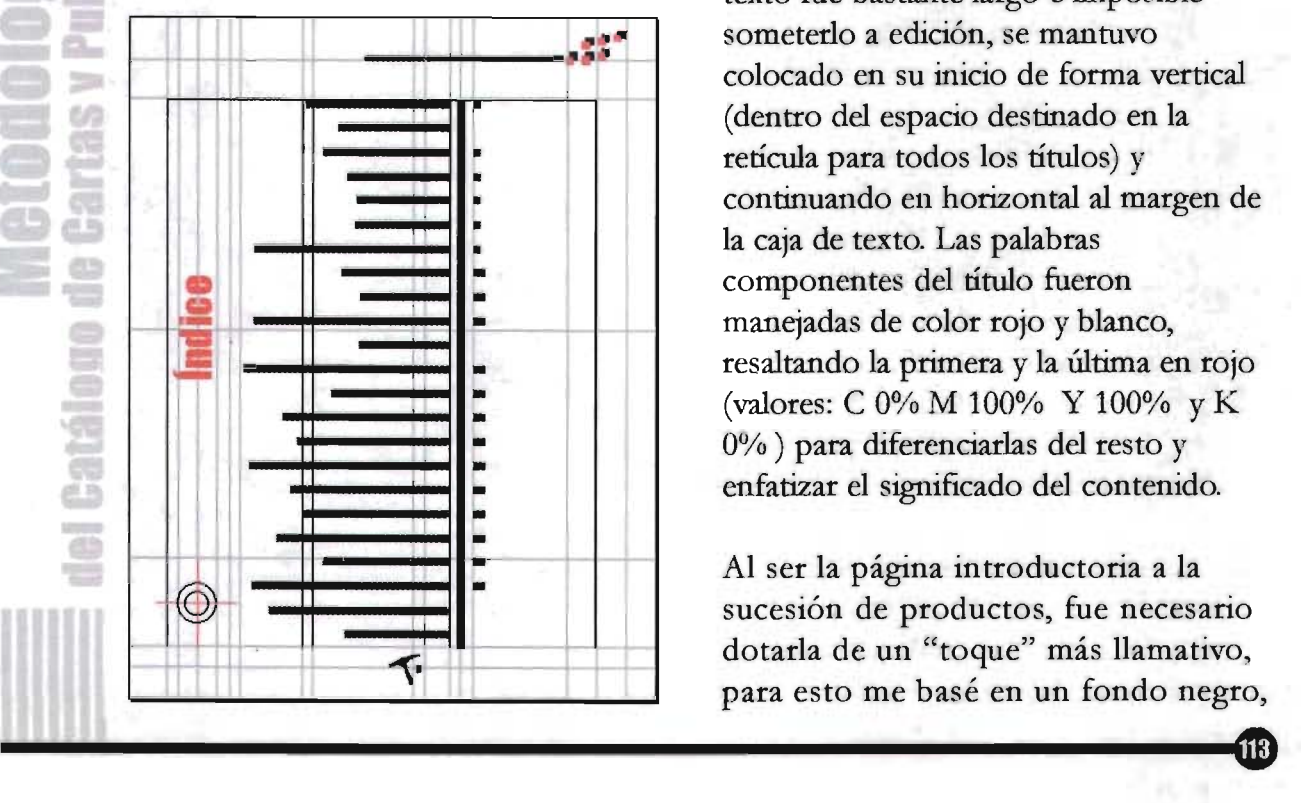

Los números de ubicación de páginas se mantuvieron alineados a la izquierda, divididos por una pleca de 10 pts. (mismo ancho de los cuadros) el nombre del producto y el folio. El espacio en blanco ocasionado por este tipo de alineación y la forma en que fueron colocados los elementos del índice permite al lector no intervenir con sus dedos en la lectura y localización de los productos al tomarlo entre sus manos, además de proporcionarle características de limpieza y elegancia a la página.

### **La página de Infraestructura de Información Geológico-Minera básica.**

Esta página requirió de un estudio más profundo y por lo tanto un trato especial, El título, por ejemplo, cuyo texto fue bastante largo e imposible someterlo a edición, se mantuvo colocado en su inicio de forma vertical (dentro del espacio destinado en la retícula para todos los títulos) y continuando en horizontal al margen de la caja de texto. Las palabras componentes del título fueron manejadas de color rojo y blanco, resaltando la primera y la última en rojo (valores: C 0% M 100% Y 100% y K 0% ) para diferenciarlas del resto y enfatizar el significado del contenido.

Al ser la página introductoria a la sucesión de productos, fue necesario dotarla de un "toque" más llamativo, para esto me basé en un fondo negro,

# **Tills** 69 63

## **GEOLÓGICO-MINERA BÁSICA**

A LAS PÁGINAS COMPUESTAS POR UN FONDO EN SU TOTALIDAD, SE LES DEJÓ UN REBASE DE 5 MM POR LADO PARA EVITAR CORRER RIESGOS<br>COMO DEJAR LÍNEAS BLANCAS A LA HORA DEL CORTE.

siendo el alto contraste la característica principal del diseño, para manejar la tipografia en blanco (calado) y cerrando al pie y centro de las columnas, con una fotografia representando la tarea del geólogo o investigador haciendo uso de la Cartografía del CRM.

El manejo de la fotografia aquí usada fue enmarcada con un filo blanco para evitar que parte de la cabeza de la persona ahí fotografiada, se fundiera con el resto del fondo.

Debido a lo oscuro del fondo, el texto se usó en el mismo puntaje pero en negrita para ser leído con facilidad.

## La página de combinaciones **de Cartas Magnéticas**

Aunque este tipo de página sólo se presenta en dos ocasiones, cabe mencionar que requirió de un diseño distinto pero no fuera de la línea del resto del catálogo.

En ellas el registro se colocó en el centro y verticalmente, dentro del espacio para títulos en la retícula, el título o categoría con un menor puntaje y en altas y bajas, centrado y casando justamente en el centro de la palabra "Combinaciones".

Aquí, las imágenes de los productos mantuvieron del mismo tamaño entre una y otra dentro de la página y la disposición de las que se encontraron al

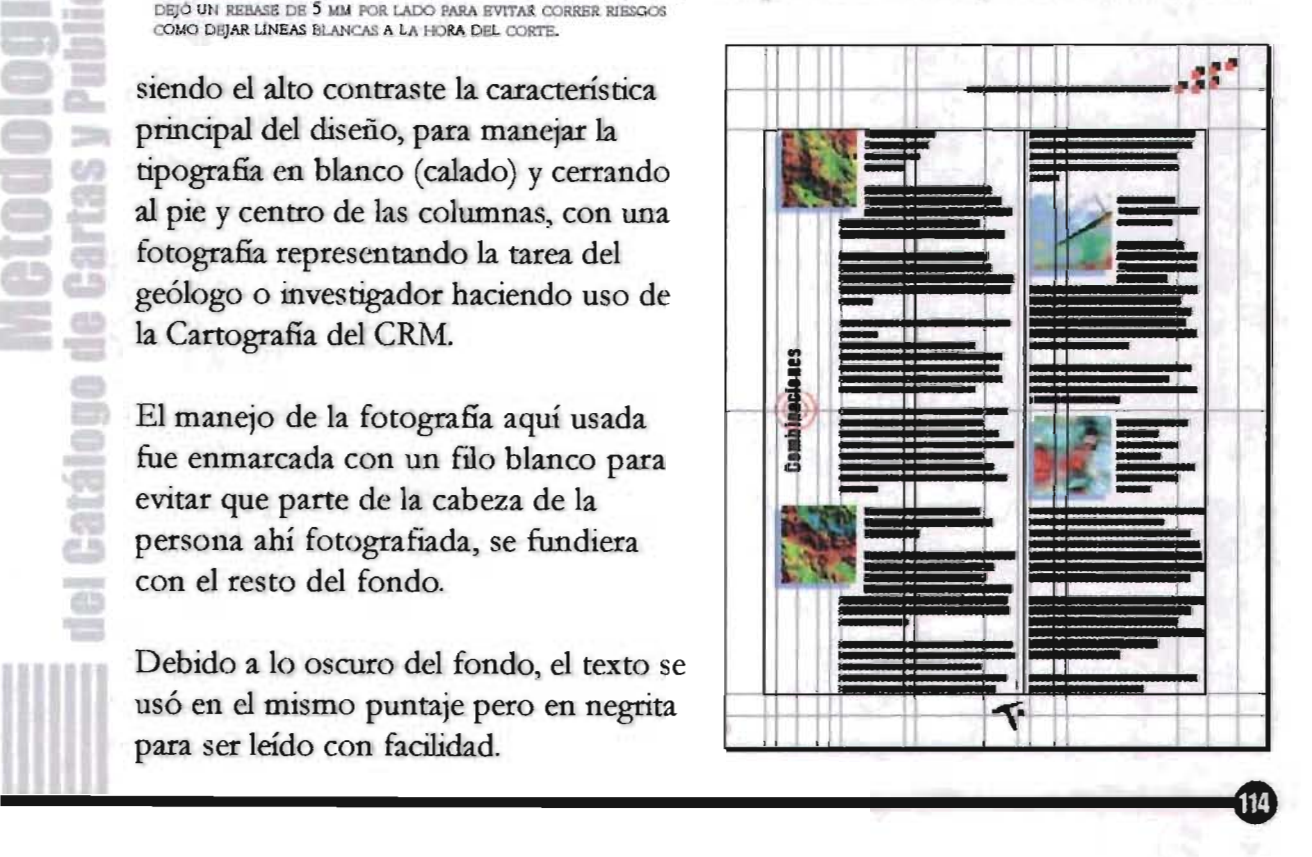

I

lado izquierdo de la caja de texto se justificaron exactamente al comienzo del espacio destinado a títulos. Sólo este tipo de productos o sub categorías estuvieron acompañados de un recuadro del mismo tamafío por debajo de ellos, simulando una sombra *"dura"* y ubicada dos milimetros hacia abajo y hacia la izquierda respecto a la fotografia, la cual mide 3X3 cm. permitiendo introducirse en el texto y haciendo una composición dinámica.

### **El directorio (contraportada)**

La palabra "directorio" (Impact de 24 pts.) fue colocada una línea base por encima y por debajo de ella para ofrecerle el mismo espacio a la pleca -en este caso rebasada- que continúa de la portada y al comienzo del texto.

Con el fin de mantener continuidad entre la la. Y 4a. de forros, el color de fondo fue el mismo que el de la portada (negro) yel texto en calado. Éste fue colocado abarcando las tres columnas de la retícula con la fuente Swis721 Lt BT de 8.5/10 pts. Aquí el puntaje fue menor, el cual funcionó por la cantidad de oficinas a incluir. Se usó en negritas y altas para la división de oficinas: Centrales, Regionales y Centros experimentales; en negritas también pero en altas y bajas para especificar el nombre de cada oficina y normal para el resto del texto.

Al centro de la caja de texto se incluyó el símbolo del registro como elemento característico y de identidad en el diseño pero en un 45% de negro para no interferir con el texto y la lectura de éste.

1

**Catálogo Directorio III CARTAS** PIIRI ICACIONFS œ

----------------------------------~G

### La portada

**San** 

bģ

Como sabemos, la portada es un elemento muy importante dentro de cualquier publicación, pues de ella depende mucho el éxito que tenga lo que se esté ofreciendo. El diseño de la portada debe dar a conocer de una forma general o específica (según sea el caso) el contenido y la finalidad.

Es por eso que la ejecución de diseño para la portada del Catálogo de Cartas y Publicaciones del CRM requirió de un trato más directo con el cliente, pues este punto es muy importante para continuar y acertar en el diseño.

Después de haber tenido una plática con el cliente respecto al producto por

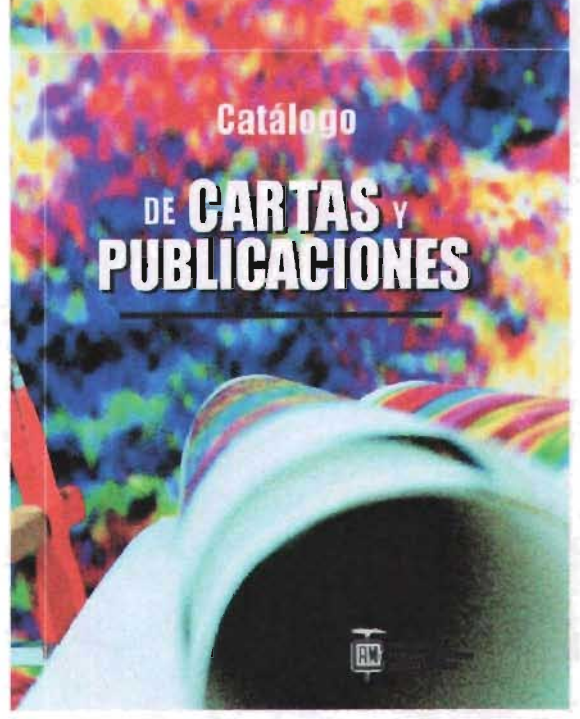

EN ESTA OTRA SE UTILIZÓ UNA DE LAS POTOGRAFÍAS EN LAS QUE SE MUESTRAN LAS CARTAS QUE VENDE EL CRM Y LA TIPOGRAFÍA USADA TIENE MÁS PESO.

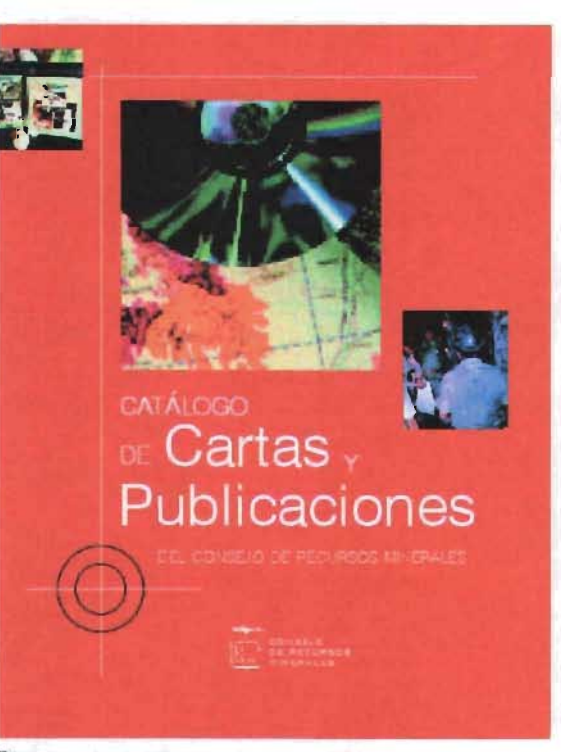

PROPUESTA EN LA QUE PREDOMINA EL FONDO EN COLOR ROJO COMO EL COLOR DE BASE DE LAS CARTAS GEOLÓGICO-MINERAS.

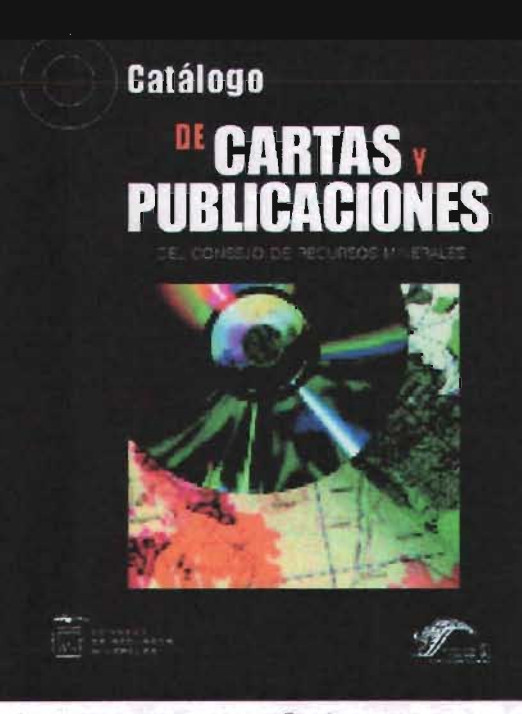

AQUÍ EL FONDO HACE REFERENCIA AL CARBÓN, MINERAL CUYAS INVESTIGACIONES E INFORMES SE HAN HECHO MUCHOS EN EL CRM.

desear obtener y habiendo aprobado el diseño interior del Catálogo, se comenzaron a bocetar las primeras propuestas para la portada, en ellas se incluyeron consideraciones importantes que, de alguna manera englobaron la necesidad del usuario y la funcionalidad del Catálogo.

Con el principal material proporcionado por el CRM, así como la investigación previa y el estudio de los productos a manejar en el diseño, concluí que el de la portada debía contener, además de vender, un mensaje importante para el usuario; necesitaba utilizar una imagen principal en donde se mostrara el producto principal (las Cartas) pero que se hiciera referencia al carácter geológico-minero de la Institución, dejando ver el esfuerzo y trabajo humano invertido en este tipo de investigaciones.

A partir de estas observaciones se realizaron tres propuestas de portada, de las tres se seleccionó una y se modificó conforme se avanzó a trabajar a detalle.

Originalmente se pensó en un color de fondo para la portada del Catálogo, debido a las exigencias del cliente tanto como las del usuario, se optó en utilizar colores de alto contrastante para darle una personalidad elegante, sencilla y atractiva, que se diferenciara de las demás publicaciones a las que se encontraría cerca. Como observamos

atrás, las propuestas se hicieron en base a este requerimiento.

Pensando en que la distribución del Catálogo se planeó para entregarse también dentro de eventos especiales como lo son el Día del Geólogo, presentaciones a nivel nacional dentro de eventos en las Oficinas Regionales y demás organizadas dentro de la Secretaría de Economía.

El color de fondo fue un punto importante a tratar en el desarrollo del diseño. Partiendo de la aceptación de la propues ta con fondo negro, la cual causó mejor aceptación entre los responsables del proyecto como por el estudio y psicología del color, el negro, remite muchos significados, entre ellos se encuentra la elegancia, pero también lo propuse por la relación existente al carbón, al cual se hace referencia en una de las imágenes propuestas por el cliente a utilizarse dentro de la portada.

Otro de los factores que influyeron para el uso de un fondo negro fue que, al revisar las publicaciones que el mismo Consejo edita, no existe alguna con dicho color. Por lo general son en tonos azules y grises.

Se consideró además el color rojo, el cual responde al uso predominante en las cartas Geológico-mineras, que son el principio de todas las demás.

El elemento decorativo principal se mantuvo en la portada, pero en esta ocasión se colocó en la parte superior izquierda de la caja base de la retícula, se justificó partiendo de la mitad del margen izquierdo de la página y aumentó su tamaiio en proporción, hasta donde finaliza el espacio para ubicación de títulos. Las líneas que forman parte del símbolo de registro se prolongaron a lo ancho y alto de la hoja dando como resultado la continuidad de la línea horizontal hasta la contraportada y la vertical hasta el inicio de la colocación de la segunda fotografia inferior.

La palabra Catálogo fue colocada respetando el inicio de la caja de texto de una página interior con la fuente Impact en 44 pts. en altas y bajas y caladas sobre el fondo, cuyo tamaño se lee perfectamente y no es demasiado grande como para competir con el tamaño de las palabras principales que especifican el contenido.

Para ubicar los elementos más importantes de la portada como lo son el Título del Catálogo y las imágenes, se dejó el mismo espacio del comienzo de la caja (17.5 cms.) hacia abajo y del margen inferior hacia arriba.

Entonces que se abrió una caja de texto para la continuación del Título: "DE CARTAS Y PUBLICACIONES". La alineación en este caso fue centrada

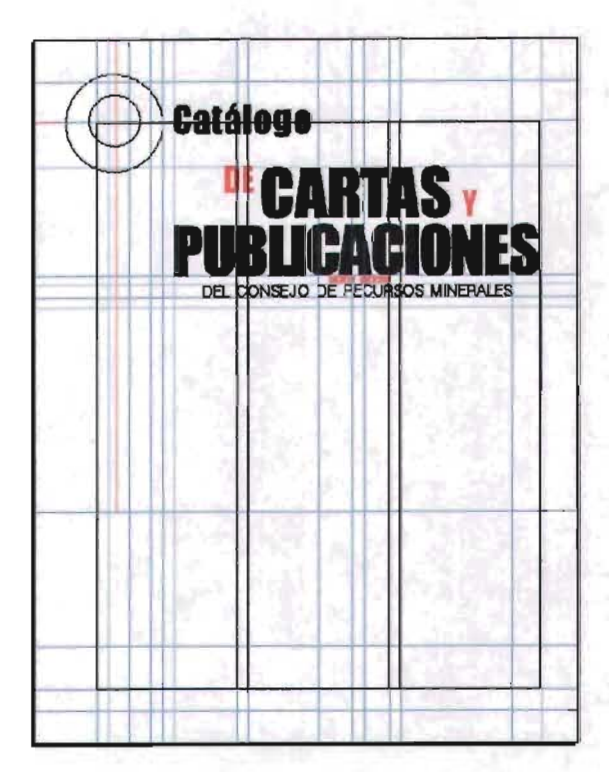

respetando al igual que la palabra *Catálogo* la línea guía del comienzo de la caja de texto de páginas interiores, con la tipografía en altas (Impact de 71/65pts.) esta medida se basó en cuadrar la palabra más larga (pUBLICACIONES) en el espacio correspondiente a dos columnas de interiores. Con el fm de darle dinamismo al título, las preposiciones "DE" e "Y" se usaron en menor puntaje (37 pts.) yen color rojo como parte del color contrastante con el fondo y tomando en cuenta que este color es menos agresivo a dicho puntaje y legible en palabras cortas. La palabra "DE" se mantuvo alineada a la parte más alta de la palabra "CARTAS" por ser el inicio de las palabras clave; la palabra "Y" se colocó en la base de la misma palabra.

•

La segunda parte en que se dividió el Título corresponde al año 2001-2002, que se colocó debajo de la palabra PUBLICACIONES con un puntaje menor (12 pt.) con la fuente Bank Gothic Lt Bt. Por último la frase: "DEL CONSEJO DE RECURSOS MINERALES". También fue manejada en altas, centrada pero en una fuente y puntaje distintos (Swis721 LT Bt de 18 pts.) la cual a pesar de ser parte del título, hace referencia de una manera más sutil al nombre de la Institución ya reconocida por la presencia del logotipo.

Después de tener resuelta la primera parte de la portada, se continuó con la colocación de las imágenes. La imagen principal constó de un *close up* de una carta geológica acompañada de un CD, reforzando el título (las Cartas) y la forma en que se pueden adquirir (impresas y en CD) al mismo tiempo.

Esta imagen estuvo justificada dentro del espacio destinado a la tensión visual, en donde se encuentra la fuerza del mensaje convirtiéndolo en una unidad. Para evitar ser visto como un bloque continuo en ruanto a composición, esta imagen se colocó a partir del inicio de la última frnse del título ("DEL CONSEJO DE RECUR-SOS MINERALES'') y, dado que el encuadre de la misma responde a un cuadrado, se pudo ajustar hasta el margen de la caja de la retícula y respetar paulatinamente la medida entre el comienzo de la caja y la palabra "CARTAS".

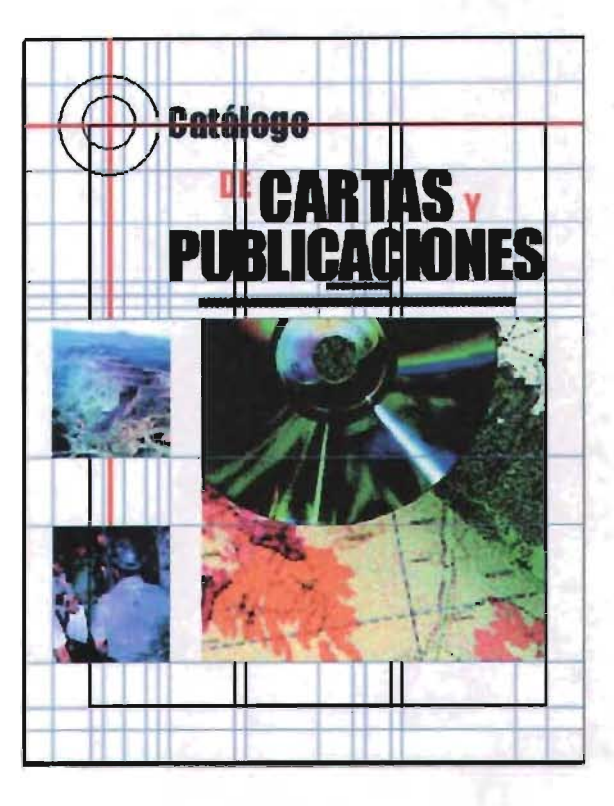

Las imágenes secundarias fueron utilizadas para transmitir el carácter del contenido del catálogo geológicominero, el cual está representado por la imagen de un paisaje geológico y otra por geólogos dentro de una mina de Carbón. Se prefirieron estas dos imágenes y no la de una publicación puesto que el producto principal a mostrar correspondió a la cartografia y las fotografías destinadas a las publicaciones no fueron tan impactan tes como lo vimos en las propuestas anteriores.

La posición fue alinearlas a la imagen principal tanto al borde superior como al inferior de la misma, manteniendo entre cada una, la misma medida existente

sentido a las exigencias del cliente y a la naturaleza del Catálogo, pues como se mencionó antes, lo importante a destacar son los productos pata su venta.

El contenido del catálogo es bastante extenso en cuanto a texto se refiere, presenta en cierta forma, especial atención el manejo de títulos y subtítulos. Por lo tanto, el tamaño o puntaje de los títulos se manejó bajo el siguiente criterio:

Seleccioné el título que contuviera el mayor número de caracteres y también el que constara del menor número de caracteres. Con base en esto el máximo puntaje utilizado sería de 57) considerando

abarcar sólo una línea y siendo el limite pata su ubicación según la propuesta que se eligió (verticalmente).

El puntaje mínimo a utilizar sería de 30 pts; lo calculé tomando en cuenta el número de Catacteres contenidos, legibilidad e impacto visual que causaría debido a la gran extensión y con la posibilidad de ser manejado a dos líneas según fuera el caso.

Enseguida muestro las variantes de tamaños explicadas antes.

Para los subtítulos se continuó con la fuente Impact, pero en tamaño mucho menor que los títulos 16/16.5 y 12/125, esto por la causa antes explicada

106

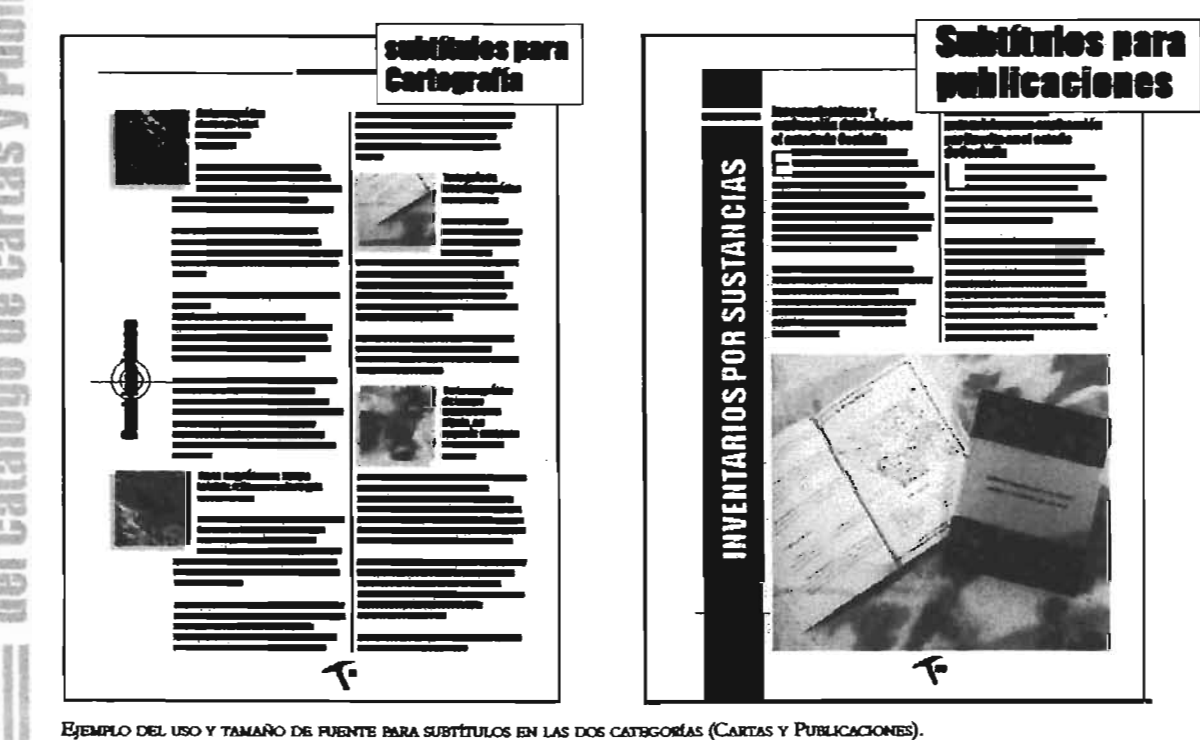

referente a la longitud de texto. Vale adarar que en esta jerarquía dividí dos puntajes distintos para subtítulos correspondientes a las Cartas Y otro para las Publicaciones porque, aunque son de la misma importancia, los subtítulos en las Cartas obedecen a una repetición de hasta cuatro veces en una sola página, lo que visuahnente es muy grande para la cantidad de texto que prosigue a éste así que el puntaje se ubicó en 12/125 para Cartas Y 16/16.5 para Publicaciones.

En la información del Catálogo intervienen datos especiales que se refieren a la presentación en que cada Carta es proporcionada, esto es, las escalas a las que están registradas según su estudio y cuya ubicación en el texto va seguida del título correspondiente. Estos datos especiales, como le llaman, se caracterizó por ser del mismo puntaje del

cuerpo de texto  $Swis721$  Cn Bt  $9.5/12.5$ pero con la variante de ser en "bold" y condensada, pues es un dato importante que sugiere ser visible y fácil de localizar

Teniendo ya el formato, elegida la propuesta de diseño Y las fuentes a utilizar, se hicieron los primeros ajustes.

Opté por centrar el folio a la caja de texto y ubicado a la mitad del margen inferior por debajo de la caja para no interferir con el cuerpo de texto o la fotografía, al mismo tiempo que permite equilibrar el diseño general en cada página.

Puesto que el folio es un elemento importante en el catálogo para la localización rápida de los productos, la fuente usada para los folios fue la Swis721 BT (bold) en 11 pts. Este

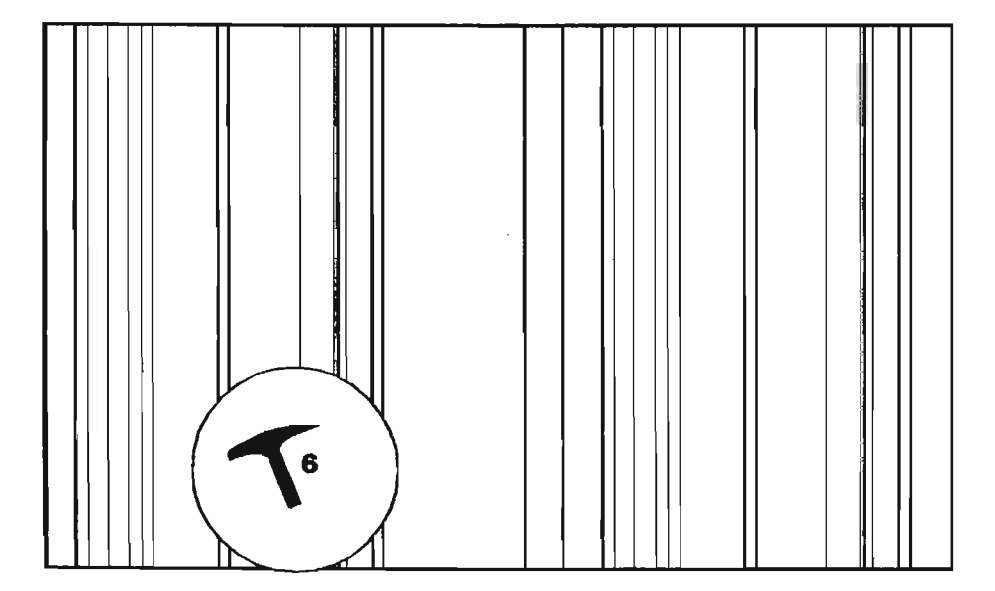

EL NÚMERO DE PÁGINA FUE REFORZADO CON UN ELEMENTO DECORATIVO.

e.<br>Viim e werkenig enternat £ 4 mana **CTMM** pinga fri til et igene<br>Hooff imiu ando<br>También attitionate Seit fe 6/3

tamaño es visto perfectamente y fácil de distinguir. El diseño del Catálogo de Cartas y Publicaciones del CRM está destinado a ser una herramienta que venda los productos de la Institución y por lo mismo, sea parte del estilo que ésta posee; que constituya un significado y forme una unidad a partir de los elementos básicos como lo son textos e imágenes, y el uso de aquellos que sirven de apoyo o decoración en dicha tarea. Es por eso que recurría la cornisa, la cual informa de una manera general el tema del Catálogo: Cartas y Publicaciones del CRM. La fuente para la cornisa es la misma (Bank Gothic Lt Bt 9/12 pts.) contenida en el logotipo de la dependencia gubernamental por ser parte identificable del CRM.

Utilicé plecas que sirven de complemento al cuerpo de texto y marcan la división entre columnas. También se observan al margen superior, por encima de la caja de texto y a lo largo de la misma generando sutileza en el diseño. En las páginas par se prolonga la línea y en las páginas non es utilizada como un elemento decorativo y a la vez de apoyo que indica dirección hacia la cornisa, ésta a su vez se integra a seis cuadros en la parte superior derecha de la página non simbolizando las seis representaciones cartográficas que el CRM se basa.

- 1. Cartas Geoquímicas
- 2. Cartas Magnéticas
- 3. Imagen de Satélite
- 4. Archivos digitales
- 5. Cartas Radiométricas de Alta resolución 6. Cartas geológico-mineras y
- Geoquímicas en archivos digitales.

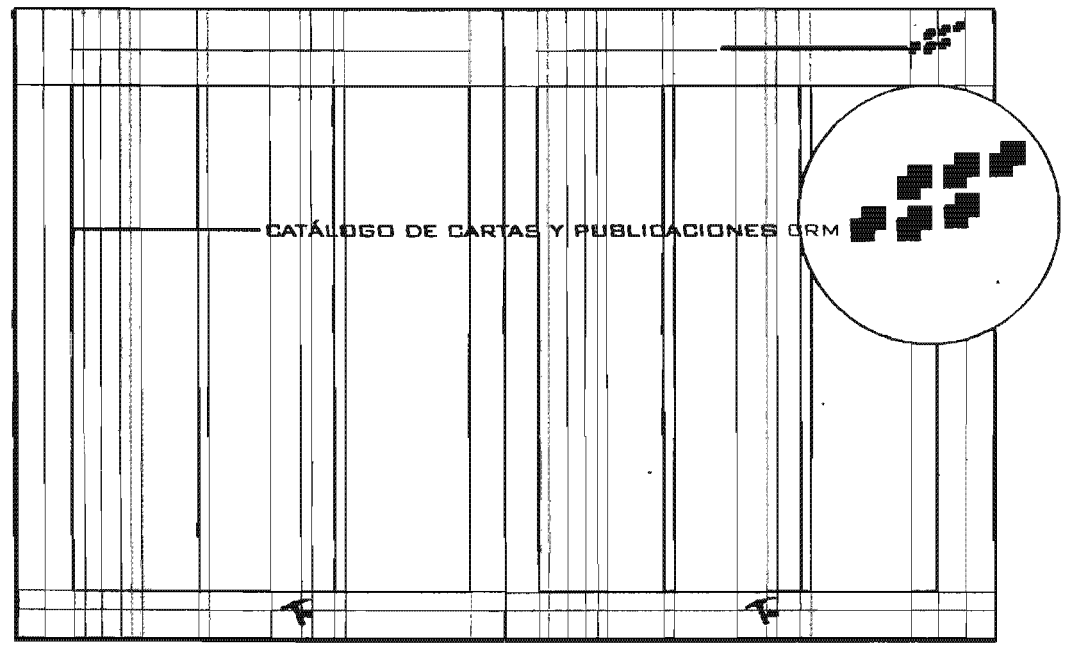

LA CORNISA ES UNA FRASE EN LA QUE SE ENGLOBA EL TEMA GENERAL DE UNA PUBLICACIÓN, AQUÍ FUE ACOMPAÑADA DE CUADROS QUE REPRESENTAN LOS 6 TIPOS DE PRODUCTOS BÁSICOS DEL CRM. La repetición de los cuadros a manera de sombra "dura" pretendió relacionarlo con el carácter digital y computarizado mediante el cual se basan los estudios e investigaciones.

El folio fue apoyado por una "pica" (instrumento usado comúnmente por los geólogos Y mineros en sus investigaciones de campo) fácilmente reconocido por las disciplinas que abarca el CRM.

Una de las funciones del Otganismo está fundamentalmente ligada al registro de cambios geológicos en México, éste término se encuentra implícito en cada Carta Y las Publicaciones del CRM, son también producto de ello. Considerando

este punto importante y tomándolo como palabra clave en el diseño del catálogo lo utilicé de apoyo más que decorativo aunque funciona de ambas formas, siendo el elemento constante y predominante en el diseño.

Éste se manejó con el mismo grosor de las plecas (1 pt) Y se combinó en dos colores contrastantes con el fondo que cada página, por sus características físicas pudiera presentar: (rojo con negro; rojo con blanco).

En la mayona de las páginas interiores este elemento (registro) fue rolocado dentro de la retícula en la parte inferior izquierda y dentro de la caja, alineado a la base de la

109

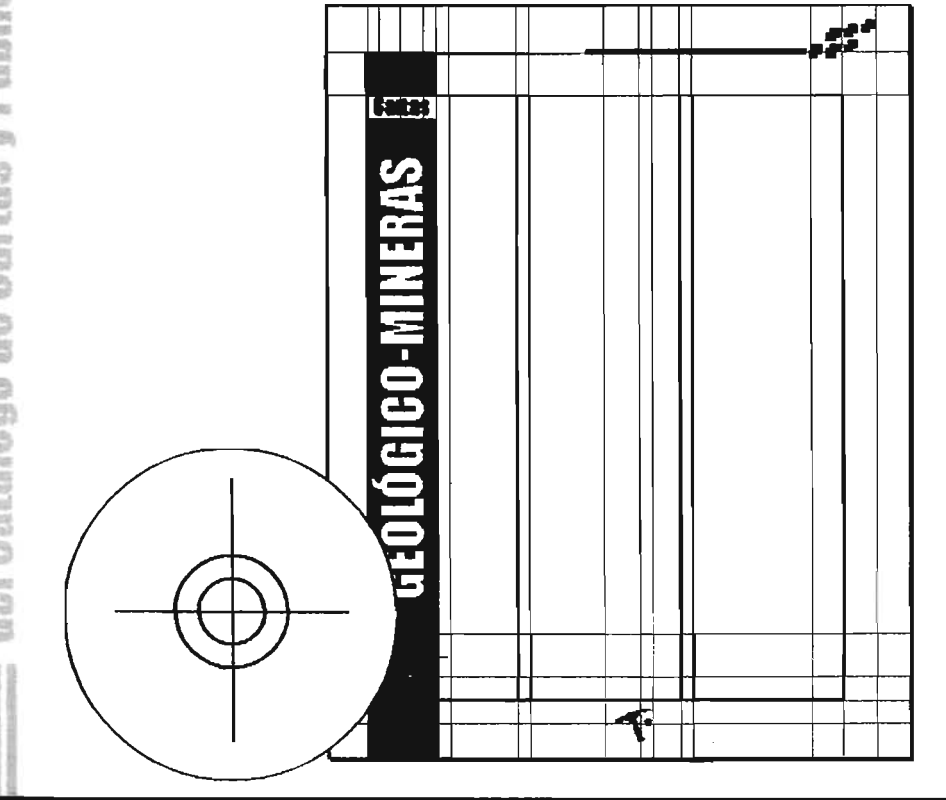

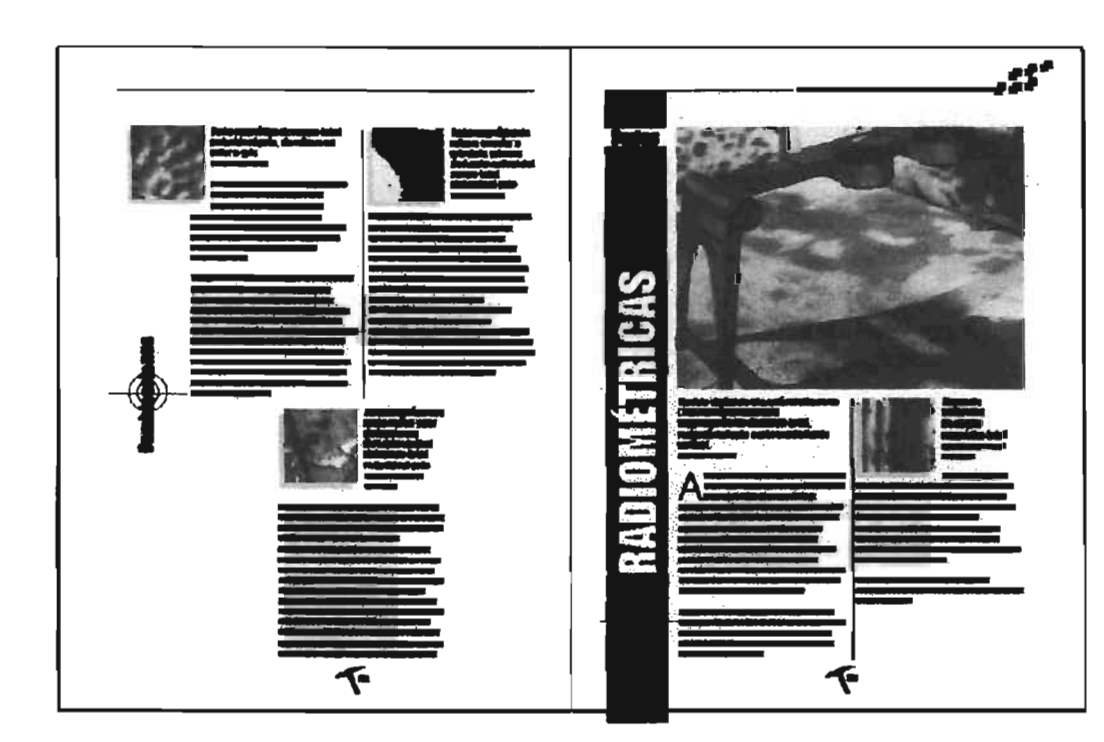

EJEMPLO DE MANEJO DEL REGISTRO COMO ELEMENTO DE APOYO EN EL CATÁLOGO DEL CRM.

misma y centrado (a lo ancho) dentro del recuadro que envuelve a los títulos, funcionando como entrada al título de un nuevo producto. La ubicación sólo se modificó al centro (a lo ancho y alto del recuadro) en dos páginas en donde se ubican las Combinaciones de las Cartas Magnéticas para enfatizar este tipo de productos.

Aunque el Catálogo de Cartas y

Publicaciones del CRM tiene muy definida su funcionalidad tanto estética como de venta de productos, se utilizó

on los datos digitales es posictos de este tipo que ofrece

una constante en el manejo de texto en las publicaciones que ahí se editan: la letra capitular, sirvió de inicio o

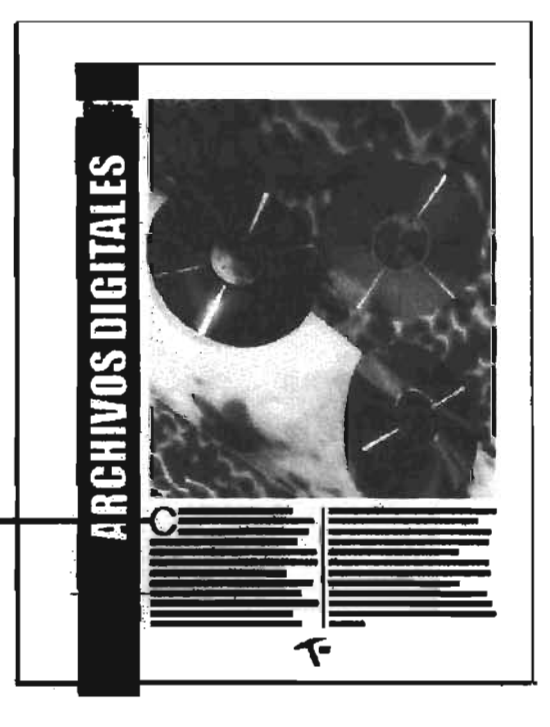

LA LETRA CAPITULAR ES CARACTERÍSTICA DE LAS PUBLICACIONES DEL CRM, Así QUE DECIDÍ INCLUIRLA TAMBIÉN EN EL CATÁLOGO.

introducción a la lectura de cada producto abarcando tres líneas a lo alto siendo así del mismo tipo que el cuerpo de texto.

A continuación mostraré la construcción y diseño de una página maestra, la cual es la que sirve de base al resto del catálogo, pues contiene los márgenes definidos, elementos, guías y retícula sobre la cual se trabajará. A partir de ella diseñé un tipo de página que constantemente se repite en el Catálogo de Cartas y Publicaciones del CRM. La composición se redujo a un acomodo muy sencillo en cuanto los elementos, pues solo intervino el producto y el texto que le corresponde

Como se puede ver en el esquema siguiente, el título del producto se encuentra en forma vertical y centrado en el espacio destinado a él sobre una franja negra que antepone al título el elemento repetitivo que forma parte de la identidad del Catálogo (el registro). La imagen se colocó abarcando siempre lo ancho de la caja de texto equivalente al ancho de las dos columnas de texto divididas por una pleca de 1 pt.

En el caso de páginas en las que forzosamente tuviera que ser combinada una fotografía grande con algunos subtemas, el diseño continuó con el estilo y respetó las medidas en imágenes para subtemas o combinaciones de cartas (en el caso de las Cartas magnéticas).

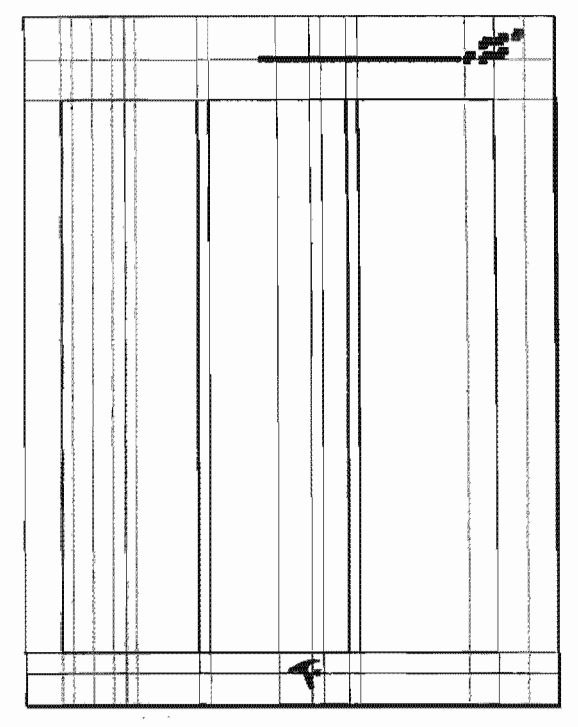

ESQUEMA DE LOS 2 PEDIEROS PASOS EN LOS QUE REALICÉ LA CONSTRUCCIÓN DE UNA PÁGINA BÁSICA DEL CATÁLOGO DE CARTAS Y PUBLICACIONES 2001-2002 DEL CRM.

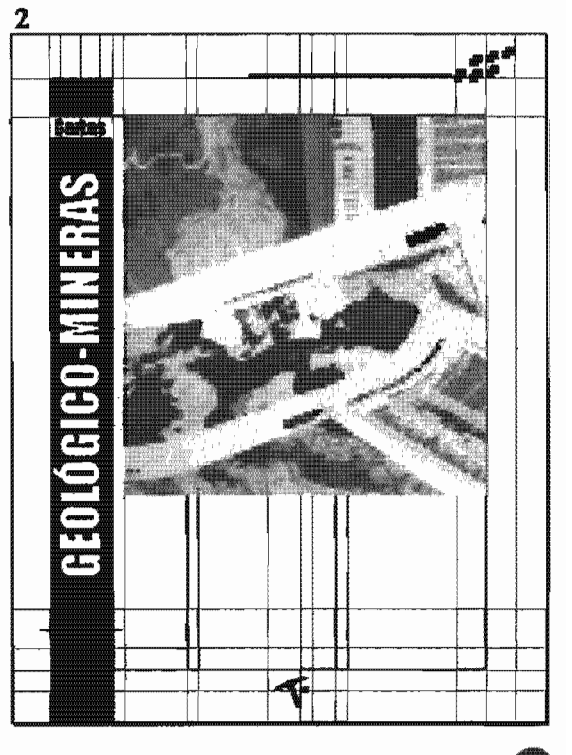

del CR

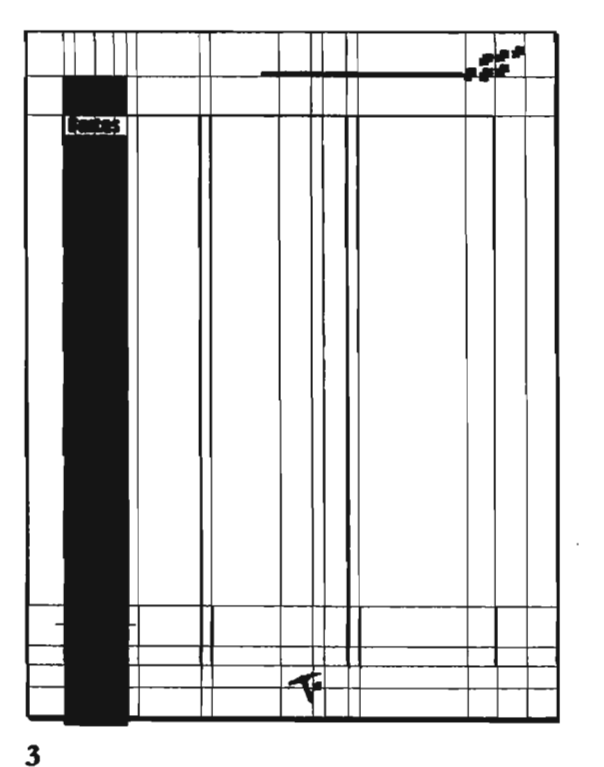

CONTINUACIÓN DEL ESQUEMA QUE MUESTRA LA CONSTRUCCIÓN DE UNA PÁGINA BÁSICA DEL CATÁLOGO DE CARTAS Y PUBLICACIONES 2001-2002 DEL CRM.

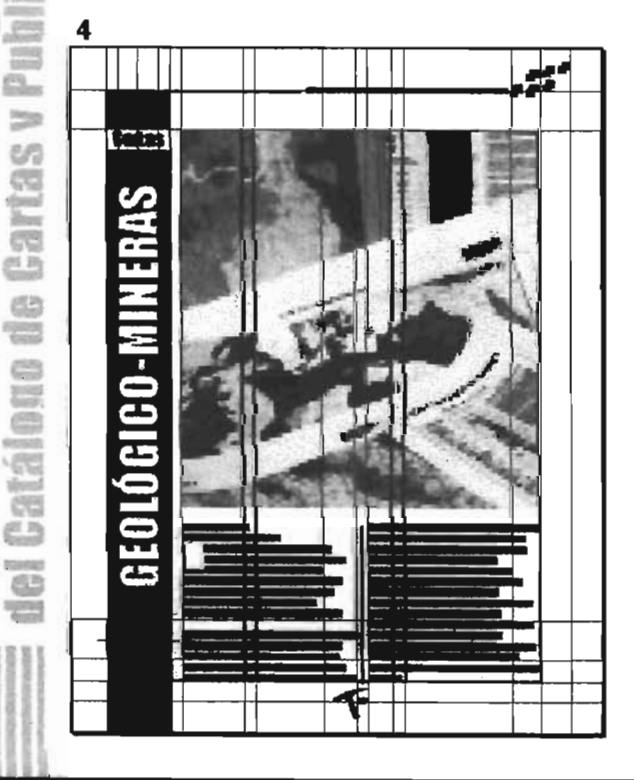

La imagen fue colocada altemadamente en las páginas a manera de que al encontrarse abierto el catálogo, conservara la armonía y equilibrio en la composición, evitando ser monótono.

Así como se ubicaron páginas base, también se manejaron páginas que por su información y características, requirieron alguna variante en el diseño y consecuentemente de una especial atención, sin dejar de lado el estilo del diseño del Catálogo en general, en ellas se encuentran las siguientes:

### - El índice

- La página de Infraestructura de Información Geológico-Minera básica, la cual se refiere a un panorama general del contenido del auálogo.

- La página de combinaciones de Cartas Magnéticas.

- *- El* directorio (contraportada)
- Portada

### Inicié por El índice

Su diseño se hizo utilizando espacios en blanco y se caracteriza por la alineación a la derecha del texto que denomina a los productos.

Para comenzar a familiarizar al usuario con el diseño y tipo de publicación contenida en sus manos, se mantuvo la constante de la página non en la parte superior, es decir, la comisa. De la misma manea. se respetó el folio con su elemento de apoyo en la parte inferior.

**GD** 

盘.  $\frac{R_{\rm MIII,0}}{4\pi G M^2}$ IEAC 情報 G Patcheng tion<br>Company<br>Company

Se trabajó con la misma fuente que la destinada al cuerpo de texto (Swis721 Lt BT) con la diferencia en el puntaje (12/28 pts. lo mismo para el texto que para número de página) anteponiendo a cada título un recuadro de color rojo representativo al elemento que sigue a la comisa Este recuadro es del mismo tamaño a los antes mencionados. La caja de texto abarcó las dos primeras columnas de la retícula (desde el comienzo de la caja tipográfica hasta el final de la segunda); la alineación a la derecha se hizo con la finalidad de mantener el símbolo de registro Y la palabra "Índice" (en color rojo) centrada y en forma vertical como el resto de los títulos usados en los interiores pero con la tipografía en altas y bajas para darle más soltura a la palabra.

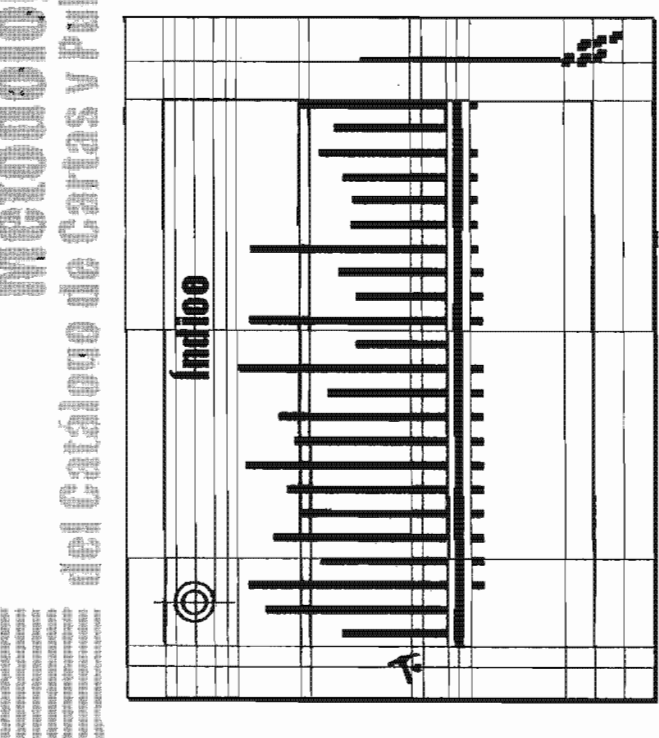

Los números de ubicación de páginas se mantuvieron alineados a la izquierda, divididos por una pleca de 10 pts. (mismo ancho de los cuadros) el nombre del producto y el folio. El espacio en blanco ocasionado por este tipo de alineación y la forma en que fueron colocados los elementos del índice permite al lector no intervenir con sus dedos en la lectura y localización de los productos al tomarlo entre sus manos, además de proporcionarle catacteristicas de limpieza Y elegancia a la página

### La página de Infraestructura de Información Geológico-Minera básica.

Esta página requirió de un estudio más profimdo y por lo tanto un trato especial, El título, por ejemplo, cuyo texto fue bastante largo e imposible someterlo a edición, se mantuvo colocado en su inicio de forma vertical (dentro del espacio destinado en la retícula para todos los títulos) y continuando en horizontal al margen de la caja de texto. Las palabras componentes del título fueron manejadas de color rojo y blanco, resaltando la primera y la última en rojo (valores: C 0% M 100% Y 100% y K 0%) para diferenciarlas del resto y enfatizar el significado del contenido.

Al ser la página introductoria a la sucesión de productos, fue necesario dotarla de un "toque" más llamativo, para esto me basé en un fondo negro,

~"  $\bm \Phi$ 

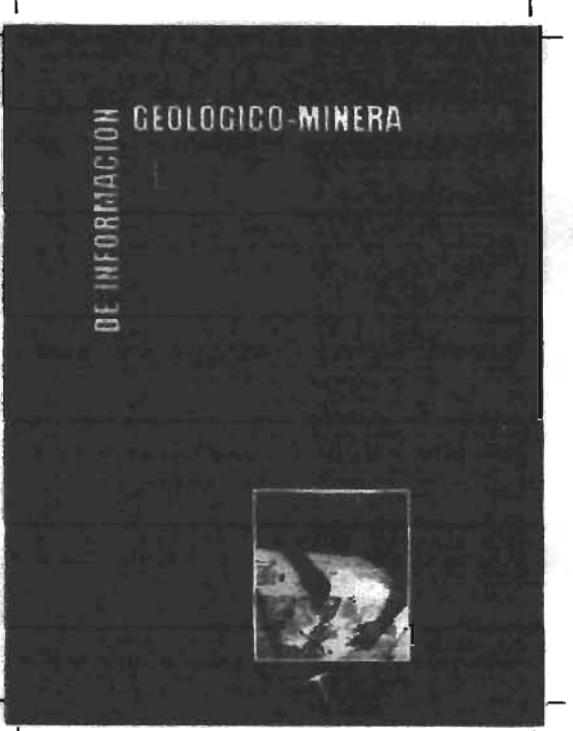

A LAS PÁGINAS COMPUESTAS POR UN FONDO EN SU TOTALIDAD, SE LES DEJÓ UN REBASE DE 5 MM POR LADO PARA EVITAR CORRER RIESGOS COMO DEJAR LÍNEAS BLANCAS A LA HORA DEL CORTE.

siendo el alto contraste la característica principal del diseño, para manejar la tipografía en blanco (calado) y cerrando al pie y centro de las columnas, con una fotografía representando la tarea del geólogo o investigador haciendo uso de la Cartografía del CRM.

El manejo de la fotografía aquí usada fue enmarcada con un filo blanco para evitar que parte de la cabeza de la persona ahí fotografiada, se fundiera con el resto del fondo.

Debido a lo oscuro del fondo, el texto se usó en el mismo puntaje pero en negrita para ser leido con facilidad.

La página de combinaciones de Cartas Magnéticas Aunque este tipo de página sólo se presenta en dos ocasiones, cabe mencionar que requirió de un diseño distinto pero no fuera de la línea del resto del catálogo.

En ellas el registro se colocó en el centro y verticalmente, dentro del espacio para títulos en la retícula, el título o categoría con un menor puntaje y en altas y bajas, centrado y casando justamente en el centro de la palabra "Combinaciones".

Aquí, las imágenes de los productos mantuvieron del mismo tamaño entre una y otra dentro de la página y la disposición de las que se encontraron al

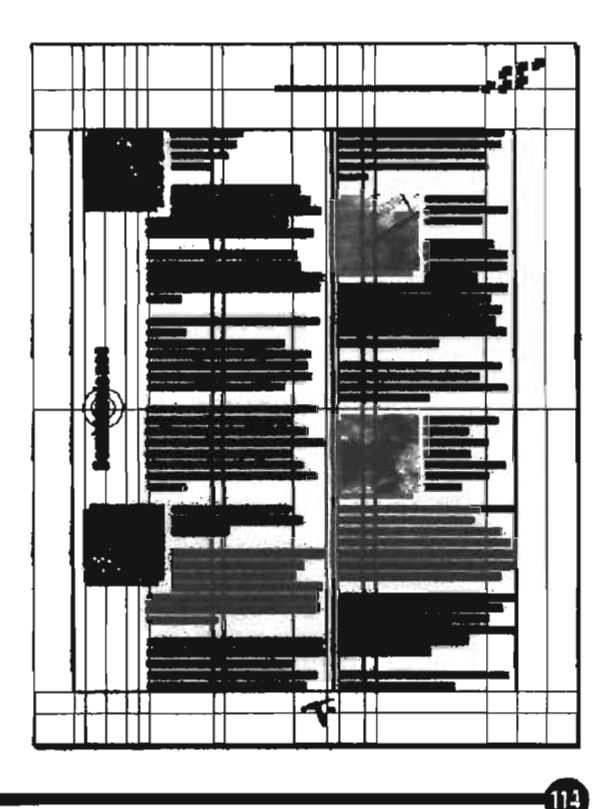

lado izquierdo de la caja de texto se justificaron exactamente al comienzo del espacio destinado a títulos. Sólo este tipo de productos o subcategorias estuvieron acompañados de un recuadro del mismo tamaño por debajo de ellos, simulando una sombra "dura" y ubicada dos - milímetros hacia abajo Y hacia la izquierda respecto a la fotografia, la cual mide 3X3 cm. permitiendo introducirse en el texto y haciendo una composición dinámica.

### El directorio (contraportada)

La palabra "directorio" (Impact de 24 pts.) fue coJocada una línea base por encima y por debajo de ella para ofrecerle el mismo espacio a la pleca -en este caso rebasada- que continúa de la portada Y al comienzo del texto.

Con el fin de mantener continuidad entre la la y 4a de forros, el rolor de fondo fue el mismo que el de la portada (negro) y el texto en calado. Éste fue colocado abarcando las tres columnas de la retícula con la fuente Swis $721$  Lt BT de  $8.5/10$ pts. Aquí el puntaje fue menor, el cual funcionó por la cantidad de oficinas a incluir. Se usó en negritas y altas para la división de oficinas: Centrales, Regionales y Centros experimentales; en negritas también pero en altas y bajas para. especificar el nombre de cada oficina y normal para el resto dd texto.

Al centro de la caja de texto se incluyó el símbolo del registro como elemento característico y de identidad en el diseño pero en un 45% de negro para no interferir con el texto Y la lectura de éste.

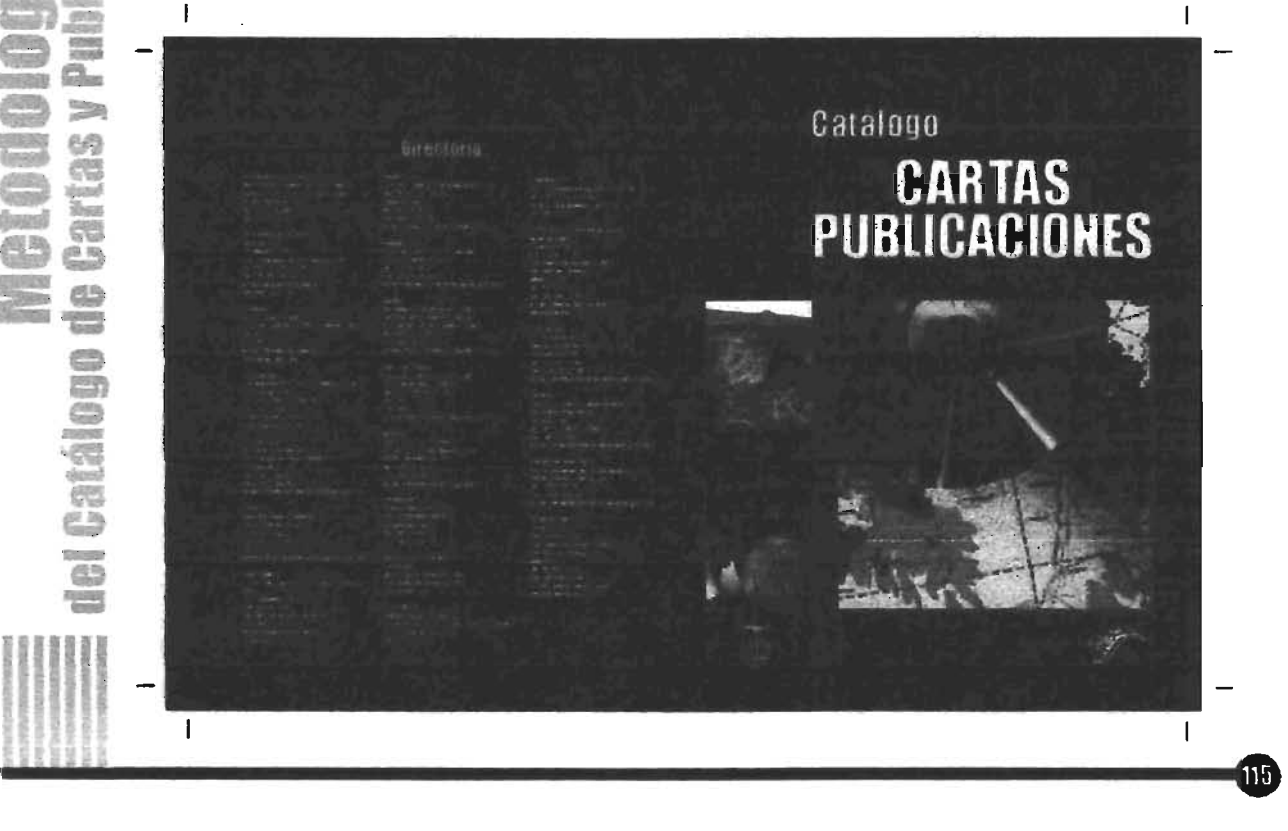

### La portada

Como sabemos, la portada es un elemento may importante dentro de cualquier publicación, pues de ella depende mucho el éxito que tenga lo que se esté ofreciendo. El diseño de la portada debe dar a conocer de una forma general o específica (según sea el caso) el contenido y la finalidad.

Es por eso que la ejecución de diseño para la portada del Catálogo de Cartas y Publicaciones del CRM requirió de un trato más directo con el cliente, pues este punto es muy importante para continuar y acertar en el diseño.

Después de haber tenido una plática con el cliente respecto al producto por

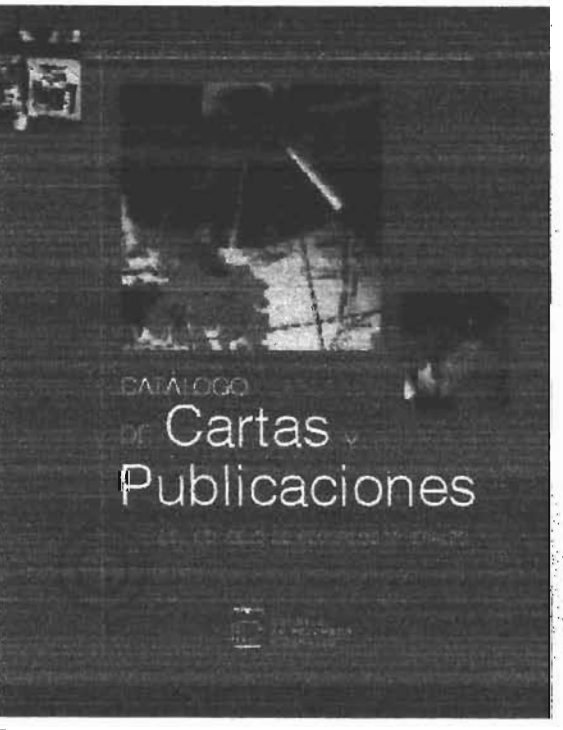

PROPUESTA EN LA QUE PREDOMINA EL FONDO EN COLOR ROJO COMO EL COLOR DE BASE DE LAS CARTAS GEOLÓGICO-MINERAS.

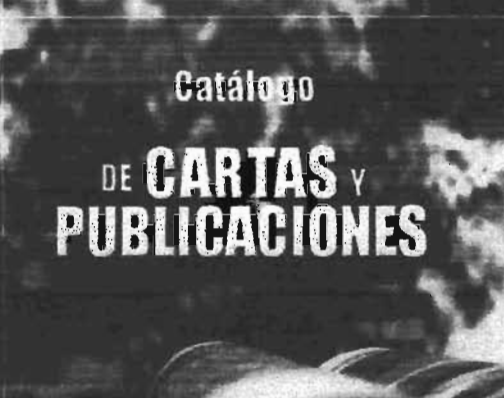

EN ESTA OTRA SE UTILIZÓ UNA DE LAS FOTOGRAFÍAS EN LAS QUE SE MUESTRAN LAS CARTAS QUE VENDE EL CRM Y LA TIPOGRAFÍA USADA TIENE MÁS PESO.

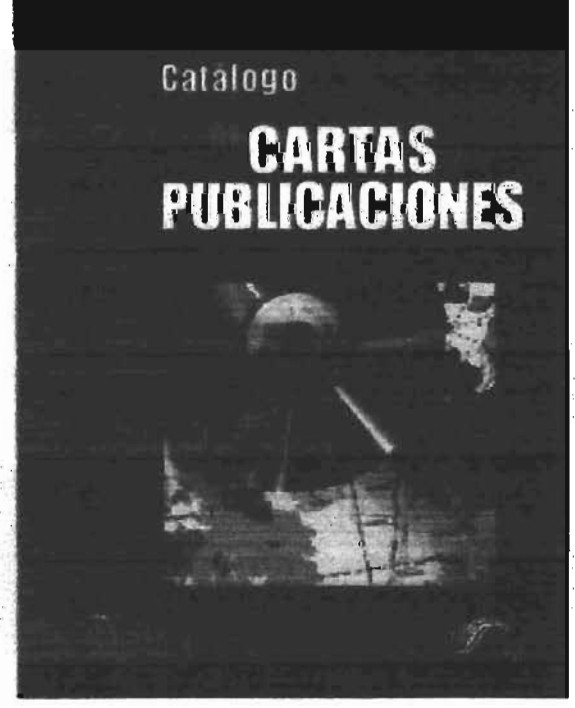

AQUÍ EL FONDO HACE REFERENCIA AL CARBÓN, MINERAL CUYAS INVESTIGACIONES E INFORMES SE HAN HECHO MUCHOS EN EL CRM.

desear obtener y habiendo aprobado el diseño interior del Catálogo, se comenzaron a bocetar las primeras propuestas para la portada, en ellas se incluyeron consideraciones importantes que, de alguna manera englobaron la necesidad del usuario y la funcionalidad del Catálogo.

Con el principal material proporcionado por el CRM, así como la investigación previa y el estudio de los productos a manejar en el diseño, concluí que el de la portada debía contener, además de vender, un mensaje importante para el usuario; necesitaba utilizar una imagen principal en donde se mostrara el producto principal Qas Cartas) pero que se hiciera referencia al carácter geológico-minero de la Institución, dejando ver el esfuerzo y trabajo humano invertido en este tipo de investigaciones.

A partir de estas observaciones se realizaron tres propuestas de portada, de las tres se seleccionó una y se modificó conforme se avanzó a trabajar a detalle.

Originalmente se pensó en un color de fondo para la portada del Catálogo, debido a las exigencias del cliente tanto como las del usuario, se optó en utilizar colores de alto contrastante para darle una personalidad elegante, sencilla y atractiva, que se diferenciara de las demás publicaciones a las que se encontraría cerca. Como observamos

atrás, las propuestas se hicieron en base a este requerimiento.

Pensando en que la distribución del Catálogo se planeó para entregarse también dentro de eventos especiales como lo son el Día del Geólogo, presentaciones a nivel nacional dentro de eventos en las Oficinas Regionales y demás organizadas dentro de la Secretaría de Economía.

El color de fondo fue un punto importante a tratar en el desarrollo del diseño. Partiendo de la aceptación de la propuesta con fondo negro, la cual causó mejor aceptación entre los responsables del proyecto como por el estudio y psicología del color, el negro, remite muchos significados, entre ellos se encuentra la elegancia, pero también lo propuse por la relación existente al carbón, al cual se hace referencia en una de las imágenes propuestas por el cliente a utilizarse dentro de la portada.

Otro de los factores que influyeron para el uso de un fondo negro fue que, al revisar las publicaciones que el mismo Consejo edita, no existe alguna con dicho color. Por lo general son en tonos azules y grises.

Se consideró además el color rojo, el cual responde al uso predominante en las cartas Geológico-mineras, que son el principio de todas las demás.

117

El elemento decorativo principal se mantuvo en la portada, pero en esta ocasión se colocó en la parte superior izquierda de la caja base de la retícula, se justificó partiendo de la mitad del margen izquierdo de la página y aumentó su tamaño en proporción, hasta donde finaliza el espacio para ubicación de títulos. Las líneas que forman parte del símbolo de registro se prolongaron a lo ancho y alto de la hoja • dando como resultado la continuidad de la línea horizontal hasta la contraportada y la vertical hasta el inicio de la colocación de la segunda fotografía inferior.

La pa1abta Catálogo fue colocada respetando el inicio de la caja de texto de una página interior con la fuente Impact en 44 pts. en altas y bajas y caladas sobre el fondo, cuyo tamaño se lee perfectamente y no es demasiado grande como para competir con el tamaño de las palabras principales que espeafiom el contenido.

Para ubicar los elementos más importantes de la portada como lo son el Título del Catálogo y las imágenes, se dejó el mismo espacio del comienzo de la caja (17.5 ons.) hacia abajo y del margen inferior hacia arriba.

Entonces que se abrió una caja de texto para la continuación del Título: "DE CARTAS Y PUBLICACIONES". La alineación en este caso fue centrada

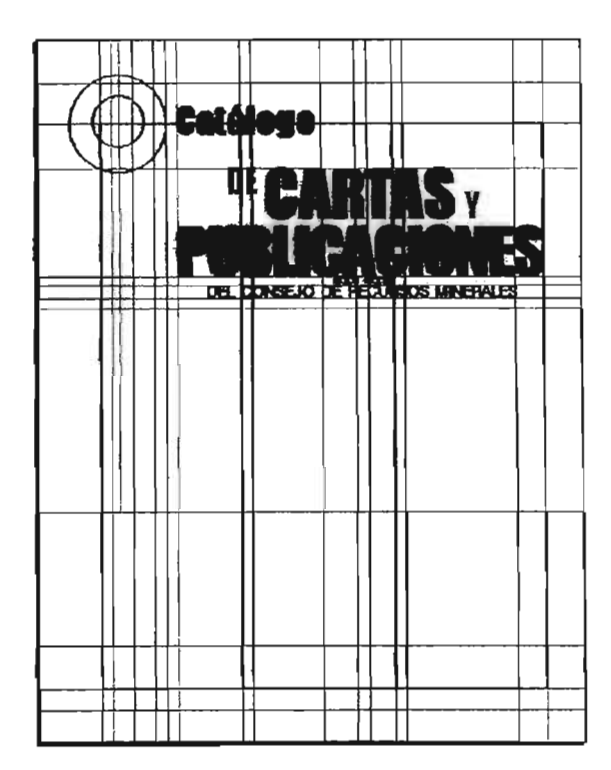

respetando al igual que la pa1abta Catálogo la línea guía del comienzo de la caja de texto de páginas interiores, con la tipografía en altas (Impact de 71/65pts.) esta medida se basó en cuadrar la palabra más larga (pUBLICACIONES) en el espacio correspondiente a dos columnas de interiores. Con el fin de darle dinamismo al título, las preposiciones "DE" e "Y" se usaron en menor puntaje (37 pts.) yen color rojo como parte del color contrastante con el fondo y tomando en cuenta que este color es menos agresivo a dicho puntaje y legible en palabras cortas. La palabra ''DE'~ se mantuvo alineada a la parte más alta de la palabra "CARTAS" por ser el inicio de las palabras clave; la palabra ''Y'' se colocó en la base de la misma palabra.

La segunda parte en que se dividió el Título corresponde al año 2001-2002, que se colocó debajo de la palabra PUBliCACIONES con un puntaje menor (12 pt.) con la fuente Bank Gothic Lt Bt. Por último la frase: "DEL CONSEJO DE RECURSOS MINERALES". También fue manejada en altas, centrada pero en una fuente y puntaje distintos (Swis721 LT Bt de 18 pts.) la cual a pesar de ser parte del título, hace referencia de una manera más sutil al nombre de la Institución ya reconocida por la presencia del logotipo.

Después de tener resuelta la primera parte de la portada, se continuó con la colocación de las imágenes. La imagen principal constó de un *dose up* de una carta geológica acompañada de un CD, reforzando el título (las Cartas) y la forma en que se pueden adquirir (impresas y en CD) al mismo tiempo.

Esta imagen estuvo justificada dentro del espacio destinado a la tensión visual, en donde se encuentra la fuerza del mensaje convirtiéndolo en una unidad. Para evitar ser visto como 1m bloque continuo en cuanto a composición, esta imagen se colocó a partir del inicio de la última frase del título ("DEL CONSEJO DE RECUR-SOS MINERALES<sup>"</sup>) y, dado que el encuadre de la misma responde a un OJadrado, se pudo ajustar basta el margen de la caja de la retícula y respetar paulatinamente la medida entre el comienzo de la caja Y la pa1abta "CARTAS".

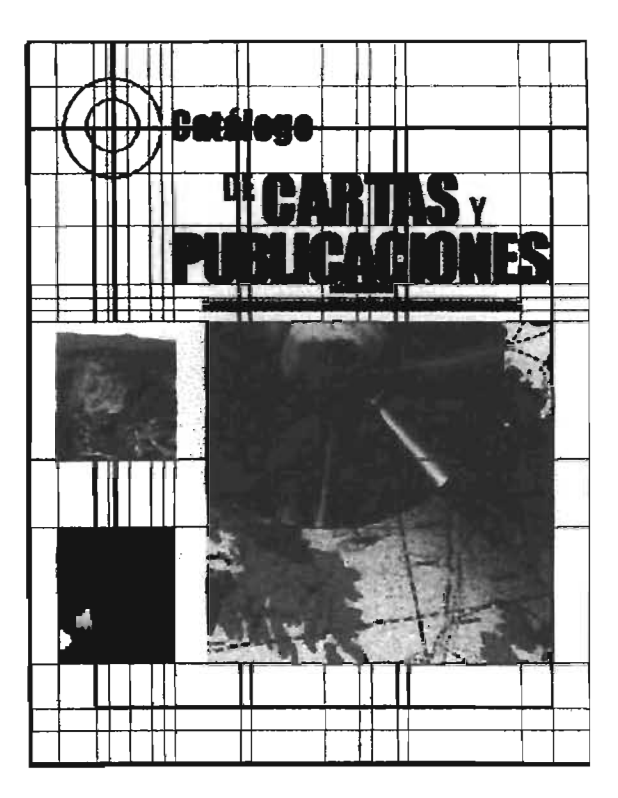

Las imágenes secundarias fueron utilizadas para transmitir el carácter del contenido del catálogo geológicominero, el cual está representado por la imagen de un paisaje geológico y otra por geólogos dentro de una mina de Carbón. Se prefirieron estas dos imágenes y no la de una publicación puesto que el producto principal a mostrar correspondió a la cartografia y las fotografias destinadas a las publicaciones no fueron tan impactantes como lo vimos en las propuestas anteriores.

La posición fue alinearlas a la imagen principal tanto al borde superior como al inferior de la misma, manteniendo entre cada una, la misma medida existente

119.

desde la base de la imagen principal a la destinada para el centro horizontal de los logotipos; se alinearon también con el círculo mayor que compone el símbolo de registro y se les agregó un marco de 4 pts. a las tres imágenes (mismo grosor de las líneas vertical y horizontal que se cruzan en el centro del círculo) para unir el conjunto de imágenes a través de estas líneas, las cuales integran a todos los elementos, generando dinamismo y unidad a la portada.

Los logosímbolos se alinearon de la siguiente manera:

1. CRM a la izquierda de la caja tipográfica de la retícula y tomando como centro horizontal del mismo, la base de la caja

2 Secretaria de Economía a la derecha e igualmente, centrándolo horizontalmente a la base de la caja tipográfica.

Después de que cada página fue vista por el corrector de estilo, el editor hizo una última revisión para dar el visto bueno y la autorización para su impresión.

El archivo de las páginas diseñadas, junto con todas las imágenes utilizadas (fotografias Y logotipos) Y las fuentes con que fue trabajado se presentarán grabadas en una lmidad de disro (O), zip o Jazz) especificando el nombre del archivo.

La preparación de este archivo será una copia exacta del archivo original, por lo que deberá ser revisado perfectamente antes de ser grabado y entregado a pre prensa para realizar la salida en negativos.

Las características de las imágenes deberán ser las siguientes:

-Calidad de resolución: 300Dpi (Alta resolución.) -Tamaño al 100% -Trabajadas en CMYK (Cyan, Magenta, Amarillo y Negro) para ser impresas en selección de color. -Formato Tiff (mejor calidad en imágenes fotográficas) Después de la salida de negativos corresponderá el tumo a la imprenta en donde con anterioridad se tuvieron las pláticas necesarias para saber el tipo prensa con que cuenta y hacer el tipo de imposición que se requiere para la impresión del Catálogo de Cartas Y Publicaciones da Consejo de Recursos Minerales.

La imprenta se encargará. de esta tarea, no sin antes haberle presentado un ruademillo en el cual el responsable se basará para la imposición Y será. también una guía en el surgmuento de dudas respecto a la formación del mismo.

El papel a utilizar pata la impresión del Catálogo seci COIKhé *Grajische doble recubrimiento de 2 caras blanco* de 135grs. (61x91 cm.)

120

 $\frac{d\mathcal{H}^n}{dt}$ 

taanii<br>Cilip

e.<br>Nail

Debido a la cantidad de fotografías, al uso de líneas finas en el diseño y al número de tiraje (3000) que comprenderá esta edición, el método de impresión se realizará en offset. Éste es apropiado también por la rapidez que lo caracteriza.

El doblez será el más comúnmente utilizado: el perpendicular; consiste en doblar dos veces una hoja, convirtiéndola en una signatura de ocho páginas. Por el número de paginas que comprende el Catálogo (24), se requerirá de tres hojas.

El tipo de encuadernación será a caballo, por ser la más adecuada para el Catálogo, el cual no excede a 32 páginas, además de ser sencilla y también económica.

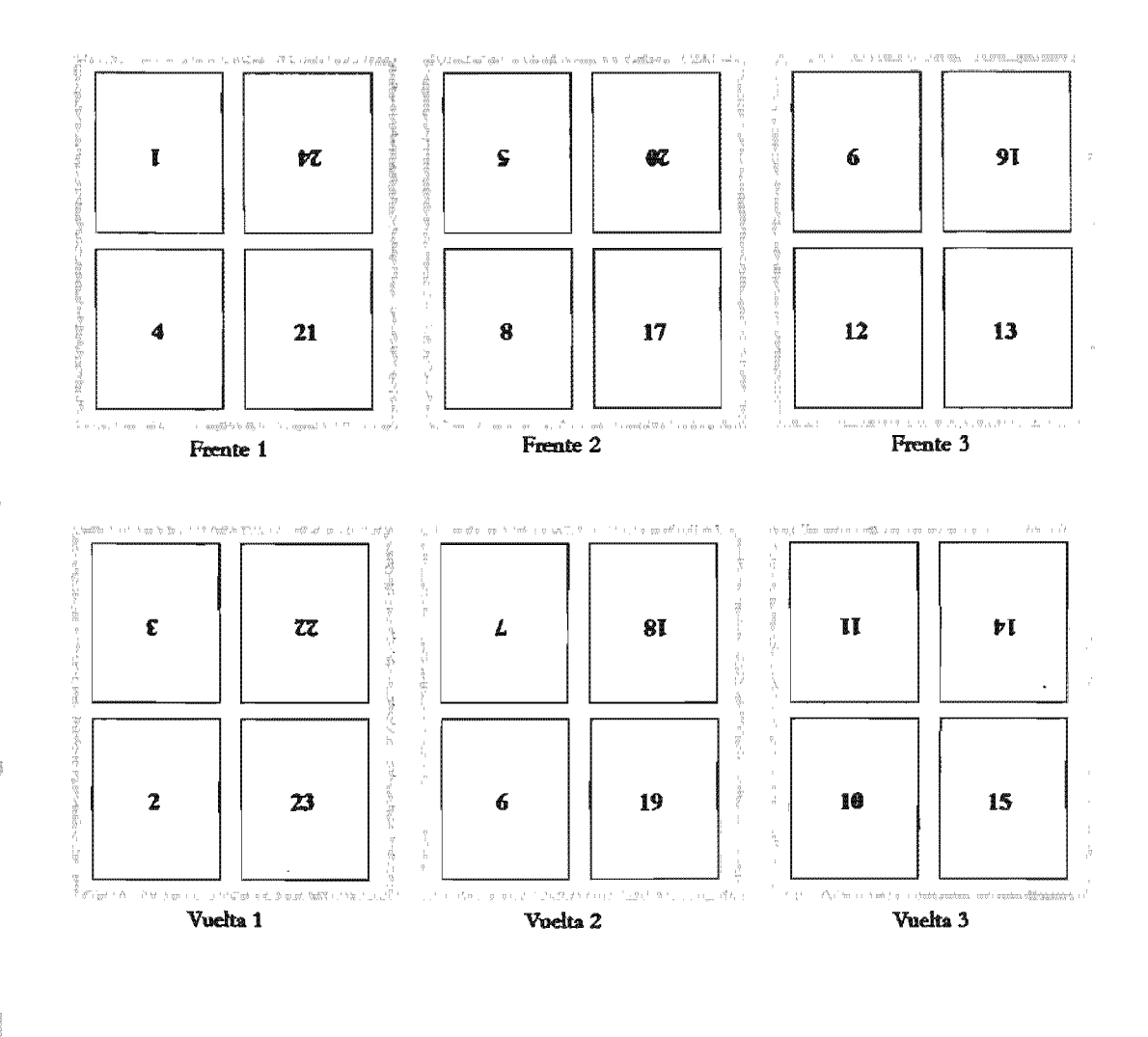

⊕à

**EVA B** 

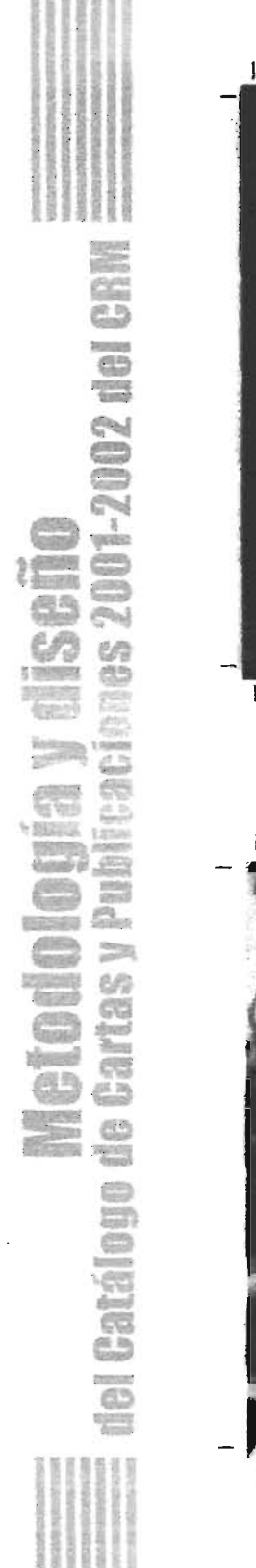

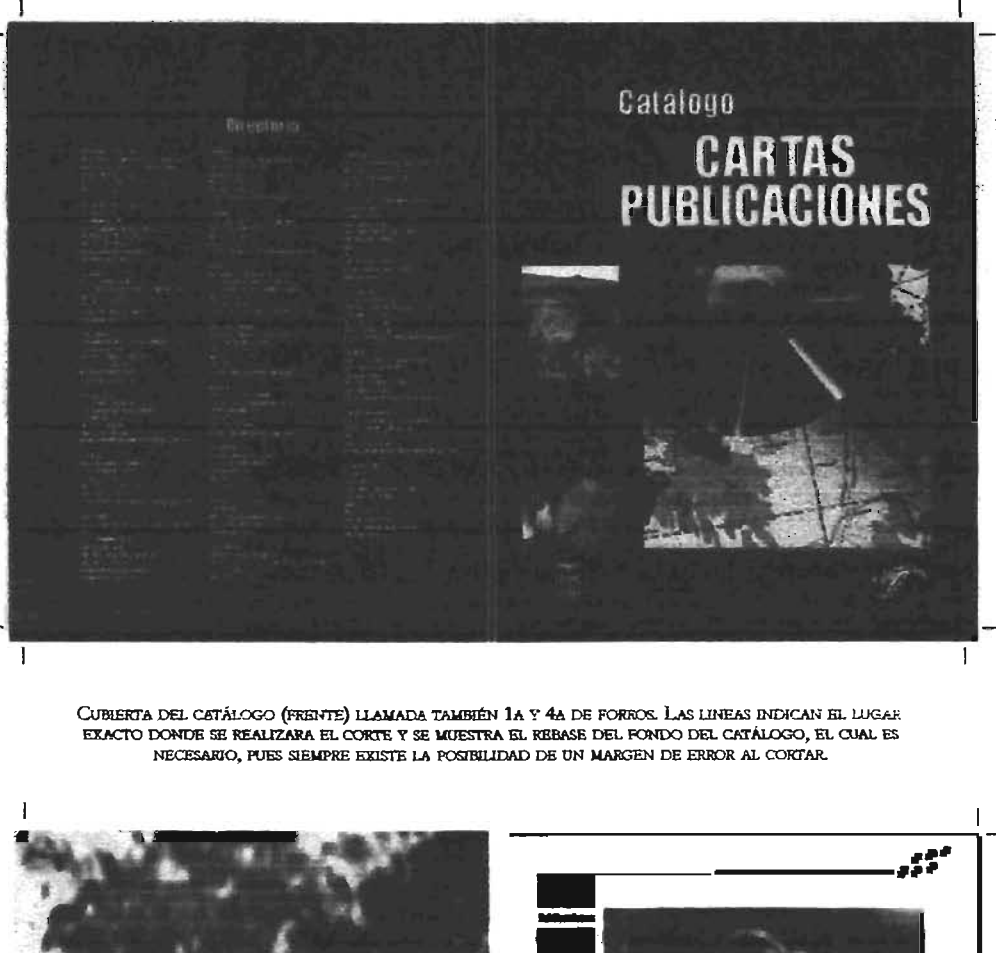

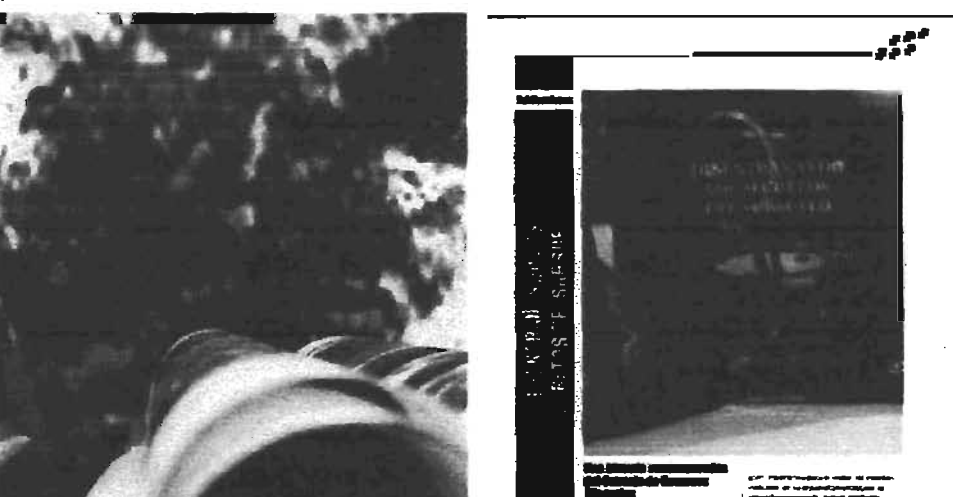

CUBIERTA DEL CATÁLOGO (VUELTA) LLAMADA TAMBIÉN 2A Y 3A DE FORROS. SE INDICAN LINEAS DE CORTE,<br>IGUALMENTE SE APRECIA EL REBASE DE LA IMAGEN QUE OCUPARÁ TODA LA PÁGINA (2A DE FORROS), ASÍ<br>COMO LA PLECA NEGRA UTILIZADA COMO F

で

 $122$ 

 $\overline{1}$ 

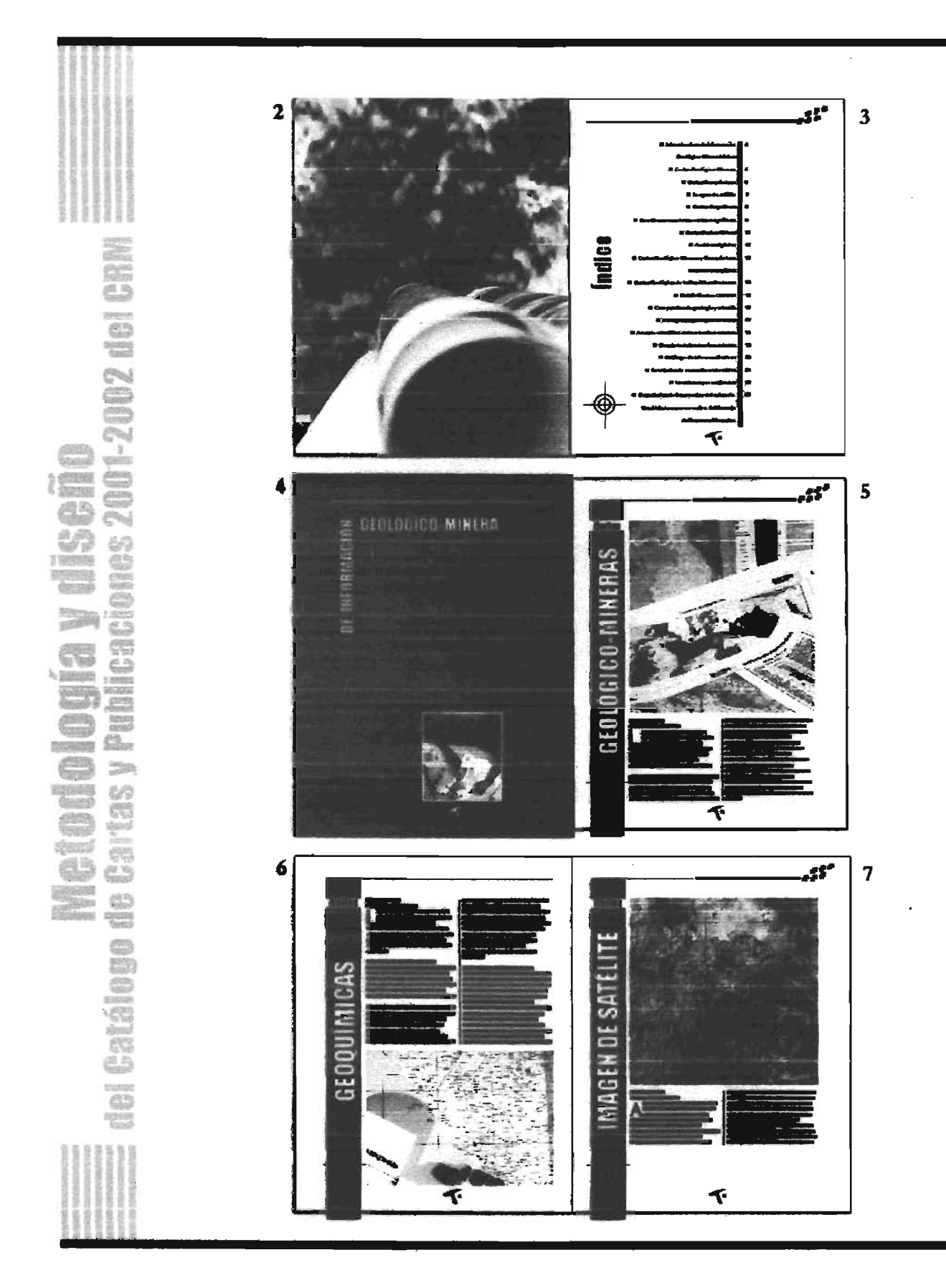

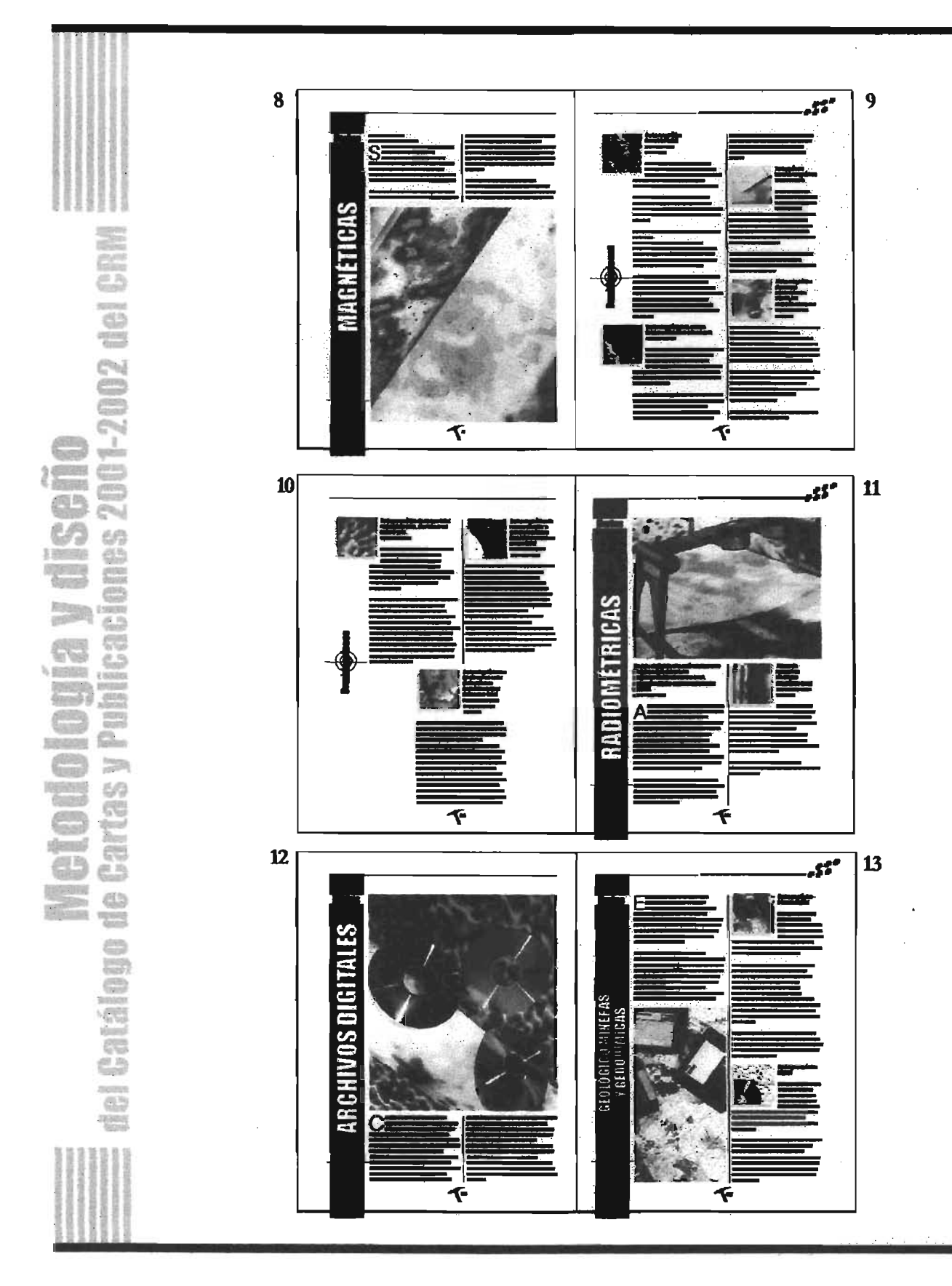

Ø

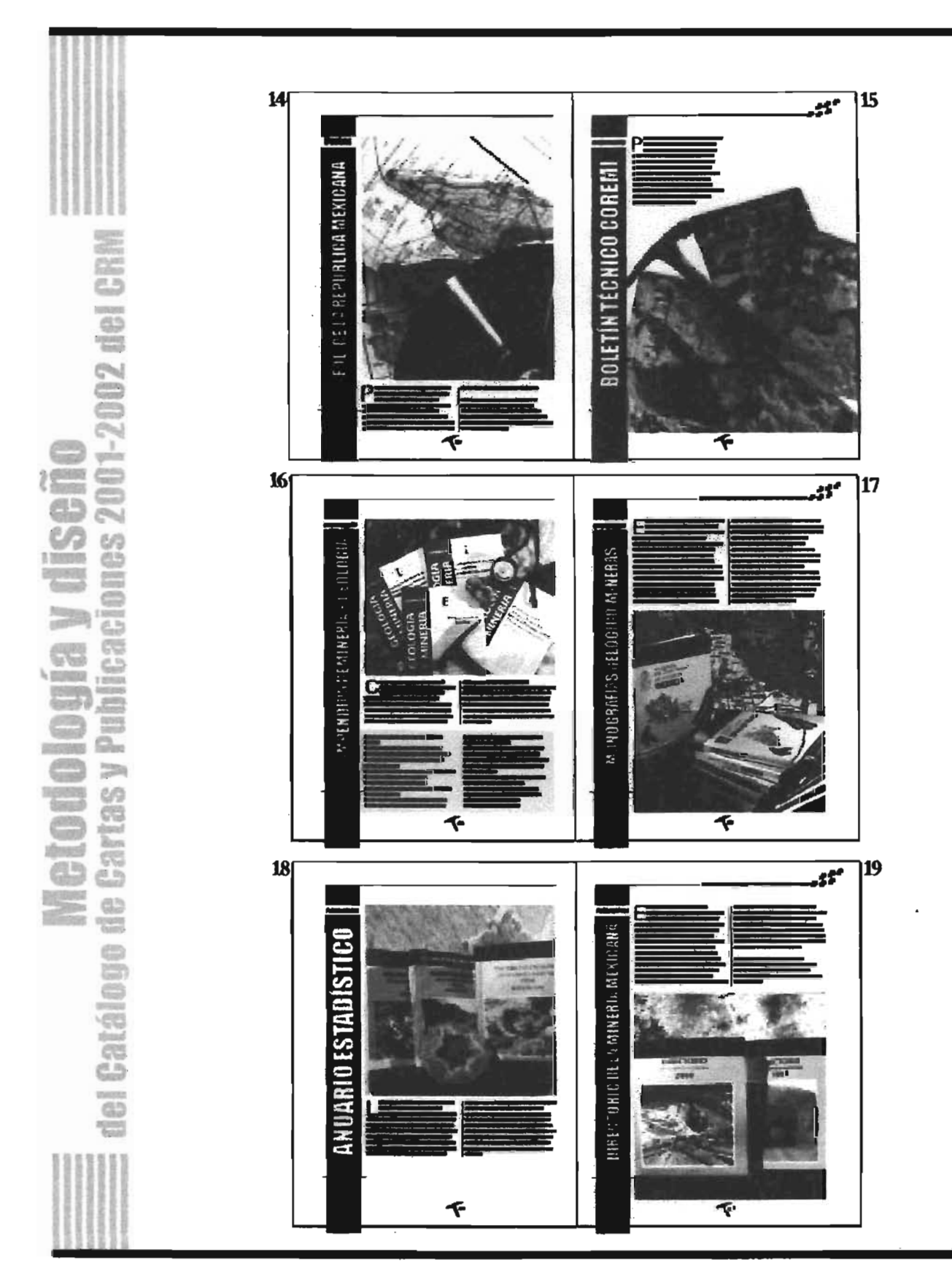

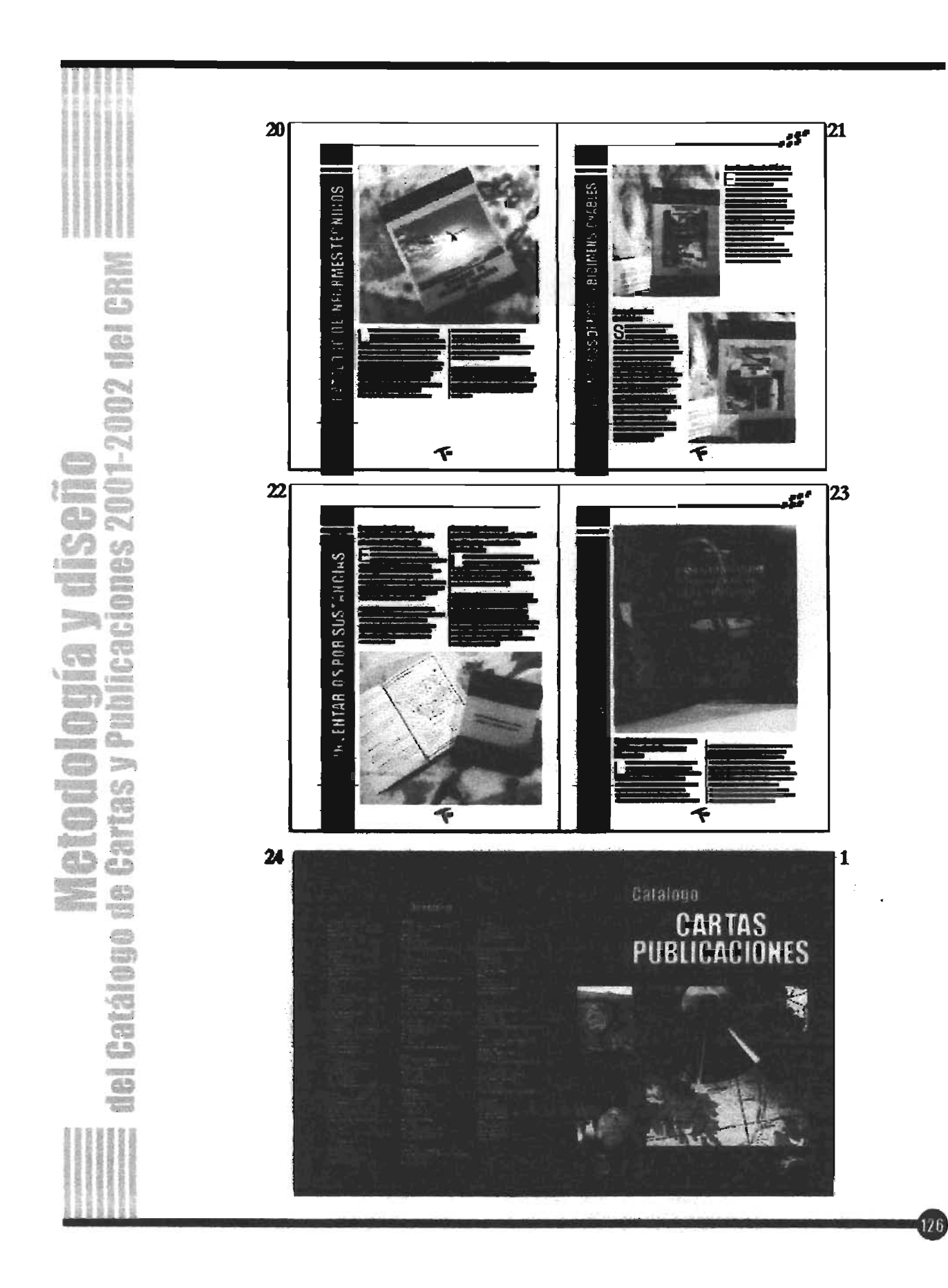

### (  $\rm ONI$  **\T** \RIOS

la realización del Catálogo de Cartas y Publicaciones 2001-2002 del CRM a través de un método formal, hizo mucho más senctllo el proceso de trabajar hacia el diseño; los elementos que me proporcionó dicho medio impreso, fueron de gran utilidad puesto que se desprendieron del mismo estudio y análisis del problema. El ajustarse a un determinado ordenamiento permitió realizar con mayor disciplina el proyecto encomendado.

Aunque existieron límites y normas que seguir en el trayecto, me percaté de que ese tipo de barreras -por llamarlas de alguna manera- hacen que la investigación se vuelva más completa y a su vez marque el camino a seguir para llegar a un final que satisfaga las necesidades tanto del cierne como de los usuarios, quienes son, en este caso, las personas más importantes y a quienes realmente servirá el Catálogo del CRM.

En el momento en que tomamos en nuestras manos un problema gráfico, tenemos la responsabilidad -como profesionales- de buscar el mejor camino para resolverlo, el diseñador gráfico debe de estar consciente que en este camino no sólo se encuentra él para resolverlo, sino que es necesario apoyarse además de los conocimientos teóricos y técnicos aprendidos, en la participación de la gente que se encuentre involucrada en el trabajo (cliente, prensista, editores, correctores, usuarios, etc.)y saber que dicho apoyo será una parte importante en el avance hacialamejorsolución.

Es importante visualizarse antes que diseñador, como el usuario del producto o servicio a construir. Entre más involucrados estemos en el problema, mejor y mayores posibilidades de acierto tendrá nuestro diseño.

El diseño editorial ofrece la oportunidad de poder realizar un diseño tan sencillo o tan complejo como el diseñador quiera. Facilita, en cierta. forma el trabajo, pues evita. caer en el error de realizar propuestas hechas por mera intuición.

El diseñó formal es una herramienta que permite encontrar la mejor solución a un problema, nos proporciona los elementos necesarios para avanzar PaSo a paso a resolverlo y sacarle el mejor provecho gráfico sin olvidar que podemos tener muchas ideas

128

Conclusiones

Puedo decir que las experiencias obtenidas en el campo de diseño editorial y en especial de este trabajo hansido únicas, cada una en esencia.

El diseño del Catálogo como tesis fue también un reto hacia mí misma y demostrar que siempre es posible una solución acertada si nos valemos de la mayor cantidad posible de elementos paraconocer a fondo el contexto en que se encuentre el problema y saber enfrentar las limitaciones que de una u otra manera se pudieran presentar.

La satisfacción y rectificación de haber realizado un trabajo con valor y calidad gráfica en el que están incluidos los conocimientos básicos de diseño y la experiencia que por sí misma representó el diseño editorial del Catálogo de Cartas y Publicaciones del Consejo de Recursos Minerales, han sido par mí de gran significado, pues no sólo me he convencido de la importancia de la utilización de un método como forma de organización en el diseño, sino que también he aprendido de la forma en que ven y perciben las cosas otras personas.

Me dio la oportunidad de conocer y entender sucesos geológicos y términos técnicos en

. = .-'-'.l<F;;r
otra materia, la geología, que sin duda es también un apasionante mundo que estudia parte de los fenómenos de la tierra.

Me permitió compartir al mismo tiempo mis puntos de vista y mi admiración por el diseño.

Estar en contacto con la tecnología, actualizamos y mantener el espíritu de búsqueda de alternativas gráficas nos puede llevar a la madurez como diseñadores. La clave de aprender, es no creer que lo sabemos todo, pues siempre existen nuevas formas de crear y ésta acción estará limitada hasta que nosotros queramos.

I ,

**International Constitution** 

- 1. COLLIER, D./ COTTON, B. Diseño para la autoedición. Barcelona, España, Ed. Gustavo Gili, 1992.
- 2. FIORAVANTI, Giorgio. Diseño y Reproducción. Barcelona, España, Ed. Gustavo Gili, 1990.
- 3. GROLIER Enciclopedia Ilustrada Cumbre. 8<sup>ª</sup> ed. Ed. Grolier, USA, 1978, Tomo III, pág. 195.
- 4. JACKSON, Harthley. Introducción a la práctica de las artes gráficas. México, Ed. Trillas, 1997.
- 5. KARCH, R. Randolph. Manual de artes gráficas. Ed. Trillas, México, 1976, pp 434.
- 6. LYYN, John. Cómo preparar diseños para la imprenta. Barcelona, España, Ed. Gustavo Gili, 1987.
- 7. LLOVET, Jordi. Ideología y Metodología del diseño. Barcelona, España, Ed. Gustavo Gili, 1981.
- 8. MÜLLER, Brockmann, Joseff. Sistemas de retículas. Barcelona, España, Ed. Gustavo Gili, 1982.
- 9. MUNARI, Bruno. Diseño y comunicación visual. Ed. Gustavo Gili, Barcelona, 1985, 365 pp.
- 10. OLEA, Óscar. Metodología para el diseño urbano, arquitectónico, industrial y gráfico. Ed. Gustavo Gili, Barcelona, 1985, 159 pp.
- 11. STAPLES, Anne. Desentrañando los secretos del subsuelo. Una historia conmemorativa del Consejo de Recursos Minerales. CRM, Pachuca, Hidalgo, 1999, 125 págs.
- 12. SWANN, Alan. Cómo diseñar retículas. Barcelona, Ed. Gustavo Gili, 1990, 144 pp.
- 13. WONG, Wicius. Fundamentos del Diseño Bi y Tridimensional España, Ed. Gustavo Gili, 1991.
- 14. TURNBULL, Arthur T. Comunicación gráfica. Ed. Trillas, México, 1986, 429 pp.

131

1. CORNEJO López,AIejmdro. Elementos del diseño editorial y su automatización, México, 1993, pp. 14.

E CREAT

2. FERNÁNDEZ Arriaga, Liliana. Memoria de desempeño profesional DistKo *del*libro *Nit1IJs <sup>Q</sup> laSEP. Una*propuesta *ditládica* México, 2001.

132

3. JUÁREZ Malagón, Norma. Tesis *CatóIb¡p de ObmsArtistimsde UttitJm1l11l, El*MJmo *de O#rt:ias de la* UNAM, México, 2000.

## PÁGINAS DEINTERNET

http://www.ewsartesvisuales.com/editor/ editQ1.htm http://www:at4.net/design-edithtm1 http://www.icanito.com. Medios impresos wwww.//historia del catalogo/servicio del Catalogo coIectivode publicaciones seriadas en ciencias delaSalud de Cuba/Artículos históricos bttp://www.isopixel.net/recursos/tipografia http://www.wolkoweb.com.ar/apuntes/ textos/calculo\_tipografico

bttp://wwwow.elmmdoesdiccionario